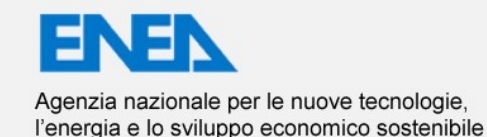

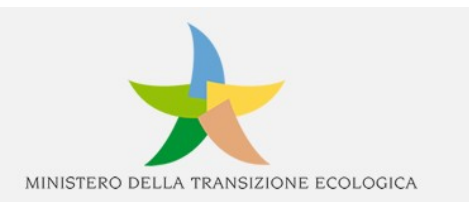

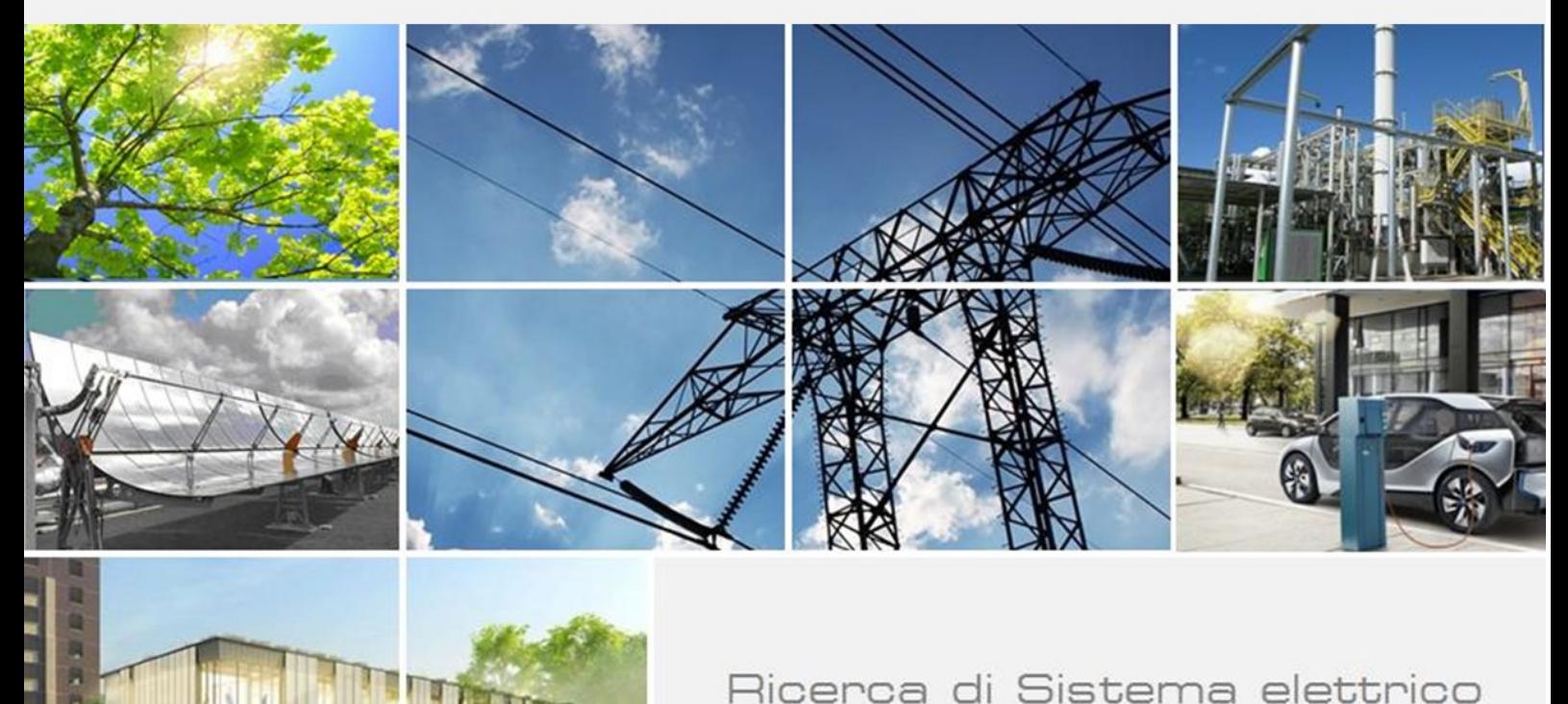

Messa a punto e validazione della metodologia per valutazione e confronto delle soluzioni di recupero, creazione dello strumento software integrato

Benedetti M., Bertini, I., Giordano L., Regina P.

Report RdS/PTR2021/175

### MESSA A PUNTO E VALIDAZIONE DELLA METODOLOGIA PER VALUTAZIONE E CONFRONTO DELLE SOLUZIONI DI RECUPERO, CREAZIONE DELLO STRUMENTO SOFTWARE INTEGRATO

Benedetti M., Bertini, I., Giordano L., Regina P. (ENEA)

Con il contributo di: Cignini F., Gugliandolo A., Malvoni M., Calò O. (ENEA)

Dicembre 2021

#### Report Ricerca di Sistema Elettrico

Accordo di Programma Ministero dello Sviluppo Economico (oggi Ministero della Transizione Ecologica) - ENEA Piano Triennale di Realizzazione 2019-2021 - III annualità Obiettivo: Tecnologie Progetto: 1.6 - "Efficienza energetica dei prodotti e dei processi industriali" Work package: WP3 - Sviluppo di tecniche e soluzioni impiantistiche per l'efficientamento di processi industriali ad alta e bassa temperatura" Linea di attività: LA 3.20 – Messa a punto e validazione della metodologia per valutazione e confronto delle soluzioni di recupero, creazione dello strumento software integrato Responsabile del Progetto: Miriam Benedetti Responsabile del Work package (LA3.1-3.7, LA3.18-3.28): Miriam Benedetti

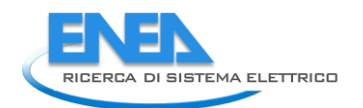

# Indice

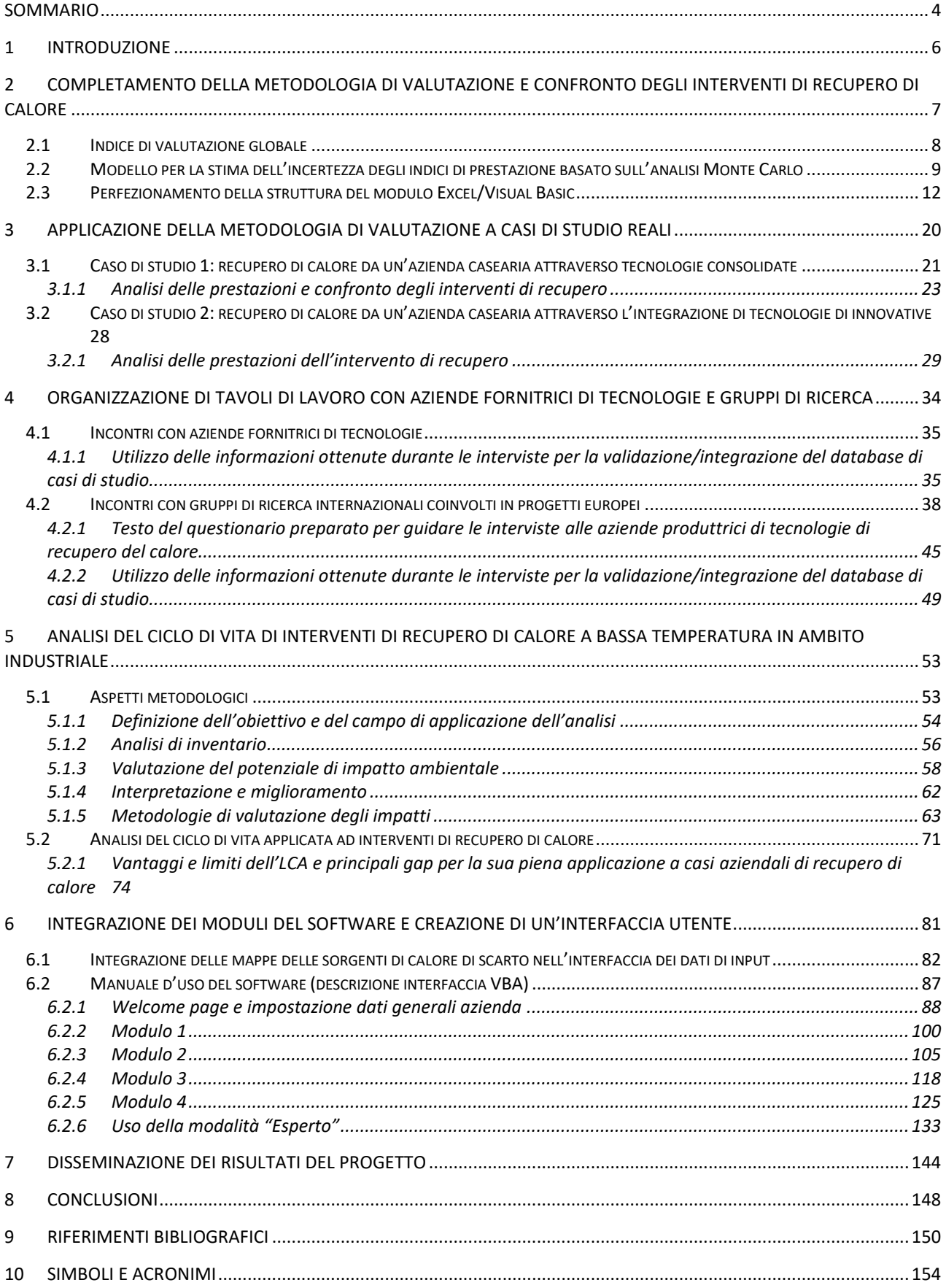

## <span id="page-3-0"></span>Sommario

Le attività descritte nel presente report riguardano la terza delle tre linee di attività gestite da ENEA relativamente allo sviluppo di strumenti di supporto alle decisioni aziendali per favorire la più ampia adozione di pratiche e tecnologie per il recupero di calore a bassa temperatura. Il progetto mira in primo luogo a concepire, sviluppare e dimostrare un sistema informativo, comprensivo di strumentisoftware, che permetta alle aziende di incrementare le possibilità di realizzare interventi di recupero del calore disperso (recupero interno ed esterno all'azienda stessa), abbattendo barriere prevalentemente di tipo conoscitivo e informativo. Il sistema informativo consentirà alle aziende di avere una panoramica completa e personalizzata sulla disponibilità di calore di scarto e sul potenziale di recupero, assistendole anche nella creazione di "business cases".

Per quanto riguarda la presente linea di attività, l'obiettivo principale è quello di ottenere uno strumento informativo integrato (i.e. che integri i diversi moduli sviluppati nel corso del triennio da ENEA e dai cobeneficiari) a supporto delle aziende nell'identificazione dei propri flussi di calore di scarto a bassa temperatura e delle opportunità per il loro recupero, oltre che nella prima valutazione tecnico-economica di tali opportunità Inoltre, l'attività mira anche a completare lo sviluppo della metodologia di valutazione e confronto delle opzioni di recupero di calore e ad ottenerne la validazione attraverso casi di studio reali.

L'attività condotta nel corso della terza annualità ha quindi più in concreto riguardato:

- Il completamento della metodologia di valutazione e confronto degli interventi di recupero di calore;
- l'applicazione della metodologia sviluppata a casi di studio reali per la sua validazione;
- l'organizzazione di incontri con le aziende fornitrici di tecnologie di recupero di calore operanti nel mercato italiano;
- l'organizzazione di incontri con gruppi di ricerca internazionali coinvolti in progetti europei nell'ambito del recupero di calore (con lo scopo di indagare le tecnologie maggiormente all'avanguardia e ottenere dati su casi studio per la validazione degli strumenti realizzati);
- la valutazione dell'applicazione della metodologia LCA ai progetti di recupero di calore, dei relativi vantaggi, limiti e gap di sviluppo;
- l'integrazione dei moduli del software sviluppati da ENEA e dai cobeneficiari in un'unica applicazione e sviluppo di una interfaccia utente;
- l'attività di diffusione dei risultati di progetto.

Il completamento della metodologia di valutazione e confronto degli interventi di recupero di calore ha portato alla creazione di un indice di valutazione globale che consentirà di sintetizzare e quindi rendere più facilmente fruibile le informazioni ottenute dalla valutazione degli indici creati nell'annualità precedente. Inoltre, è stato sviluppato un modello per la stima dell'incertezza basato sull'analisi Monte Carlo che consentirà alle aziende di avere una valutazione più affidabile per quanto riguarda costi e benefici dei singoli interventi di recupero analizzati. Il tutto è stato poi tradotto in un migliorato file Excel corredato di codice VBA, che costituisce il modulo interamente sviluppato da ENEA del software integrato. La metodologia è stata quindi validata con successo attraverso 4 casi di recupero di calore di un'azienda del settore caseario tutti focalizzati su tecnologie già presenti da diverso tempo sul mercato e un ulteriore caso di studio sempre relativo ad un'azienda del settore caseario, ma incentrato su tecnologie maggiormente innovative.

Il confronto con le aziende e con i gruppi di ricerca, che come nell'annualità precedente ha comportato qualche difficoltà organizzativa legata alla pandemia in corso, ha consentito tuttavia di confermare l'efficacia e l'usabilità degli strumenti già sviluppati da ENEA (database e mappe) e di raccogliere informazioni e dati che sono stati utilizzati per la validazione finale dei prodotti del progetto.

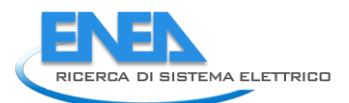

L'analisi delle metodologie LCA applicate agli interventi di recupero di calore ha consentito di metterne in luce principali vantaggi e svantaggi e gap per incrementarne l'utilizzo da parte delle aziende; tale analisi ha portato ad escludere al momento l'inclusione di tali metodologie in strumenti di supporto alle decisioni come quello sviluppato nell'ambito del presente progetto di ricerca e ha individuato le necessarie semplificazioni da apportare a tale metodologia.

Infine, buona parte delle attività ENEA si sono concentrate nella creazione del software integrato, per cui è stato necessario analizzare nel dettaglio i diversi moduli, creare un unico codice che potesse eseguirli in sequenza e che in molti casi uniformasse alcune specifiche (inserimento dati, numero di flussi da considerare, funzioni di costo, ecc.), nonché un'interfaccia che consentisse un'interazione semplificata da parte dell'utente finale. È importante sottolineare come questa attività ha richiesto notevoli sforzi non solo dal lato tecnico ma anche dal lato organizzativo, con ENEA che in questa ultima annualità ha intensificato l'attività di coordinamento tra i vari partner.

## <span id="page-5-0"></span>1 Introduzione

L'attività triennale ha come obiettivo la creazione di uno strumento di supporto alle decisioni per facilitare le aziende nella valutazione delle soluzioni di recupero di calore a bassa temperatura, e quindi incrementare il tasso di penetrazione delle tecnologie disponibili e ridurre la quantità di calore di scarto inutilizzato. È stato quindi creato un software che le aziende potranno utilizzare per individuare, valutare e selezionare le opportunità di recupero presenti nei loro stabilimenti, con un'interfaccia semplice e al tempo stesso "customizzata" per specifici settori. Il software è corredato da un database di progetti di recupero esistenti utile per la creazione di business case.

L'attività condotta da ENEA è stata suddivisa nelle seguenti 3 linee di attività:

- *LA3.18: Creazione di una base di conoscenze relativa alla generazione, distribuzione e utilizzo del calore a bassa temperatura negli stabilimenti industriali*
- *LA3.19: Definizione della base dati per la mappatura dei flussi di calore e della base metodologica per la valutazione delle soluzioni di recupero*
- *LA3.20: Messa a punto e validazione della metodologia per la valutazione e confronto delle soluzioni di recupero, creazione dello strumento software integrato*

Nel corso della prima annualità è stata condotta un'attività di ricerca bibliografica che ha riguardato sia articoli scientifici, rapporti relativi a progetti di ricerca e sviluppo, che studi condotti da agenzie e gruppi di lavoro nazionali e internazionali. Le informazioni ottenute sono state organizzate in un database e utilizzate come base di partenza per l'individuazione di settori promettenti sui quali focalizzare le analisi successive. Una volta identificati tali settori, sono state raccolte ulteriori informazioni relative ai loro processi e alla produzione e utilizzo di calore all'interno di essi. Tali informazioni hanno consentito di definire una premappatura delle sorgenti e dei pozzi di calore di scarto, strumento principalmente pensato per facilitare il dialogo con le parti interessate industriali [1].

Nel corso della seconda annualità il lavoro si è principalmente focalizzato sulla contestualizzazione al settore industriale italiano dei due strumenti elaborati nell'annualità precedente: il database di casi di recupero di calore industriale a bassa temperatura e la pre-mappatura dei processi produttivi e dei relativi flussi di calore. Per ottenere questo obiettivo, si è proceduto ad una intensa attività di analisi dei dati, nel corso della quale sono stati esaminati i dati forniti da grandi aziende e aziende energivore all'ENEA a dicembre 2019, in adempimento del D.Lgs. 102/2014. Il focus è stato posto principalmente su tre settori: caseario, produzione di prodotti da forno e tessile. Sempre nel corso della seconda annualità, si è anche proceduto a sviluppare in maniera ancora prototipale il software di supporto alle decisioni, sia attraverso la creazione di una metodologia e relativo tool di valutazione e prioritizzazione delle alternative di recupero termico, che attraverso una prima ideazione della struttura del software integrato. Infine, si è dato inizio alla fase di contatto con le aziende, ponendo le basi per le attività maggiormente legate al confronto con il settore industriale, sia per quanto riguarda la validazione dei tool sviluppati che per quanto riguarda l'analisi delle tecnologie presenti sul mercato nazionale [2].

Nel corso della terza annualità, le cui attività sono descritte nel presente report, sono state portate a termine tutte le attività iniziate nelle annualità precedenti, con: (i) il perfezionamento della metodologia di valutazione e confronto delle opportunità di recupero termico, per il quale si è lavorato sulla semplificazione della presentazione dei risultati e sull'analisi di sensitività, e del relativo strumento Excel; (ii) l'intenso lavoro di interazione con le aziende fornitrici di tecnologie di recupero e con gruppi di ricerca internazionali per la conferma e validazione delle ipotesi alla base del presente progetto di ricerca e per la raccolta di dati e informazioni per la validazione degli strumenti sviluppati; (iii) la valutazione critica delle metodologie LCA applicate al recupero di calore; (iv) l'intenso lavoro di coordinamento tra i diversi partner e di integrazione dei vari moduli sviluppati da ENEA e dai cobeneficiari per la creazione di un unico strumento software integrato che sarà fornito alle aziende e la relativa creazione di un'interfaccia per facilitare l'utente finale nell'inserimento dei dati e nell'ottenimento delle valutazioni delle opportunità di recupero del calore.

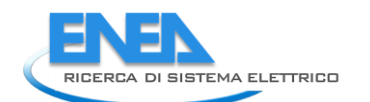

# <span id="page-6-0"></span>2 Completamento della metodologia di valutazione e confronto degli interventi di recupero di calore

Nel corso della seconda annualità del progetto è stato avviato lo sviluppo di una metodologia di valutazione e confronto delle opzioni di recupero di calore e la relativa implementazione in ambiente Excel/VBA. Come descritto nello schema logico di [Figura 1,](#page-7-1) il modello richiede in input due tipologie di dati, ovvero i dati definiti dall'utente (dati relativi allo stabilimento industriale, ai parametri economici e la possibilità di accesso a forme di incentivazione) e i dati derivanti dai moduli dello strumento software adibiti all'individuazione e caratterizzazione delle possibili soluzioni di recupero di calore, interne o esterne allo stabilimento industriale (risparmi di energia elettrica e/o termica, costi di investimento e di esercizio e manutenzione, vita utile delle tecnologie). Sulla base di tali dati, il modello implementato è in grado di valutare un insieme degli indici di prestazione energetici (risparmi di energia primaria), ambientali (emissioni di CO<sub>2</sub> evitate) ed economici. Questi ultimi, in particolare, sono stati suddivisi in due categorie principali. Alla prima appartengono gli indici di redditività del capitale investito (VAN, PBT, PBT<sub>s</sub>, TIR, ecc.), che rappresentano gli indici più comunemente impiegati dai "decisori" nella valutazione della fattibilità economica di progetti volti al miglioramento delle prestazioni energetiche di un'azienda. Nella seconda categoria rientrano, invece, i costi unitari dell'intervento di recupero o energy recovery cost, riferiti all'unità di risparmio di energia elettrica  $(ERC_{\text{el}})$ , di energia termica ( $ERC_{\text{th}}$ ), di combustibile ( $ERC_{\text{comb}}$ ), di energia primaria ( $ERC_{\text{ten}}$ ) o di emissioni di CO<sub>2</sub> evitate (ERC<sub>CO2</sub>). Tali indici sono stati definiti con l'obiettivo di superare alcuni limiti intrinseci agli indici di redditività e permettere allo stesso tempo un più immediato confronto tra soluzioni di recupero diverse in termini di impegno finanziario e vita utile. I modelli di tali indici sono stati descritti dettagliatamente nel report della seconda annualità [2], a cui si rimanda pertanto per ulteriori approfondimenti.

Nel corso della terza annualità del progetto, la metodologia di valutazione e confronto delle opzioni di recupero è stata ulteriormente perfezionata. In particolare, è stato definito un nuovo indice di prestazione, denominato indice di prestazione globale, grazie a cui è possibile classificare le opzioni di recupero tenendo conto dell'insieme degli indici di prestazione economica. È stato inoltre definito un modello, basato sull'analisi Monte Carlo, per stimare l'incertezza nella valutazione degli indici di prestazione associata a possibili variazioni temporali dei parametri economici, tra cui il tasso di interesse nominale, il tasso di inflazione, il costo dei vettori energetici ed il costo di investimento delle tecnologie impiegate per la realizzazione dell'intervento di recupero di calore.

I modelli per il calcolo dell'indice di valutazione globale e la valutazione della sensitività degli indici di prestazione (metodo Monte Carlo) sono stati quindi implementati all'interno del MODULO 4 del software integrato, che è stato sviluppato da ENEA nel corso della seconda annualità del progetto [2]. Inoltre, la struttura dei singoli fogli Excel impiegati per l'implementazione della metodologia di valutazione e confronto è stata opportunamente modificata, allo scopo di agevolare l'inserimento dei dati di input richiesti e fornire un quadro più esaustivo dei principali risultati derivanti dall'applicazione della metodologia, attraverso tabelle e grafici di sintesi.

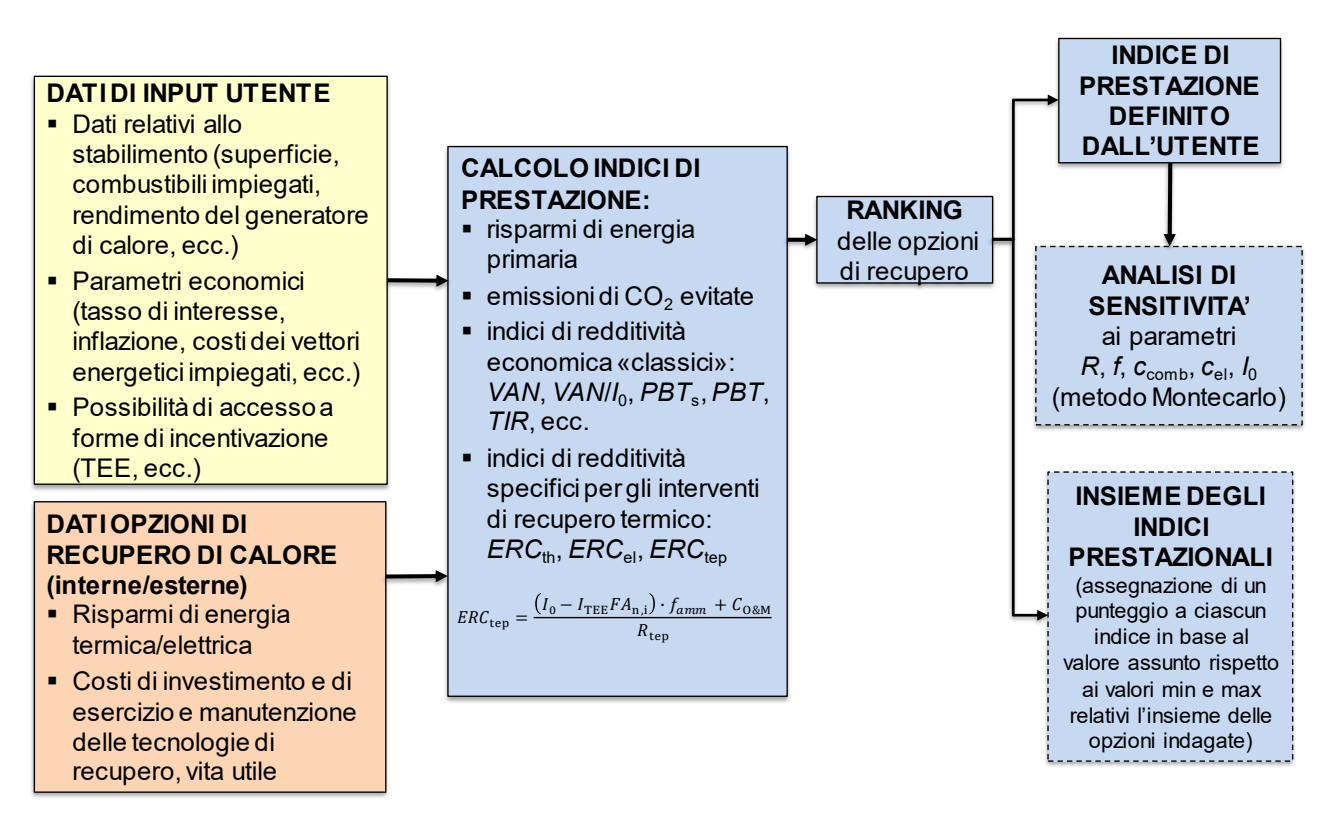

**Figura 1. Schema logico della metodologia di valutazione degli interventi di recupero di calore**

### <span id="page-7-1"></span><span id="page-7-0"></span>*2.1 Indice di valutazione globale*

Allo scopo di mettere a confronto differenti interventi di recupero sulla base di un insieme di indici di prestazione, a carattere energetico, economico o ambientale, è stato definito un indice di valutazione globale  $(IVG)$ , calcolato come somma di un insieme di indici adimensionali, ciascuno riferito ad uno specifico indice di prestazione:

$$
IVG = I_{\text{R}_{\text{tep}}} + I_{\text{VAN}} + I_{\text{PBT}} + I_{\text{TIR}} + I_{\text{ROI}} + I_{\text{ERC}} + \dots = \sum_{k=1}^{p} I_k
$$
\n(1)

dove  $p$  indica il numero complessivo di indici di prestazione considerati nell'analisi.

In particolare, a ciascuno degli indici adimensionali è assegnato un valore compreso tra 0 ed 1, valutato in base al valore assunto dall'indice di prestazione rispetto ai valori minimo e massimo del medesimo indice, calcolati con riferimento all'insieme degli interventi di recupero. Pertanto,  $I_k$  è valutato come segue:

$$
I_k = \frac{k - k_{min}}{k_{max} - k_{min}}\tag{2}
$$

se l'opzione migliore e quella peggiore sono quelle a cui è associato un valore dell'indice pari  $k = k_{max}$  e  $k = k_{min}$  rispettivamente; viceversa:

$$
I_k = \frac{k - k_{max}}{k_{min} - k_{max}}\tag{3}
$$

se l'opzione migliore e quella peggiore sono quelle a cui è associato un valore dell'indice pari  $k = k_{min}$  e  $k = k_{max}$  rispettivamente.

Così ad esempio nel caso di indici di prestazione per cui quali l' $R_{\text{tep}}$  ed il  $VAN$ :

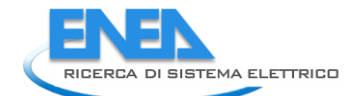

$$
I_{\rm Rep} = \frac{R_{\rm tep} - R_{\rm tep,min}}{R_{\rm tep,max} - R_{\rm tep,min}}
$$
  

$$
I_{\rm VAN} = \frac{VAN - VAN_{\rm min}}{VAN_{\rm max} - VAN_{\rm min}}
$$
  
(4)

mentre nel caso del  $PBT$ :

$$
I_{\rm PBT} = \frac{PBT - PBT_{\rm max}}{PBT_{\rm min} - PBT_{\rm max}}\tag{5}
$$

dove  $R_{\text{tep,min}}$ ,  $VAN_{\text{min}}$  e  $PBT_{\text{min}}$ ,  $R_{\text{tep,max}}$ ,  $VAN_{\text{max}}$  e  $PBT_{\text{max}}$  rappresentano rispettivamente i valori minimi e massimi di  $R_{\text{tep}}$ ,  $VAN$  e del  $PBT$  per l'insieme degli interventi di recupero esaminati.

Pertanto all'opzione più promettente è associato il valore più elevato di  $IVG$ , mentre a quella meno promettente corrisponde un valore identicamente nullo.

### <span id="page-8-0"></span>*2.2 Modello per la stima dell'incertezza degli indici di prestazione basato sull'analisi Monte Carlo*

Infine è stato definito e successivamente implementato in ambiente Excel/Visual Basic un modello per la stima dell'incertezza degli indici di prestazione basato sull'analisi Monte Carlo. Quest'ultima è stata preferita rispetto all'analisi di scenario o all'analisi multivariata, in quanto offre un buon compromesso tra grado di approfondimento dell'indagine ed onere computazionale [2]. Tale metodo probabilistico consente, infatti, di valutare in quale misura la variazione contemporanea di un insieme di parametri economici possa influenzare gli indici di prestazione oggetto di studio, fornendo pertanto un quadro completo dei possibili rischi associati alla realizzazione di un determinato progetto di recupero di calore.

Inizialmente sono stati definiti i parametri economici ( $p_i$ ) da sottoporre a variazione, tra cui in particolare:

- il tasso di interesse nominale  $(R)$ ;
- il tasso di inflazione  $(f)$ ;
- il costo del combustibile impiegato per la produzione di energia termica ( $c_{\rm comb}$ );
- il costo dell'energia elettrica prelevata dalla rete elettrica nazionale  $(c_{el})$ ;
- il costo di investimento  $(I_0)$ .

A ciascun parametro economico  $p_i$  è quindi associato un valore minimo ( $p_{i,min}$ ) ed un valore massimo  $(p_{i,\text{max}})$ , sulla base di informazioni relative al loro comportamento o attraverso la raccolta di dati storici, ove disponibili.

Sono state definite, inoltre, quattro possibili funzioni di distribuzione di probabilità da applicare ai parametri economici, allo scopo di tenere conto dell'incertezza nella loro stima, ovvero:

- funzione di distribuzione uniforme: quando si ritiene che tutti i valori del parametro all'interno dell'intervallo di variabilità siano equiprobabili;
- funzione di distribuzione normale: qualora la probabilità di accadimento del parametro negli anni futuri si concentri intorno al valore di base, riducendosi progressivamente verso gli estremi dell'intervallo di variabilità;
- funzione di distribuzione normale destra: nel caso in cui la variazione del parametro rispetto al valore di base possa essere solo positiva;
- funzione di distribuzione normale sinistra: nel caso in cui la variazione del parametro rispetto al valore di base possa essere solo negativa.

L'estrazione dei numeri casuali dalle funzioni di distribuzione suddette è operata utilizzando gli strumenti di analisi dei dati di Excel, sulla base delle seguenti ipotesi:

- nel caso di funzione di distribuzione uniforme, si assume che i valori minimo e massimo siano rispettivamente pari a 0 ed 1;

- nel caso della funzione di distribuzione normale, si assume che la media e la deviazione standard corrispondano rispettivamente a 0 ed 1.

Infine, i valori casuali dei parametri sono calcolati applicando ai numeri casuali precedentemente generati la seguente relazione di proporzionalità:

$$
p_{i,j} = \frac{Z_{i,j} - Z_{i,j,\min}}{Z_{i,\max} - Z_{i,\min}} (p_{i,\max} - p_{i,\min}) + p_{i,\min}
$$
(6)

dove  $p_{i,j}$  è il *j*-esimo valore associato all'*i*-esimo parametro,  $Z_{i,j}$  è il *j*-esimo numero casuale associato al parametro *i*-esimo e  $Z_{i, max}$  e  $Z_{i, min}$  i corrispondenti valori minimo e massimo. È così possibile definire un insieme di combinazioni dei valori dei parametri economici, ciascuno ricadente all'interno del proprio intervallo di variabilità [\(Tabella 1\)](#page-9-0):

$$
C_j = (p_{1,j}, p_{2,j}, p_{3,j}, p_{4,j}, p_{5,j}) = (R_j, f_j, c_{\text{comb},j}, c_{\text{el},j}, l_{0,j}) \text{ con } j = 1, ..., N
$$
\n(7)

essendo  $N$  il numero massimo di iterazioni.

Definito il set di combinazioni di parametri economici, sono quindi valutati i corrispondenti valori degli indici di prestazione economica presi in esame nell'ambito dell'analisi Monte Carlo  $(I_{k,i})$ , sulla base dei modelli definiti ed implementati nel corso seconda annualità del progetto [2]:

$$
I_{k,j} = I_{p,j}(R_j, f_j, c_{\text{comb},j}, c_{\text{el},j}, I_{0,j}) \quad \text{con } j = 1, \dots, N
$$
\n(8)

Utilizzando le funzioni statistiche di Excel, sono quindi valutati i parametri statistici in grado di caratterizzare le funzioni di distribuzione degli indici di prestazione oggetto di indagine, tra cui:

- il valore minimo;
- il valore massimo;
- la mediana;
- il valore medio;
- il primo ed il terzo quartile;
- la deviazione standard;
- l'intervallo di confidenza corrispondente ad un livello di confidenza del 95%.

In particolare, gli indice di prestazione su cui è stata focalizzata l'attenzione per la stima dell'incertezza comprendono i principali indici di redditività dell'investimento, ovvero  $VAN$ , IP, PBT, PBT<sub>s</sub>, TIR, ROI, e gli indici di indici di prestazione energetico-economici, rappresentati dai costi unitari dell'intervento di recupero, ovvero  $ERC_{\text{ten}}$ ,  $ERC_{\text{th}}$ ,  $ERC_{\text{comb}}$ ,  $ERC_{\text{el}}$ ,  $ERC_{\text{CO2}}$ .

<span id="page-9-0"></span>Tabella 1. Parametri economici ( $p_i$ ), rispettivi campi di variabilità e combinazioni di parametri  $(\mathcal{C}_j)$  generate **attraverso l'estrazione casuale da opportune funzioni di distribuzione**

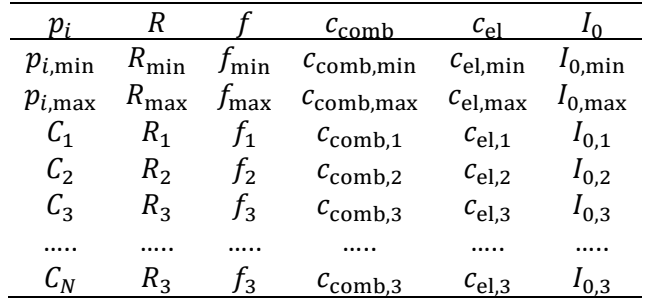

La [Tabella 2](#page-10-0) definisce le assunzioni relative alle variazioni percentuali dei parametri economici. Per quanto riguarda R ed  $f$ , i valori minimi e massimi sono stati definiti sulla base dei trend assunti dal tasso di interesse

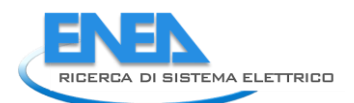

<span id="page-10-0"></span>nominale [\(Figura 2\)](#page-10-1) e dal tasso di inflazione [\(Figura 3\)](#page-10-2) in Italia, focalizzando l'attenzione sui dati relativi al periodo compreso tra il 2001 e 2021. Per quanto riguarda i costi dei vettori energetici, è stata assunta una variazione del 50% intorno al valore di base, mentre per il costo di investimento tale variazione è stata ridotta al 25%.

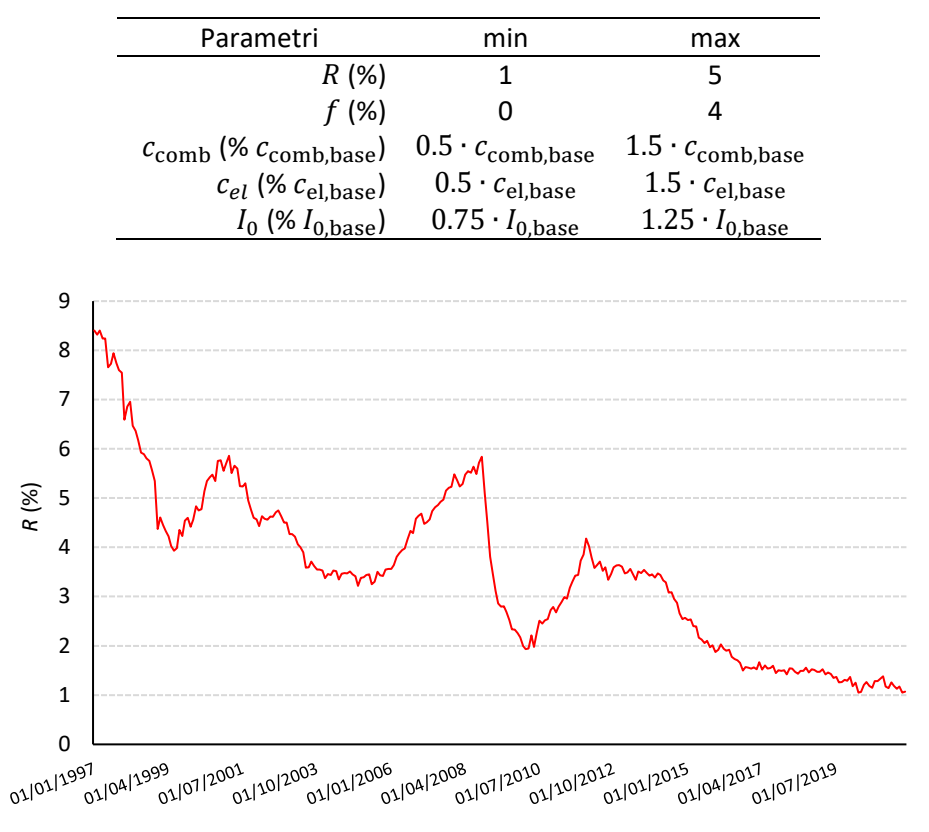

**Tabella 2. Assunzioni relative alle variazioni dei parametri economici**

**Figura 2. Trend del tasso di interesse nominale in Italia tra il 1997 ed il 2021 [3]**

<span id="page-10-1"></span>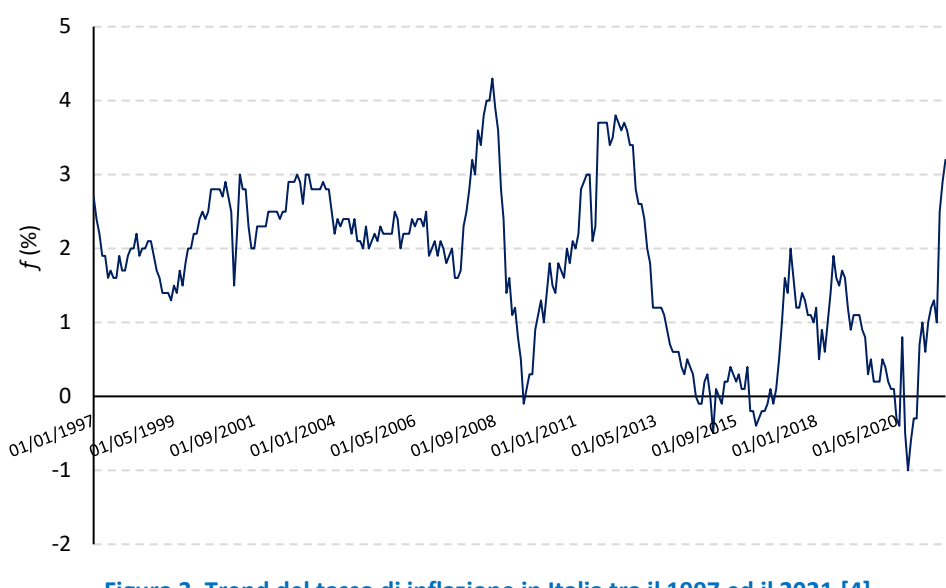

**Figura 3. Trend del tasso di inflazione in Italia tra il 1997 ed il 2021 [4]**

<span id="page-10-2"></span>Infine, il numero massimo di iterazioni  $(N)$  è stato definito assumendo come criterio di convergenza che la variazione percentuale dei valori medi dei campioni di valori relativi agli indici di prestazioni presi in esame risulti mediamente inferiore allo 0.0005%.

### <span id="page-11-0"></span>*2.3 Perfezionamento della struttura del modulo Excel/Visual Basic*

Al fine di integrare i modelli per il calcolo dell'IVG e la stima dell'incertezza associata agli indici di prestazione, è stato necessario modificare la struttura del modulo sviluppato in Excel/VBA nel corso della precedente annualità, attraverso l'integrazione di nuovi fogli di lavoro e la rielaborazione di quelli preesistenti. Le modifiche apportate hanno avuto anche lo scopo di rendere più agevole per l'utente l'inserimento dei dati di input richiesti e l'analisi dei risultati principali derivanti dall'applicazione della metodologia, attraverso l'integrazione di tabelle e grafici di sintesi. Pertanto, nella sua versione ultima, il modulo che implementa la metodologia di valutazione e confronto delle opzioni di recupero è caratterizzato da 8 fogli di calcolo [\(Figura](#page-11-1)  [4\)](#page-11-1):

- un foglio di lavoro per l'inserimento dei dati richiesti dall'utente (*Input\_MVC*);
- 6 fogli intermedi che manipolano i dati di input forniti dall'utente e i dati provenienti dagli altri moduli del software, permettendo così il calcolo degli indici di prestazione per le singole opzioni di recupero o per le combinazioni di opzioni (*Calcolo combinazioni*, *Opzioni di recupero termico*, *Calcolo indici di prestazione*, *Ranking*, *Metodo Monte Carlo*);
- un foglio di sintesi dei risultati in condizioni fissate, che fornisce una classifica delle opzioni rispetto all'indice di prestazione prescelto (*Output\_CF*);
- un foglio di sintesi dei risultati dell'analisi Monte Carlo, che consente di quantificare la sensitività degli indici di prestazione alle variazioni dei parametri economici (*Output\_AS*).

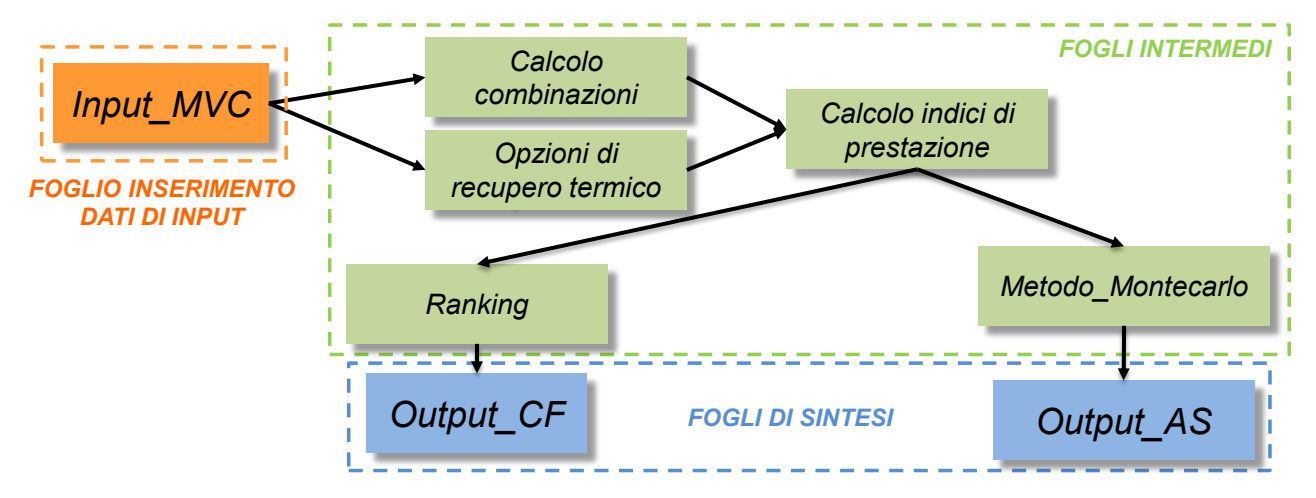

<span id="page-11-1"></span>**Figura 4. Struttura dei fogli di calcolo impiegati per l'implementazione della metodologia di valutazione e confronto delle opzioni di recupero di calore**

In particolare, il foglio di lavoro *Input MVC* [\(Figura 5\)](#page-12-0) permette all'utente di definire il tipo di analisi che si intende realizzare, specificando:

- l'indice di prestazione prescelto per la classificazione delle opzioni di recupero;
- il tipo di caso, ovvero studio delle singole opzioni oppure di combinazioni di più opzioni (possibile solo nel caso in cui il numero di opzioni di recupero individuate sia maggiore di 1);
- il tipo di calcolo, ovvero calcolo in condizioni fissate oppure analisi di sensitività (possibile solo nel caso di studio di singole opzioni).

L'utente deve inoltre indicare un insieme di dati relativi alle caratteristiche dello stabilimento, ovvero:

- la superficie (necessaria per effettuare una stima dei costi della diagnosi energetica);
- il tipo di combustibile utilizzato per la generazione dell'energia termica;
- il rendimento del generatore di calore;
- il tasso di interesse nominale e di inflazione;
- i costi dei vettori energetici impiegati;

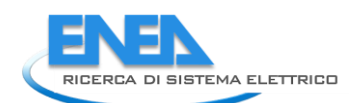

- la possibilità di accesso ai titoli di efficienza energetica (TEE) e l'entità del beneficio, definito in termini di valore dei TEE per unità di energia primaria risparmiata e relativa durata in anni.

|                | A                                                                       | B                              | C | D                             | E | F                                        | G                 | H |           |           | K | L         |
|----------------|-------------------------------------------------------------------------|--------------------------------|---|-------------------------------|---|------------------------------------------|-------------------|---|-----------|-----------|---|-----------|
|                | numero di opzioni (n ort)<br>(studio di singole opzioni: n an<=20;      | $\Delta$                       |   |                               |   | <b>CALCOLO DI SINGOLE</b>                |                   |   |           |           |   |           |
|                | studio di combinazioni di opzioni: nort-                                |                                |   |                               |   | <b>OPZIONI O</b>                         |                   |   |           |           |   |           |
| $\overline{a}$ | indice per la classificazione delle opzioni                             | <b>VAN</b>                     |   |                               |   | <b>COMBINAZIONI IN</b>                   |                   |   |           |           |   |           |
| 3              | tipo di caso                                                            | <b>COMBINAZIONE</b>            |   |                               |   |                                          |                   |   |           |           |   |           |
| 4              | numero di opzioni per combinazione                                      | $\overline{2}$                 |   |                               |   | <b>ANALISI DI</b><br><b>SENSITIVITA'</b> |                   |   |           |           |   |           |
| 5              | tipo di calcolo                                                         | <b>ANALISI DI SENSITIVITA'</b> |   |                               |   |                                          |                   |   |           |           |   |           |
| 6              | opzione per analisi sensitività                                         | $\overline{4}$                 |   |                               |   |                                          |                   |   |           |           |   |           |
| $\overline{7}$ | Superficie sito produttivo (m <sup>2</sup> )                            | 50000                          |   |                               |   |                                          |                   |   |           |           |   |           |
| 8              | rendimento medio del generatore di calore (%)                           | 92                             |   |                               |   |                                          |                   |   |           |           |   |           |
| $\overline{9}$ | tipo di combustibile impiegato per la<br>generazione di energia termica | <b>GAS NATURALE (UM=Sm3)</b>   |   |                               |   |                                          |                   |   |           |           |   |           |
| 10             | tasso di interesse nominale (%)                                         | 3.1%                           |   |                               |   |                                          |                   |   |           |           |   |           |
| 11             | inflazione (%)                                                          | 1.5%                           |   |                               |   |                                          |                   |   |           |           |   |           |
| 12             | costo del combustibile (€/UM)                                           | 0.3                            |   |                               |   |                                          |                   |   |           |           |   |           |
| 13             | costo dell'energia elettrica (€/kWh.)                                   | 0.16                           |   |                               |   |                                          |                   |   |           |           |   |           |
| 14             | Tassazione sui flussi di cassa (SI/NO)                                  | <b>NO</b>                      |   |                               |   |                                          |                   |   |           |           |   |           |
| 15             | Accesso ai Certificati Bianchi (SI/NO)                                  | <b>NO</b>                      |   |                               |   |                                          |                   |   |           |           |   |           |
| 16             | Valore dei TEE (€/tep)                                                  | 250                            |   |                               |   |                                          |                   |   |           |           |   |           |
| 17             | Durata dei TEE (anni)                                                   | 5                              |   |                               |   |                                          |                   |   |           |           |   |           |
| 18             |                                                                         |                                |   |                               |   |                                          |                   |   |           |           |   |           |
| 19             |                                                                         |                                |   |                               |   |                                          |                   |   |           |           |   |           |
| 20             |                                                                         |                                |   |                               |   |                                          |                   |   |           |           |   |           |
|                | Calcolo combinazioni                                                    | Opzioni di recupero termico    |   | Calcolo indici di prestazione |   | Ranking                                  | Metodo_Montecarlo |   | Input_MVC | Output_CF |   | Output_AS |

**Figura 5. Screenshot del foglio di lavoro** *Input\_MVC*

<span id="page-12-0"></span>Il foglio di lavoro *Calcolo combinazioni* permette di calcolare il numero di combinazioni ( $n_{\text{COMB}}$ ) e definire le combinazioni di opzioni di recupero possibili, sulla base del numero di opzioni per combinazione  $(k)$  e del numero complessivo di opzioni indagate ( $n_{opt}$ ) [\(Figura 6\)](#page-12-1).

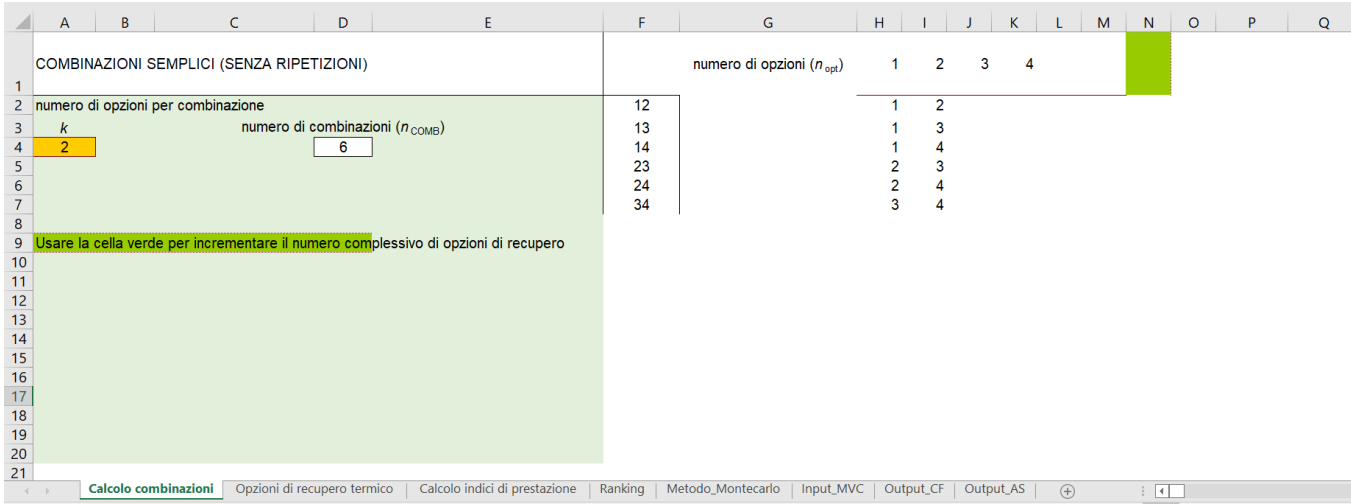

**Figura 6. Screenshot del foglio di lavoro** *Calcolo combinazioni*

<span id="page-12-1"></span>Il foglio di lavoro *Opzioni di recupero termico* [\(Figura 7\)](#page-13-0) raccoglie i dati definiti dall'utente e quelli provenienti dai moduli del software adibiti alla definizione e caratterizzazione delle opzioni di recupero del calore di scarto interne (MODULO 2 sviluppato dall'Università de L'Aquila) o esterne (MODULO 3 sviluppato dall'Università di Udine) allo stabilimento e sulla base di questi ultimi realizza il calcolo di un insieme di grandezze propedeutiche al calcolo degli indici di prestazione economici veri e propri [\(Figura 8\)](#page-13-1), tra cui:

- il tasso di interesse reale;
- il costo dell'energy audit;
- la quota di ammortamento del costo di investimento;
- i costi evitati su base annuale;
- il flusso di cassa ed il flusso di cassa detassato;
- i ricavi derivanti dall'eventuale accesso ai TEE.

#### *ACCORDO DI PROGRAMMA MISE (OGGI MITE)-ENEA*

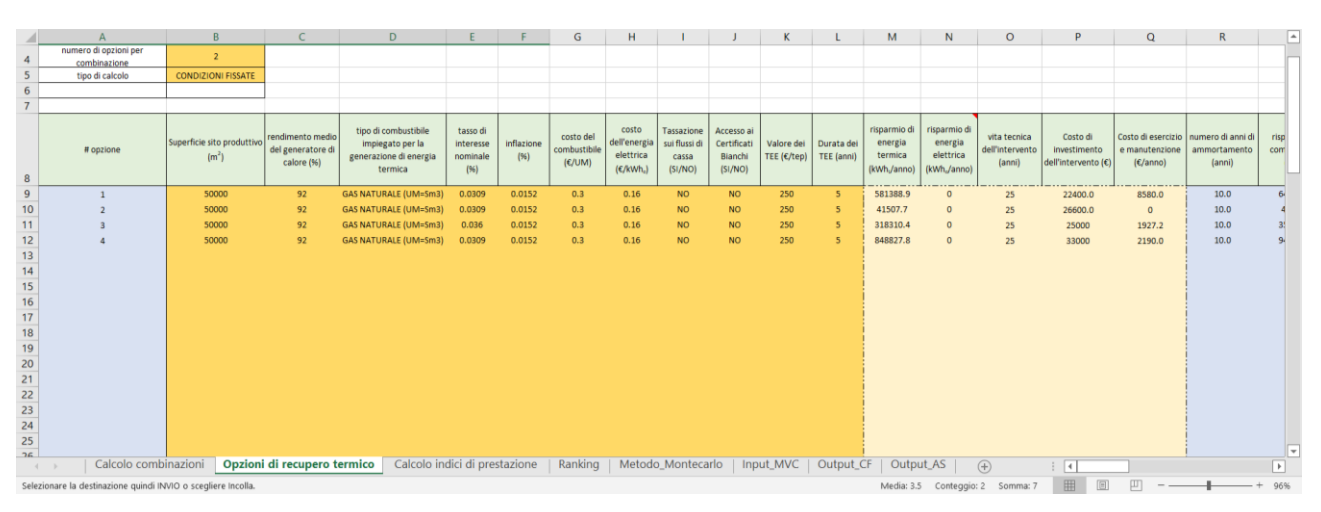

<span id="page-13-0"></span>**Figura 7. Screenshot del foglio di lavoro** *Opzioni di recupero termico***: area di raccolta dei dati di input necessari al calcolo degli indici di prestazione**

| $\sqrt{2}$      | $\mathsf{R}$                                | S                                    | T                                                                       | U                                                                         | V                                                     | W                                                 | X                                     | Y                                      | z                                    | AA                                                | AB                             | AC                                                         | <b>AD</b>             | AE                                          | AF                                                              | AG                                          | AH |
|-----------------|---------------------------------------------|--------------------------------------|-------------------------------------------------------------------------|---------------------------------------------------------------------------|-------------------------------------------------------|---------------------------------------------------|---------------------------------------|----------------------------------------|--------------------------------------|---------------------------------------------------|--------------------------------|------------------------------------------------------------|-----------------------|---------------------------------------------|-----------------------------------------------------------------|---------------------------------------------|----|
| $\overline{7}$  |                                             |                                      |                                                                         |                                                                           |                                                       |                                                   |                                       |                                        |                                      |                                                   |                                |                                                            |                       |                                             |                                                                 |                                             |    |
| 8               | numero di anni di<br>ammortamento<br>(anni) | risparmio di<br>combustibile<br>(UM) | risparmio di<br>energia primaria<br>da energia<br>termica<br>(tep/anno) | risparmio di<br>energia primaria<br>da energia<br>elettrica<br>(tep/anno) | risparmio di<br>energia primaria<br>totale (tep/anno) | emissioni di<br>$CO2$ evitate<br>$(t_{CO2}/anno)$ | Costo<br>energy audit<br>$(\epsilon)$ | tasso di<br>interesse<br>(96)<br>reale | Quota di<br>ammortamento<br>(E/anno) | Risparmio/c<br>osto evitato<br>$(\epsilon$ /anno) | Flusso di<br>cassa<br>(€/anno) | Tassazione<br>sul flusso di<br>cassa<br>$(\epsilon$ /anno) | Aliquota<br>media (%) | Flusso di<br>cassa<br>detassato<br>(E/anno) | Risparmio fiscale<br>sulla quota di<br>ammortamento<br>(C/anno) | Ricavi dalla<br>vendita dei<br>TEE (€/anno) |    |
| $9\,$           | 10.0                                        | 64482.3                              | 54.3                                                                    | 0.0                                                                       | 54.3                                                  | 127.9                                             | 0.4                                   | 1.6%                                   | 2240                                 | 19344.7                                           | 10765                          | 0.00                                                       | 0.0                   | 10764.69                                    | 0.00                                                            | 0.00                                        |    |
| 10              | 10.0                                        | 4603.6                               | 3.9                                                                     | 0.0                                                                       | 3.9                                                   | 9.1                                               | 0.4                                   | 1.6%                                   | 2660                                 | 1381.1                                            | 1381                           | 0.00                                                       | 0.0                   | 1381.09                                     | 0.00                                                            | 0.00                                        |    |
| 11              | 10.0                                        | 35304.1                              | 29.8                                                                    | 0.0                                                                       | 29.8                                                  | 70.0                                              | 0.4                                   | 2.1%                                   | 2500                                 | 10591.2                                           | 8664                           | 0.00                                                       | 0.0                   | 8664.02                                     | 0.00                                                            | 0.00                                        |    |
| 12              | 10.0                                        | 94144.2                              | 79.3                                                                    | 0.0                                                                       | 79.3                                                  | 186.8                                             | 0.4                                   | 1.6%                                   | 3300                                 | 28243.2                                           | 26053                          | 0.00                                                       | 0.0                   | 26053.25                                    | 0.00                                                            | 0.00                                        |    |
| 13              |                                             |                                      |                                                                         |                                                                           |                                                       |                                                   |                                       |                                        |                                      |                                                   |                                |                                                            |                       |                                             |                                                                 |                                             |    |
| 14              |                                             |                                      |                                                                         |                                                                           |                                                       |                                                   |                                       |                                        |                                      |                                                   |                                |                                                            |                       |                                             |                                                                 |                                             |    |
| 15              |                                             |                                      |                                                                         |                                                                           |                                                       |                                                   |                                       |                                        |                                      |                                                   |                                |                                                            |                       |                                             |                                                                 |                                             |    |
| $\overline{16}$ |                                             |                                      |                                                                         |                                                                           |                                                       |                                                   |                                       |                                        |                                      |                                                   |                                |                                                            |                       |                                             |                                                                 |                                             |    |
| 17              |                                             |                                      |                                                                         |                                                                           |                                                       |                                                   |                                       |                                        |                                      |                                                   |                                |                                                            |                       |                                             |                                                                 |                                             |    |
| 18              |                                             |                                      |                                                                         |                                                                           |                                                       |                                                   |                                       |                                        |                                      |                                                   |                                |                                                            |                       |                                             |                                                                 |                                             |    |
| 19              |                                             |                                      |                                                                         |                                                                           |                                                       |                                                   |                                       |                                        |                                      |                                                   |                                |                                                            |                       |                                             |                                                                 |                                             |    |
| 20              |                                             |                                      |                                                                         |                                                                           |                                                       |                                                   |                                       |                                        |                                      |                                                   |                                |                                                            |                       |                                             |                                                                 |                                             |    |
| 21              |                                             |                                      |                                                                         |                                                                           |                                                       |                                                   |                                       |                                        |                                      |                                                   |                                |                                                            |                       |                                             |                                                                 |                                             |    |
| $\frac{22}{23}$ |                                             |                                      |                                                                         |                                                                           |                                                       |                                                   |                                       |                                        |                                      |                                                   |                                |                                                            |                       |                                             |                                                                 |                                             |    |
|                 |                                             |                                      |                                                                         |                                                                           |                                                       |                                                   |                                       |                                        |                                      |                                                   |                                |                                                            |                       |                                             |                                                                 |                                             |    |
| 24              |                                             |                                      |                                                                         |                                                                           |                                                       |                                                   |                                       |                                        |                                      |                                                   |                                |                                                            |                       |                                             |                                                                 |                                             |    |
| 25              |                                             |                                      |                                                                         |                                                                           |                                                       |                                                   |                                       |                                        |                                      |                                                   |                                |                                                            |                       |                                             |                                                                 |                                             |    |
| 26<br>27        |                                             |                                      |                                                                         |                                                                           |                                                       |                                                   |                                       |                                        |                                      |                                                   |                                |                                                            |                       |                                             |                                                                 |                                             |    |
| 28              |                                             |                                      |                                                                         |                                                                           |                                                       |                                                   |                                       |                                        |                                      |                                                   |                                |                                                            |                       |                                             |                                                                 |                                             |    |
| 29              |                                             |                                      |                                                                         |                                                                           |                                                       |                                                   |                                       |                                        |                                      |                                                   |                                |                                                            |                       |                                             |                                                                 |                                             |    |
|                 | $-4$ $-1$                                   | Calcolo combinazioni                 |                                                                         | Opzioni di recupero termico                                               |                                                       | Calcolo indici di prestazione                     |                                       |                                        | Ranking                              |                                                   | Metodo Montecarlo              | Input_MVC                                                  |                       | Output_CF                                   | Output_AS                                                       | $\bigoplus$                                 |    |

<span id="page-13-1"></span>**Figura 8. Screenshot del foglio di lavoro** *Opzioni di recupero termico***: area di calcolo delle grandezze propedeutiche al calcolo degli indici di prestazione economici**

Il foglio di lavoro *Calcolo indici di prestazione* valuta l'insieme degli indici di prestazione economici relativi alle singole opzioni o alle combinazioni di più opzioni di recupero. La [Figura 9](#page-14-0) mostra l'area di calcolo che esegue l'attualizzazione dei flussi di cassa, sulla base del tasso di interesse reale e della vita utile dell'intervento di recupero, permettendo così di calcolare il  $VAN$ , il  $PBT$  ed il  $TIR$ , con o senza gli incentivi derivanti dalla vendita dei TEE. La [Figura 10](#page-14-1) e la [Figura 11,](#page-15-0) invece, mostrano un'ulteriore area del foglio *Calcolo indici di prestazione*, dove sono riassunti i valori degli indici di redditività prima citati e vengono valutati ulteriori indici di redditività (IP, VAN<sub>a</sub>, ROI e ITR) ed i costi unitari dell'intervento di recupero per unità di risparmi di energia primaria ( $ERC_{tep}$ ), di energia termica ( $ERC_{th}$ ), di energia elettrica ( $ERC_{el}$ ), di combustibile ( $ERC_{comb}$ ) e di emissioni di CO<sub>2</sub> evitate ( $ERC_{CO2}$ ).

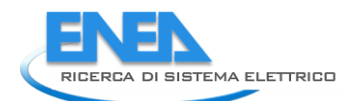

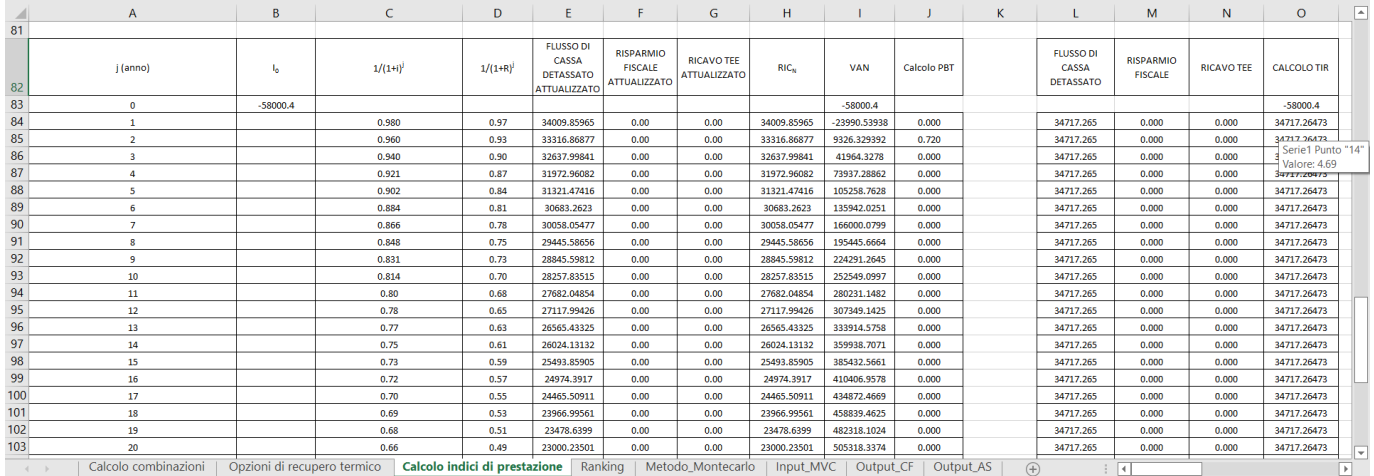

### <span id="page-14-0"></span>Figura 9. Screenshot del foglio di lavoro *Calcolo indici di prestazione*: area di calcolo del *VAN*, del *PBT* e del **TIR**

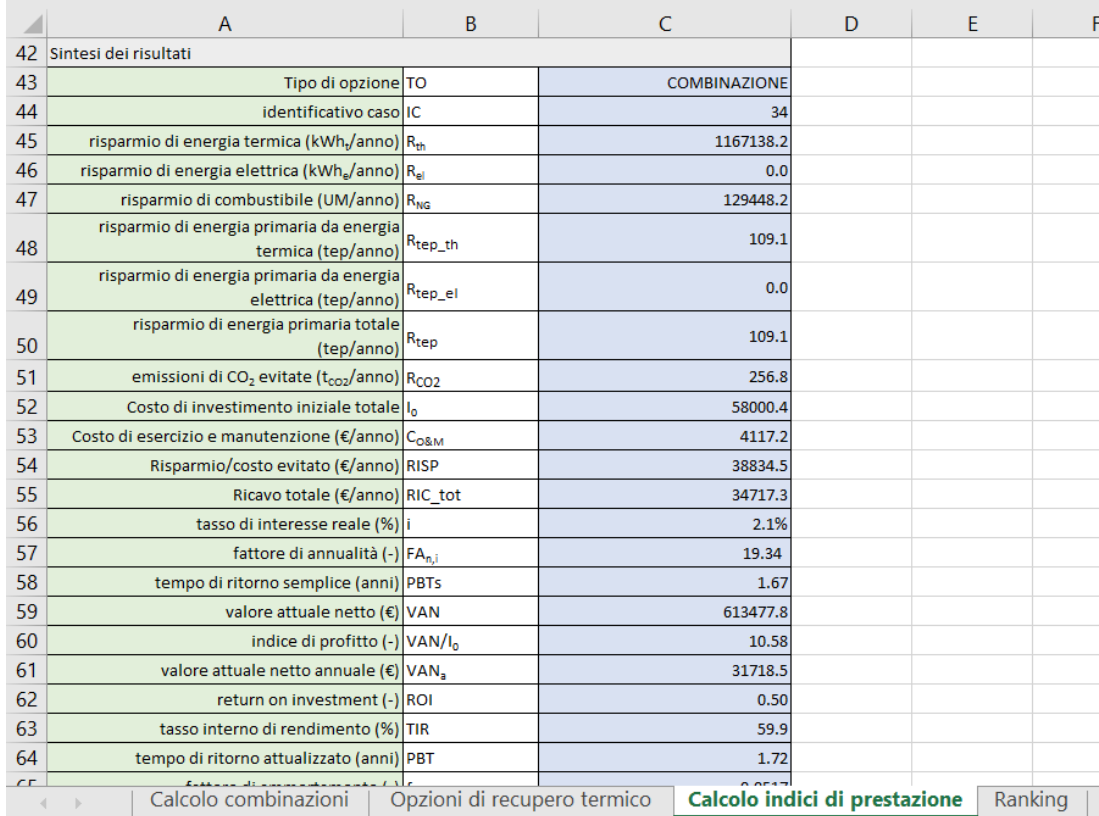

<span id="page-14-1"></span>**Figura 10. Screenshot del foglio di lavoro** *Calcolo indici di prestazione***: area di sintesi degli indici di redditività economica e di calcolo di ulteriori indici, tra cui i costi unitari dell'intervento di recupero**

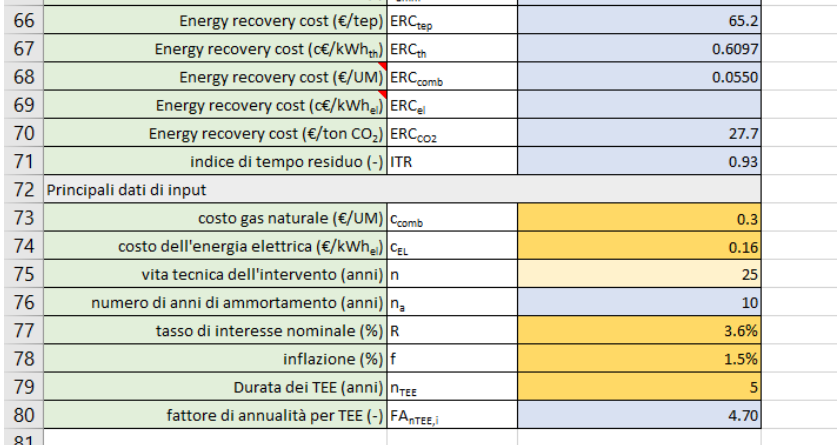

#### <span id="page-15-0"></span>**Figura 11. Screenshot del foglio di lavoro** *Calcolo indici di prestazione***: area di calcolo di ulteriori indici, tra cui i costi unitari dell'intervento di recupero e di sintesi dei principali dati di input**

Il foglio di lavoro *Ranking* comprende due aree di calcolo principali; quella mostrata in [Figura 12](#page-15-1) riassume le i risultati relativi alle singole opzioni o alle combinazioni di più opzioni secondo l'ordine di valutazione; l'area di calcolo in ordina le opzioni di recupero sulla base dell'indice di prestazione prescelto (indicato nella prima colonna sotto il nome di "parametro per ranking"), riassumendo per ciascuna di esse i principali dati di input e gli indici di prestazione energetici ed economici.

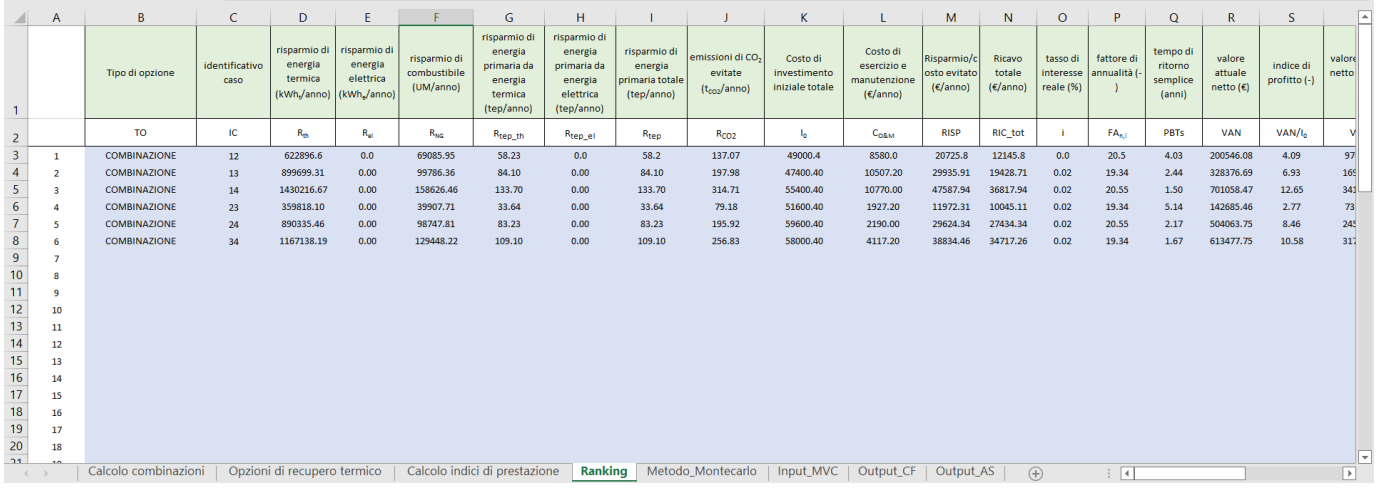

#### <span id="page-15-1"></span>**Figura 12. Screenshot del foglio di lavoro** *Ranking***: valutazioni relative alle singole opzioni o alle combinazioni di più opzioni secondo l'ordine di calcolo**

|                                                                                   | A                        | B                                                            | C                      | D                               | E                                                    |                                       | G                             | н                                                        |                                                   |                                                  | κ                                         |                                                                         | М                                                                            | N                                                           | $\circ$                                                               | P                                                          | Q                                     | $\mathsf{R}$                                      | S                                |
|-----------------------------------------------------------------------------------|--------------------------|--------------------------------------------------------------|------------------------|---------------------------------|------------------------------------------------------|---------------------------------------|-------------------------------|----------------------------------------------------------|---------------------------------------------------|--------------------------------------------------|-------------------------------------------|-------------------------------------------------------------------------|------------------------------------------------------------------------------|-------------------------------------------------------------|-----------------------------------------------------------------------|------------------------------------------------------------|---------------------------------------|---------------------------------------------------|----------------------------------|
| 30                                                                                |                          |                                                              |                        |                                 |                                                      |                                       |                               |                                                          |                                                   |                                                  |                                           |                                                                         |                                                                              |                                                             |                                                                       |                                                            |                                       |                                                   |                                  |
| 3'                                                                                |                          | Ranking opzioni di recupero in base al criterio prestabilito |                        |                                 |                                                      |                                       |                               |                                                          |                                                   |                                                  |                                           |                                                                         |                                                                              |                                                             |                                                                       |                                                            |                                       |                                                   |                                  |
| 32                                                                                | parametro<br>per ranking | Tipo di opzione                                              | identificativo<br>caso | costo gas<br>naturale<br>(E/UM) | costo<br>dell'energia<br>elettrica<br>$(E/kWh_{el})$ | tasso di<br>interesse<br>nominale (%) |                               | vita tecnica<br>inflazione (%) dell'intervento<br>(anni) | risparmio di<br>energia<br>termica<br>(kWh./anno) | risparmio di<br>energia elettrica<br>(kWh,/anno) | risparmio di<br>combustibile<br>(UM/anno) | risparmio di<br>energia primaria<br>da energia<br>termica<br>(tep/anno) | risparmio di<br>energia<br>primaria da<br>energia<br>elettrica<br>(tep/anno) | risparmio di<br>energia<br>primaria<br>totale<br>(tep/anno) | emissioni<br>di CO <sub>2</sub><br>evitate<br>(t <sub>co2</sub> /anno | Costo di<br>nvestiment esercizio e<br>o iniziale<br>totale | Costo di<br>manutenzio<br>ne (€/anno) | Risparmio/c<br>osto evitato<br>$(\epsilon$ /anno) | <b>Ricavo totale</b><br>(E/anno) |
| 33                                                                                | VAN                      | TO                                                           | ΙC                     | Ccomb                           | $c_{\rm fl}$                                         | R                                     |                               | $\mathsf{r}$                                             | $R_{th}$                                          | $R_{el}$                                         | $R_{N/2}$                                 | R <sub>tep_th</sub>                                                     | R <sub>tep_el</sub>                                                          | R <sub>tep</sub>                                            | R <sub>CO2</sub>                                                      |                                                            | $C_{\text{OBM}}$                      | <b>RISP</b>                                       | <b>RIC</b> tot                   |
| 34                                                                                | 701058.47                | <b>COMBINAZIONE</b>                                          | 14                     | 0.3                             | 0.16                                                 | 0.0309                                | 0.0152                        | 25                                                       | 1430216.67                                        | 0.00                                             | 158626.46                                 | 133.70                                                                  | 0.00                                                                         | 133.70                                                      | 314.71                                                                | 55400.40                                                   | 10770.00                              | 47587.94                                          | 36817.94                         |
| 35                                                                                | 613477.75                | COMBINAZIONE                                                 | 34                     | 0.3                             | 0.16                                                 | 0.036                                 | 0.0152                        | 25                                                       | 1167138.19                                        | 0.00                                             | 129448.22                                 | 109.10                                                                  | 0.00                                                                         | 109.10                                                      | 256.83                                                                | 58000.40                                                   | 4117.20                               | 38834.46                                          | 34717.26                         |
| 36                                                                                | 504063.75                | <b>COMBINAZIONE</b>                                          | 24                     | 0.3                             | 0.16                                                 | 0.0309                                | 0.0152                        | 25                                                       | 890335.46                                         | 0.00                                             | 98747.81                                  | 83.23                                                                   | 0.00                                                                         | 83.23                                                       | 195.92                                                                | 59600.40                                                   | 2190.00                               | 29624.34                                          | 27434.34                         |
| 37                                                                                | 328376.69                | <b>COMBINAZIONE</b>                                          | 13                     | 0.3                             | 0.16                                                 | 0.036                                 | 0.0152                        | 25                                                       | 899699.31                                         | 0.00                                             | 99786.36                                  | 84.10                                                                   | 0.00                                                                         | 84.10                                                       | 197.98                                                                | 47400.40                                                   | 10507.20                              | 29935.91                                          | 19428.71                         |
|                                                                                   | 200546.08                | <b>COMBINAZIONE</b>                                          | 12                     | 0.3                             | 0.16                                                 | 0.0309                                | 0.0152                        | 25                                                       | 622896.57                                         | 0.00                                             | 69085.95                                  | 58.23                                                                   | 0,00                                                                         | 58.23                                                       | 137.07                                                                | 49000.40                                                   | 8580.00                               | 20725.78                                          | 12145.78                         |
|                                                                                   | 142685.46                | <b>COMBINAZIONE</b>                                          | 23                     | 0.3                             | 0.16                                                 | 0.036                                 | 0.0152                        | 25                                                       | 359818.10                                         | 0.00                                             | 39907.71                                  | 33.64                                                                   | 0.00                                                                         | 33.64                                                       | 79.18                                                                 | 51600.40                                                   | 1927.20                               | 11972.31                                          | 10045.11                         |
| $\begin{array}{r} 38 \\ 39 \\ 40 \end{array}$<br>41 42 43 44 45 46 47 48 49 50 51 |                          |                                                              |                        |                                 |                                                      |                                       |                               |                                                          |                                                   |                                                  |                                           |                                                                         |                                                                              |                                                             |                                                                       |                                                            |                                       |                                                   |                                  |
|                                                                                   | $-4$ $-1$                | Calcolo combinazioni                                         |                        | Opzioni di recupero termico     |                                                      |                                       | Calcolo indici di prestazione | <b>Ranking</b>                                           |                                                   | Metodo Montecarlo                                | Input_MVC                                 | Output CF                                                               | Output_AS                                                                    | $(+)$                                                       |                                                                       | $\overline{4}$                                             |                                       |                                                   |                                  |

**Figura 13. Screenshot del foglio di lavoro** *Ranking***: valutazioni relative alle singole opzioni o alle combinazioni di più opzioni ordinate sulla base dell'indice di prestazione prescelto**

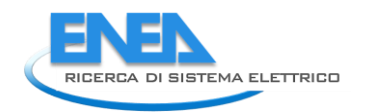

Il foglio di lavoro *Metodo\_Montecarlo* [\(Figura 15\)](#page-17-0) implementa l'analisi Monte Carlo, permettendo così di valutare la sensitività dei principali indici di prestazione economici (VAN, IP, VAN<sub>a</sub>, PBT<sub>s</sub>, PBT, ROI, TIR) ed energetico-economici ( $ERC_{\text{tep}}$ ,  $ERC_{\text{el}}$ ,  $ERC_{\text{comb}}$ ,  $ERC_{\text{th}}$ ,  $ERC_{\text{CO2}}$ ) alle possibili variazioni di parametri quali il tasso di interesse nominale, il tasso di inflazione, i costi del combustibile e dell'energia elettrica ed il costo di investimento dell'intervento di recupero.

Tale foglio di lavoro è caratterizzato da quattro zone di calcolo principali:

- una zona che raccoglie i numeri casuali estratti sulla base del tipo di funzione di distribuzione considerata (uniforme, normale, normale destra o normale sinistra) attraverso le funzioni di analisi statistica contenute in Excel [\(Figura 14\)](#page-16-0);
- una zona di calcolo delle combinazioni dei parametri,  $\mathcal{C}_j=(R_j,f_j,c_{\text{comb},j},c_{\text{el},j},I_{0,j})$ , sulla base dei numeri casuali estratti e degli intervalli di variabilità prestabiliti per i singoli parametri (equ. 6) [\(Figura 15\)](#page-17-0);
- una zona che riassume i risultati della valutazione degli indici di prestazione economici ed energeticoeconomici associati alle diverse combinazioni di parametri [\(Figura 16\)](#page-17-1);
- una zona di calcolo che valuta i valori medi delle funzioni di distribuzione associate ai diversi indici prestazionali in funzione del numero di iterazioni, permettendo così di verificare il raggiungimento del criterio di convergenza prestabilito [\(Figura 17\)](#page-18-0).

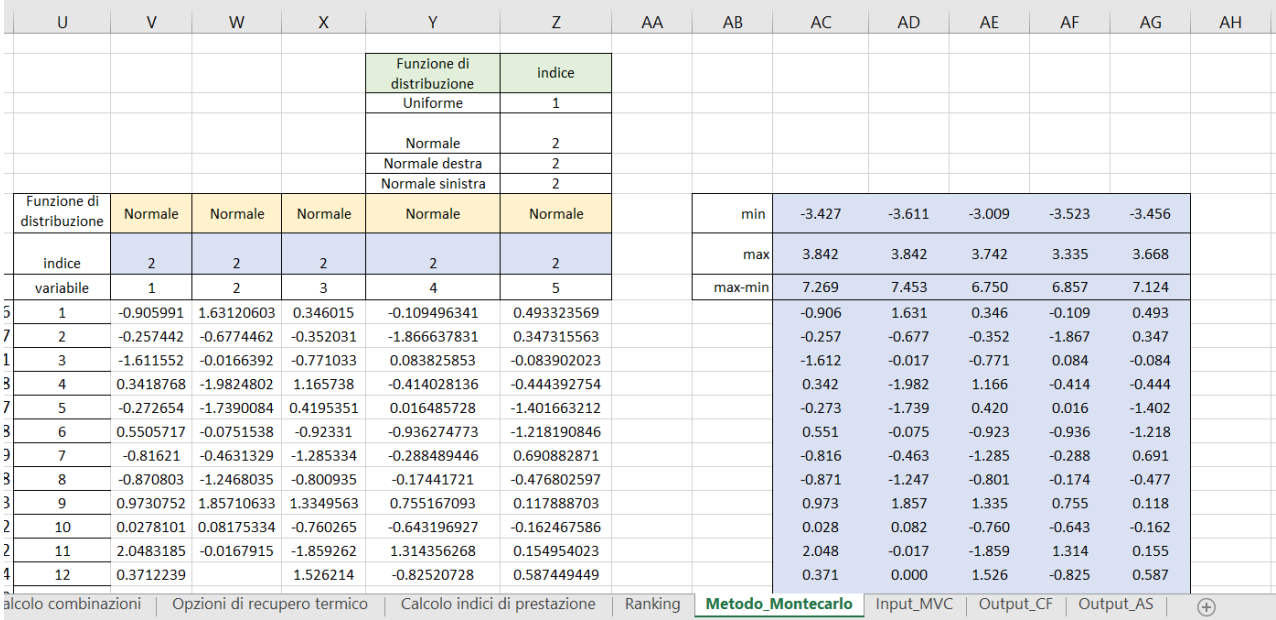

<span id="page-16-0"></span>**Figura 14. Screenshot del foglio di lavoro** *Metodo\_Montecarlo***: definizione dei numeri casuali sulla base della prescelta funzione di distribuzione**

|                 | B                    | C                               | D                             | E                                   | F.                                   | G                         |
|-----------------|----------------------|---------------------------------|-------------------------------|-------------------------------------|--------------------------------------|---------------------------|
| 5               |                      |                                 |                               |                                     |                                      |                           |
| 6               |                      |                                 |                               |                                     |                                      |                           |
| 7               | parametri            | tasso di interesse nominale (%) | inflazione (%)                | costo del combustibile (C/UM)       | costo dell'energia elettrica (€/kWh) | costo di investimento (€) |
| 8               | variazione %         |                                 |                               | 50%                                 | 30%                                  | 25%                       |
| $\overline{9}$  | min                  | 1.0%                            | 0.0%                          | $\Omega$                            | 0.11                                 | 24750                     |
| 10 <sub>1</sub> | max                  | 5.0%                            | 4.0%                          | 0.45                                | 0.21                                 | 41250                     |
| 11              | caso base            | 3.3%                            | 1.7%                          | 0.282833131                         | 0.128749884                          | 32716.84124               |
| 12              | caso base            | 3.1%                            | 1.5%                          | 0.3                                 | 0.16                                 | 33000                     |
| 13              | caso                 | tasso di interesse nominale     | inflazione                    | costo del combustibile (€/UM)       | costo dell'energia elettrica (€/kWh) | costo di investimento (€) |
| 14              | $\mathbf{1}$         | 2.39%                           | 2.81%                         | 0.30                                | 0.16                                 | 33896.55                  |
| 15              | $\overline{2}$       | 2.74%                           | 1.57%                         | 0.27                                | 0.14                                 | 33558.38                  |
| 16              | 3                    | 2.00%                           | 1.93%                         | 0.25                                | 0.16                                 | 32559.64                  |
| 17              | 4                    | 3.07%                           | 0.87%                         | 0.34                                | 0.16                                 | 31724.70                  |
| 18              | 5                    | 2.74%                           | 1.00%                         | 0.30                                | 0.16                                 | 29507.57                  |
| 19              | 6                    | 3.19%                           | 1.90%                         | 0.24                                | 0.15                                 | 29932.51                  |
| 20              | $\overline{7}$       | 2.44%                           | 1.69%                         | 0.23                                | 0.16                                 | 34354.12                  |
| 21              | 8                    | 2.41%                           | 1.27%                         | 0.25                                | 0.16                                 | 31649.64                  |
| 22              | 9                    | 3.42%                           | 2.93%                         | 0.34                                | 0.17                                 | 33027.01                  |
| 23              | 10                   | 2.90%                           | 1.98%                         | 0.25                                | 0.15                                 | 32377.67                  |
|                 | Calcolo combinazioni | Opzioni di recupero termico     | Calcolo indici di prestazione | Ranking<br><b>Metodo Montecarlo</b> | Input MVC<br>Output CF<br>Output AS  | $\bigoplus$<br>ि जि       |

<span id="page-17-0"></span>**Figura 15. Screenshot del foglio di lavoro** *Metodo\_Montecarlo***: definizione delle combinazioni di parametri per la valutazione degli indici di prestazione**

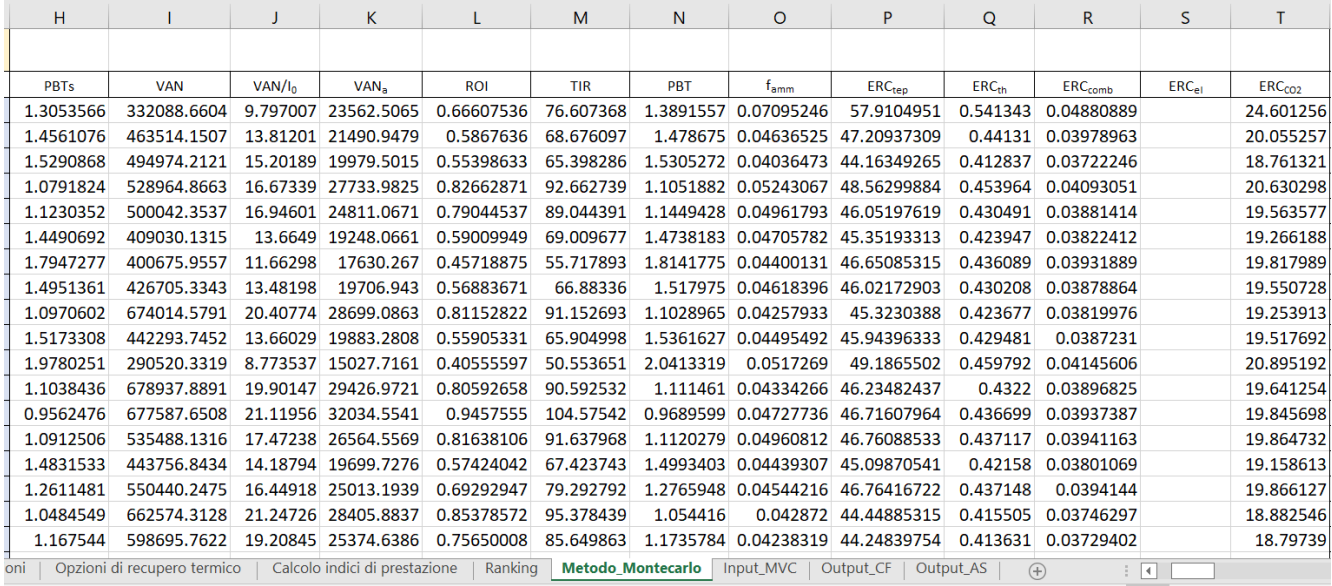

<span id="page-17-1"></span>**Figura 16. Screenshot del foglio di lavoro** *Metodo\_Montecarlo***: sintesi dei risultati della valutazione degli indici di prestazione economici ed energetico-economici associati alle diverse combinazioni di parametri**

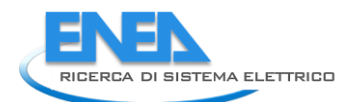

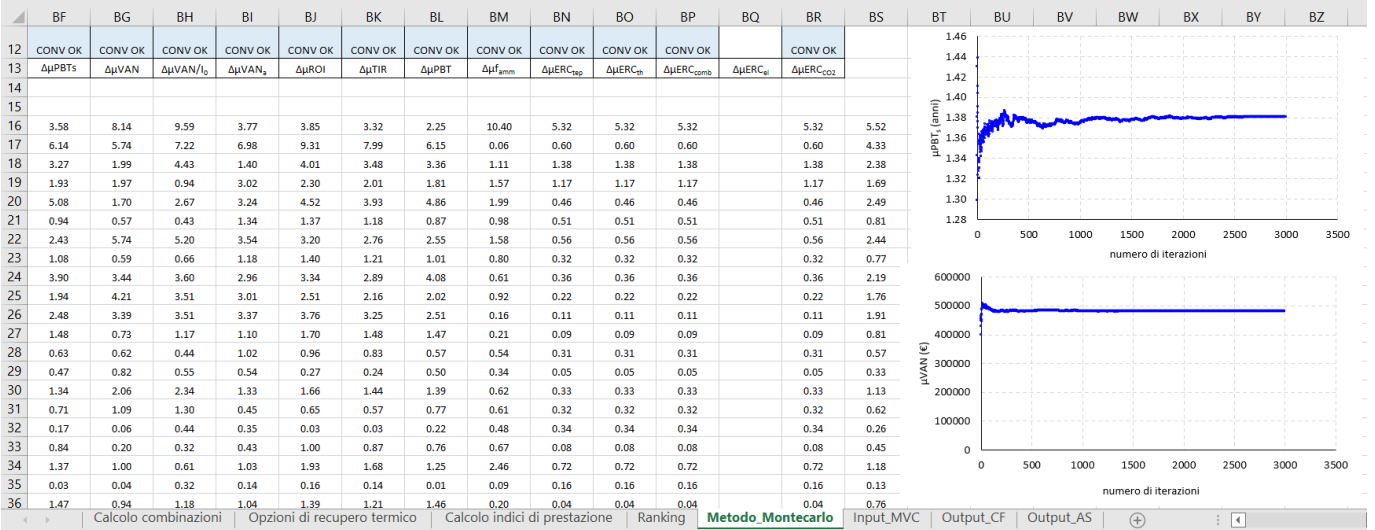

<span id="page-18-0"></span>**Figura 17. Screenshot del foglio di lavoro** *Metodo\_Montecarlo***: verifica del raggiungimento del criterio di convergenza**

Il foglio di lavoro *Output\_CF* riassume i risultati dell'analisi degli interventi di recupero in condizioni fissate, ovvero riporta la classifica delle opzioni [\(Figura 18\)](#page-18-1) ed un insieme di grafici a barre che mostrano il trend degli indici di prestazione in funzione dell'opzione di recupero o della combinazione di più opzioni considerata [\(Figura 19\)](#page-19-1).

|                                                                                                    |                          | R                                                            |                             | D                               |                                                 |                                           | G                  |                                            |                    |                                                                                      |                                          |                                                            | M                                                                                         | N                                                           | $\circ$                                    |                                                 | $\Omega$                                             |                                                   |                              |                                    | $\cup$                      |     |
|----------------------------------------------------------------------------------------------------|--------------------------|--------------------------------------------------------------|-----------------------------|---------------------------------|-------------------------------------------------|-------------------------------------------|--------------------|--------------------------------------------|--------------------|--------------------------------------------------------------------------------------|------------------------------------------|------------------------------------------------------------|-------------------------------------------------------------------------------------------|-------------------------------------------------------------|--------------------------------------------|-------------------------------------------------|------------------------------------------------------|---------------------------------------------------|------------------------------|------------------------------------|-----------------------------|-----|
|                                                                                                    |                          | Ranking opzioni di recupero in base al criterio prestabilito |                             |                                 |                                                 |                                           |                    |                                            |                    |                                                                                      |                                          |                                                            |                                                                                           |                                                             |                                            |                                                 |                                                      |                                                   |                              |                                    |                             |     |
| $\overline{2}$                                                                                                    | parametro per<br>ranking | Tipo di opzione                                              | identificativo caso         | costo gas<br>naturale<br>(E/UM) | costo<br>dell'energia<br>elettrica<br>(€/kWhel) | tasso di<br>interesse<br>nominale<br>(96) | inflazione<br>(96) | vita tecnica<br>dell'interve<br>nto (anni) | energia<br>termica | risparmio di risparmio di<br>energia<br>elettrica<br>(kWht/anno (kWhe/ann<br>$\circ$ | risparmio di<br>combustibil<br>(UM/anno) | energia<br>orimaria da<br>energia<br>termica<br>(tep/anno) | risparmio di risparmio di<br>energia<br>primaria da<br>energia<br>elettrica<br>(tep/anno) | risparmio di<br>energia<br>primaria<br>totale<br>(tep/anno) | emissioni di<br>CO2 evitate<br>(tCO2/anno) | Costo di<br>investiment<br>o iniziale<br>totale | Costo di<br>esercizio e<br>manutenzio<br>ne (€/anno) | Risparmio/c<br>osto evitato<br>$(\epsilon$ /anno) | Ricavo<br>totale<br>(E/anno) | tasso di<br>interesse<br>reale (%) | fattore di<br>annualità (-) |     |
| $\overline{\mathbf{3}}$                                                                                                    | <b>VAN</b>               | то                                                           | IC                          | $c_{comb}$                      | $c_{\rm th}$                                    | R                                         |                    | $\blacksquare$                             | $R_{th}$           | $R_{\text{all}}$                                                                     | $R_{NG}$                                 | $R_{\text{top\_th}}$                                       | R <sub>tep el</sub>                                                                       | $R_{\text{top}}$                                            | R <sub>CO2</sub>                           |                                                 | C <sub>OSM</sub>                                     | <b>RISP</b>                                       | RIC_tot                      |                                    | FA <sub>ni</sub>            |     |
| $\overline{4}$                                                                                                    | 701058.47                | COMBINAZIONE                                                 | 14                          | 0.3                             | 0.16                                            | 0.0309                                    | 0.0152             | 25                                         | 1430216.67         | 0.00                                                                                 | 158626.46                                | 133.70                                                     | 0.00                                                                                      | 133.70                                                      | 314.71                                     | 55400.40                                        | 10770.00                                             | 47587.94                                          | 36817.94                     | 0.02                               | 20.55                       |     |
| 5                                                                                                    | 613477.75                | COMBINAZIONE                                                 | 34                          | 0.3                             | 0.16                                            | 0.036                                     | 0.0152             | 25                                         | 1167138.19         | 0.00                                                                                 | 129448.22                                | 109.10                                                     | 0.00                                                                                      | 109.10                                                      | 256.83                                     | 58000.40                                        | 4117.20                                              | 38834.46                                          | 34717.26                     | 0.02                               | 19.34                       |     |
| 6                                                                                                    | 504063.75                | COMBINAZIONE                                                 | 24                          | 0.3                             | 0.16                                            | 0.0309                                    | 0.0152             | 25                                         | 890335.46          | 0.00                                                                                 | 98747.81                                 | 83.23                                                      | 0.00                                                                                      | 83.23                                                       | 195.92                                     | 59600.40                                        | 2190.00                                              | 29624.34                                          | 27434.34                     | 0.02                               | 20.55                       |     |
| $\overline{7}$                                                                                                    | 328376.69                | <b>COMBINAZIONE</b>                                          | 13                          | 0.3                             | 0.16                                            | 0.036                                     | 0.0152             | 25                                         | 899699.31          | 0.00                                                                                 | 99786.36                                 | 84.10                                                      | 0.00                                                                                      | 84.10                                                       | 197.98                                     | 47400.40                                        | 10507.20                                             | 29935.91                                          | 19428.71                     | 0.02                               | 19.34                       |     |
| 8                                                                                                    | 200546.08                | COMBINAZIONE                                                 | 12                          | 0.3                             | 0.16                                            | 0.0309                                    | 0.0152             | 25                                         | 622896.57          | 0.00                                                                                 | 69085.95                                 | 58.23                                                      | 0.00                                                                                      | 58.23                                                       | 137.07                                     | 49000.40                                        | 8580.00                                              | 20725.78                                          | 12145.78                     | 0.02                               | 20.55                       |     |
|                                                                                                    | 142685.46                | <b>COMBINAZIONE</b>                                          | 23                          | 0.3                             | 0.16                                            | 0.036                                     | 0.0152             | 25                                         | 359818.10          | 0.00                                                                                 | 39907.71                                 | 33.64                                                      | 0.00                                                                                      | 33.64                                                       | 79.18                                      | 51600.40                                        | 1927.20                                              | 11972.31                                          | 10045.11                     | 0.02                               | 19.34                       |     |
| $\begin{array}{c}\n9 \\ \hline\n10 \\ \hline\n11\n\end{array}$<br>$\begin{array}{r} 12 \\ 13 \\ 14 \\ 15 \\ 16 \\ 17 \\ 18 \\ 19 \\ 20 \\ 21 \\ 22 \\ 13 \end{array}$ |                          |                                                              |                             |                                 |                                                 |                                           |                    |                                            |                    |                                                                                      |                                          |                                                            |                                                                                           |                                                             |                                            |                                                 |                                                      |                                                   |                              |                                    |                             | l v |
|                                                                                                    | $4 - 1$                  | Calcolo combinazioni                                         | Opzioni di recupero termico |                                 |                                                 | Calcolo indici di prestazione             |                    |                                            | Ranking            |                                                                                      | Metodo_Montecarlo                        |                                                            |                                                                                           |                                                             | Output_AS                                  | $(+)$                                           | $\frac{1}{2}$ $\frac{1}{2}$                          |                                                   |                              |                                    | $\overline{\phantom{a}}$    |     |

<span id="page-18-1"></span>**Figura 18. Screenshot del foglio di lavoro** *Output\_CF***: area di sintesi dei dati di input e dei risultati del calcolo in condizioni fissate**

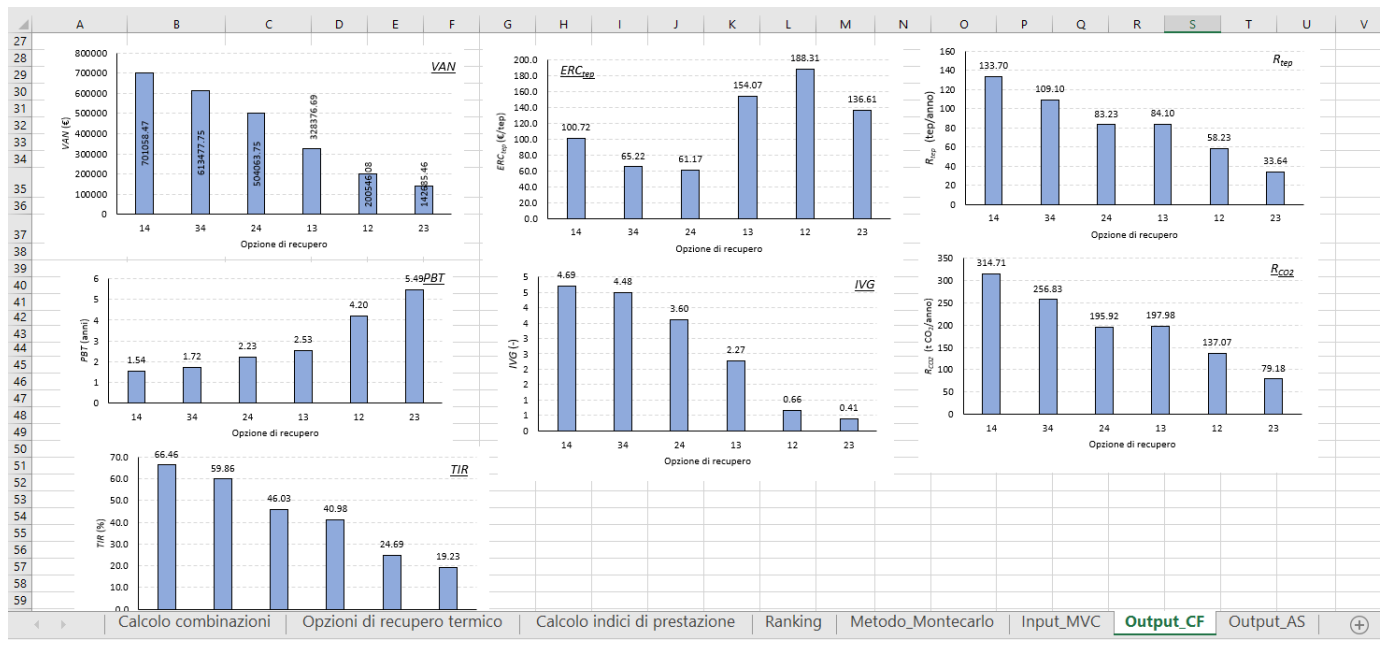

<span id="page-19-1"></span>**Figura 19. Screenshot del foglio di lavoro** *Output\_CF***: grafici ad istogramma indicanti il trend dei principali indici di prestazione economica in funzione dell'opzione di recupero o della combinazione di più opzioni considerata**

Infine, il foglio di lavoro *Output\_AS* [\(Figura 20](#page-19-2)) riassume i risultati dell'analisi Monte Carlo, ovvero i parametri statistici in grado di caratterizzare le funzioni di distribuzione degli indici di prestazione oggetto di indagine (indici di redditività e costi unitari dell'intervento di recupero), tra cui i valori minimo e massimo, la media e la mediana, il primo ed il terzo quartile e l'intervallo di confidenza corrispondente ad un livello di confidenza del 95%. Il foglio di lavoro *Output\_AS* consente, inoltre, di creare per l'indice di prestazione prescelto l'istogramma delle frequenze relative ed il corrispondente box-plot.

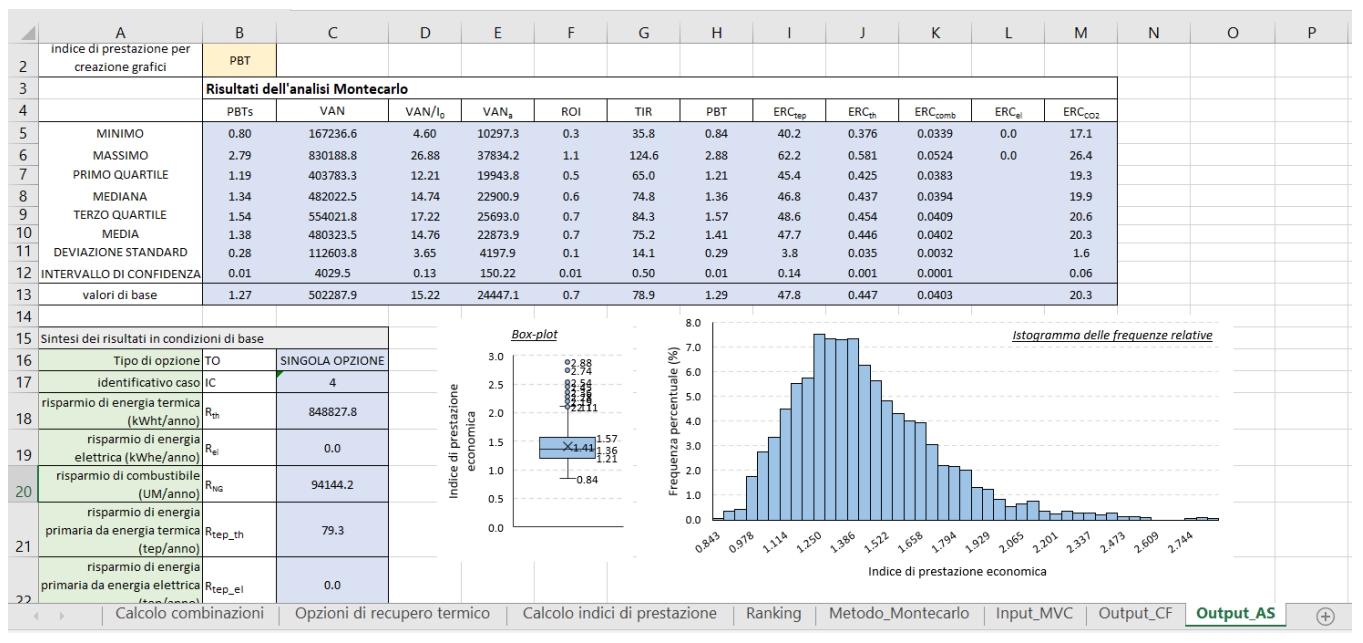

**Figura 20. Screenshot del foglio di lavoro** *Output\_AS*

# <span id="page-19-2"></span><span id="page-19-0"></span>3 Applicazione della metodologia di valutazione a casi di studio reali

Al fine di verificare l'applicabilità della metodologia di valutazione e confronto delle opzioni di recupero implementata in Excel/Visual Basic, sono stati individuati due casi di studio inerenti alla realizzazione di interventi di recupero di calore scarto in ambito industriale. Il primo caso di studio riguarda un'azienda

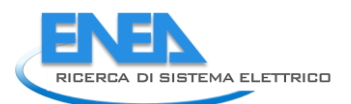

italiana del settore caseario, nella quale sono stati implementati quattro interventi di recupero attraverso l'impiego di tecnologie e soluzioni pienamente consolidate (scambiatori di calore, sistemi di recupero del vapore di flash, ecc.). Applicando la metodologia di valutazione, è stato quindi possibile valutare le prestazioni energetiche, economiche ed ambientali delle diverse opzioni e definire un ordine di priorità degli interventi. Per questo primo caso, i dati sono stati raccolti attraverso sopralluoghi e interazioni successive con l'azienda. Il secondo caso di studio, invece, si riferisce ad impianto pilota realizzato presso un'industria casearia norvegese nell'ambito del progetto europeo Highlift [5]. L'intervento di recupero prevede, in particolare, l'impiego di innovative pompe di calore ad alta temperatura capaci di valorizzare il calore di scarto per la produzione di vapore ad uso dei processi produttivi. Gli indici di prestazione sono stati valutati considerando due possibili scenari: uno scenario pessimistico in cui non siano previsti meccanismi di incentivazione ed uno scenario ottimistico in cui si assume che l'intervento benefici di incentivi finanziari. Per questo secondo caso, i dati sono stati raccolti attraverso interazioni con i partner del progetto europeo.

### <span id="page-20-0"></span>*3.1 Caso di studio 1: recupero di calore da un'azienda casearia attraverso tecnologie consolidate*

Il primo caso di studio riguarda un'azienda casearia italiana, nel cui stabilimento sono stati identificati quattro distinti interventi di recupero di calore. Di questi, un intervento ha riguardato il recupero di calore dalle linee produttive (processo di pastorizzazione della panna), mentre i restanti hanno interessato il recupero di calore dai servizi ausiliari adibiti alla produzione di vapore (generatori di vapore) ed acqua gelida (chillers). Di seguito è riportata una descrizione dettagliata degli interventi e dei relativi costi di investimento e di esercizio associati. Tali informazioni sono state reperite nel corso di alcuni incontri con l'azienda casearia, che si è resa disponibile a fungere da caso di studio per l'applicazione della metodologia di valutazione e confronto degli interventi di recupero.

Sono quindi discussi i principali risultati derivanti dall'analisi degli interventi attraverso la metodologia qui proposta. Gli interventi sono stati dapprima messi a confronto e quindi classificati in rapporto ai diversi indici di prestazione. Focalizzando l'attenzione sull'opzione più promettente, è stata inoltre condotta un'analisi di incertezza nella stima degli indici di prestazione, attraverso l'applicazione del metodo Monte Carlo.

### *Intervento 1: Recupero di calore dalla rievaporazione delle condense*

L'intervento di recupero prevede l'impiego del vapore di flash (generato durante lo scarico delle condense) per il preriscaldamento dell'acqua di reintegro dei generatori di vapore (GVR) al servizio dei processi produttivi.

È stato quindi progettato un sistema di raccolta condense, in grado di recuperare circa il 70-75% delle condense complessivamente prodotte in fase di esercizio dei GVR, a cui corrisponde una portata media di circa 1240 kg/h. Nota la pressione della condensa nello scaricatore (compresa tra 3 e 12 bar in relazione al tipo di utenza) e la contropressione a valle (circa 1.1 bar), è stata calcolata la quantità di vapore di rievaporazione prodotta per kg di condensato e quindi la portata di vapore complessivamente generata, pari a circa 100 kg/h su base media annuale. Pertanto, l'energia termica potenzialmente recuperabile è pari a:

$$
E_{th, rec, INT\_1} = m_v h_v h_{op} = 100 \, kg/h \cdot 2680 \, kJ/kg \cdot 7800 \, h/anno = 581388.9 \, kWh/anno \tag{9}
$$

essendo  $m_{\nu}$  la portata del vapore di flash,  $h_t$  l'entalpia specifica totale del vapore di flash generato allo scarico delle condense ed  $h_{op}$  il numero di ore di funzionamento del sistema di raccolta.

Il costo di investimento iniziale dell'intervento, comprensivo del serbatoio di raccolta delle condense, dello scarico atmosferico, del condensatore a fascio tubiero per il riscaldamento dell'acqua di reintegro del GVR e dei relativi sistemi ausiliari (pompe di circolazione, conduttivimetro, ecc.), è pari a 22.400 €; infine, i costi di esercizio annuali associati al consumo di energia elettrica delle pompe (7 elettropompe per una potenza complessiva di 5.5 kW) corrispondono approssimativamente a 8.580 €/anno.

### *Intervento 2: Recupero di calore dallo spurgo e dallo scarico di fondo del generatore di vapore*

L'intervento di recupero è stato finalizzato al riutilizzo di una sorgente d'acqua di 500 kg/gg ad una temperatura di 185°C proveniente dallo spurgo continuo e dallo scarico di fondo temporizzato dei generatori di vapore, altrimenti inviato per l'abbattimento in un serbatoio flash. L'intervento ha previsto l'integrazione di uno scambiatore di calore, in cui il fascio tubiero è attraversato dall'acqua di alimento a 90°C degli stessi GVR, mentre il mantello esterno è percorso dall'acqua a 185°C dello spurgo in fase di rievaporazione. L'energia termica potenzialmente recuperabile su base annua è quindi calcolata come segue:

$$
E_{th, rec, INT\_1} = m_s h_s d_{op} = 500 \, kg / gg \cdot 816 \, kJ / kg \cdot 365 \, gg / anno = 41507.7 \, kWh / anno \tag{10}
$$

dove  $m_s$  è la portata dello spurgo,  $h_s$  è la corrispondente entalpia specifica e  $d_{op}$  è il numero di giorni di funzionamento dello scambiatore di calore.

Il costo di investimento dell'intervento, comprensivo dello scambiatore di calore e dei relativi sistemi ausiliari (tubazioni di convogliamento degli scarichi, valvole, sonde di temperatura, ecc.), è pari a 26.600 €.

### *Intervento 3: Recupero di calore da acqua di raffreddamento del pastorizzatore panna*

L'intervento di recupero ha previsto il recupero di una risorsa di acqua addolcita di circa 25.000 l/gg proveniente dal raffreddatore di uno dei pastorizzatori (pastorizzatore panna) ad una temperatura di circa 45°C, diversamente scaricata in fogna, con un corrispondente spreco sia energetico che di risorsa idrica d'acqua pretrattata. Il riutilizzo di tale risorsa è stato realizzato presso l'impianto di lavaggio, dove con opportuni accorgimenti una quota parte d'acqua addolcita fredda prelevata dalla rete è sostituita con quella recuperata. L'energia termica potenzialmente recuperabile è quindi stimata come segue:

 $E_{th, rec, INT\_3} = m_p c_p \Delta T_p d_{op}$  $= 25000 \ kg/gg \cdot 4.186/3600 \ kWh \cdot (45 - 15)°C \cdot 365 \ gg/anno$  $= 318310$  kWh/anno (11)

dove  $m_p$  è la portata di acqua di raffreddamento all'uscita del pastorizzatore,  $c_p$  il calore specifico dell'acqua, e  $\Delta T_p$  la differenza di temperatura rispetto all'acqua di rete.

Il costo di investimento iniziale dell'intervento, comprendente la linea di recupero dell'acqua all'uscita del raffreddatore del pastorizzatore della panna, il serbatoio di stoccaggio ed i relativi sistemi ausiliari (sistema di pompaggio, misuratori di portata, ecc.) è pari a 25.000 €, mentre i costi di esercizio annuali associati al consumo di energia elettrica delle pompe di circolazione (2 pompe di circolazione per una potenza complessiva di 1.1 kW) corrispondono a circa 1.927 €/anno.

### *Intervento 4: Recupero di calore dall'acqua di raffreddamento dei gruppi frigo*

L'intervento ha previsto l'integrazione di uno scambiatore a piastre per il recupero del calore dell'acqua di raffreddamento dei gruppi frigo attraverso il preriscaldamento dell'acqua di sbrinamento richiesta dai medesimi.

L'energia termica potenzialmente recuperabile è pari a:

$$
E_{th, rec, INT\_4} = m_f c_p \Delta T_f h_{op} = 20000 \, kg/h \cdot 4.186/3600 \, kWh \cdot 5^{\circ}C \cdot 7300 \, h/anno
$$
  
= 848827.7 \, kWh/anno

essendo  $m_f$  la portata oraria media annuale dell'acqua di raffreddamento,  $\Delta T_f$  il salto di temperatura tra l'acqua di mandata e quella di ritorno ed  $h_{op}$  il numero di ore operative annuale, calcolato assumendo una durata media degli sbrinamenti pari a 20 h/gg.

L'intervento ha comportato un costo di investimento di 33.000 €, comprensivo del costo dello scambiatore a piastre acqua-acqua e dei relativi sistemi ausiliari (tubazioni di collegamento, pompe di circolazione, valvole, ecc.). I costi di esercizio associati al consumo di energia elettrica delle pompe di circolazione (2 elettropompe da 0.75 kW) dell'acqua di raffreddamento all'interno dello scambiatore di calore corrispondono approssimativamente a 2.190 €/anno.

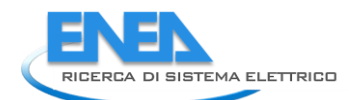

L[a Tabella 3](#page-22-1) riassume i dati caratteristici dei quattro interventi di recupero e le assunzioni relative ai parametri economici richiesti per il calcolo degli indici di prestazione attraverso la metodologia sviluppata ed implementata nell'ambito del presente progetto.

<span id="page-22-1"></span>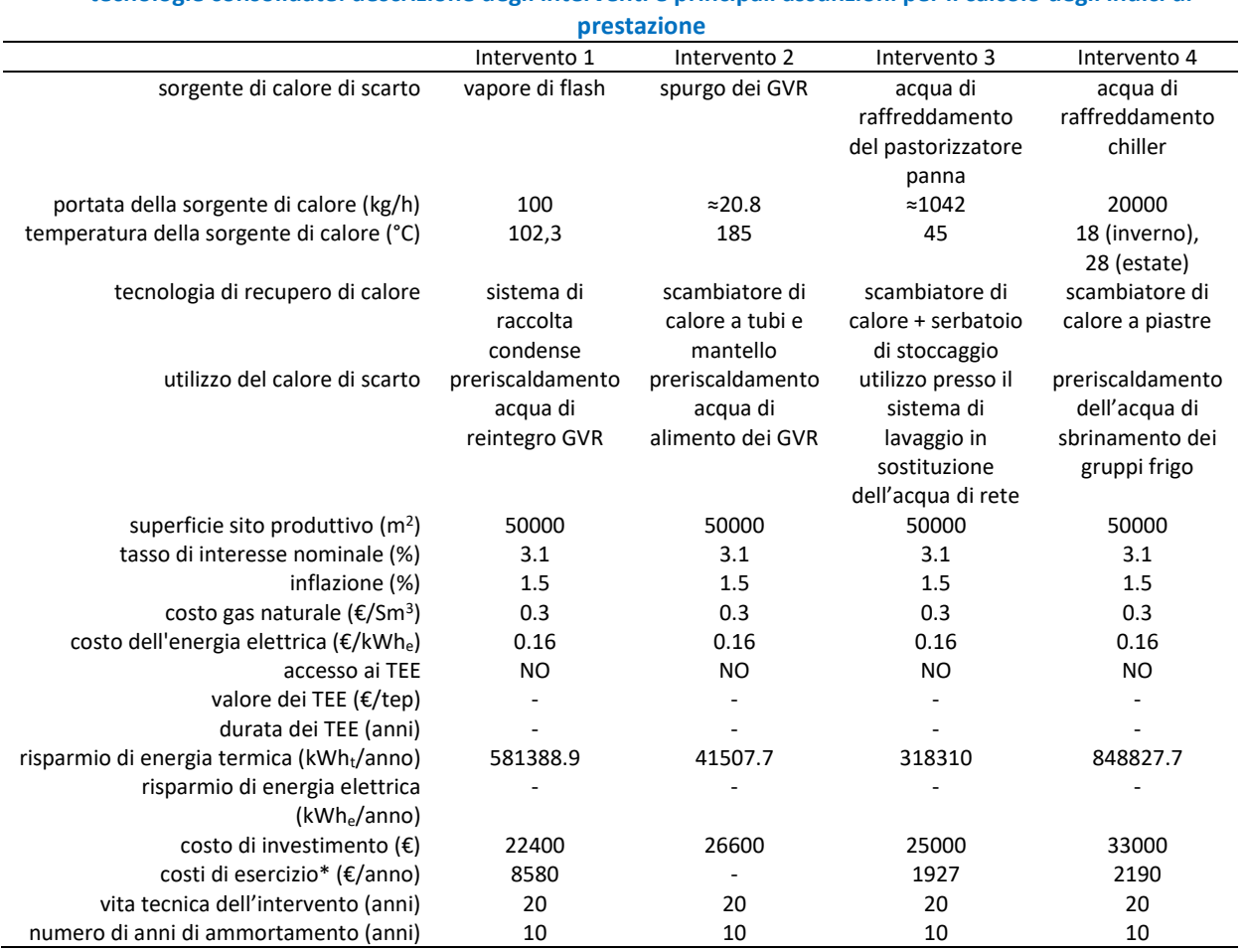

### **Tabella 3. Recupero di calore realizzati presso un'azienda casearia italiana attraverso l'implementazione di tecnologie consolidate: descrizione degli interventi e principali assunzioni per il calcolo degli indici di**

<span id="page-22-0"></span>\*assumendo un rendimento totale delle pompe di circolazione dell'80%

### 3.1.1 nalisi delle prestazioni e confronto degli interventi di recupero

Sulla base dei dati raccolti nel corso degli incontri con l'azienda casearia e delle assunzioni relative ai parametri economici (Tabella 3), è stato possibile valutare un insieme di indici di prestazione a carattere energetico, economico ed ambientale. Tali indici sono stati calcolati attraverso la metodologia di valutazione e confronto degli interventi di recupero, che è stata sviluppata ed implementata in ambiente Excel/VBA da ENEA nell'ambito del presente progetto.

Assumendo un rendimento del generatore di vapore del 92%, sono stati valutati i risparmi di gas naturale e quindi i risparmi di energia primaria e le corrispondenti emissioni di CO<sup>2</sup> evitate sulla base dei fattori definiti in [2]. Come evidenziato in Tabella 4, l'intervento 4 (recupero di calore dall'acqua di raffreddamento dei chiller) e l'intervento 1 (recupero di calore dal vapore di flash) determinano valori di  $R_{ten}$  e  $R_{CO2}$  pressoché tripli e doppi rispetto all'intervento 3 (recupero di calore dall'acqua di raffreddamento del pastorizzatore). Decisamente più esigui risultano invece i benefici energetici ed ambientali dell'intervento 2 (recupero di calore dallo spurgo dei GVR).

Il medesimo ordine di priorità degli interventi è confermato in termini di indici di redditività dell'investimento. Si osserva, in particolare, come l'IP sia ampiamente superiore all'unità per tutti gli interventi realizzati, ad eccezione dell'intervento 2. D'altra parte, il PBT risulta compreso tra poco più di 1 anno (intervento 4) e 3 anni (intervento 1), mentre supera i 20 anni per l'intervento 2.

Sono stati inoltre valutati i costi dell'intervento di recupero per unità di risparmi di gas naturale, risparmi di energia primaria ed emissioni di  $CO<sub>2</sub>$  evitate.

Tra questi, in particolare, l'ERC<sub>comb</sub> fornisce un'indicazione immediata dell'entità del divario rispetto al costo del vettore energetico (in questo caso gas naturale), permettendo quindi di valutare i potenziali benefici associati ai costi evitati per la produzione locale di energia termica. Come evidenziato in [Tabella 4,](#page-23-0) il valore dell'  $ERC_{comb}$  risulta inferiore al costo del gas naturale per tutti gli interventi di recupero. Ciò implica che il recupero di energia termica attraverso ognuna delle soluzioni proposte risulta più conveniente della produzione attraverso la combustione di gas naturale nei GVR.

L'intervento 4 si conferma come il più promettente, con una riduzione del costo di unitario del gas naturale di oltre 80%; seguono l'intervento 3 e l'intervento 1 con riduzioni percentuali del 70% e del 50% rispettivamente. Infine, nell'intervento 2, l' $ERC_{comb}$  risulta solo lievemente inferiore al costo del costo del gas naturale (-6%).

Gli interventi di recupero 4, 3 ed 1 risultano interessanti anche nell'ottica in cui il settore caseario possa in futuro rientrare nella rosa di quelli tenuti ad adempiere agli obblighi del Sistema Europeo di Scambio di Quote di Emissione (EU ETS), meccanismo che regolamenta la compravendita delle quote di  $CO<sub>2</sub>$  per gli impianti industriali, per il settore della produzione di energia elettrica e termica e per gli operatori aerei. Come evidenziato i[n Tabella 4,](#page-23-0) l'ERC<sub>comb</sub> dei suddetti interventi risulta compreso tra circa 20 €/t CO<sub>2</sub> e 76 €/t CO<sub>2</sub>, ovvero inferiore rispetto ai valori dei prezzi delle quote di emissione, che hanno attualmente superato gli 80  $€/t$  CO<sub>2</sub>.

Infine gli interventi di recupero termico sono stati valutati in termini di indice di valutazione globale, precedentemente definito attraverso l'equ. (1). Come prevedibile, l'ordine di priorità degli interventi definito dall'IVG coincide con quello definito dall'insieme degli indici di prestazione energetici ed ambientali e dagli indici di redditività dell'investimento. Tuttavia, rispetto a questi ultimi, lo scarto tra l'intervento 1 e l'intervento 3 risulta più contenuto, essendo l'IVG influenzato anche dall'ERC.

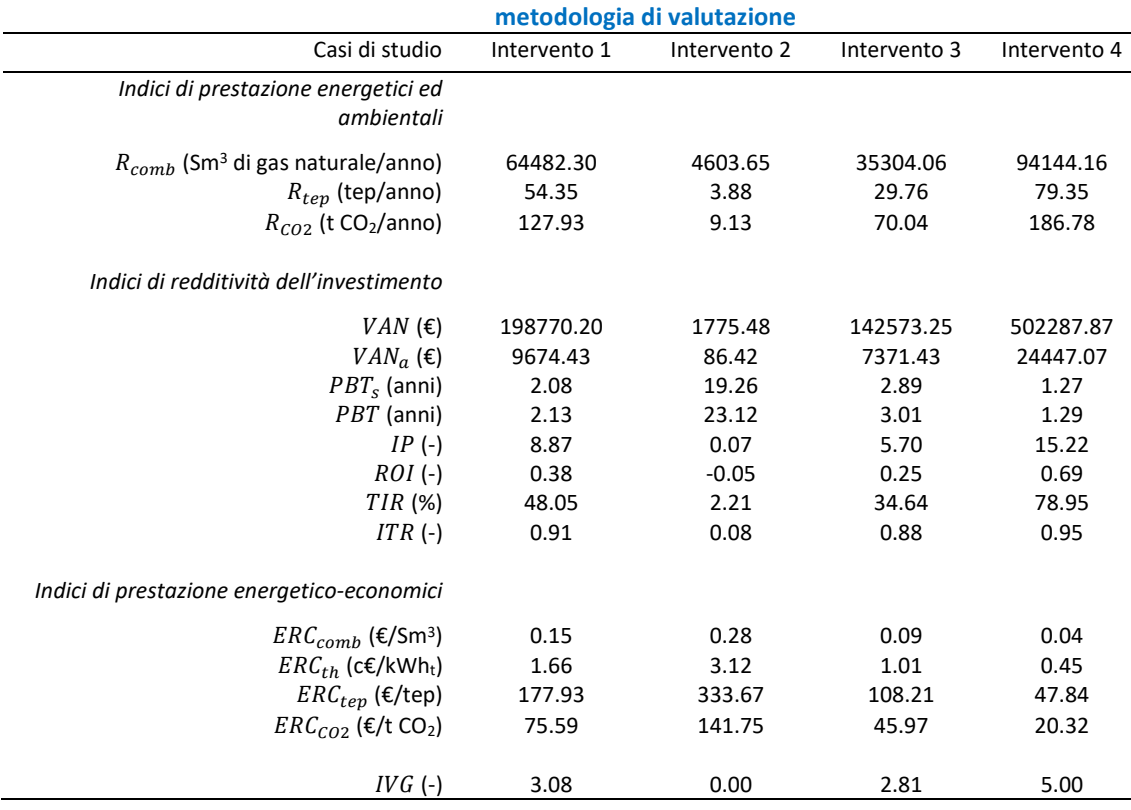

<span id="page-23-0"></span>**Tabella 4. Recupero di calore realizzati presso un'azienda casearia italiana attraverso l'implementazione di tecnologie consolidate: principali risultati dell'analisi degli interventi attraverso l'applicazione della** 

Focalizzando l'attenzione sulla soluzione di recupero più promettente (intervento 4), è stata condotta un'analisi di incertezza attraverso l'applicazione del metodo Monte Carlo, allo scopo di valutare la sensitività

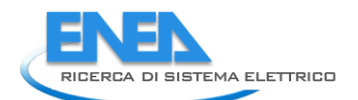

degli indici di prestazione precedentemente valutati alle possibili variazioni di fattori, quali il costo di investimento dell'intervento, i tassi di interesse ed inflazione ed il costo del gas naturale. Assumendo quindi che tali parametri varino negli intervalli definiti in [Tabella 2](#page-10-0) secondo una funzione di distribuzione di tipo normale, è stato possibile caratterizzare le funzioni di distribuzione dei principali indici di redditività e dei costi unitari dell'intervento di recupero. Tali funzioni forniscono indicazioni circa i possibili intervalli di variazione degli indici e delle probabilità che questi ultimi ricadano in determinati intervalli di valori. La [Tabella 5](#page-24-0) riassume, in particolare, i parametri statistici associati alle funzioni di distribuzione degli indici di prestazione, tra cui i valori minimo e massimo, la media, la deviazione standard e i quartili.

<span id="page-24-0"></span>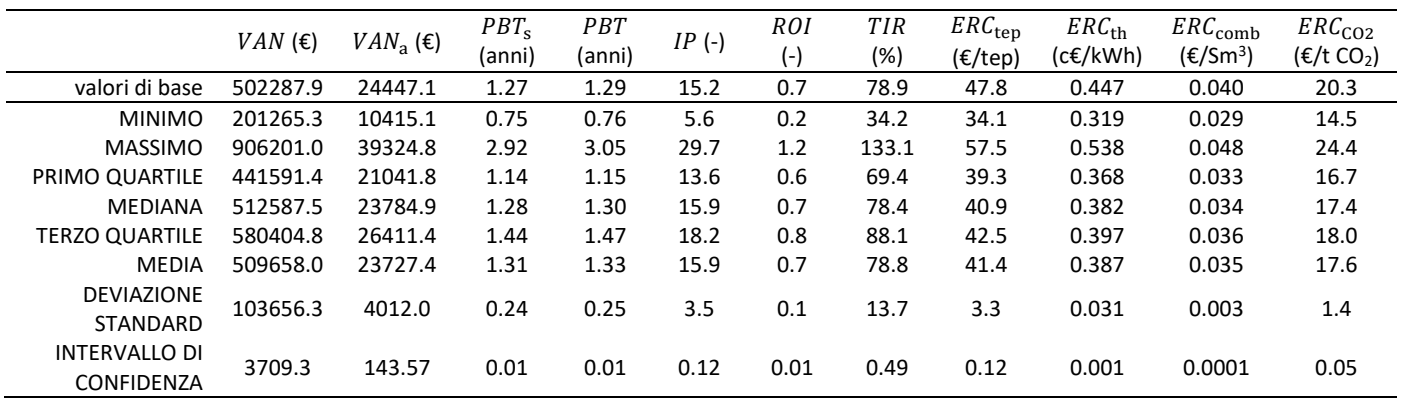

#### **Tabella 5. Risultati dell'analisi Monte Carlo applicata all'intervento di recupero 4**

Come evidenziato i[n Figura 21,](#page-24-1) il PBT si attesta mediamente intorno a 1.3 anni, risultando comunque sempre inferiore ai 3 anni. In particolare, focalizzando l'attenzione sui valori dei quartili, si osserva inoltre che il PBT risulterà inferiore a 1.5 anni con una probabilità del 75%.

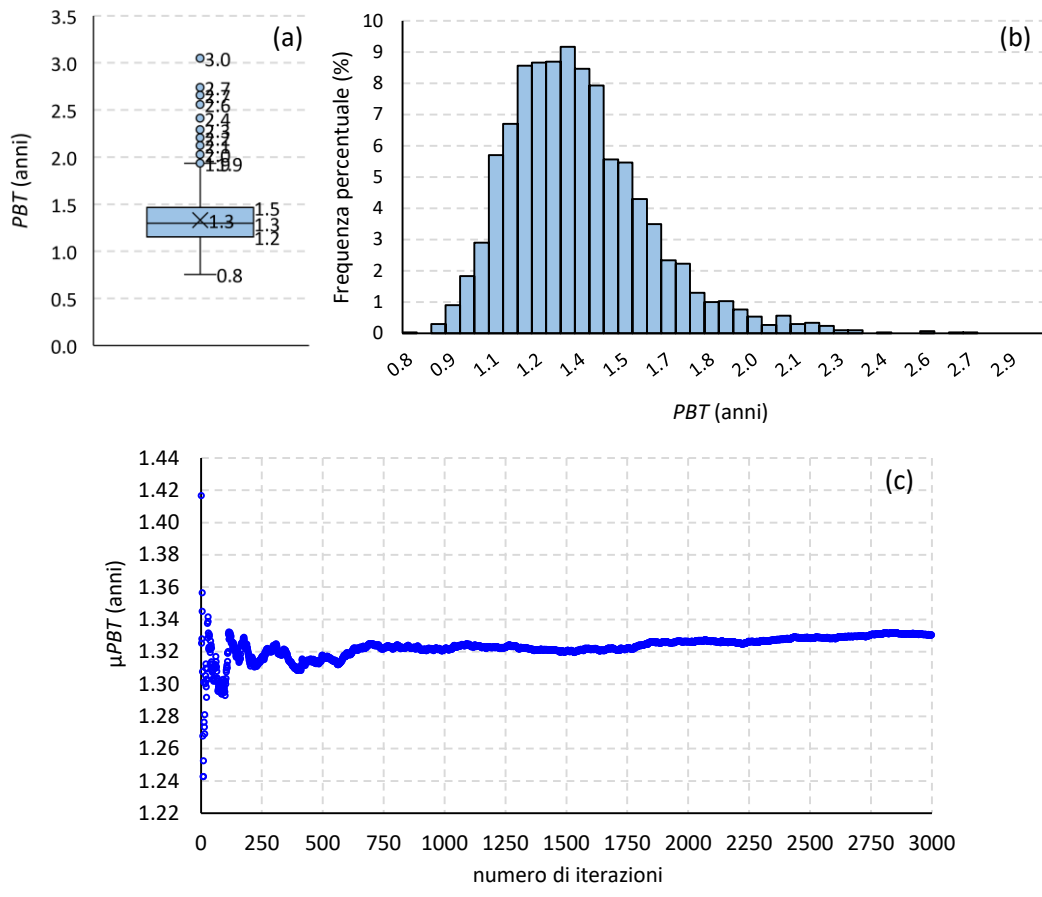

<span id="page-24-1"></span>**Figura 21. Box-plot (a), funzione di distribuzione (b) e convergenza del in funzione del numero di iterazioni (c) per l'intervento di recupero 4 (caso di studio 1)**

La Figura 22 mostra come l'IP sia sempre ampiamente superiore all'unità. Tuttavia, rispetto al PBT, tale indice è maggiormente influenzato dalle variazioni dei parametri economici, essendo la funzione di distribuzione caratterizzata da una maggiore ampiezza. In particolare, l'IP si attesta mediamente intorno a 16, quindi leggermente superiore al valore calcolato sulla base dei parametri economici di base. Inoltre, con una probabilità del 50%, l'IP ricadrà nell'intervallo compreso tra circa 13.6 (primo quartile) e 18.2 (terzo quartile).

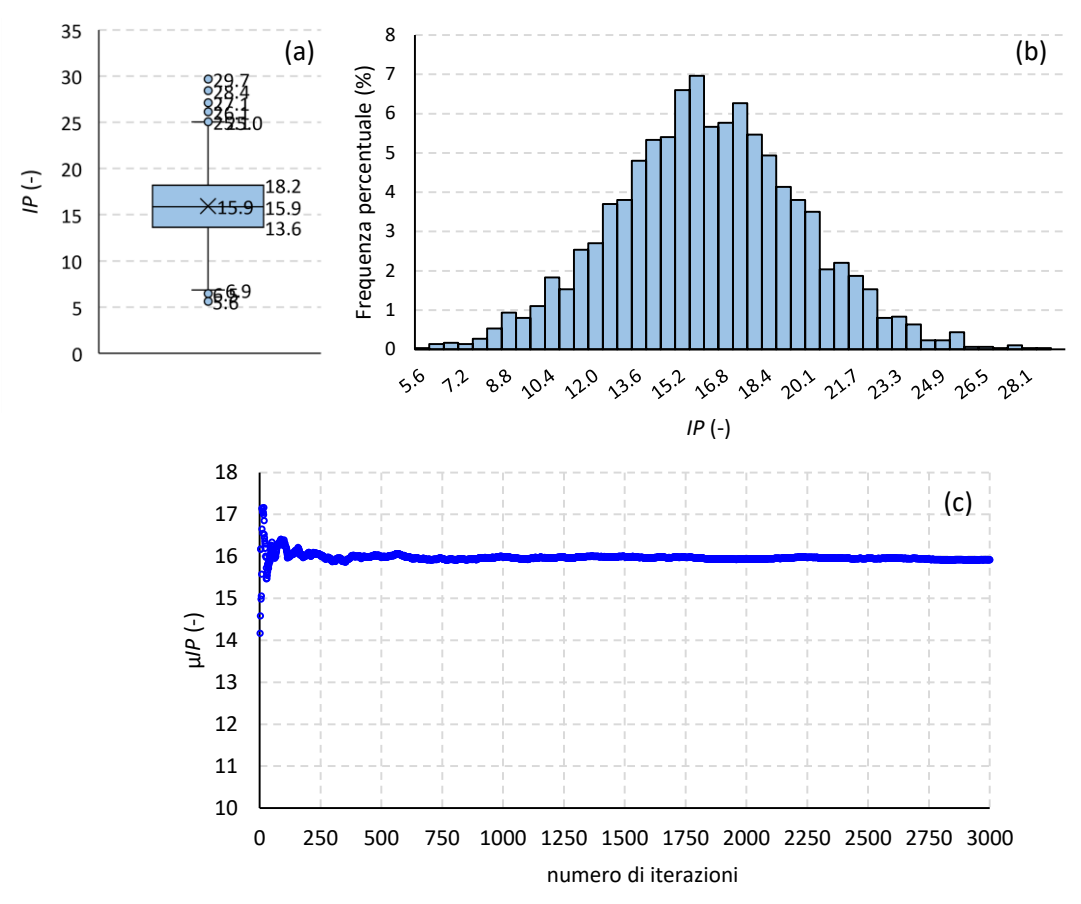

**Figura 22. Box-plot (a), funzione di distribuzione (b) e convergenza dell' in funzione del numero di iterazioni (c) per l'intervento di recupero 4 (caso di studio 1)**

Decisamente più contenute risultano le variazioni dell'ERC<sub>comb</sub> e dell'ERC<sub>co2</sub>; come evidenziato in Figura [23](#page-26-0), l' $ERC_{comb}$  oscilla tra un valore minimo di circa 0.03 €/Sm<sup>3</sup> ed un valore massimo di 0.05 €/Sm<sup>3</sup>, risultando mediamente di poco superiore 0.03 €/Sm<sup>3</sup>. È altresì interessante effettuare un confronto tra l' $ERC_{comb}$  ed il corrispondente valore di  $c_{comb}$  per ciascuna delle combinazioni di parametri esaminate. A questo proposito, il box-plot di Figura 24 mostra come  $ERC_{comb}$  sia sempre largamente inferiore a  $c_{comb}$ . Pertanto, l'intervento di recupero 4 determina un guadagno per unità di gas naturale risparmiato mediamente pari a 25 c€, con valori massimi anche superiori a 30 c€.

Infine, l'ERC<sub>CO2</sub> sia attesta mediamente intorno a 17 €/t CO<sub>2</sub>; i valori dei quartili evidenziano inoltre che con una probabilità del 50% l'ERC<sub>CO2</sub> risulterà compreso tra circa 16.7 €/t CO<sub>2</sub> (primo quartile) e 18 €/t CO<sub>2</sub> (terzo quartile).

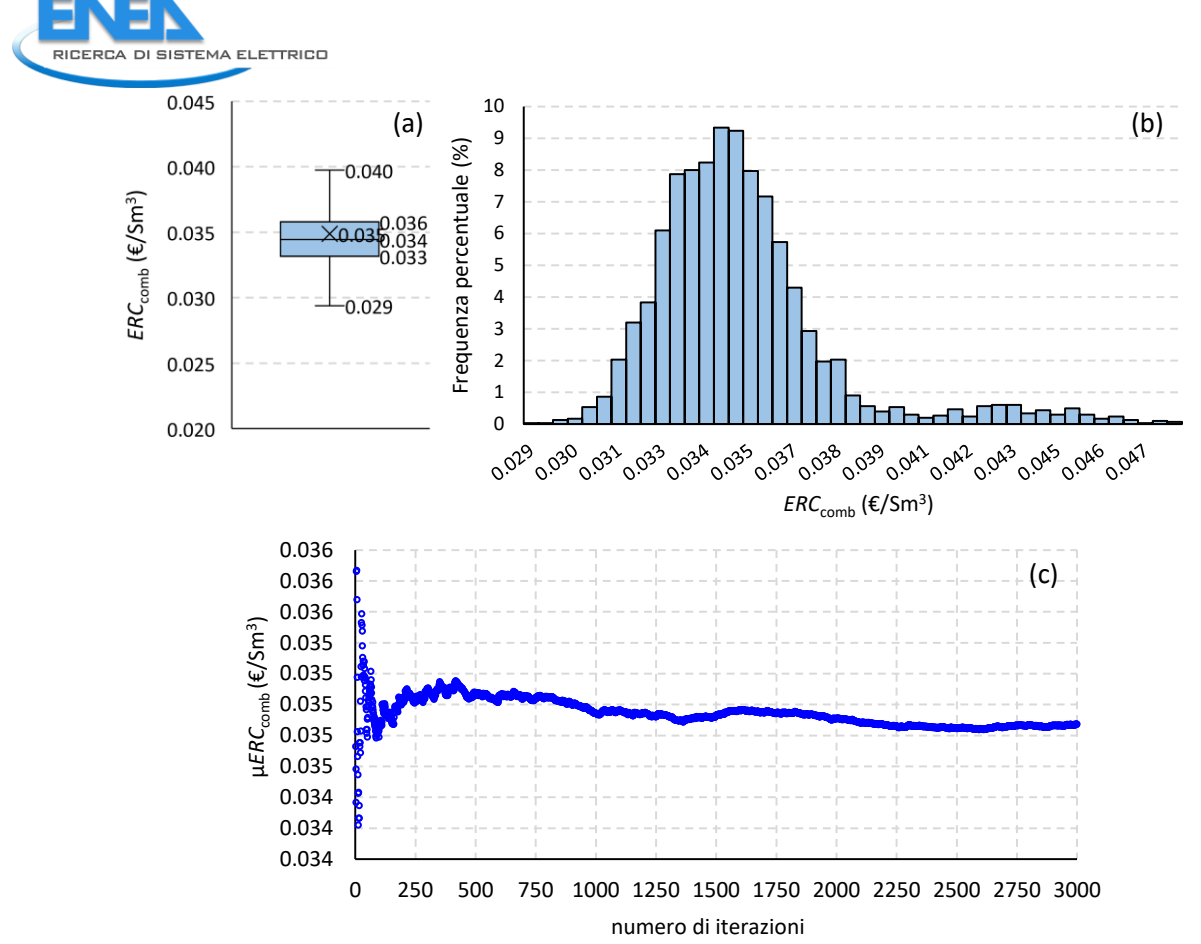

<span id="page-26-0"></span>**Figura 23. Box-plot (a), funzione di distribuzione (b) e convergenza dell' in funzione del numero di iterazioni (c) per l'intervento di recupero 4 (caso di studio 1)**

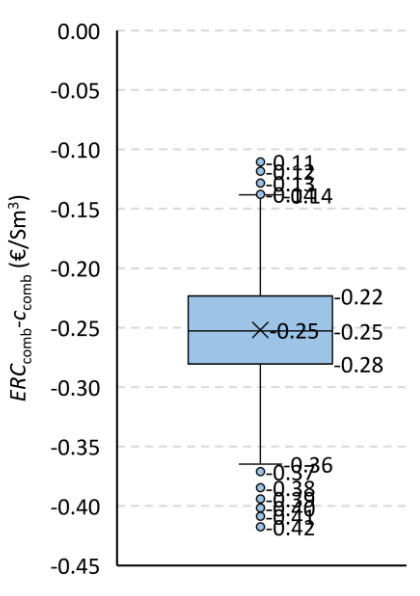

**Figura 24. Box-plot della differenza**  $ERC<sub>comb</sub> - c<sub>comb</sub>$  **per l'intervento di recupero 4 (caso di studio 1)** 

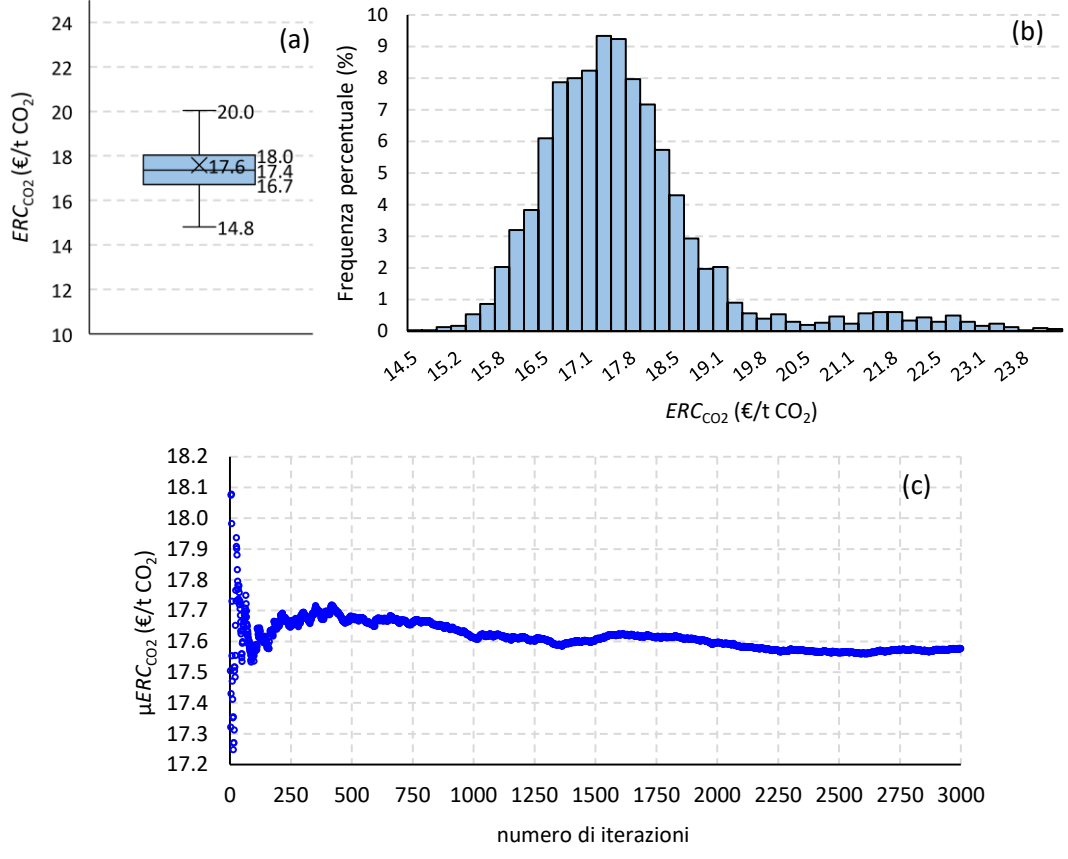

**Figura 25. Box-plot (a), funzione di distribuzione (b) e convergenza dell' in funzione del numero di iterazioni (c) per l'intervento di recupero 4 (caso di studio 1)**

### <span id="page-27-0"></span>*3.2 Caso di studio 2: recupero di calore da un'azienda casearia attraverso l'integrazione di tecnologie di innovative*

Il secondo caso di studio riguarda un'azienda casearia situata in Norvegia nella quale è stato realizzato un intervento di recupero di calore nell'ambito del progetto di ricerca europeo Highlift [5]. L'intervento prevede, in particolare, il recupero di calore di scarto da una rete di teleriscaldamento urbana (5.2 GWh<sub>t</sub>/anno), sotto forma di acqua calda sanitaria ad una temperatura di circa 80-85°C, per la produzione di vapore (180-190°C, 10 barg) ad uso dei processi produttivi ed in particolare della linea di produzione del latte UHT. Il sistema di recupero e valorizzazione del calore è rappresentato da 3 pompe di calore ad alta temperatura, basate su un motore Stirling, aventi ciascuna una potenza termica di 449 kW ed un coefficient of performance (COP) pari a 2,2. Assumendo un numero di ore di funzionamento annuali di circa 7100, l'intervento determina un risparmio di energia termica di 9.6 GWh<sub>t</sub>/anno, a fronte di un incremento dei consumi di energia elettrica per l'azionamento delle pompe di calore (circa 4.3 GWh<sub>e</sub>/anno).

La [Tabella 6](#page-28-1) riassume i dati caratteristici dell'intervento di recupero, desunti attraverso gli scambi intercorsi con il coordinatore del progetto Highlift [5], e le principali assunzioni relative ai parametri economici. Per quanto riguarda, in particolare, il tasso di interesse nominale e il tasso di inflazione, si è fatto riferimento ai valori forniti dalla banca centrale norvegese per l'anno 2020 [7]. Per il prezzo del gas naturale, invece, è stato considerato un valore medio nel periodo compreso tra il 2020 ed il 2021, calcolato sulla base dei dati forniti dall'azienda norvegese del petrolio Equinor (ex Statoil) [8]. Infine, è stato assunto un costo unitario dell'energia elettrica di 20 €/MWhe, mettendo a confronto i dati riportati dall'International Energy Agency (IEA) per la Norvegia relativamente all'anno 2020 [9] con le statistiche fornite da Eurostat per il medesimo periodo [10].

In assenza di finanziamenti, il costo di investimento di tale intervento corrisponde a circa 1,2 M€, avendo assunto un costo unitario delle pompe di calore ad alta temperatura di 900 €/kW (comprensivo dei costi di installazione), sulla base di informazioni acquisite nel corso delle interviste con i produttori di tecnologie di recupero di calore. I costi di esercizio, corrispondenti ai costi associati ai consumi di energia elettrica delle

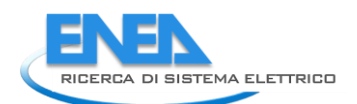

pompe di calore, ammontano a circa 87.273 €/anno, mentre i costi di manutenzione sono stati assunti pari al 2% del costo di investimento.

<span id="page-28-1"></span>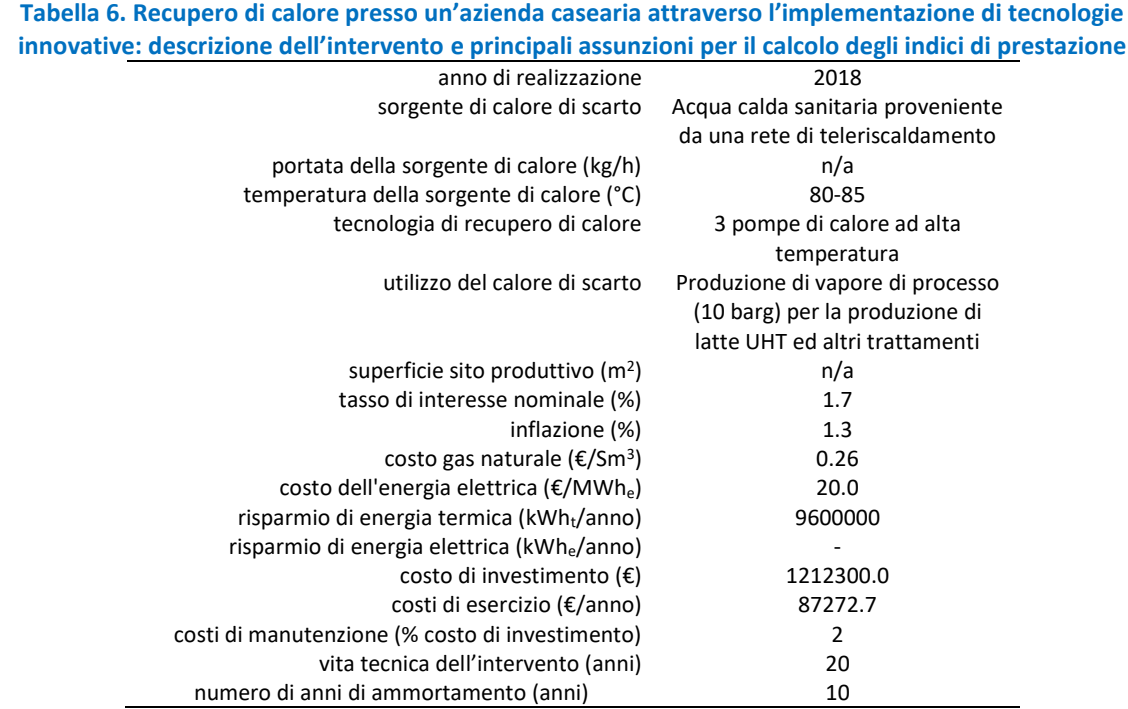

### <span id="page-28-0"></span>3.2.1 Analisi delle prestazioni dell'intervento di recupero

Utilizzando le informazioni relative all'intervento di recupero disponibili e le assunzioni relative ai parametri economici [\(Tabella 6\)](#page-28-1), sono stati valutati i risparmi di gas naturale rispetto alla produzione della medesima quantità di energia termica attraverso l'utilizzo di boiler con un'efficienza del 90%, i risparmi di energia primaria al netto dei consumi di energia elettrica delle pompe di calore ed infine le corrispondenti emissioni di CO<sup>2</sup> evitate [\(Tabella 7\)](#page-29-0). Queste ultime, in particolare, sono state valutate assumendo per la produzione di energia termica attraverso la combustione di gas naturale un fattore di emissione pari a 0,202 t CO<sub>2</sub>/kWh<sub>t</sub> e per la generazione di energia elettrica di provenienza norvegese un fattore di emissione di 17 t CO<sub>2</sub>/kWh<sub>e</sub>, secondo le indicazioni riportate nello studio di Tveit [11].

Complessivamente, il sistema di recupero di calore determina un risparmio netto di energia primaria di circa 100 tep/anno, evitando così l'emissione di oltre 2.000 t/anno di CO2. Tale stima risulta pertanto confrontabile con quella fornita dal coordinatore del progetto nel corso dell'intervista condotta ENEA in collaborazione con l'Università di Tor Vergata (vedi Tabella **15**). È importante sottolineare che le emissioni evitate sono fortemente influenzate dall'origine dell'energia elettrica impiegata. Come evidenziato in [Figura 26,](#page-29-1) le emissioni di CO<sub>2</sub> evitate si riducono di oltre il 40%, assumendo i fattori di emissione per la generazione di energia elettrica relativi all'Italia (213.4 g CO<sub>2</sub>/kWh) o alla media dei paesi appartenenti all'Unione Europea (230.7 g CO2/kWh) [12].

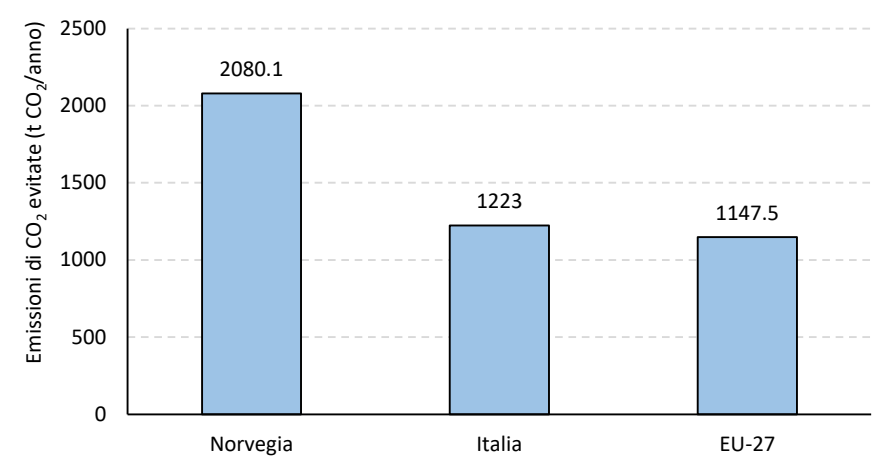

<span id="page-29-1"></span>**Figura 26. Emissioni di CO<sup>2</sup> evitate dall'intervento di recupero al variare della provenienza dell'energia elettrica per l'intervento di recupero del caso di studio 2**

Quindi sono stati valutati gli indici di redditività dell'investimento, considerando due possibili scenari:

- uno scenario pessimistico in cui non siano previsti meccanismi di incentivazione;
- uno scenario ottimistico in cui si assume che l'intervento benefici di un finanziamento corrispondente a circa il 40% del costo di investimento iniziale, secondo quanto indicato nel report del Sintef relativo agli usi del calore di scarto nell'industria norvegese [13].

Nello scenario pessimistico, il PBT è di circa 9 anni, risultando praticamente coincidente al PBT<sub>s</sub> in virtù del modesto tasso di interesse reale (0.4%). Inoltre l'IP è leggermente superiore all'unità, mentre il  $TIR$  supera il 10%. Facendo riferimento ai costi unitari dell'intervento di recupero, si nota come  $ERC_{ten}$  risulti notevolmente più elevato rispetto ai valori stimati per gli interventi relativi al primo caso di studio. Ciò è da imputare ai consumi di energia elettrica della pompa di calore, che non solo sono responsabili degli elevati costi di esercizio dell'impianto, ma anche della diminuzione dei risparmi di energia primaria netti. D'altronde l' $ERC_{comb}$  corrisponde a circa 2/3 del costo del gas naturale (0.18 €/Sm<sup>3</sup>), per cui il recupero dell'energia termica risulta economicamente più conveniente della generazione attraverso l'impiego del boiler ( $\eta$ =90%). Inoltre, l'ERC<sub>CO2</sub> risulta praticamente confrontabile ai prezzi attuale della CO<sub>2</sub>, attestandosi intorno agli 84 €/t CO<sub>2</sub>.

Assumendo che l'investimento iniziale goda di un finanziamento di circa il 40% (scenario ottimistico), il PBT scende a circa 4 anni, mentre l'IP risulta più che doppio rispetto al caso dello scenario pessimistico. Rispetto agli indici di redditività, i costi unitari dell'intervento di recupero si riducono in maniera decisamente più contenuta (<-30%), essendo tali indici principalmente influenzati dal contributo dei costi di esercizio e manutenzione (corrispondente ad oltre 60%). In particolare, l' $ERC_{\text{comb}}$  scende a 0.14  $\epsilon$ /Sm<sup>3</sup>, mentre l'ERC<sub>CO2</sub> risulta inferiore ai 64 €/t CO<sub>2</sub>.

<span id="page-29-0"></span>

| base di due scenari caratterizzati da un differente livello di finanziamento dell'investimento iniziale |                       |                      |  |  |  |  |  |  |  |
|----------------------------------------------------------------------------------------------------|-----------------------|----------------------|--|--|--|--|--|--|--|
|                                                                                                    | Scenario pessimistico | Scenario ottimistico |  |  |  |  |  |  |  |
| Indici di prestazione energetici ed ambientali                                                          |                       |                      |  |  |  |  |  |  |  |
| $R_{comb}$ (Sm <sup>3</sup> di gas naturale/anno)                                                       | 960000.0              | 960000.0             |  |  |  |  |  |  |  |
| $R_{tep}$ (tep/anno)                                                                                    | 101.3                 | 101.3                |  |  |  |  |  |  |  |
| $R_{CO2}$ (t CO <sub>2</sub> /anno)                                                                     | 2080.1                | 2080.1               |  |  |  |  |  |  |  |
| Percentuale di finanziamento dell'investimento<br>$(\%)$                                                | 0                     | $\approx 40$         |  |  |  |  |  |  |  |
| Indici di redditività dell'investimento                                                                 |                       |                      |  |  |  |  |  |  |  |
| $VAN$ ( $\epsilon$ )                                                                                    | 1524298.2             | 2326833.6            |  |  |  |  |  |  |  |
| $VAN_a(\epsilon)$                                                                                       | 79456.4               | 121289.8             |  |  |  |  |  |  |  |
| $PBT_c$ (anni)                                                                                          | 8.50                  | 4.10                 |  |  |  |  |  |  |  |

**Tabella 7. Intervento di recupero del caso di studio 2: sintesi dei principali indici di prestazioni valutati sulla** 

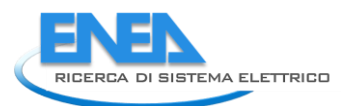

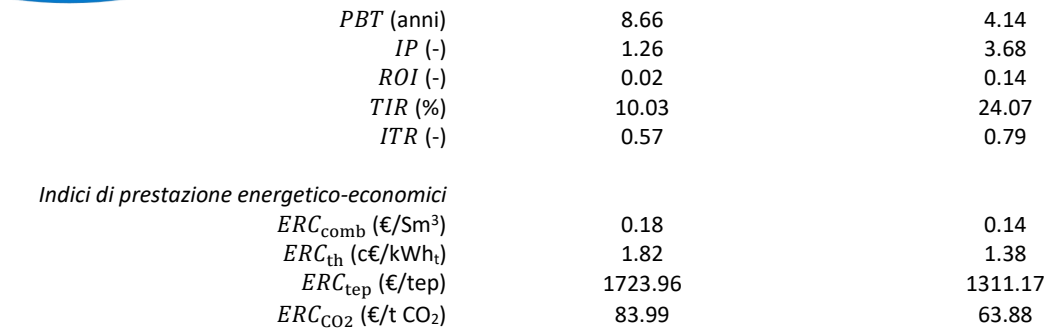

Infine, focalizzando l'attenzione sullo scenario ottimistico, è stata condotta un'analisi di sensitività degli indici di prestazione economici ed energetico-economici alle possibili variazioni del costo di investimento delle pompe di calore, dei costi dei vettori energetici (costo del gas naturale e dell'elettricità) e dei tassi di interesse ed inflazione. Come nel primo caso di studio, si è ipotizzato che ciascuno dei parametri considerati ( $R$ ,  $f$ ,  $c<sub>comb</sub>, c<sub>el</sub>, I<sub>0</sub>$ ) possa variare attorno al valore di base secondo una funzione di distribuzione normale, considerando variazioni percentuali massime del ±50%, tranne per il costo di investimento per il quale tali variazioni sono state ridotte al ±25%.

La [Tabella 8](#page-30-0) riassume i risultati dell'analisi Monte Carlo, ovvero la caratterizzazione delle funzioni di distribuzione degli indici di prestazione in termini di valori minimo e massimo, media, deviazione standard e quartili.

Come evidenziato in [Figura 27,](#page-31-0) il PBT è caratterizzato da una funzione di distribuzione piuttosto stretta attorno al valore medio (4 anni); inoltre, osservando i valori dei quartili, si nota che il PBT risulterà inferiore ai 5 anni con una probabilità del 75%, mentre con una probabilità del 50% potrà ricadere in un intervallo compreso tra circa 3 anni (primo quartile) e 4,5 anni (terzo quartile).

A differenza di quanto osservato per l'intervento di recupero 4 (caso di studio 1), l'IP può assumere valori negativi, ovvero esistono combinazioni di parametri che fanno sì che l'intervento di recupero non sia vantaggioso da un punto di vista economico. Ciò si verifica, in particolare, per quelle combinazioni di parametri caratterizzate da modesti costi del gas naturale associate ad elevati costi dell'energia elettrica. In tali condizioni, infatti, i flussi di cassa risultano negativi, essendo i costi di esercizio superiori ai costi evitati per l'acquisto del gas naturale. Sulla base dell'analisi condotta, si nota tuttavia che la probabilità che tale condizione si possa verificare risulta praticamente minore dell'1%. Si osserva, inoltre, che l'IP è caratterizzato da una funzione di distribuzione simmetrica rispetto al valore medio (4.1), ricadendo in un intervallo compreso tra 3,1 (primo quartile) e 5,1 (terzo quartile) con una probabilità del 50% [\(Figura 28\)](#page-32-0).

Per quanto riguarda gli indici di prestazione energetico-economici, l'ERC<sub>comb</sub> oscilla tra un minimo di 0,08 €/Sm<sup>3</sup> ed un massimo di 0,2 €/Sm<sup>3</sup> (Figura 33b), risultando inferiore a 0.15 €/Sm<sup>3</sup> con una probabilità del 75 [\(Figura 29a](#page-33-1)). Come evidenziato dal box-plot in [Figura 30,](#page-33-2) per ciascuna combinazione esaminata l'ERC<sub>comb</sub> risulta inferiore o al limite circa uguale al corrispondente valore di  $c_{\text{comb}}$ ; l'entità del guadagno corrispondente a ciascuno Sm<sup>3</sup> risparmiato si attesta mediamente intorno a 14 c€, con punte anche superiori ai 25 c€.

Infine, l'ERC<sub>CO2</sub> si attesta mediamente intorno ai 63 €/t CO<sub>2</sub>, potendo ricadere con una probabilità del 50% tra circa 59 €/t CO<sub>2</sub> (primo quartile) e 68 €/t CO<sub>2</sub> (terzo quartile).

**Tabella 8. Risultati dell'analisi Monte Carlo applicata all'intervento di recupero del caso di studio 2 nell'ipotesi di scenario ottimistico**

<span id="page-30-0"></span>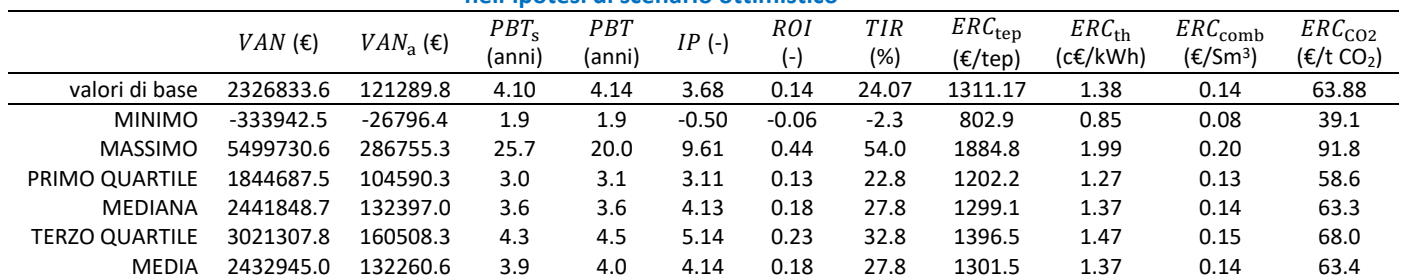

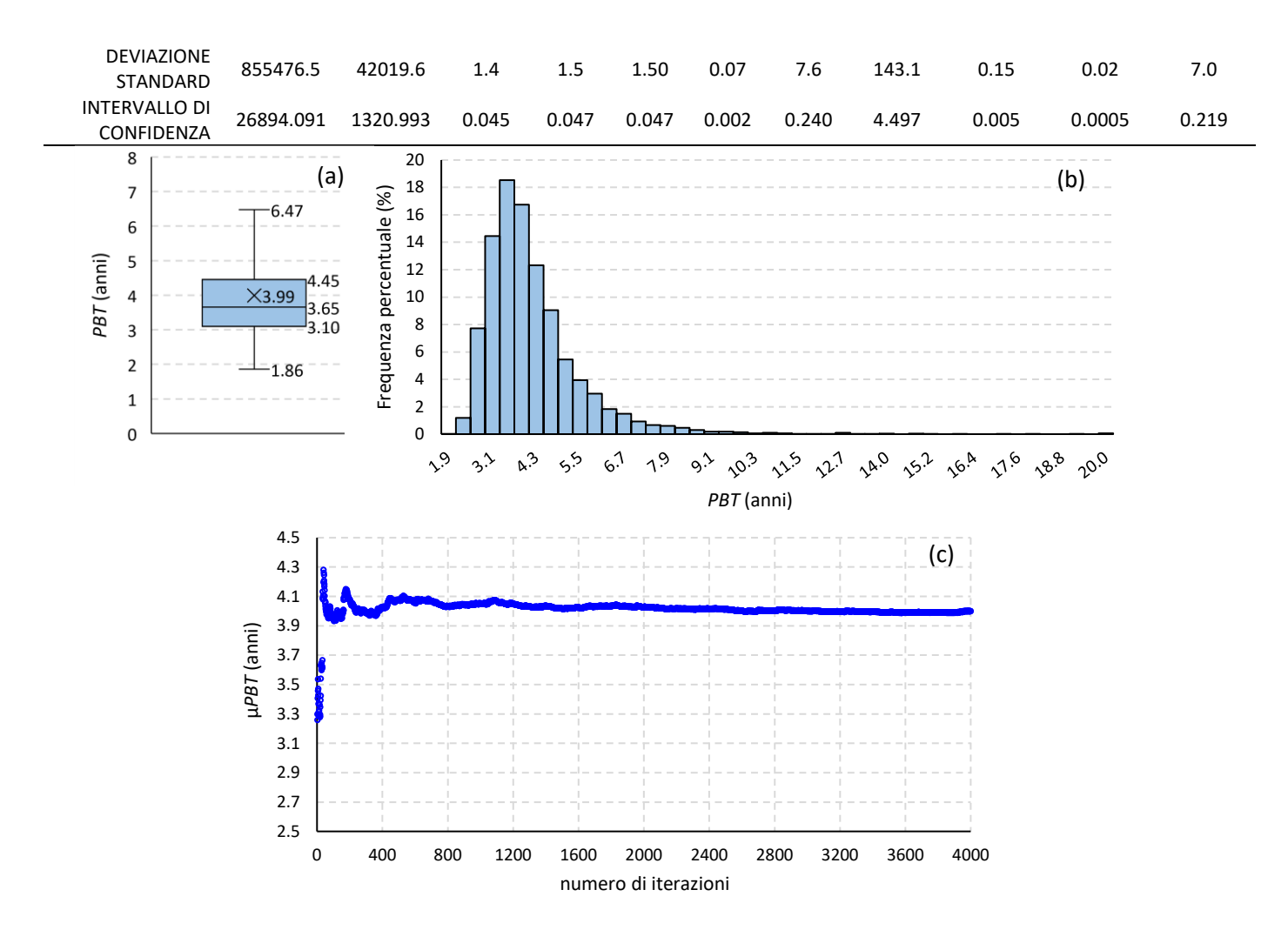

<span id="page-31-0"></span>**Figura 27. Box-plot (a), funzione di distribuzione (b) e convergenza del in funzione del numero di iterazioni (c) per l'intervento di recupero del caso di studio 2 (scenario ottimistico)**

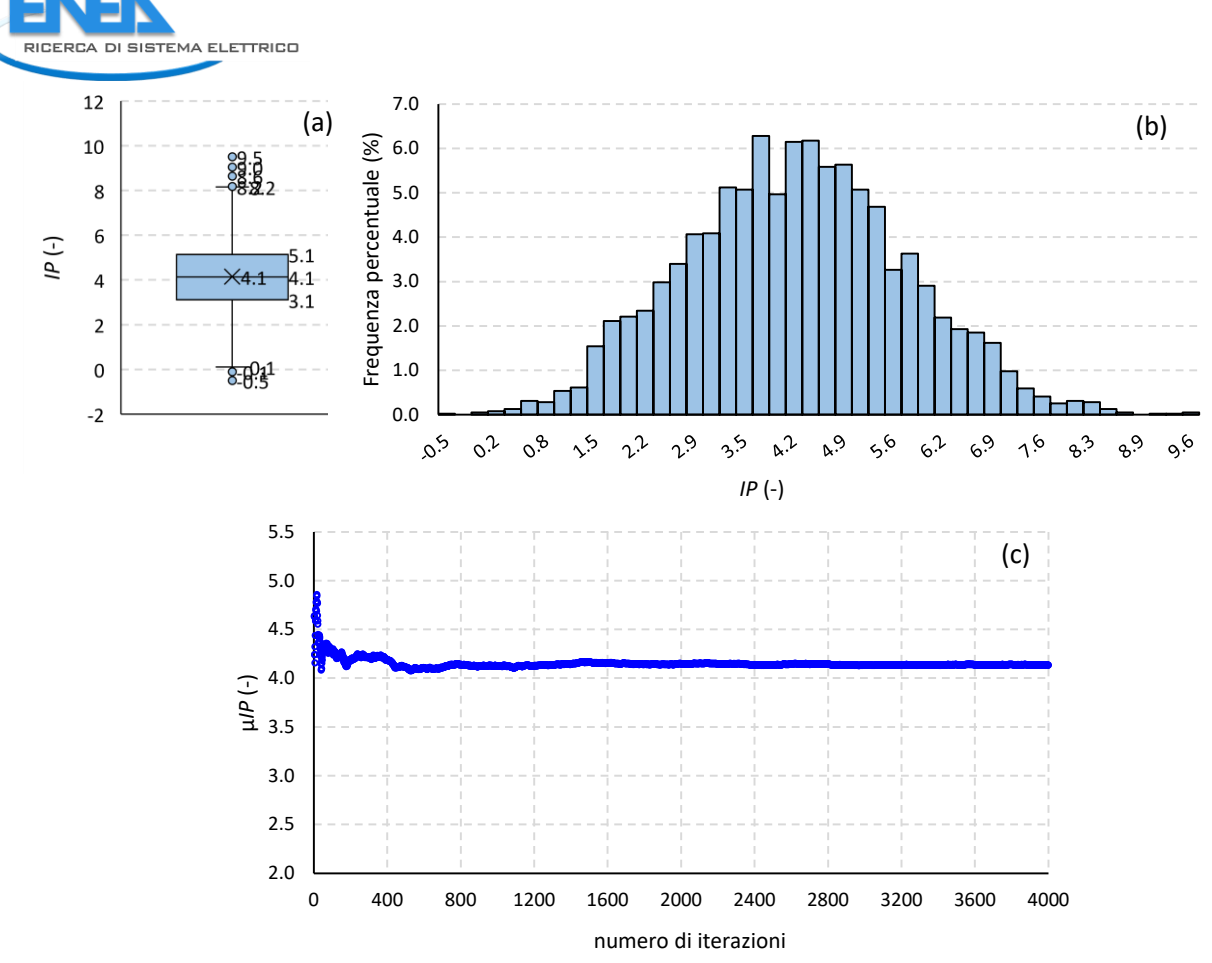

<span id="page-32-0"></span>**Figura 28. Box-plot (a), funzione di distribuzione (b) e convergenza del in funzione del numero di iterazioni (c) per l'intervento di recupero del caso di studio 2 (scenario ottimistico)**

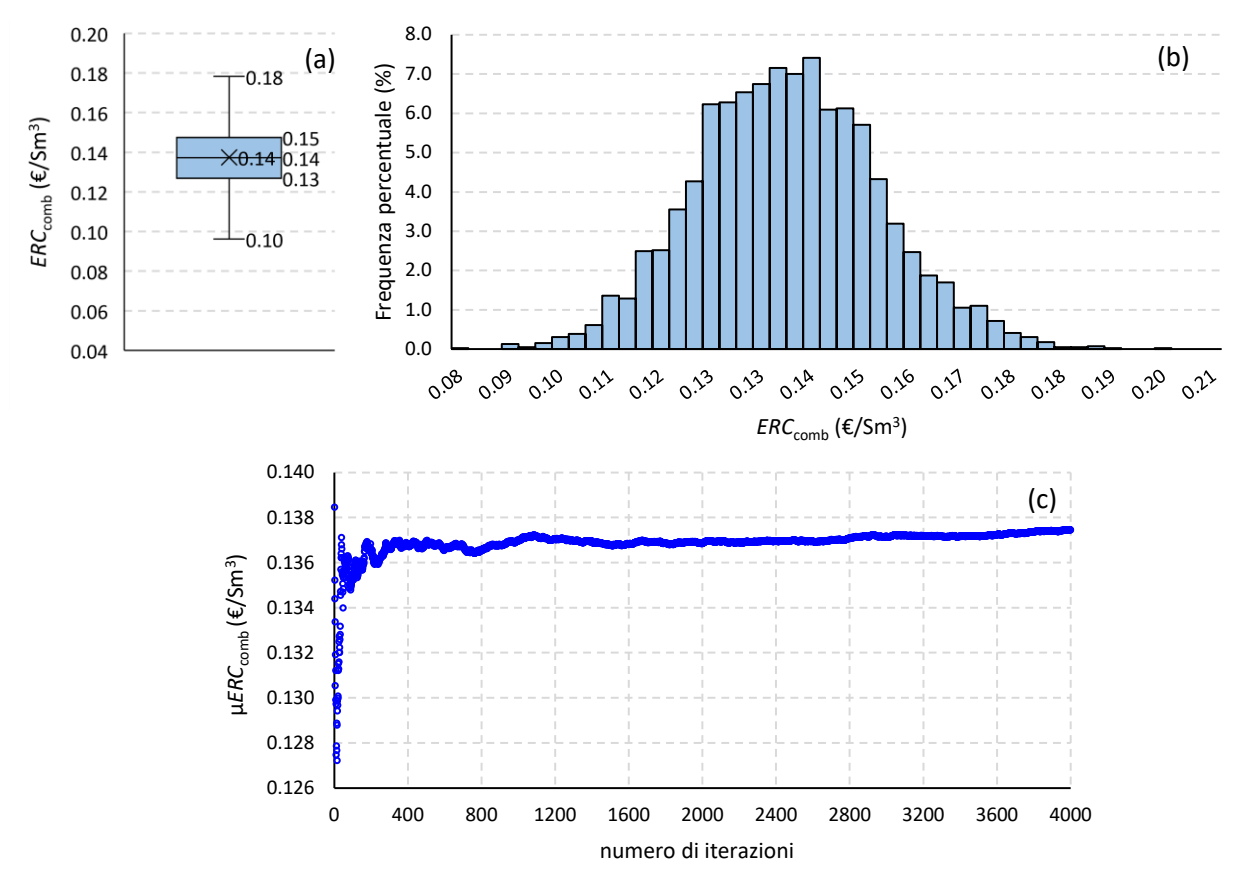

<span id="page-33-1"></span>**Figura 29. Box-plot (a), funzione di distribuzione (b) e convergenza del in funzione del numero di iterazioni (c) per l'intervento di recupero del caso di studio 2 (scenario ottimistico)**

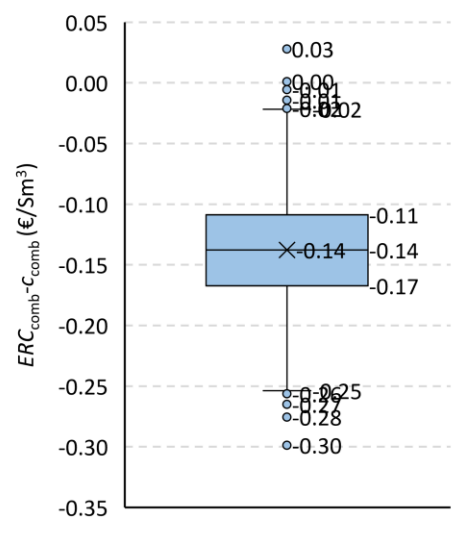

<span id="page-33-2"></span>Figura 30. Box-plot della differenza  $ERC<sub>comb</sub> − c<sub>comb</sub>$  per l'intervento di recupero del caso di studio 2 **(scenario ottimistico)**

# <span id="page-33-0"></span>4 Organizzazione di tavoli di lavoro con aziende fornitrici di tecnologie e gruppi di ricerca

Al fine di incrementare la robustezza degli strumenti realizzati nell'ambito del presente progetto, si è proceduto a confrontare i risultati ottenuti con alcune aziende rappresentative del contesto italiano per quanto riguarda il mercato delle tecnologie di recupero di calore e con alcuni gruppi di ricerca rappresentativi del contesto internazionale per quanto riguarda lo studio e lo sviluppo di tecnologie più innovative per il recupero di calore industriale. Le attività di confronto con le aziende e con i gruppi di ricerca hanno consentito

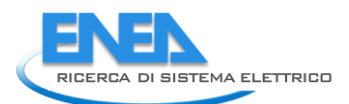

di arricchire ulteriormente gli strumenti realizzati, di identificare gli sviluppi sul mercato italiano e internazionale delle tecnologie innovative e individuare in via preliminare dei possibili test cases per il software.

Anche per l'annualità 2021, come per il 2020, gli incontri con le aziende sono stati condotti perlopiù in modalità asincrona e online (interviste singole su piattaforme di videoconferenza).

Si precisa che il lavoro di interfaccia con le aziende, come per la precedente annualità, ha richiesto notevoli sforzi aggiuntivi per superare difficoltà importanti causate dalla situazione di emergenza sanitaria. Quasi tutte le aziende contattate, infatti, nonostante abbiano mostrato un notevole interesse nelle attività del progetto, hanno fatto presente che nel corso di questa annualità sono state fortemente impegnate nel fronteggiare la crisi in corso, per cui molte risorse sono state sottratte a progetti di ricerca e di efficientamento energetico. Nonostante questo il team di progetto è riuscito a reperire dati e informazioni necessarie allo svolgimento delle attività; per questo motivo si ringrazia doppiamente per la disponibilità in un momento storico molto complesso le aziende che hanno acconsentito a partecipare alle attività qui descritte.

### <span id="page-34-0"></span>*4.1 Incontri con aziende fornitrici di tecnologie*

Seguendo la metodologia già descritta nel report dell'annualità 2020, ENEA, in collaborazione con i cobeneficiari e principalmente con l'Università di Roma Tor Vergata, ha organizzato le interviste con le aziende fornitrici di tecnologie che si sono svolte secondo il calendario riportato in [Tabella 9.](#page-34-2) Le interviste sono state tutte condotte dall'Università di Roma Tor Vergata con il supporto di ENEA, e sono pertanto descritte con maggiore dettaglio (soprattutto in riferimento alla tipologia di aziende intervistate e alle informazioni ottenute) nel report dell'Università di Roma Tor Vergata relativo alla LA3.23.

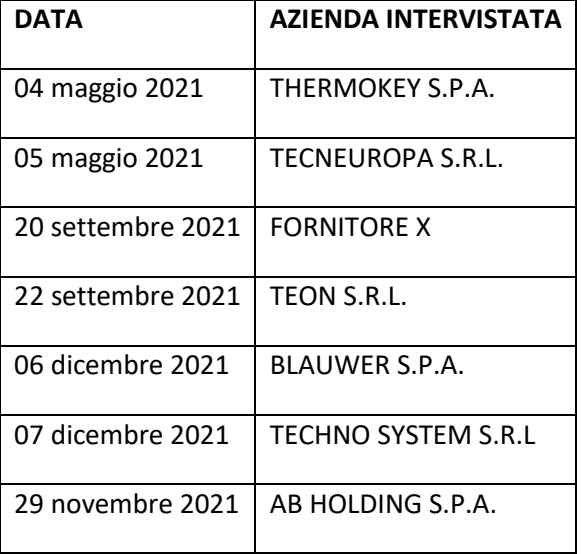

<span id="page-34-2"></span>**Tabella 9: Calendario delle interviste condotte con le aziende produttrici di tecnologie di recupero di calore**

In riferimento alla [Tabella 9](#page-34-2), l'azienda riportata come "*Fornitore X*", sebbene abbia partecipato attivamente e con massimo interesse al progetto, per motivazioni di politica interna ha preferito la pubblicazione dei dati in forma anonima.

### <span id="page-34-1"></span>4.1.1 Utilizzo delle informazioni ottenute durante le interviste per la validazione/integrazione del database di casi di studio

Ai fini della validazione/integrazione dei risultati delle attività ENEA sono state utilizzate principalmente le informazioni fornite in risposta alle domande 10 e 13 del questionario riportato nel report ENEA della LA

3.19. L'analisi delle altre informazioni, così come la descrizione delle aziende intervistate e dei loro prodotti è demandata al report di Tor Vergata relativo alla LA3.23.

Le risposte alla domanda 10 sulle barriere all'adozione delle tecnologie da parte dei clienti delle aziende intervistate e sui principali parametri che influenzano la scelta di quale soluzione adottare hanno consentito di confermare, completare e rafforzare le seguenti considerazioni di carattere generale già in parte formulate nella scorsa annualità:

- 1. Le barriere di carattere informativo/conoscitivo rimangono tra le più importanti per l'adozione di tecnologie per il recupero di calore da parte delle aziende di produzione: tecnologie come il fotovoltaico sono molto più conosciute e diffuse in ambito industriale, anche se la situazione è in leggero miglioramento grazie all'aumento di personale specializzato in materia energetica (energy team). Inoltre, permane in molti casi la percezione dell'efficienza energetica come un aspetto secondario e lontano dal "core business" aziendale;
- 2. Un'ulteriore importante barriera è la frammentazione della filiera di produzione di queste tecnologie: i clienti sempre più cercano soluzioni "chiavi in mano", per le quali è necessario il coordinamento di produttori di vari componenti, installatori, etc. In questa ottica diventa fondamentale il ruolo di coordinamento che possono svolgere, ad esempio, le Energy Service Companies (ESCO);
- 3. Altro ruolo importante delle ESCO per facilitare l'adozione di tecnologie di recupero è quello di ridurre l'impatto dell'alto investimento iniziale richiesto in molti casi da tali tecnologie, attraverso ad esempio un più semplice accesso a incentivi o contratti EPC (Energy Performance Contract). Il frammentario framework europeo per quanto riguarda gli incentivi viene percepito come un'importante barriera dalle aziende che operano su scala internazionale, così come la mancata possibilità di rendere eleggibile il recupero di calore per la generazione di energia elettrica all'interno del meccanismo ETS (Emission Trading System), e l'assenza di una tariffa dedicata per l'energia elettrica necessaria ad alimentare le pompe di calore;
- 4. Altra barriera fondamentale è quella relativa alla complessa individuazione di flussi di calore di scarto con le giuste caratteristiche per l'implementazione di determinate tecnologie: temperatura, disponibilità (in termini quantitativi e temporali) e possibile accoppiamento con potenziali utilizzatori. Per le sorgenti ad alta temperatura di settori come vetro e cemento l'individuazione e caratterizzazione è più standardizzata e quindi più semplice. Le misure di efficientamento dei sistemi termici rimangono comunque di più difficile progettazione, gestione e monitoraggio rispetto a quelle di sistemi elettrici;
- 5. Oltre alla corretta individuazione e caratterizzazione delle sorgenti di calore di scarto, una barriera importante risulta essere anche l'individuazione e caratterizzazione degli utilizzi adeguati del calore di scarto, soprattutto se a bassa entalpia; sebbene le aziende siano sempre più frequentemente dotate di sistemi di misura per gli assorbimenti elettrici, questo avviene di rado per i carichi termici e frigoriferi. Pertanto, una delle maggiori difficoltà nella valutazione di queste tipologie di interventi è ricostruire il profilo di consumo energetico con un adeguato livello di dettaglio, per cui solitamente è necessario ricorrere a stime;
- 6. Una barriera fondamentale da considerare è il potenziale impatto dell'installazione di queste tecnologie sullo stabilimento e sul processo produttivo, soprattutto relativamente agli ingombri, alla complicazione impiantistica e all'impiantistica di collegamento/ausiliaria;
- 7. Infine, un'ulteriore barriera alla diffusione di queste tecnologie è la difficoltà comunicativa tra fornitori e clienti, generata dall'assenza di business cases per l'applicazione delle tecnologie di recupero e dalla scarsa disponibilità di dati relativi ai benefici ottenuti dalle aziende che hanno adottato tali tecnologie.
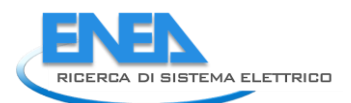

Per quanto riguarda le considerazioni 1-5 e 7 esse sono sostanzialmente in linea con i presupposti sui quali sono state delineate le attività di progetto, per cui si prevede che gli output di progetto potranno contribuire all'abbattimento di tali barriere (incrementando la conoscenza di queste soluzioni e anche, attraverso le attività di confronto con le aziende, agendo da facilitatore per incrementare i contatti tra le aziende della filiera). In particolare, le considerazioni 4, 5 e 7 sono alla base della creazione del database dei casi di recupero e della pre-mappatura dei processi produttivi.

Per quanto riguarda la considerazione 6, invece, la barriera individuata attiene più all'area di sviluppo tecnologico che a quella gestionale, per cui esula in parte dagli obiettivi del progetto.

Infine, con l'aiuto delle aziende intervistate, sono state individuate alcune applicazioni sul campo delle tecnologie da loro prodotte e commercializzate, con l'obiettivo di analizzarle attraverso gli strumenti prodotti dal progetto. In particolare, in questo caso tre applicazioni sul campo delle diverse tecnologie trattate sono state analizzate attraverso i parametri definiti per la creazione del database dei casi di studio, come evidenziato in Tabella 10.

## **Tabella 10: Applicazioni sul campo di tecnologie di recupero di calore descritte attraverso i parametri del database ENEA di casi di recupero di calore**

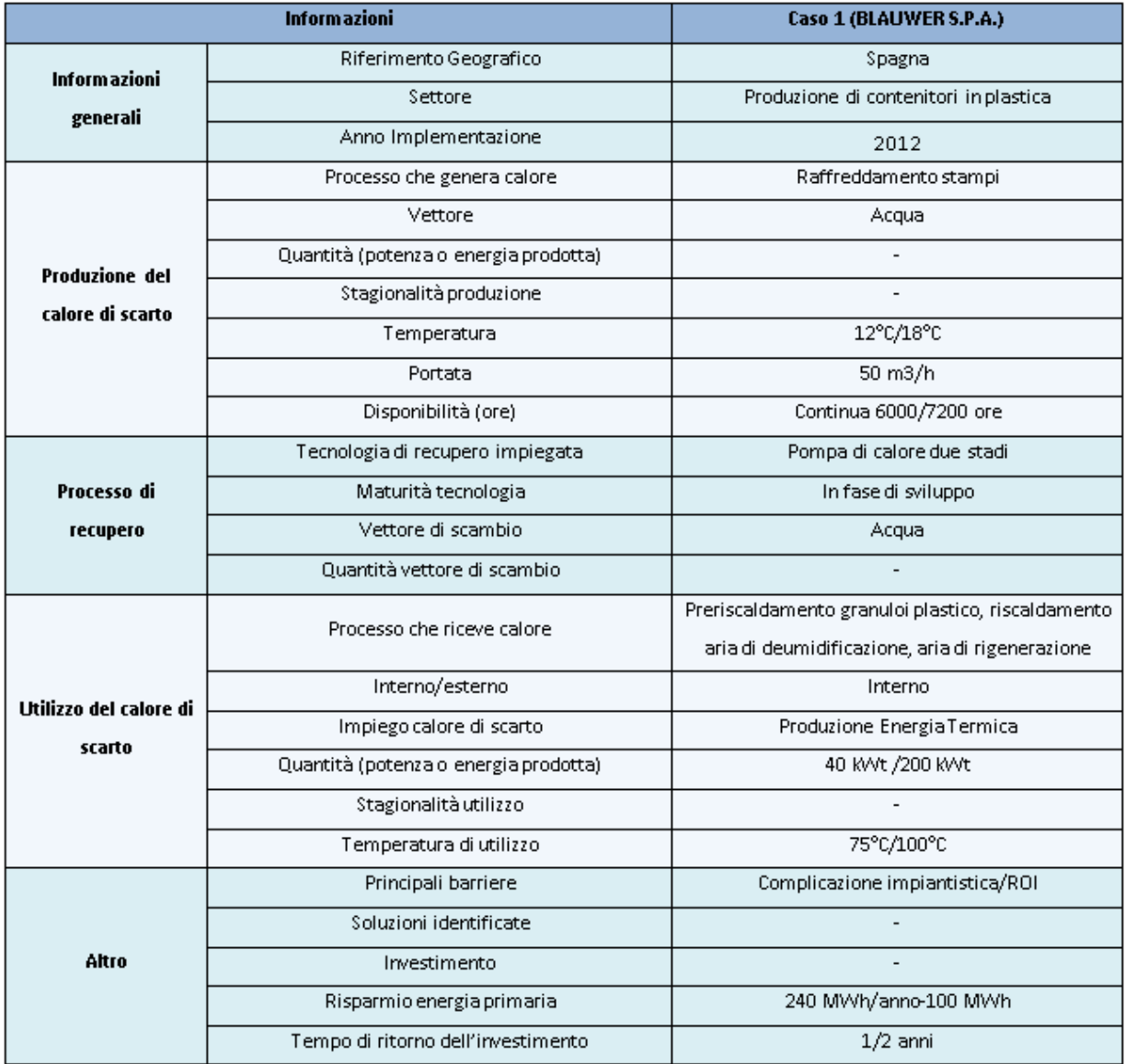

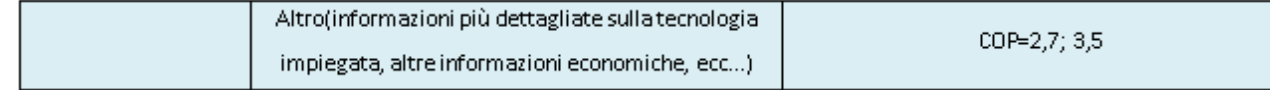

# *4.2 Incontri con gruppi di ricerca internazionali coinvolti in progetti europei*

Nel corso della terza annualità del progetto l'ENEA ha anche promosso ed organizzato, in collaborazione con l'Università di Tor Vergata, un insieme di incontri con gruppi di ricerca internazionali coinvolti in progetti di ricerca europei inerenti al tema del recupero di calore. Tali incontri hanno avuto i seguenti obiettivi principali:

- raccolta di informazioni relative a tecnologie di recupero più innovative e alla relativa applicazione in casi di studio reali;
- contestualizzazione dello strumento software in fase di sviluppo al livello internazionale.

Quindi è stata condotta una preliminare indagine sui progetti europei attualmente in corso, principalmente attraverso la consultazione della banca dati della commissione europea CORDIS. Sono stati così individuati oltre dieci progetti, riguardanti diversi aspetti di questa tematica ed in particolare:

- lo sviluppo di strumenti software per la valutazione degli interventi di recupero;
- lo sviluppo di tecnologie di recupero di calore;
- il recupero di calore esterno all'azienda attraverso reti di teleriscaldamento.

<span id="page-37-0"></span>A questo proposito, la [Tabella 11,](#page-37-0) la [Tabella 12](#page-37-1) e la [Tabella 13](#page-41-0) forniscono una descrizione sintetica dei singoli progetti e dei loro obiettivi principali.

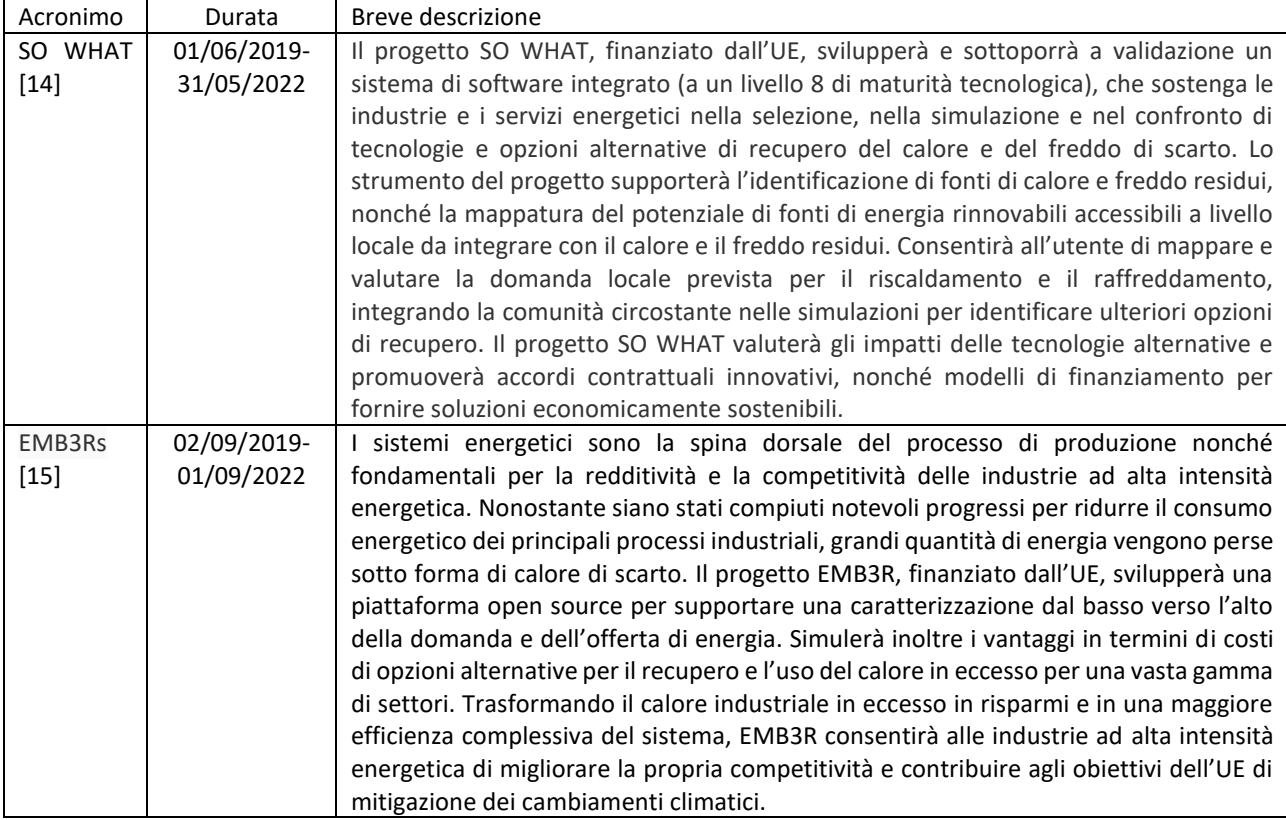

### **Tabella 11. Progetti inerenti allo sviluppo di software**

#### **Tabella 12. Progetti inerenti allo sviluppo di tecnologie di recupero**

<span id="page-37-1"></span>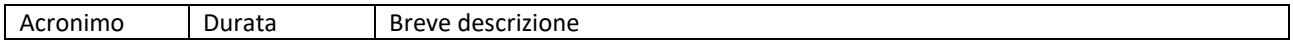

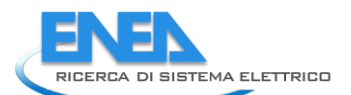

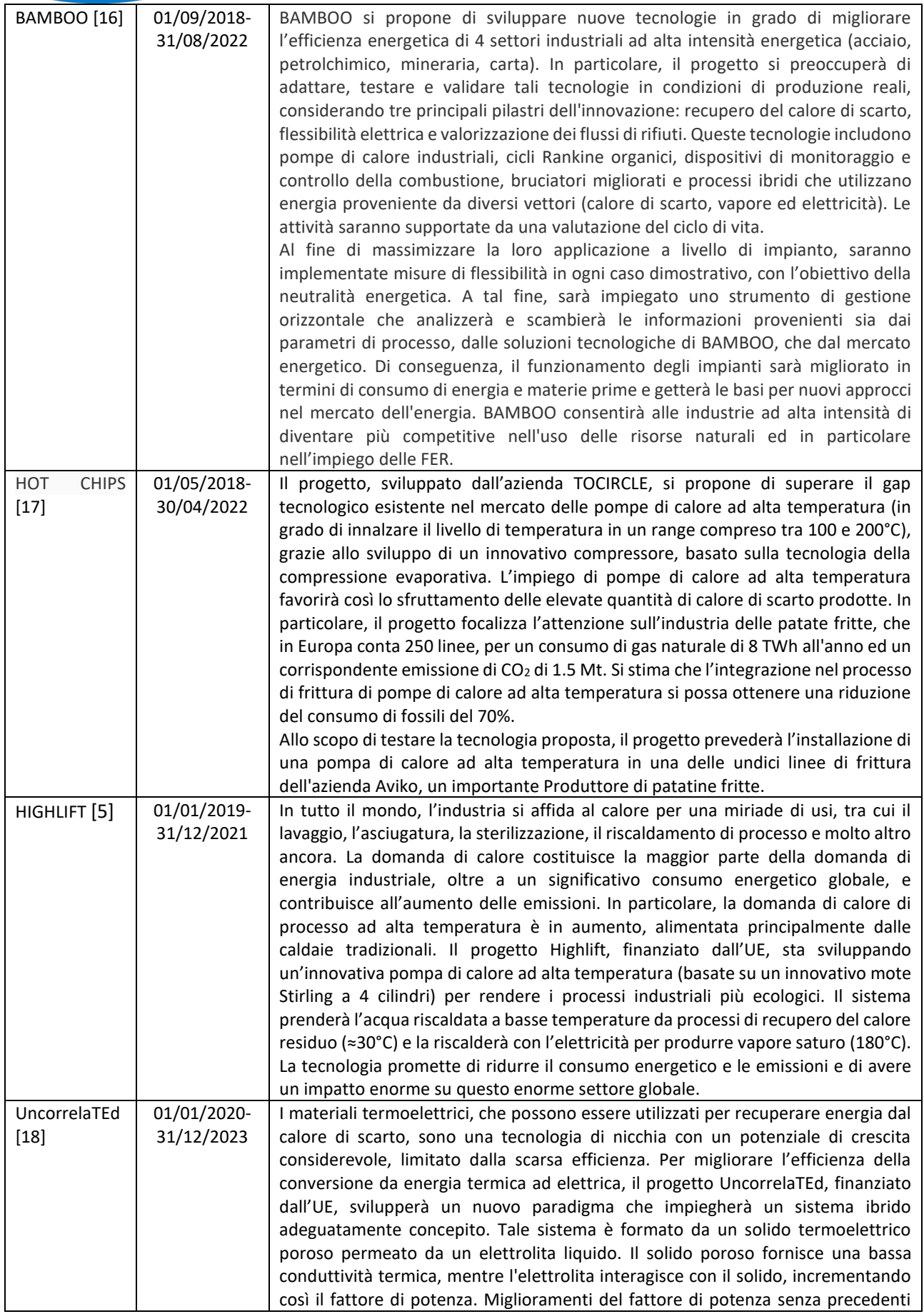

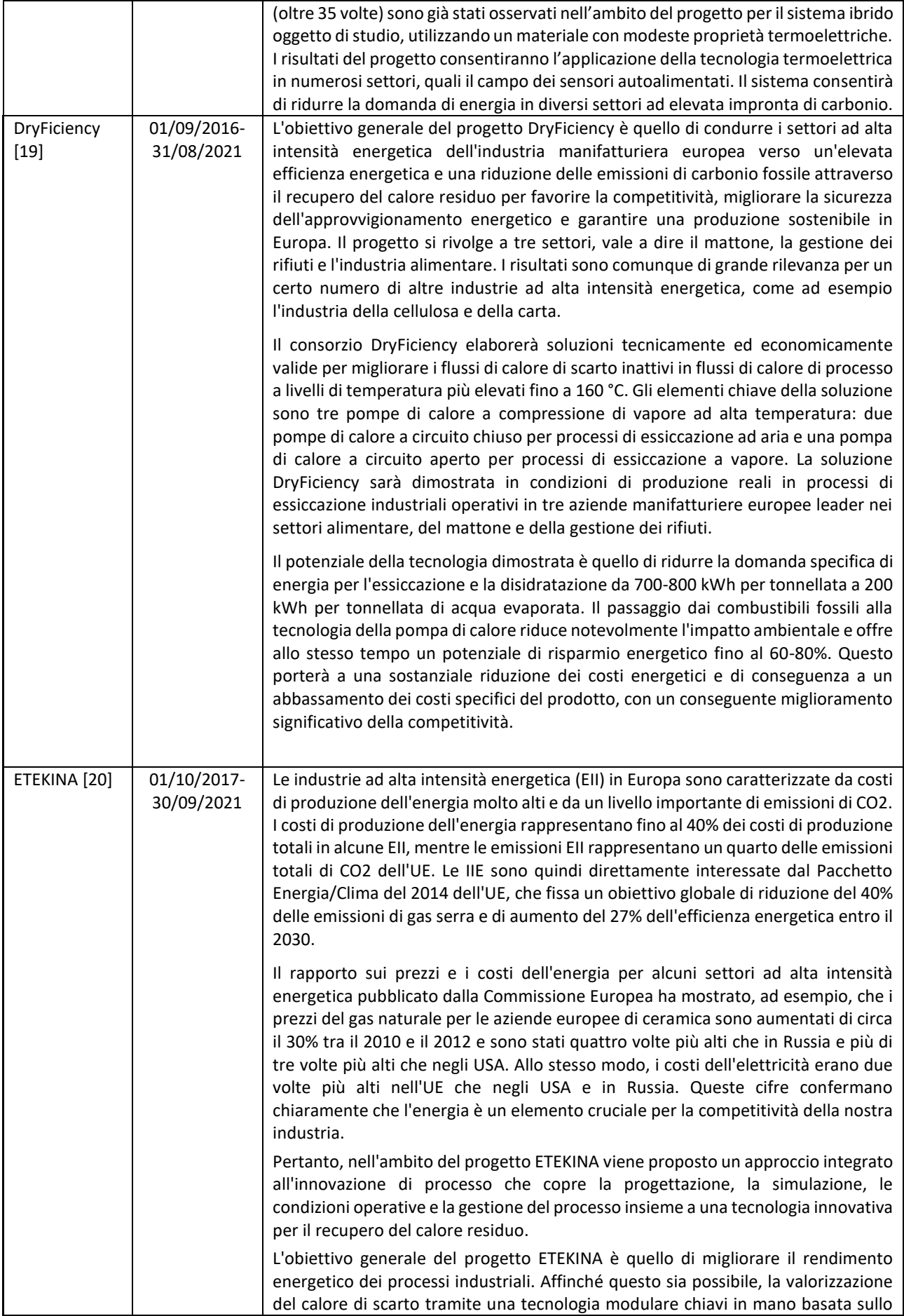

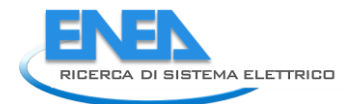

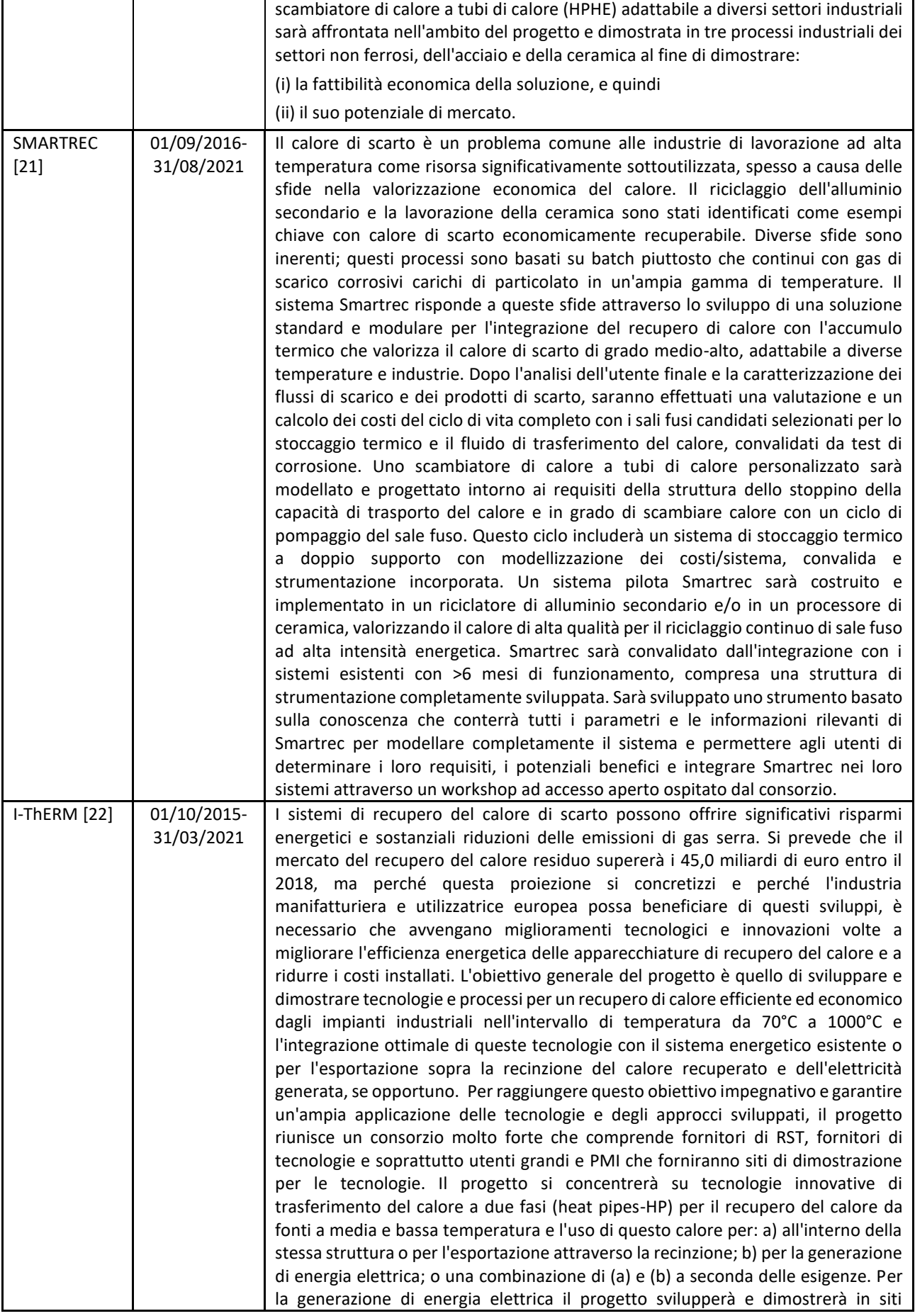

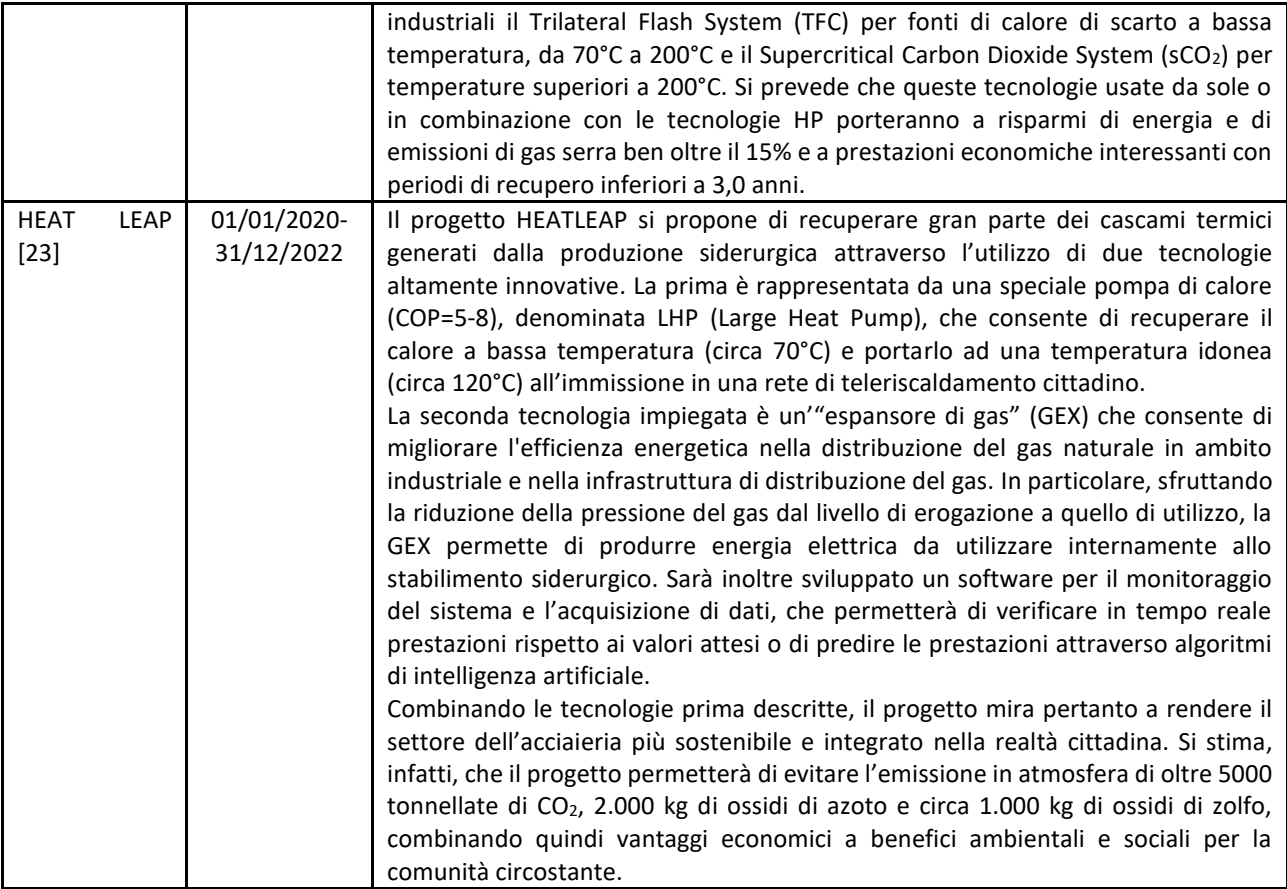

# **Tabella 13. Progetti inerenti al recupero di calore esterno allo stabilimento**

<span id="page-41-0"></span>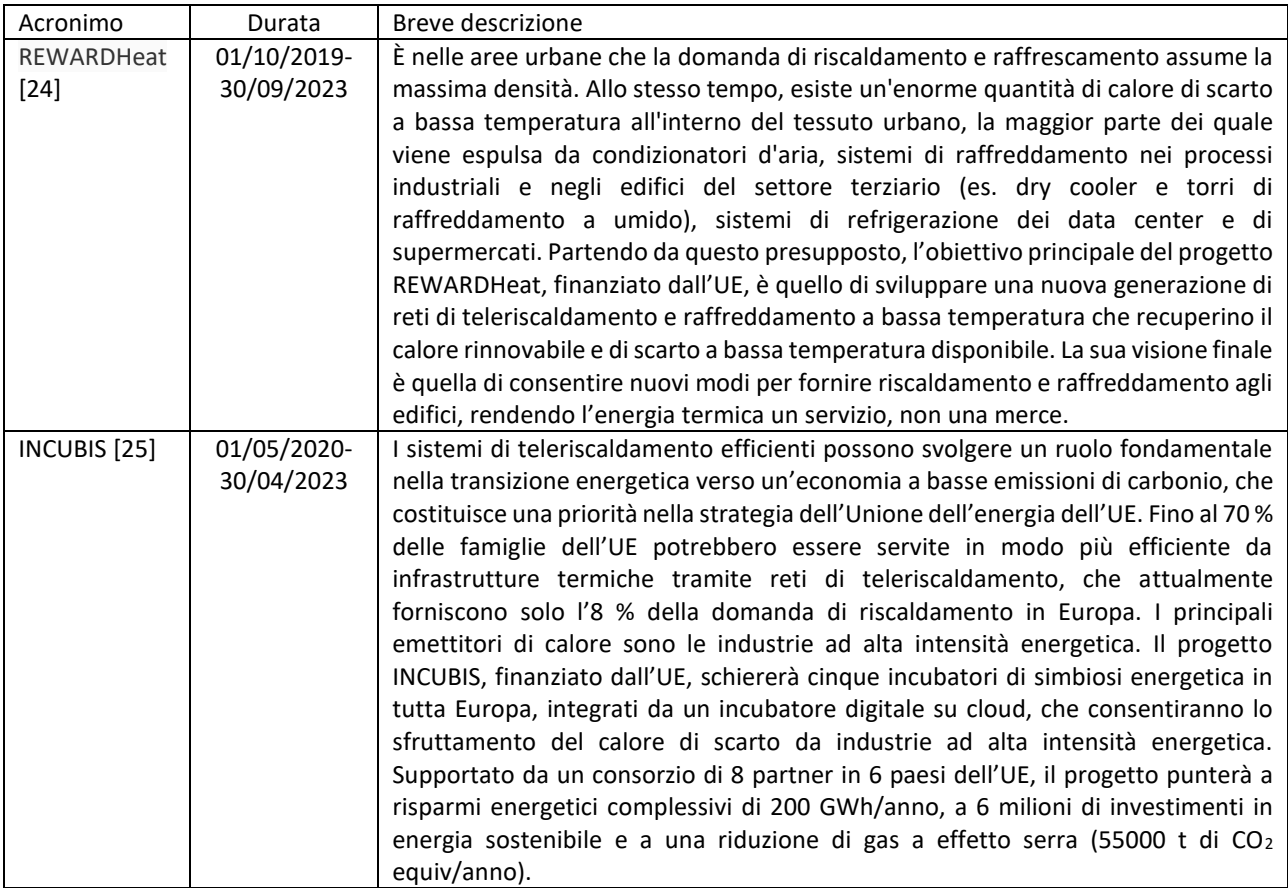

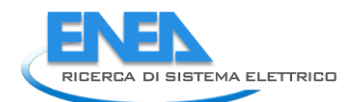

Allo scopo di contattare i coordinatori dei progetti europei presi in esame, è stato preparato un apposito flyer di presentazione del progetto sviluppato da ENEA in collaborazione con le università co-beneficiarie [\(Figura](#page-42-0)  [31\)](#page-42-0), nel quale sono state sintetizzate le attività svolte e sono stati definiti gli obiettivi delle interviste.

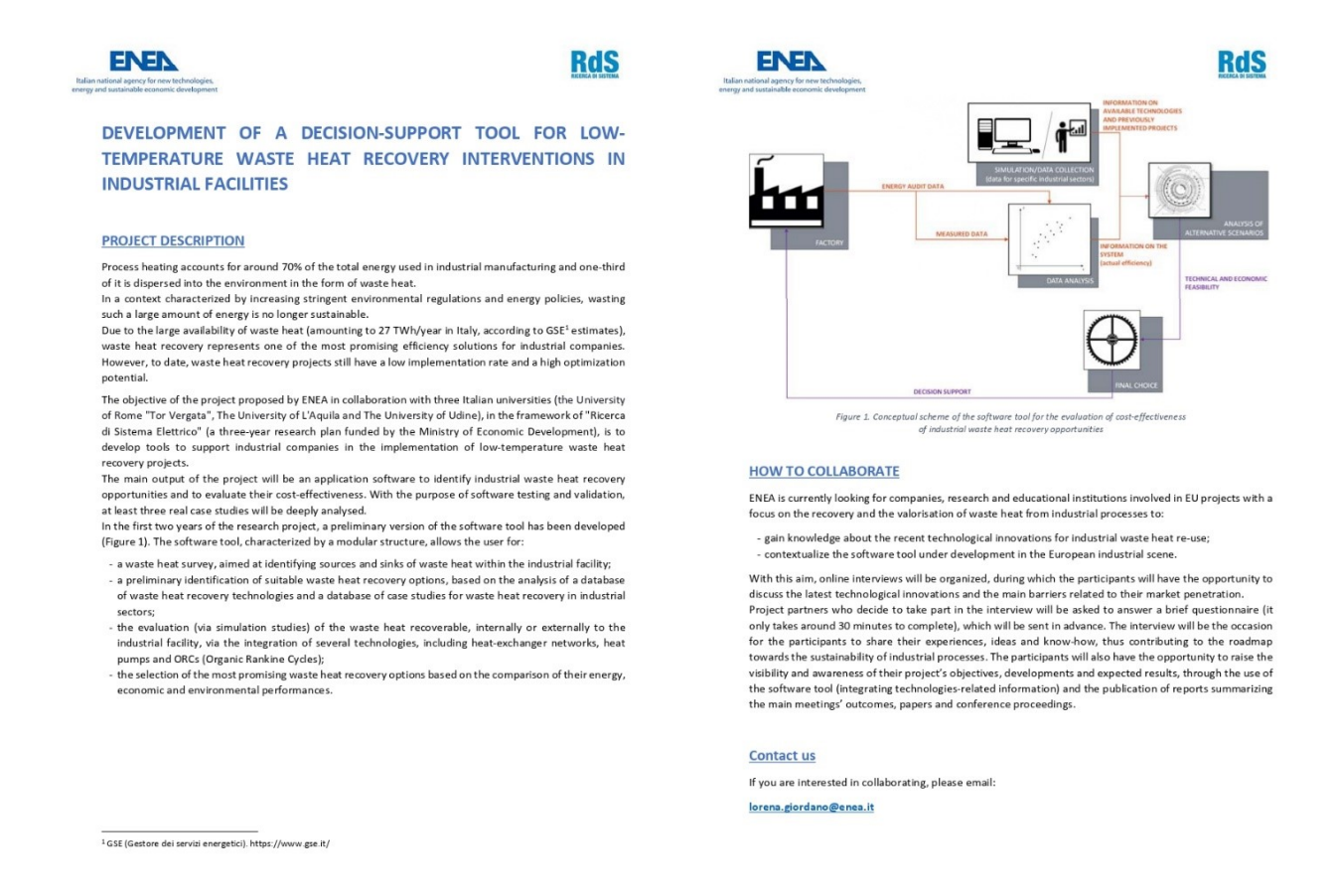

#### **Figura 31. Flyer di presentazione del progetto**

<span id="page-42-0"></span>In collaborazione con l'Università di Roma Tor Vergata è stato preparato un questionario da sottoporre ai diversi coordinatori (il cui testo è stato riportato nel par. [4.2.1\)](#page-44-0). Il questionario è stato elaborato a partire da quello utilizzato nella seconda annualità del progetto [2] ed opportunamente modificato sulla base degli obiettivi definiti per tali interviste. Come già specificato nel report relativo alla LA.3.19, tale questionario è stato impiegato al solo scopo di tenere traccia delle informazioni acquisite durante gli incontri. Al fine di garantire la robustezza di tali informazioni, si è infatti preferito somministrare il questionario nel corso dei singoli incontri, in modo che i coordinatori dei progetti fossero opportunamente guidati nella risposta delle domande.

Quindi L'ENEA si è occupata del primo contatto con i coordinatori dei progetti europei [\(Tabella 11,](#page-37-0) [Tabella](#page-37-1)  [12,](#page-37-1) [Tabella 13\)](#page-41-0) a mezzo e-mail. All'iniziativa proposta hanno aderito i coordinatori dei progetti HIGHLIFT [5], UncorrelaTEd [18], SO WHAT [14] e BAMBOO [16]. I singoli incontri si sono svolti attraverso piattaforme di videoconferenza, secondo il calendario riportato in [Tabella 14.](#page-42-1) Le interviste ai coordinatori sono state condotte in collaborazione con l'Università di Roma Tor Vergata, per cui si rimanda al report relativo alla linea di attività LA3.23 per ulteriori dettagli in merito alle informazioni acquisite, tra cui in particolare quelle relative alle tecnologie di recupero innovative.

#### <span id="page-42-1"></span>**Tabella 14. Calendario delle interviste condotte con i responsabili dei progetti di ricerca europei sul recupero**

**di calore**

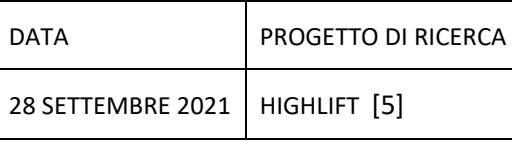

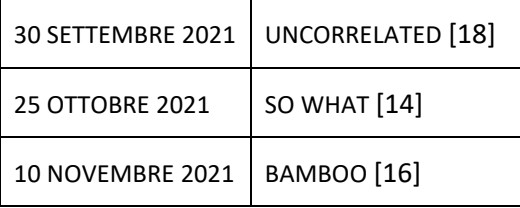

Il progetto Highlift [5] riguarda lo sviluppo di pompe di calore ad alta temperatura, basate su un motore Stirling ed operanti con R-704 (elio) come fluido refrigerante. Tale tecnologia consente, in particolare, di valorizzare sorgenti di calore di scarto a bassa temperatura (0-120°C) per la produzione di vapore ad una temperatura massima di 200°C; l'intervista ha permesso di acquisire anche i dati relativi a due casi di studio reali, riguardanti il recupero di calore di scarto attraverso pompe di calore ad alta temperatura per la produzione di vapore di processo al servizio di un'azienda casearia ed un'azienda farmaceutica.

Nell'ambito del progetto UncorrelaTEd [18] è in corso lo sviluppo di un particolare sistema ibrido, comprendente un materiale termoelettrico solido permeato da un elettrolita liquido, per la conversione del calore di scarto proveniente da diverse tipologie di sorgenti (processi manufatturieri, processi biologici, microprocessori, ecc.) in energia elettrica. Il sistema è stato testato a livello di laboratorio, mentre la realizzazione di un prototipo e l'applicazione in campo reale saranno presumibilmente condotte nell'arco di 3 anni. L'incontro è stato quindi focalizzato alla discussione delle specifiche di questa tecnologia, i principali limiti e i possibili campi di applicazione.

Il progetto SO WHAT [14] riguarda l'ideazione di un software per la simulazione ed il confronto di tecnologie e opzioni alternative di recupero del calore e del freddo di scarto. L'incontro ha evidenziato l'esistenza di affinità tra il progetto SO WHAT [14] e quello condotto da ENEA, non solo in termini di obiettivi, ma anche per quanto riguarda gli ostacoli incontrati nella fase di sviluppo del software. Nel corso dell'incontro è stato discusso anche un caso di studio riguardante l'implementazione, nella città di Göteborg, di un sistema comprendente chillers ad assorbimento ed una rete di teleriscaldamento, per la valorizzazione su larga scala dei cascami termici provenienti da raffinerie.

Infine, il progetto BAMBOO [16] riguarda l'ideazione e la pratica implementazione di soluzioni innovative, capaci di combinare il recupero del calore di scarto, la flessibilità elettrica (anche attraverso l'impiego di fonti rinnovabili) e la valorizzazione delle correnti di rifiuti industriali ad elevato contenuto entalpico come combustibili per altri processi. Nel corso dell'incontro sono stati discussi, in particolare, gli aspetti salienti di quattro casi di studio relativi alla realizzazione di altrettanti impianti dimostrativi, dove il recupero termico è stato affiancato ad altre tipologie di interventi volti al miglioramento delle prestazioni energetiche e della sostenibilità ambientale dei processi produttivi:

- impianto pilota presso l'acciaieria di Aviles (Spagna): prevede l'integrazione di una pompa di calore ad alta temperatura, che valorizza il calore di scarto del processo di laminazione per la produzione di vapore ad uso dei processi produttivi, e di un sistema di controllo della combustione di tipo avanzato, in grado di ridurre il consumo di gas naturale e limitare l'emissione di sostante inquinanti;
- impianto pilota presso uno stabilimento petrolchimico di Tüpras (Turchia): prevede l'installazione di un nuovo scambiatore di calore per il recupero del calore di scarto dal processo di distillazione del petrolio (200°C) e la valorizzazione del calore recuperato attraverso l'integrazione di un ORC per la produzione di energia elettrica;
- impianto pilota presso uno stabilimento di produzione di magnesia calcinata caustica in Grecia: prevede l'integrazione di un sistema di controllo delle emissioni di NOx e la parziale sostituzione dei combustibili fossili con biomasse, oltre all'integrazione di un ORC per la produzione di energia elettrica attraverso valorizzazione dei gas derivanti dal processo di combustione;
- impianto pilota presso una cartiera in Germania: prevede l'integrazione di un sistema in grado di valorizzare i fanghi di depurazione, generati dai processi di lavorazione, per la produzione di pellet da impiegare come combustibile in sostituzione di combustibili tradizionali; il sistema consente anche il contemporaneo recupero del calore di scarto delle acque reflue, che viene opportunamente valorizzato e fornito all'essiccatore dei fanghi di depurazione a monte del processo di pellettizzazione.

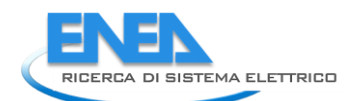

<span id="page-44-0"></span>4.2.1 Testo del questionario preparato per guidare le interviste alle aziende produttrici di tecnologie di recupero del calore

# **Low-Temperature Waste Heat Recovery in the Industrial Sector**

**Questionnaire about waste heat recovery technologies**

\_\_\_\_\_\_\_\_\_\_\_\_\_\_\_\_\_\_\_\_\_\_\_\_\_\_\_\_\_\_\_\_\_\_\_\_\_\_\_\_\_\_\_\_\_\_\_\_\_\_\_\_\_\_\_\_\_\_\_\_\_\_\_\_\_\_\_\_\_\_\_\_\_\_

\_\_\_\_\_\_\_\_\_\_\_\_\_\_\_\_\_\_\_\_\_\_\_\_\_\_\_\_\_\_\_\_\_\_\_\_\_\_\_\_\_\_\_\_\_\_\_\_\_\_\_\_\_\_\_\_\_\_\_\_\_\_\_\_\_\_\_\_\_\_\_\_\_\_

- 1. Research project (title and acronym):
- 2. Questionnaire compiled by (position):
- 3. Project coordinator □ Participant □
- 4. Do you have technical data describing the characteristics of the innovative technologies/systems that you are developing? Yes □ No □ (If so, would it be possible to share these data?)

\_\_\_\_\_\_\_\_\_\_\_\_\_\_\_\_\_\_\_\_\_\_\_\_\_\_\_\_\_\_\_\_\_\_\_\_\_\_\_\_\_\_\_\_\_\_\_\_\_\_\_\_\_\_\_\_\_\_\_\_\_\_\_\_\_\_\_\_\_\_\_\_\_\_

\_\_\_\_\_\_\_\_\_\_\_\_\_\_\_\_\_\_\_\_\_\_\_\_\_\_\_\_\_\_\_\_\_\_\_\_\_\_\_\_\_\_\_\_\_\_\_\_\_\_\_\_\_\_\_\_\_\_\_\_\_\_\_\_\_\_\_\_\_\_\_\_\_\_

\_\_\_\_\_\_\_\_\_\_\_\_\_\_\_\_\_\_\_\_\_\_\_\_\_\_\_\_\_\_\_\_\_\_\_\_\_\_\_\_\_\_\_\_\_\_\_\_\_\_\_\_\_\_\_\_\_\_\_\_\_\_\_\_\_\_\_\_\_\_\_\_\_\_

\_\_\_\_\_\_\_\_\_\_\_\_\_\_\_\_\_\_\_\_\_\_\_\_\_\_\_\_\_\_\_\_\_\_\_\_\_\_\_\_\_\_\_\_\_\_\_\_\_\_\_\_\_\_\_\_\_\_\_\_\_\_\_\_\_\_\_\_\_\_\_\_\_\_

\_\_\_\_\_\_\_\_\_\_\_\_\_\_\_\_\_\_\_\_\_\_\_\_\_\_\_\_\_\_\_\_\_\_\_\_\_\_\_\_\_\_\_\_\_\_\_\_\_\_\_\_\_\_\_\_\_\_\_\_\_\_\_\_\_\_\_\_\_\_\_\_\_\_

\_\_\_\_\_\_\_\_\_\_\_\_\_\_\_\_\_\_\_\_\_\_\_\_\_\_\_\_\_\_\_\_\_\_\_\_\_\_\_\_\_\_\_\_\_\_\_\_\_\_\_\_\_\_\_\_\_\_\_\_\_\_\_\_\_\_\_\_\_\_\_\_\_\_

\_\_\_\_\_\_\_\_\_\_\_\_\_\_\_\_\_\_\_\_\_\_\_\_\_\_\_\_\_\_\_\_\_\_\_\_\_\_\_\_\_\_\_\_\_\_\_\_\_\_\_\_\_\_\_\_\_\_\_\_\_\_\_\_\_\_\_\_\_\_\_\_\_\_

\_\_\_\_\_\_\_\_\_\_\_\_\_\_\_\_\_\_\_\_\_\_\_\_\_\_\_\_\_\_\_\_\_\_\_\_\_\_\_\_\_\_\_\_\_\_\_\_\_\_\_\_\_\_\_\_\_\_\_\_\_\_\_\_\_\_\_\_\_\_\_\_\_\_

- 5. Is your project focused on low-temperature waste heat recovery (<250 °C)? Yes □ No □
- 6. What are the innovative technologies that you are developing?

7. What are the main sectors of interest for the application of your technologies?

8. What are the main barriers to the implementation of waste heat recovery technologies identified at points n°6? Based on your knowledge and experience, what are the main factors driving the choice of a technology when more options are available?

\_\_\_\_\_\_\_\_\_\_\_\_\_\_\_\_\_\_\_\_\_\_\_\_\_\_\_\_\_\_\_\_\_\_\_\_\_\_\_\_\_\_\_\_\_\_\_\_\_\_\_\_\_\_\_\_\_\_\_\_\_\_\_\_\_\_\_\_\_\_\_\_\_\_

\_\_\_\_\_\_\_\_\_\_\_\_\_\_\_\_\_\_\_\_\_\_\_\_\_\_\_\_\_\_\_\_\_\_\_\_\_\_\_\_\_\_\_\_\_\_\_\_\_\_\_\_\_\_\_\_\_\_\_\_\_\_\_\_\_\_\_\_\_\_\_\_\_\_

\_\_\_\_\_\_\_\_\_\_\_\_\_\_\_\_\_\_\_\_\_\_\_\_\_\_\_\_\_\_\_\_\_\_\_\_\_\_\_\_\_\_\_\_\_\_\_\_\_\_\_\_\_\_\_\_\_\_\_\_\_\_\_\_\_\_\_\_\_\_\_\_\_\_

9. For the waste heat recovery technologies under investigation, fill in the following tables (technical and economic parameters) with the information available (if these technologies are not present in the table, add them in the field "Other"):

\_\_\_\_\_\_\_\_\_\_\_\_\_\_\_\_\_\_\_\_\_\_\_\_\_\_\_\_\_\_\_\_\_\_\_\_\_\_\_\_\_\_\_\_\_\_\_\_\_\_\_\_\_\_\_\_\_\_\_\_\_\_\_\_\_\_\_\_\_\_\_\_\_\_

\_\_\_\_\_\_\_\_\_\_\_\_\_\_\_\_\_\_\_\_\_\_\_\_\_\_\_\_\_\_\_\_\_\_\_\_\_\_\_\_\_\_\_\_\_\_\_\_\_\_\_\_\_\_\_\_\_\_\_\_\_\_\_\_\_\_\_\_\_\_\_\_

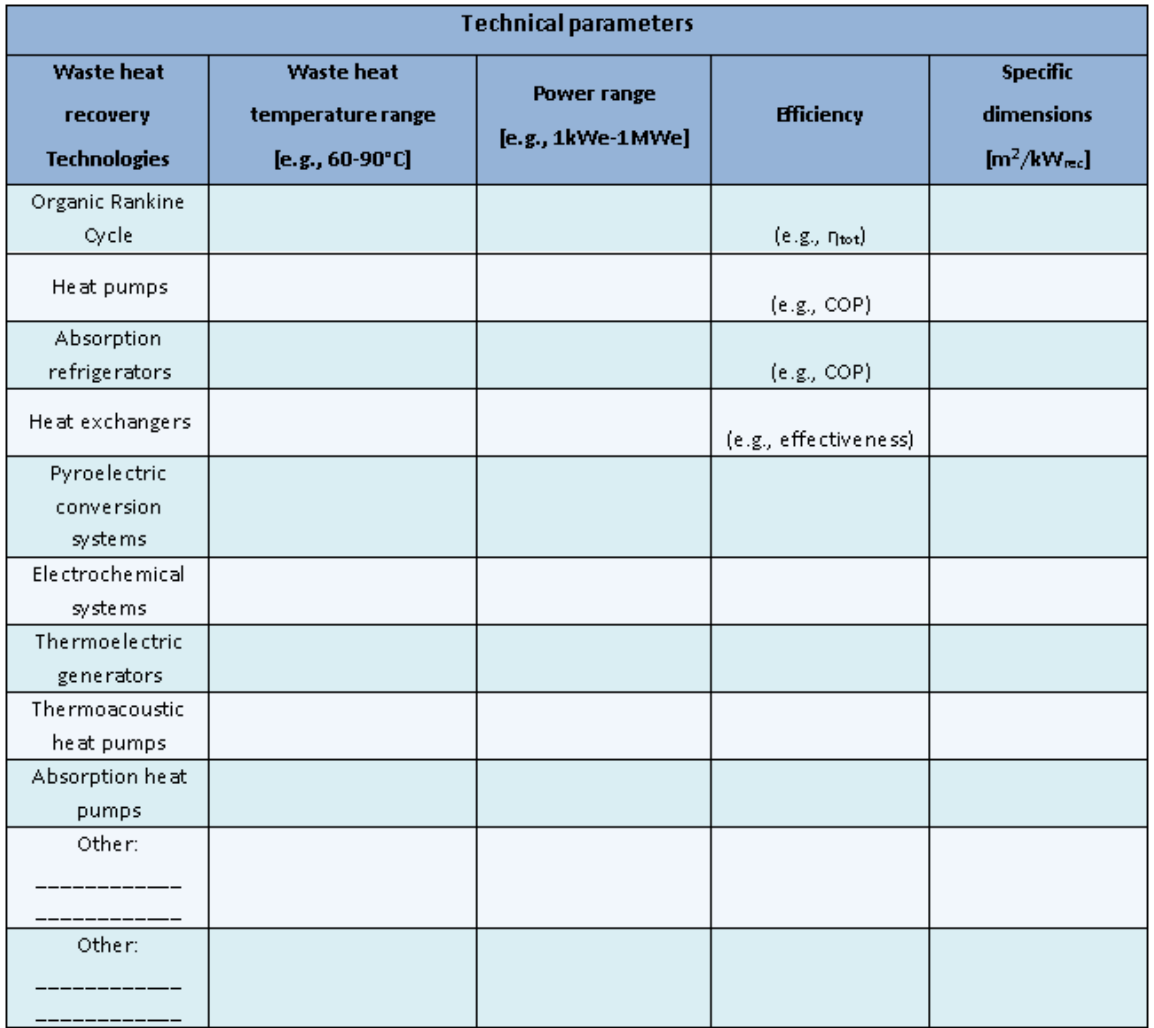

**Notes:** given the different metric systems used (e.g., kWe, kWt, …), please provide the unit of measure for each parameter. If you have more detailed information, enter it elow(question n°10).

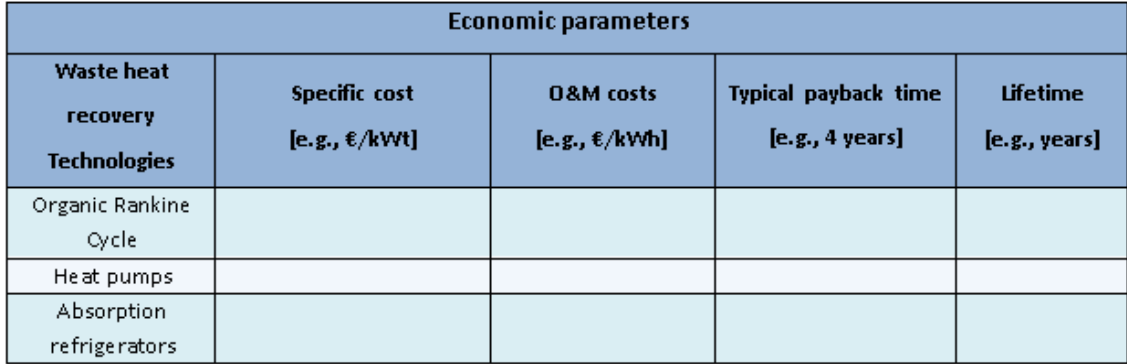

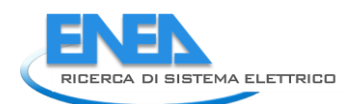

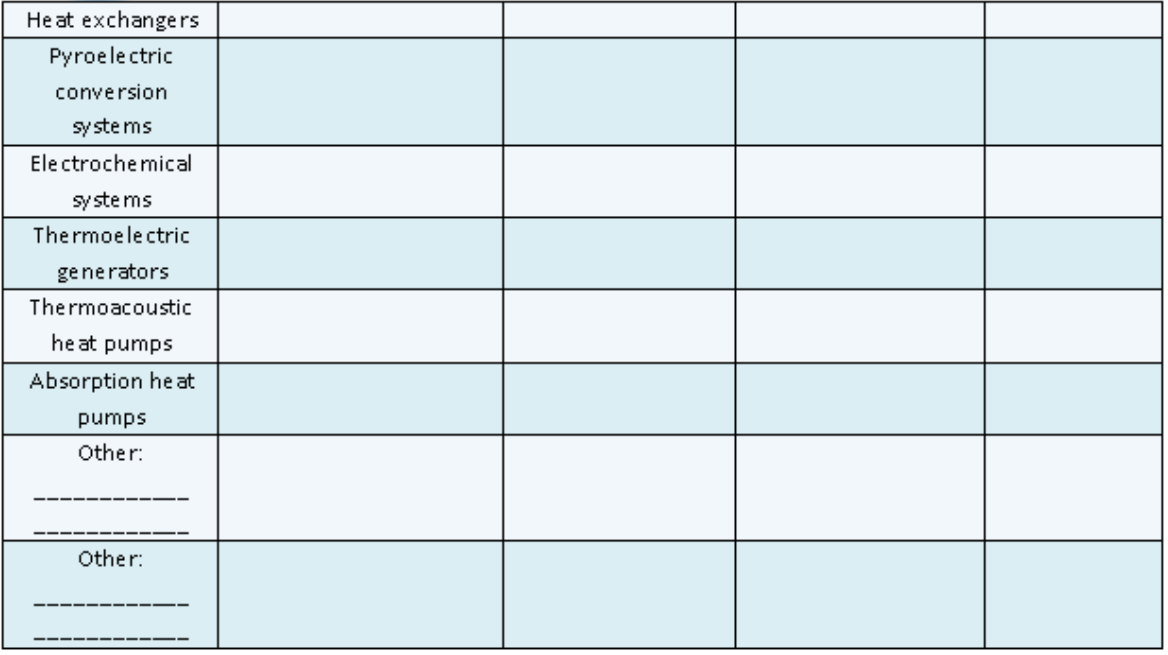

**Notes:** given the different metric systems used (e.g., kWe, kWt, …), please provide the unit of measure for each parameter. If you have more detailed information, enter it below (question n°10).

10. Other detailed information (e.g., specific costs depending on power output, regarding the

heat exchangers, the range of surfaces according to the type of technology and the heat exchange coefficients, etc ...)

\_\_\_\_\_\_\_\_\_\_\_\_\_\_\_\_\_\_\_\_\_\_\_\_\_\_\_\_\_\_\_\_\_\_\_\_\_\_\_\_\_\_\_\_\_\_\_\_\_\_\_\_\_\_\_\_\_\_\_\_\_\_\_\_\_\_\_\_\_\_\_\_\_\_

\_\_\_\_\_\_\_\_\_\_\_\_\_\_\_\_\_\_\_\_\_\_\_\_\_\_\_\_\_\_\_\_\_\_\_\_\_\_\_\_\_\_\_\_\_\_\_\_\_\_\_\_\_\_\_\_\_\_\_\_\_\_\_\_\_\_\_\_\_\_\_\_\_\_

\_\_\_\_\_\_\_\_\_\_\_\_\_\_\_\_\_\_\_\_\_\_\_\_\_\_\_\_\_\_\_\_\_\_\_\_\_\_\_\_\_\_\_\_\_\_\_\_\_\_\_\_\_\_\_\_\_\_\_\_\_\_\_\_\_\_\_\_\_\_\_\_\_\_

\_\_\_\_\_\_\_\_\_\_\_\_\_\_\_\_\_\_\_\_\_\_\_\_\_\_\_\_\_\_\_\_\_\_\_\_\_\_\_\_\_\_\_\_\_\_\_\_\_\_\_\_\_\_\_\_\_\_\_\_\_\_\_\_\_\_\_\_\_\_\_\_\_\_

\_\_\_\_\_\_\_\_\_\_\_\_\_\_\_\_\_\_\_\_\_\_\_\_\_\_\_\_\_\_\_\_\_\_\_\_\_\_\_\_\_\_\_\_\_\_\_\_\_\_\_\_\_\_\_\_\_\_\_\_\_\_\_\_\_\_\_\_\_\_\_\_\_\_

\_\_\_\_\_\_\_\_\_\_\_\_\_\_\_\_\_\_\_\_\_\_\_\_\_\_\_\_\_\_\_\_\_\_\_\_\_\_\_\_\_\_\_\_\_\_\_\_\_\_\_\_\_\_\_\_\_\_\_\_\_\_\_\_\_\_\_\_\_\_\_\_\_\_

\_\_\_\_\_\_\_\_\_\_\_\_\_\_\_\_\_\_\_\_\_\_\_\_\_\_\_\_\_\_\_\_\_\_\_\_\_\_\_\_\_\_\_\_\_\_\_\_\_\_\_\_\_\_\_\_\_\_\_\_\_\_\_\_\_\_\_\_\_\_\_\_\_\_

\_\_\_\_\_\_\_\_\_\_\_\_\_\_\_\_\_\_\_\_\_\_\_\_\_\_\_\_\_\_\_\_\_\_\_\_\_\_\_\_\_\_\_\_\_\_\_\_\_\_\_\_\_\_\_\_\_\_\_\_\_\_\_\_\_\_\_\_\_\_\_\_\_\_

\_\_\_\_\_\_\_\_\_\_\_\_\_\_\_\_\_\_\_\_\_\_\_\_\_\_\_\_\_\_\_\_\_\_\_\_\_\_\_\_\_\_\_\_\_\_\_\_\_\_\_\_\_\_\_\_\_\_\_\_\_\_\_\_\_\_\_\_\_\_\_\_\_\_

\_\_\_\_\_\_\_\_\_\_\_\_\_\_\_\_\_\_\_\_\_\_\_\_\_\_\_\_\_\_\_\_\_\_\_\_\_\_\_\_\_\_\_\_\_\_\_\_\_\_\_\_\_\_\_\_\_\_\_\_\_\_\_\_\_\_\_\_\_\_\_\_\_\_

\_\_\_\_\_\_\_\_\_\_\_\_\_\_\_\_\_\_\_\_\_\_\_\_\_\_\_\_\_\_\_\_\_\_\_\_\_\_\_\_\_\_\_\_\_\_\_\_\_\_\_\_\_\_\_\_\_\_\_\_\_\_\_\_\_\_\_\_\_\_\_\_\_\_

\_\_\_\_\_\_\_\_\_\_\_\_\_\_\_\_\_\_\_\_\_\_\_\_\_\_\_\_\_\_\_\_\_\_\_\_\_\_\_\_\_\_\_\_\_\_\_\_\_\_\_\_\_\_\_\_\_\_\_\_\_\_\_\_\_\_\_\_\_\_\_\_\_\_

\_\_\_\_\_\_\_\_\_\_\_\_\_\_\_\_\_\_\_\_\_\_\_\_\_\_\_\_\_\_\_\_\_\_\_\_\_\_\_\_\_\_\_\_\_\_\_\_\_\_\_\_\_\_\_\_\_\_\_\_\_\_\_\_\_\_\_\_\_\_\_\_\_\_

11. Do you have any data about case studies of innovative waste heat recovery technology applications in industrial sectors? If so, please fill in the following table:

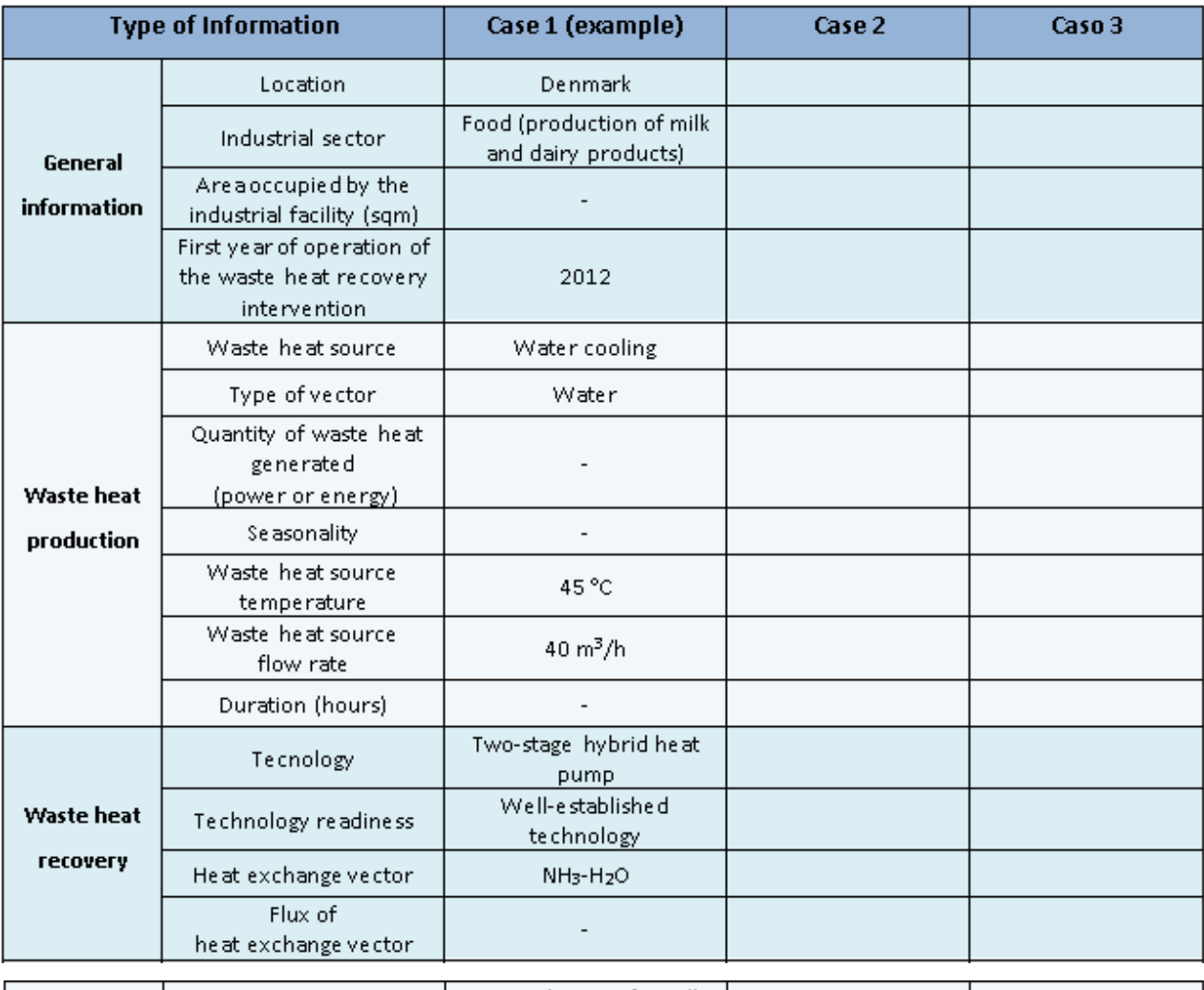

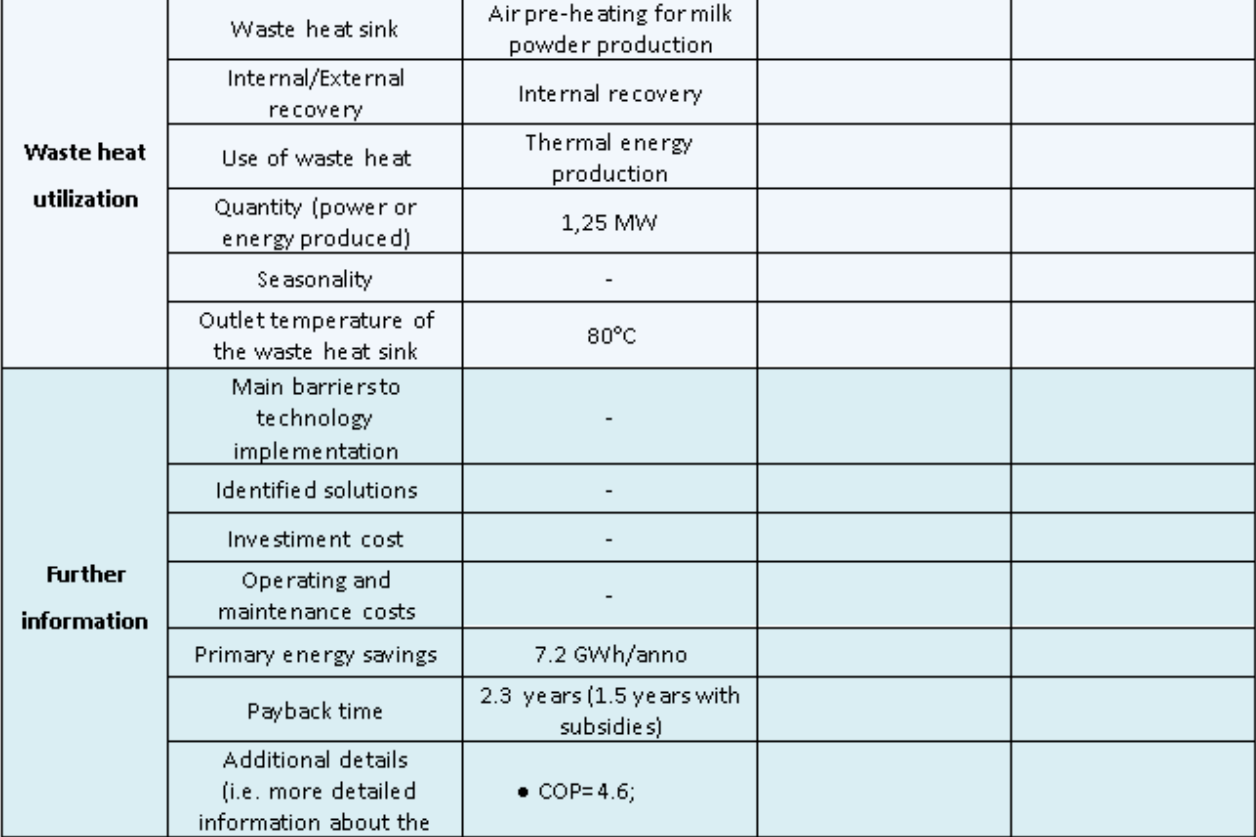

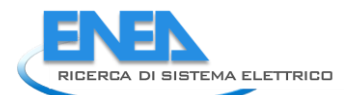

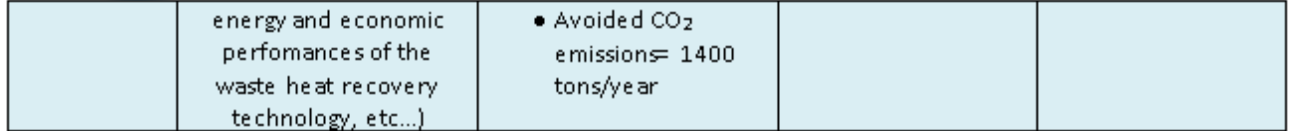

**Notes:** given the different metric systems used (e.g., kWe, kWt, …), please provide the unit of measure for each parameter.

# 4.2.2 Utilizzo delle informazioni ottenute durante le interviste per la validazione/integrazione del database di casi di studio

Ai fini della validazione ed integrazione dei risultati delle attività condotte ENEA nell'ambito del progetto, sono state analizzate principalmente le informazioni fornite dai coordinatori dei progetti in risposta alle domande 8 e 11 del questionario riportato al paragrafo [4.2.1.](#page-44-0)

In particolare, le principali barriere indicate dai coordinatori dei progetti all'implementazione di interventi di recupero di calore in ambito industriale possono essere riassunte nei seguenti punti principali:

- 1. mancanza di buone pratiche di riferimento;
- 2. scarsa conoscenza delle tecnologie, specie le più innovative, che si traduce in una mancanza di fiducia nelle potenzialità delle stesse;
- 3. i più elevati costi di investimento rispetto alle tecnologie di generazione di calore tradizionali (es. boiler), a cui corrispondono tempi di ritorno lunghi, tranne per elevati costi dei vettori energetici;
- 4. occupazione di spazio;
- 5. modesta efficienza ed elevati costi dei materiali nel caso di tecnologie a livello sperimentale, come ad esempio nel caso di dispositivi termoelettrici;
- 6. mancanza di competenze tecniche da parte delle aziende in materia di recupero di calore ed eccessivo focus sul prodotto.

Tali interviste hanno quindi confermato come attualmente gli interventi di recupero siano ostacolati da barriere di tipo informativo/conoscitivo (punti 1, 2 e 6), che ovviamente risultano ancora più sentite nel caso di tecnologie non ancora pienamente mature e disponibili sul mercato. In tal senso, lo sviluppo di strumenti quali il database di tecnologie di recupero e il database dei casi di studio relativi ad interventi di recupero in diversi settori industriali potrà contribuire in maniera significativa al superamento delle suddette barriere.

Tali strumenti permetteranno infatti di approfondire la conoscenza di tecnologie o soluzioni di recupero tradizionali e/o innovative, di individuare i settori di applicazione attualmente già esplorati e di acquisire delle preliminari informazioni circa i principali indici prestazionali.

Rispetto alle interviste con i produttori di tecnologie, gli incontri con i coordinatori hanno inoltre evidenziato come nel caso di tecnologie innovative un'ulteriore importante barriera sia quella di natura economica. Infatti, gli elevati costi di alcune tipologie di materiali e/o la mancanza di economie di scala fanno sì che i costi di investimento dei sistemi di recupero basati su tali tecnologie siano ancora troppo elevati per determinare tempi di ritorno confrontabili a quelli di tecnologie tradizionali. Inoltre, rispetto al caso di tecnologie consolidate, nel caso di tecnologie innovative la redditività dell'investimento risulta maggiormente influenzata dall'entità dei ricavi associati ai costi evitati per la produzione del calore. Pertanto, al fine di valutare in maniera accurata la possibilità di realizzare un intervento di recupero, si rende necessaria un'analisi di sensitività degli indici di redditività economica alle possibili fluttuazioni dei parametri economici, quali il tasso di interesse ed i costi dei vettori energetici.

In linea con tali considerazioni, il modulo di valutazione e confronto degli interventi di recupero sviluppato da ENEA nel progetto descritto in questo report (MODULO 4) offre, oltre alla valutazione delle prestazioni in condizioni fissate, anche la possibilità di effettuare un'analisi di tipo Monte Carlo, volta a valutare le possibili variazioni dei principali indici prestazionali (indici di redditività e costi unitari dell'intervento di recupero) alle fluttuazioni dei parametri economici e del costo di investimento.

Infine, i casi di studio individuati nel corso delle interviste, relativi all'applicazione sul campo di tecnologie (HIGHLIFT e SO WHAT) o soluzioni (BAMBOO) di recupero di calore innovative, hanno permesso di:

- arricchire ulteriormente il database dei casi di studio (sviluppato nel corso delle prime due annualità del progetto)[1,2];
- testare la metodologia di valutazione e confronto degli interventi di recupero;
- contestualizzare i suddetti strumenti nella scena industriale europea.

# A questo proposito, l[a](#page-49-0)

[Tabella](#page-49-0) **15**, la [Tabella 16](#page-50-0) e la [Tabella 17](#page-50-1) descrivono le applicazioni sviluppate rispettivamente nei progetti HIGHLIFT [5], SO WHAT [14] e BAMBOO [16] attraverso i parametri del database ENEA di casi di recupero di calore.

<span id="page-49-0"></span>**Tabella 15. Applicazioni sul campo di tecnologie di recupero di calore innovative sviluppate nell'ambito del progetto europeo HIGHLIFT [5] e descritte attraverso i parametri del database ENEA di casi di recupero di calore.**

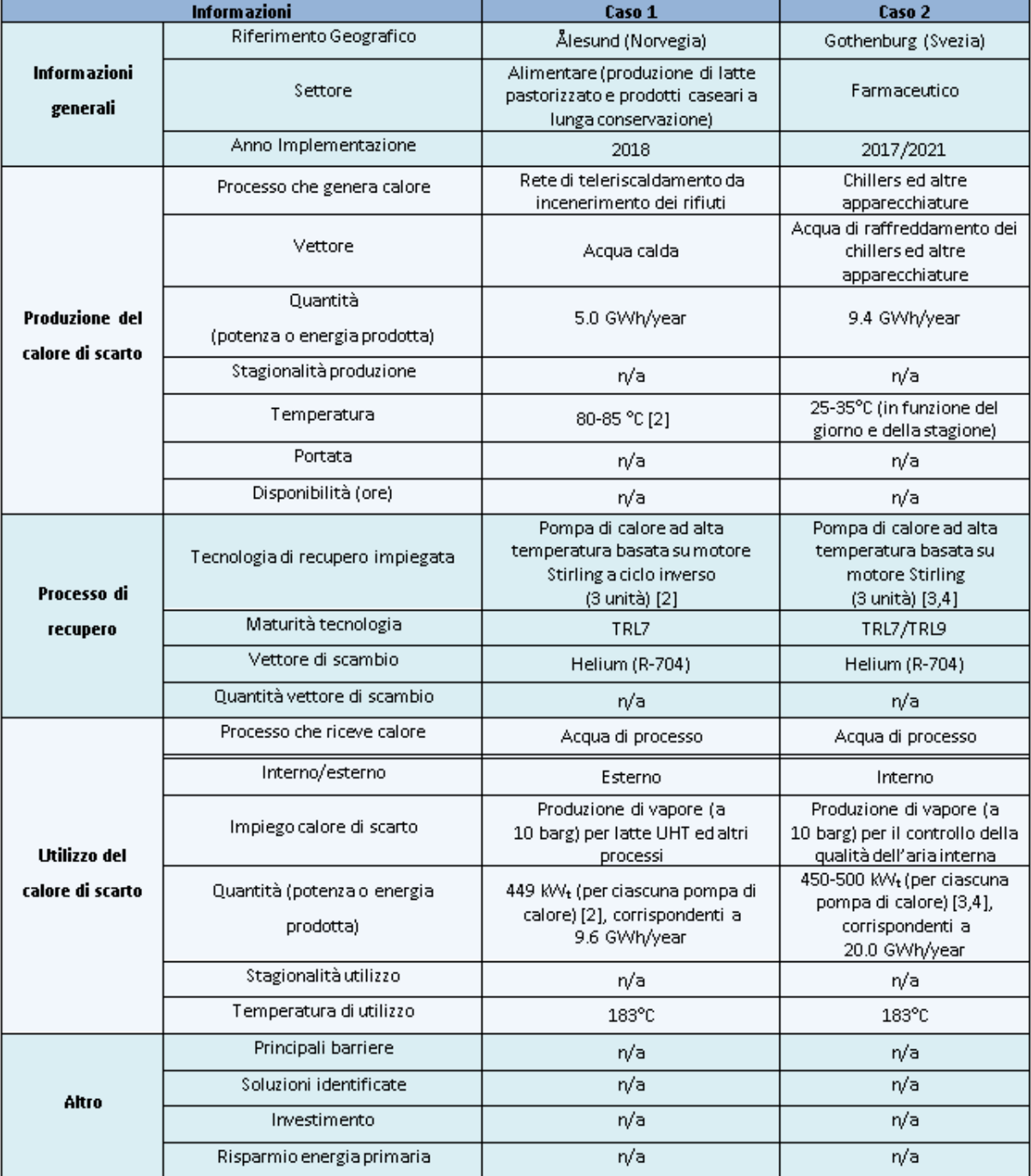

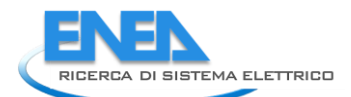

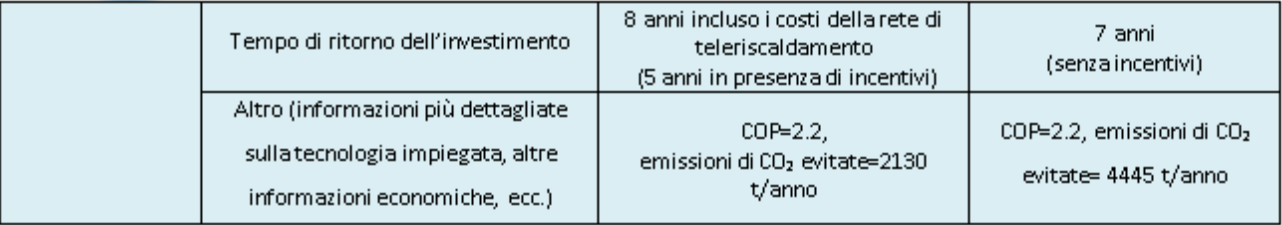

# <span id="page-50-0"></span>**Tabella 16. Applicazione sul campo di tecnologie di recupero di calore innovative sviluppate nell'ambito del progetto europeo SO WHAT [14] e descritte attraverso i parametri del database ENEA di casi di recupero di calore**

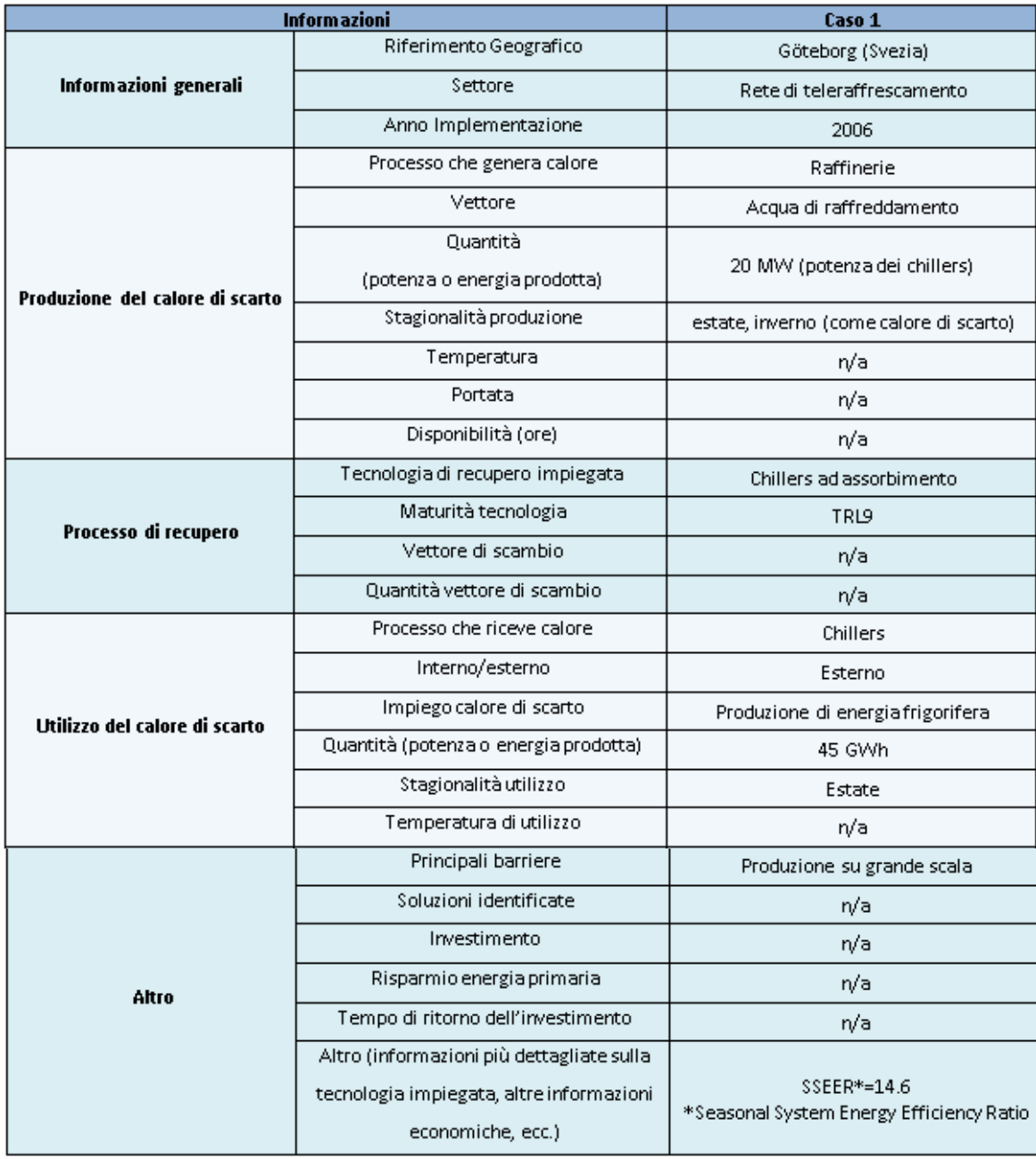

## <span id="page-50-1"></span>**Tabella 17. Applicazioni sul campo di tecnologie di recupero di calore innovative sviluppate nell'ambito del progetto europeo BAMBOO [16] e descritte attraverso i parametri del database ENEA di casi di recupero di calore**

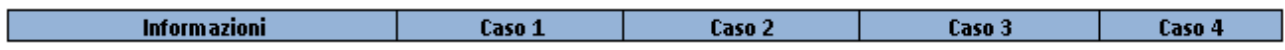

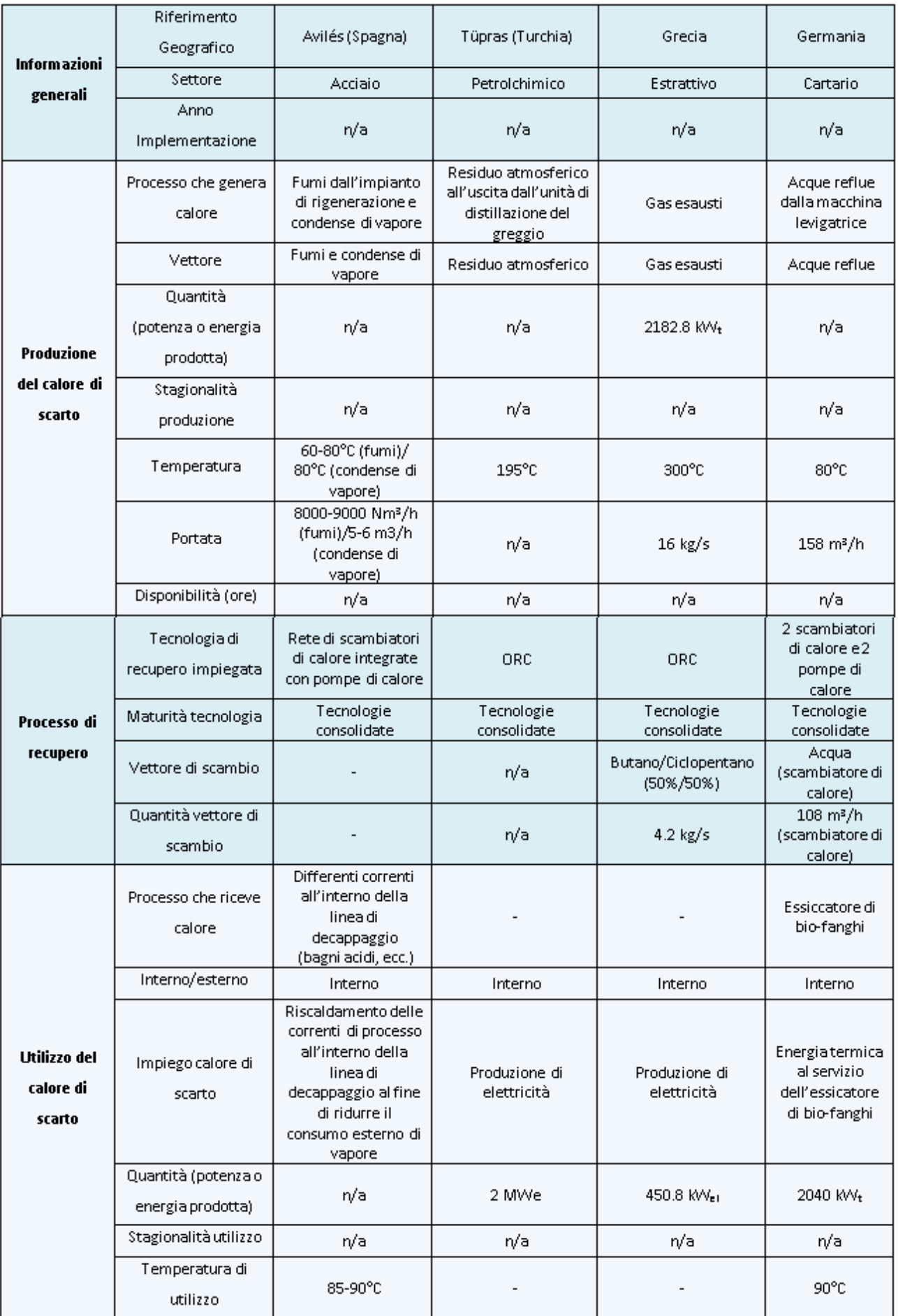

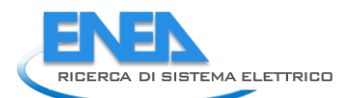

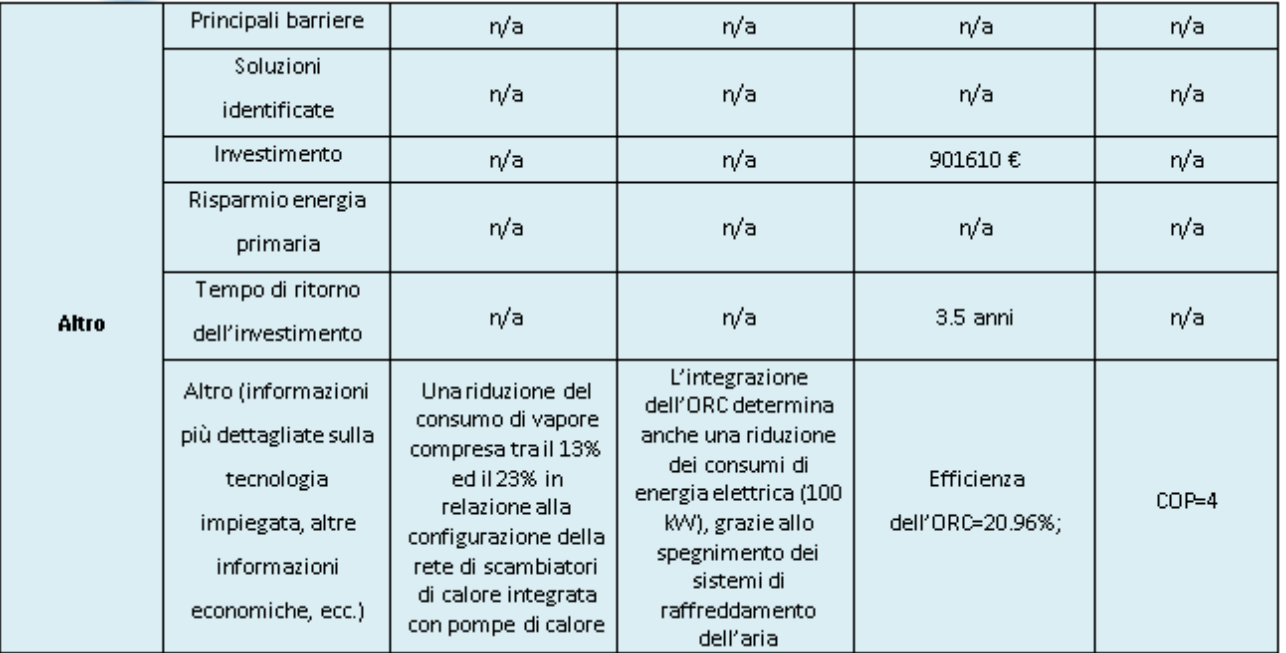

# 5 Analisi del ciclo di vita di interventi di recupero di calore a bassa temperatura in ambito industriale

Nel presente paragrafo vengono discussi gli aspetti metodologici dell'analisi del ciclo di vita (LCA), che rappresenta attualmente uno degli strumenti più utilizzati per la valutazione delle complesse interazioni tra processi legati alla produzione di beni e servizi e l'ambiente circostante. Focalizzando l'attenzione in particolare sui processi di generazione e recupero di calore in ambito industriale, è stata condotta un'analisi dei principali studi di letteratura in materia, allo scopo di identificare l'approccio impiegato per la definizione dei "confini" del sistema esaminato, l'acquisizione dei dati richiesti dall'analisi di inventario dei flussi di materia ed energia in ingresso ed in uscita all'interno dei confini prestabiliti, la scelta dell'unità funzionale impiegata per confrontare gli impatti ambientali ante e post intervento di recupero, e le metodologie adottate per la quantificazione degli impatti. Infine sono stati esaminati i principali vantaggi ed i gap esistenti per l'applicazione dell'LCA di interventi di recupero di calore in contesti aziendali.

# *5.1 Aspetti metodologici*

Il Life Cycle Assessment (LCA) o Valutazione del Ciclo di Vita è un metodo oggettivo di valutazione e quantificazione dei carichi energetici ed ambientali e degli impatti potenziali associati ad un prodotto/processo/attività lungo l'intero ciclo di vita, dall'acquisizione delle materie prime al fine vita. La rilevanza di tale tecnica risiede principalmente nel suo approccio innovativo, che consiste nel valutare tutte le fasi di un processo produttivo come correlate e dipendenti. Le applicazioni principali dell'LCA possono essere raggruppate nelle seguenti categorie principali:

- confronto di prodotti che abbiano la medesima funzione;
- comparazione dell'impatto ambientale di un prodotto con uno standard di riferimento (per esempio nell'assegnazione di una Ecolabel);
- identificazione degli stadi del ciclo di vita che presentino l'impatto ambientale predominante;
- progettazione di nuovi prodotti e di nuovi processi produttivi.

L'Organizzazione Internazionale per la Standardizzazione (ISO) ha redatto una normativa tecnica, che definisce i principi generali su cui deve essere basata l'analisi del ciclo di vita di un prodotto o di un

processo. In particolare, l'LCA è regolamentata dalle norme ISO della serie 14040, in base alle quali la valutazione del ciclo di vita deve necessariamente prevedere [26]:

- la definizione dell'obiettivo e del campo di applicazione dell'analisi (ISO 14041);
- la compilazione di un inventario degli input e degli output di un determinato sistema (ISO 14041);
- la valutazione del potenziale impatto ambientale correlato a tali input e output (ISO 14042);
- l'interpretazione dei risultati (ISO 14043).

La [Figura 32](#page-53-0) schematizza le fasi principali dell'LCA e relazioni reciproche tra di esse.

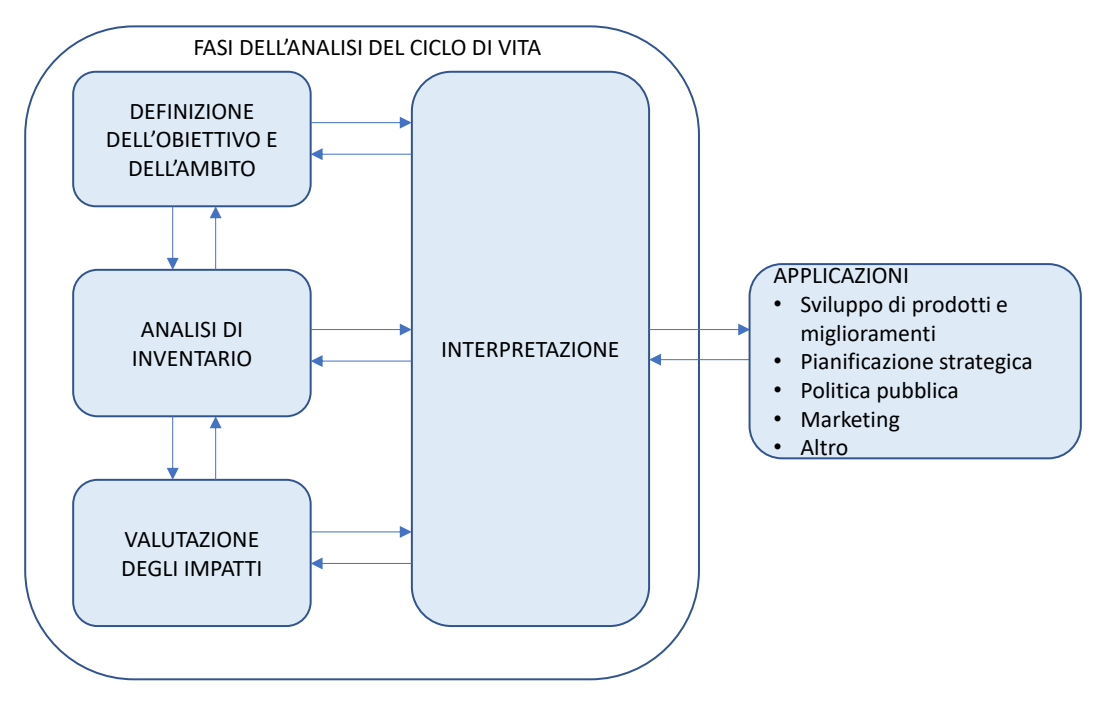

**Figura 32. Fasi dell'analisi del ciclo di vita**

<span id="page-53-0"></span>La [Figura 34](#page-55-0) mostra un esempio di analisi del ciclo di vita applicata ad un prodotto. A ciascun prodotto è associato un "sistema-prodotto" che identifica tutti i processi unitari correlati al prodotto stesso e che consente quindi di individuare l'insieme di tutti i flussi (di materia ed energia) in ingresso ed in uscita. I flussi elementari in ingresso comprendono tutte le risorse naturali impiegate per la produzione del prodotto, i flussi in uscita sono rappresentati dalle emissioni nell'aria, nell'acqua e nel suolo. È possibile identificare anche flussi intermedi, ad esempio materiali o sotto-componenti del prodotto e flussi di prodotto in ingresso e in uscita, ovvero materiali e componenti riciclati che possono essere riutilizzati.

## 5.1.1 Definizione dell'obiettivo e del campo di applicazione dell'analisi

Nella fase iniziale di un'analisi LCA è importante definire l'obiettivo, ovvero le ragioni per le quali si intende compiere lo studio ed identificare i soggetti a cui si intende comunicarne i risultati. Uno degli obiettivi principali dell'LCA è il confronto di due o più processi o sistemi alternativi, al fine di individuare quello che determina il minor impatto ambientale. Un altro obiettivo può essere quello di identificare le fasi del ciclo di vita caratterizzate dalle maggiori opportunità di riduzione dell'uso di risorse o delle emissioni inquinanti. È altresì possibile individuare obiettivi ancora più specifici; uno di questi potrebbe essere, ad esempio, quello di individuare quali modifiche apportare ad un processo o prodotto, al fine di ridurre una determinata categoria di impatto senza pregiudizio delle altre [27].

I soggetti a cui l'LCA può rivolgersi sono molteplici: ricercatori, esperti, manager, categorie di consumatori, politici, ecc.

Inoltre, è necessario definire chiaramente l'ambito, ovvero:

- il tipo di processo o prodotto che si intende esaminare;
- la funzione del processo o prodotto e l'unità funzionale;

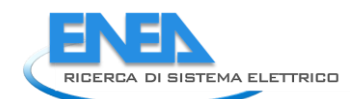

- i confini del sistema associato al prodotto o processo oggetto di indagine;
- il tipo di metodologia di valutazione prescelta e le relative categorie di impatto;
- i dati richiesti e le principali assunzioni;
- le limitazioni dello studio.

L'obiettivo e il campo di applicazione dell'LCA influiscono sulla quantità, il tipo e la qualità dei dati richiesti e quindi sul tempo e le risorse necessarie per la sua pratica implementazione. Inoltre, a seconda del tipo di obiettivo, si potrebbe decidere di escludere dall'analisi alcune delle fasi, se ad esempio queste hanno un impatto trascurabile oppure, nel caso di un'analisi comparativa, se queste fasi sono le medesime per tutti i processi o prodotti messi a confronto.

Dato che l'LCA si configura come una procedura iterativa, gli obiettivi e i limiti potranno essere soggetti a successive modifiche.

# *Funzione ed unità funzionale*

Un determinato processo o prodotto può assolvere a diverse funzioni; la funzione scelta è ovviamente correlata agli obiettivi dell'LCA. L'unità funzionale ha il compito di quantificare la funzione prescelta e di costituire un riferimento per i flussi di materia ed energia in ingresso ed in uscita al sistema. In altre parole, l'unità funzionale è il riferimento rispetto al quale tutti i dati in ingresso e in uscita dal sistema in esame, nonché i risultati, devono essere normalizzati. La definizione dell'unità funzionale è quindi necessaria per garantire la comparabilità dei risultati. Ad esempio, nel caso di un impianto a polverino di carbone, la funzione potrebbe essere quella di fornire energia elettrica alla rete e quindi la corrispondente unità funzionale potrebbe essere 1 kWhel. Il confronto tra differenti tecnologie di generazione di energia elettrica (ad esempio tra l'impianto a polverino di carbone ed un impianto a ciclo combinato alimentato da gas naturale) deve essere quindi basato sulla medesima unità funzionale.

# *Confini del sistema*

I confini definiscono i processi unitari che devono essere ricompresi all'interno del sistema. Nel definire i confini del sistema, è importante tenere in considerazione [26]:

- l'acquisizione delle materie prime;
- gli input e output associati alla sequenza delle fasi dei processi produttivi;
- la produzione e l'uso di combustibili, elettricità e calore;
- l'uso e la manutenzione dei prodotti;
- lo smaltimento di rifiuti e prodotti;
- il recupero dei prodotti usati (riutilizzo, riciclo o recupero energetico);
- la produzione di materiali secondari;
- la produzione, la manutenzione e lo smantellamento di beni strumentali (macchinari, strumentazione, computer, ecc.).

I possibili "confini del sistema" di un'LCA possono essere [28]:

- *cradle to gate*: il ciclo di vita comprende l'estrazione delle materie prime, la produzione dei materiali e la creazione del prodotto finito;
- *gate to gate*: il ciclo di vita comprende esclusivamente i processi effettuati su un prodotto all'interno di una specifica organizzazione o sito;
- *cradle to grave*: il ciclo di vita del prodotto che comprende l'estrazione delle materie prime, la produzione dei materiali e del prodotto stesso, la distribuzione, lo stoccaggio, l'uso del prodotto, le fasi di smaltimento o di riciclo;
- *cradle to cradle*: rispetto al caso di cradle-to-grave, la fase di smaltimento a fine vita del prodotto è un processo di riciclo.

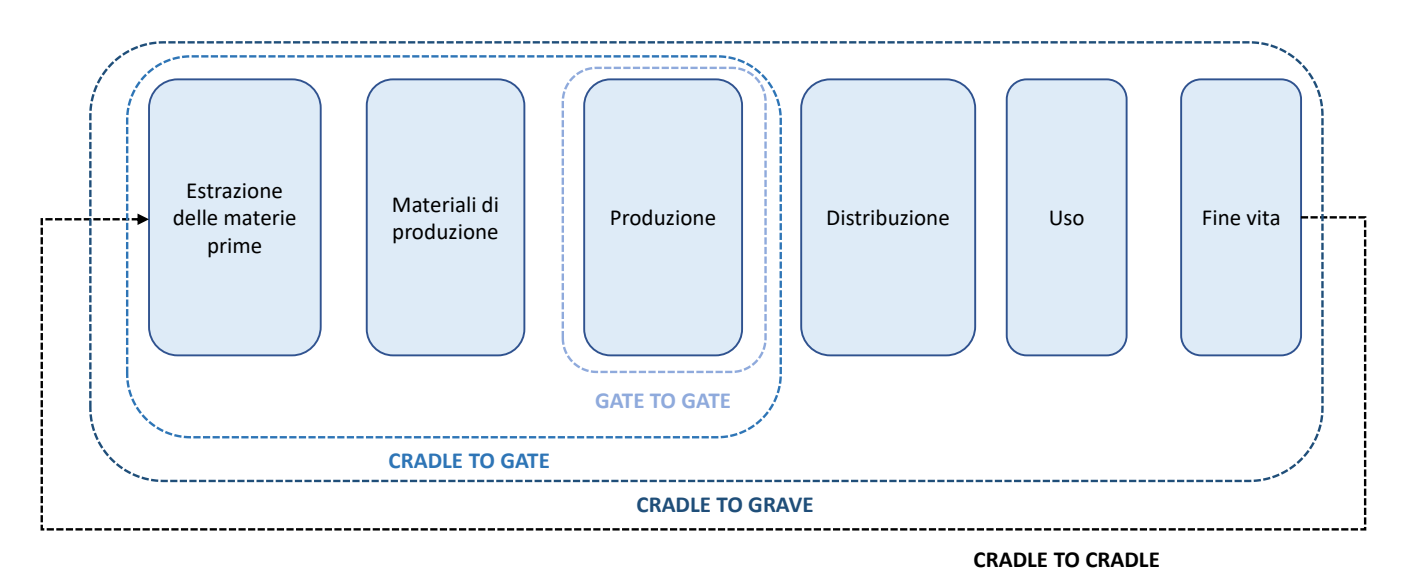

#### **Figura 33. Possibili confini dell'LCA**

#### 5.1.2 Analisi di inventario

L'analisi di inventario prevede la creazione di un diagramma di flusso, la raccolta dei dati, individuazione di eventuali processi multi-prodotto ed infine la creazione della lista di flussi.

Il diagramma di flusso fornisce una rappresentazione schematica di tutti i processi compresi entro i confini del sistema e di tutti gli input (energia, materie prime) ed output (prodotti, rifiuti, emissioni) coinvolti in ciascuno di essi. La [Figura 34](#page-55-0) fornisce un esempio di diagramma di flusso per l'analisi di inventario, che mostra tutti i processi e i flussi compresi nei confini del sistema, come pure altri sistemi e flussi da esso esclusi. In particolare, sono definiti in maniera generica due processi: la produzione ed il trasporto di energia. Tutte le fasi di processo coinvolte sono collegate tra loro attraverso dei flussi di prodotto (intermedi). Sono, inoltre mostrati i flussi elementari prelevati dall'ambiente (materia prime, energia) e quelli scaricati nell'ambiente (rifiuti, calore, emissioni).

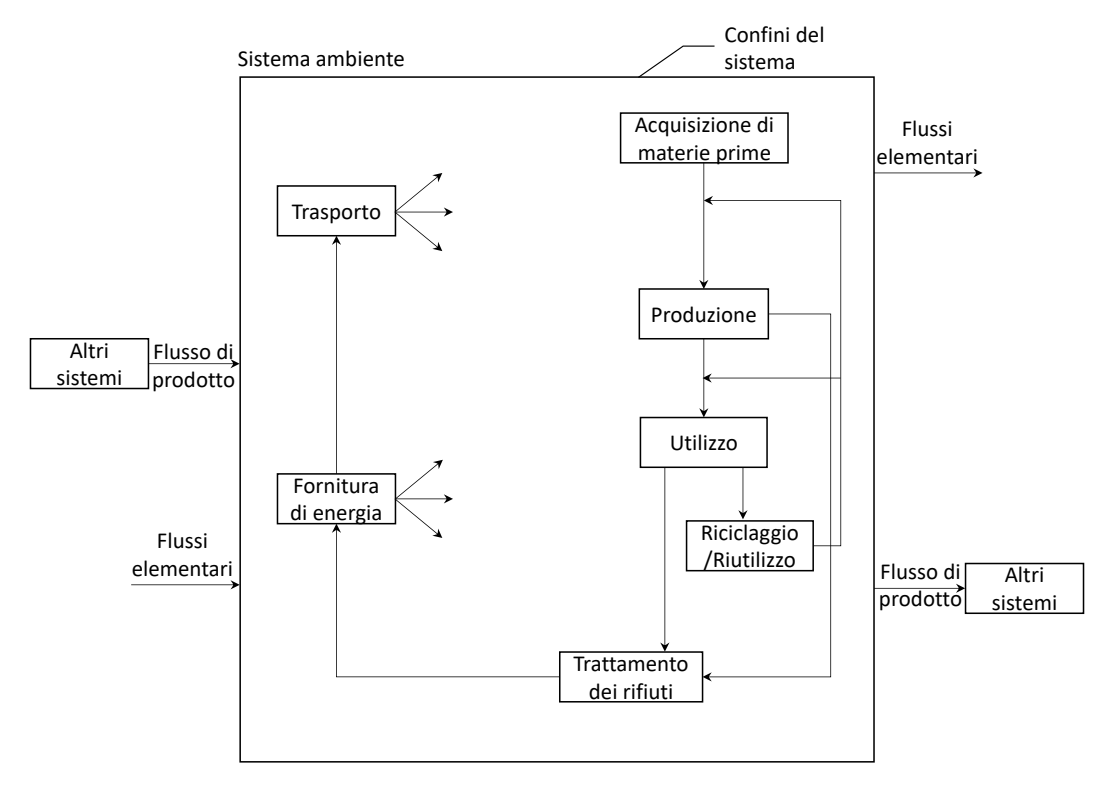

<span id="page-55-0"></span>**Figura 34. Esempio di analisi del ciclo di vita applicata ad un prodotto**

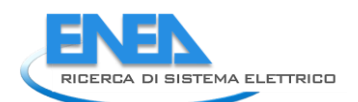

Per ciascun processo unitario compreso all'interno dei confini è necessario raccogliere i dati relativi alle seguenti categorie principali:

- energia e materie prime in ingresso;
- prodotti e rifiuti;
- emissioni nell'aria, nell'acqua e nel suolo.

La fase di raccolta dei dati prevede una preliminare fase preparatoria, che può consistere ad esempio nella creazione di una sorta di questionario, che deve tenere conto delle caratteristiche del processo oggetto di studio e che costituisce una sorta di check-list, in grado di agevolare la fase di raccolta dei dati. Tale questionario può ad esempio essere utile nel caso in cui sia necessario fare una richiesta di dati relativi ai processi di fabbricazione di determinati prodotti alle case costruttrici.

Si è inoltre soliti fare una distinzione tra dati di "foreground" e dati di "background". I primi sono dati specifici necessari per modellare il processo, mentre i secondi sono dati generici riguardanti i materiali, l'energia, il trasporto e gestione dei rifiuti [28].

Nella maggior parte dei casi, i dati di "foreground" deriveranno da misure effettuate in sito, mentre quelli di "background" saranno acquisiti attraverso la consultazione di opportuni database. Questi ultimi consentono di facilitare il processo di raccolta dei dati necessari all'analisi LCA, in quanto raccolgono i dati relativi ai materiali (acciaio, rame, polietilene, ecc.), ai processi di produzione dei vettori energetici (elettricità, calore, idrogeno, ecc.) e al trasporto più comunemente utilizzati. In questi database, i confini vanno dall'acquisizione delle materie prime fino alla produzione del prodotto, del vettore energetico o di un processo. A questo proposito, l[a Tabella 18](#page-56-0) fornisce un elenco dei principali database a supporto dell'analisi di inventario, con la descrizione dei relativi ambiti di applicazione.

Infine, i dati di inventario devono essere sottoposti ad un processo di validazione, che solitamente consiste nel verificare il soddisfacimento di bilanci di materia ed energia per il processo considerato.

<span id="page-56-0"></span>È inoltre importante notare che il grado di accuratezza dei dati richiesto è funzione dell'obiettivo e dell'ambito dell'LCA.

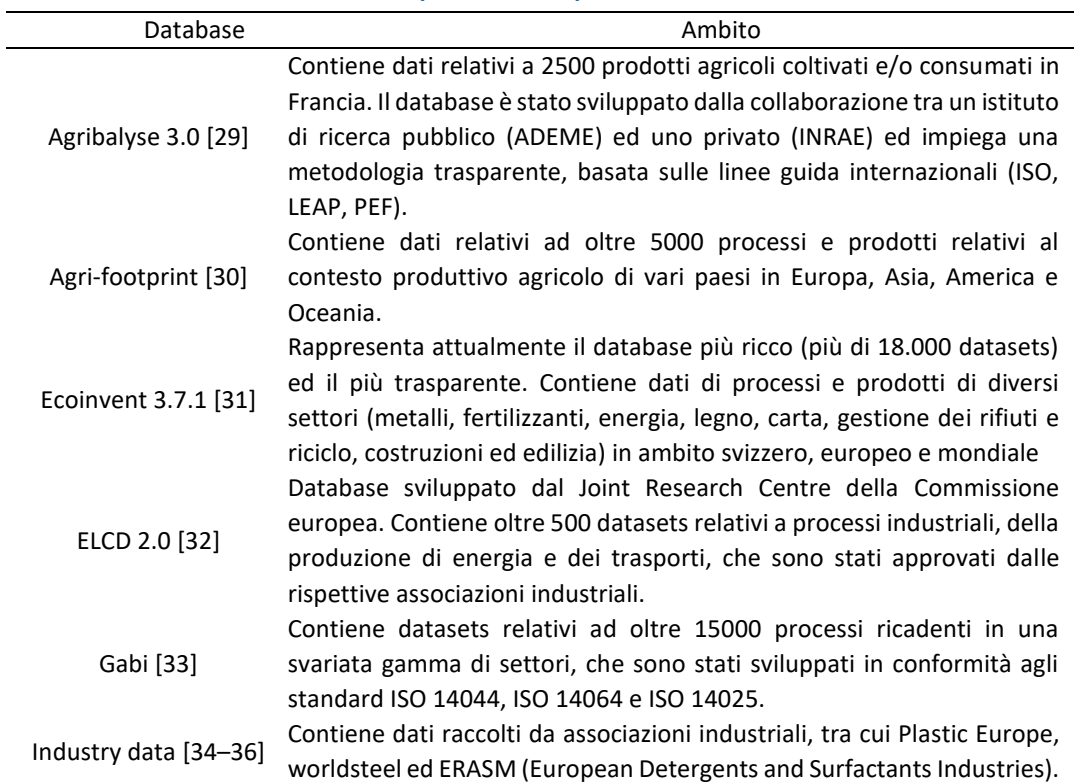

**Tabella 18. Principali database per l'analisi di inventario**

Il risultato dell'analisi di inventario è quindi una lista di flussi elementari da e per l'ambiente, che possono essere organizzati in base alla fase di processo oppure in base al mezzo (aria, acqua o suolo).

Nell'analisi di inventario, è inoltre necessario verificare l'eventualità che il processo considerato sia multiprodotto. Nel caso in cui uno solo degli output sia oggetto dell'LCA, è allora necessario allocare (ovvero dividere) in maniera opportuna i flussi di materia ed energia in ingresso al processo tra i diversi output. Un esempio tipico è quello di un impianto per la produzione combinata di calore o elettricità, ovvero un impianto di cogenerazione. Se, ad esempio, l'oggetto dell'LCA è limitata alla produzione di calore, allora la quantità di combustibile richiesta da tale processo può essere valutata considerando un sistema di riferimento, come ad esempio una caldaia; per cui la quantità di combustibile destinata alla generazione di energia elettrica è valutata come differenza tra quella complessiva e quella destinata alla produzione di calore. In alternativa è possibile considerare un sistema di riferimento per la produzione di energia elettrica e valutare la quantità di combustibile richiesta per la generazione di calore come differenza tra quella complessiva e quella destinata alla generazione di energia elettrica.

Un ulteriore approccio per l'allocazione delle risorse è infine quello che si basa sul valore economico dei prodotti.

I dati così raccolti e validati sono quindi riferiti all'unità di funzionale, diventando così grandezze di input e output per unità di massa o energia. L[a Figura 35](#page-57-0) schematizza la procedura per l'implementazione dell'analisi di inventario.

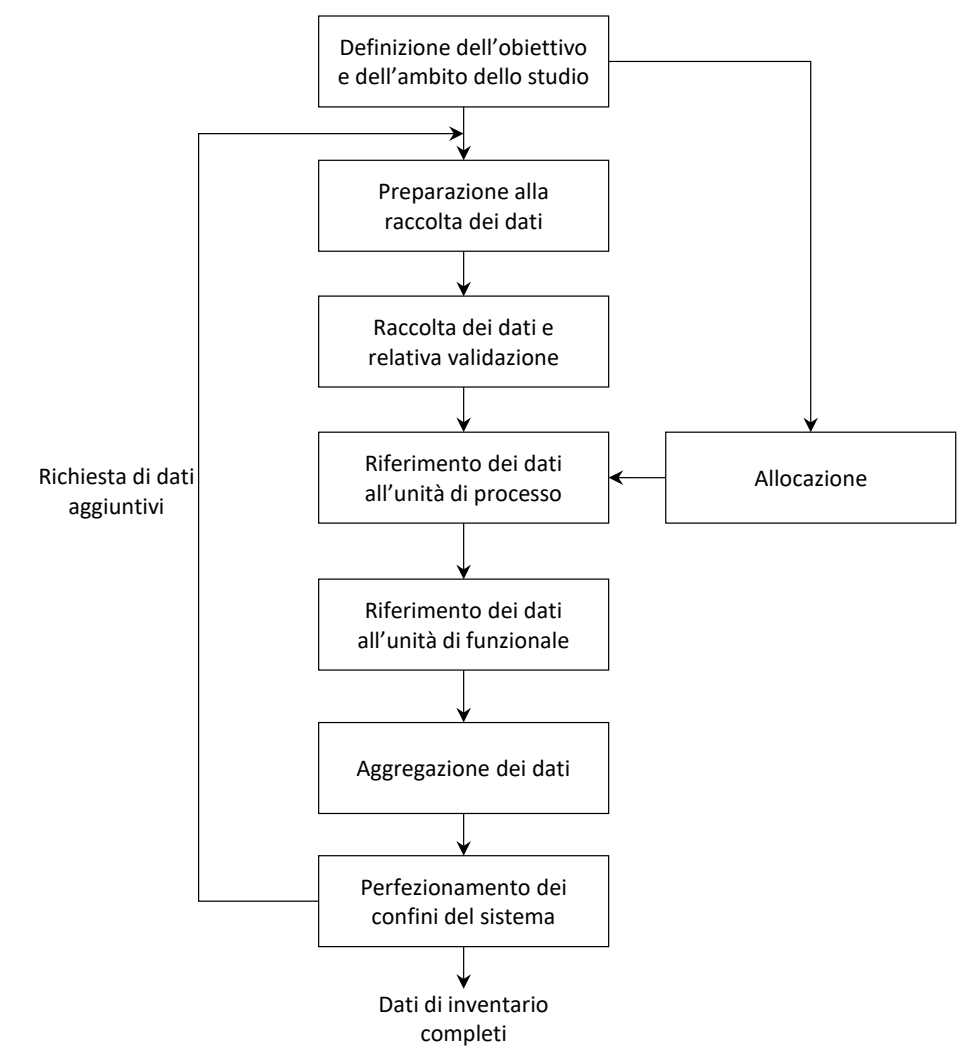

**Figura 35. Schema della procedura per l'implementazione dell'analisi di inventario**

## <span id="page-57-0"></span>5.1.3 Valutazione del potenziale di impatto ambientale

La fase di valutazione degli impatti ha lo scopo di valutare l'entità delle modificazioni ambientali generate a seguito del rilascio di sostanze nell'ambiente e del consumo di risorse provocati dall'attività produttiva in

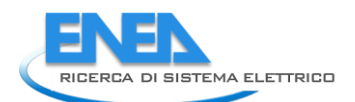

esame. Quindi, la fase di valutazione consiste nell'imputare i consumi e le emissioni a specifiche categorie di impatto e nel quantificare l'entità del contributo che il processo arreca agli effetti considerati. La fase di valutazione comprende quattro elementi essenziali, ovvero:

- Definizione e classificazione delle categorie di impatto;
- Caratterizzazione;
- Normalizzazione;
- Ponderazione.

Di questi quattro elementi, la normalizzazione e la ponderazione sono opzionali, mentre la classificazione e la caratterizzazione sono obbligatori.

# *Definizione e classificazione delle categorie di impatto*

I dati raccolti nell'analisi di inventario vengono assegnati ad una o più categorie d'impatto ambientale, selezionate in funzione degli effetti che possono provocare sull'ambiente su scala locale, regionale o globale. Le categorie d'impatto dipendono dal metodo di valutazione scelto e sono riconducibili a tre grandi aree tematiche:

- esaurimento di risorse di energia e di materiali (resource depletion);
- effetti sulla salute e sulla sicurezza dell'uomo (human health and safety effects);
- effetti sull'ecosistema (ecological effects).

Prendendo ad esempio il caso dei gas effetto serra, la [Figura 36](#page-58-0) mostra la catena degli impatti determinati dalla loro emissione, mettendo in evidenza la differenza tra gli effetti a medio-termine (incremento dell'effetto serra e conseguente incremento di temperatura) e gli effetti a lungo-termine (perdite di vite umane e danni agli ecosistemi).

A questo proposito, è importante notare che esistono delle metodologie di valutazione degli impatti che si propongono come obiettivo quello di valutare gli effetti a medio-termine, attraverso il calcolo di specifiche categorie di impatto. Altre metodologie, invece, focalizzano l'attenzione sugli effetti a lungo termine sulle aree di protezione, attraverso la valutazione di categorie di danno.

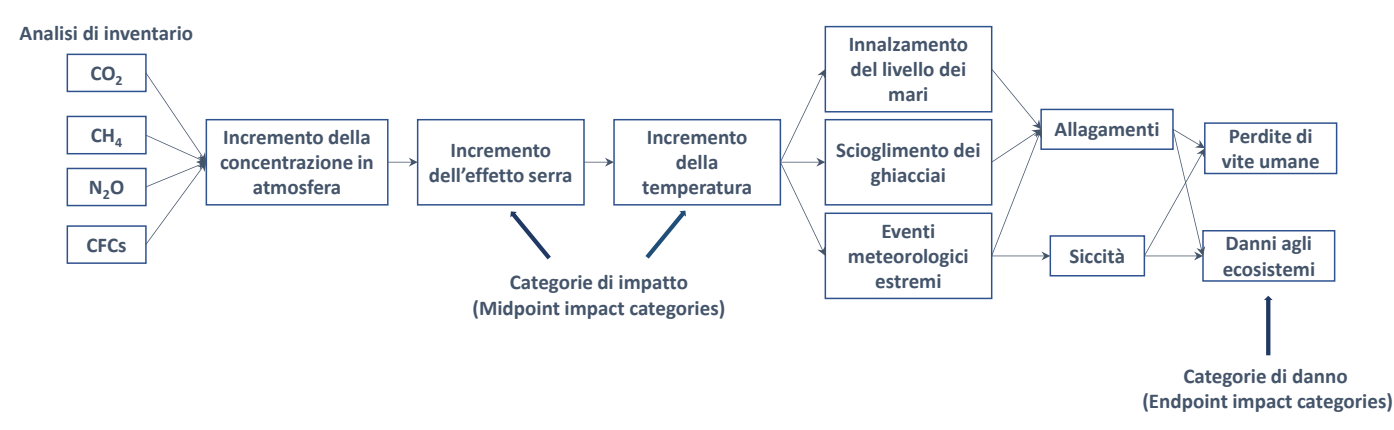

<span id="page-58-0"></span>**Figura 36. Percorso di impatto per il riscaldamento globale dall'analisi di inventario fino all'area di protezione**

La [Figura 37](#page-59-0) riassume le principali categorie di impatto per la valutazione degli effetti a medio-termine e le corrispondenze con le aree di protezione per la valutazione degli effetti a lungo-termine.

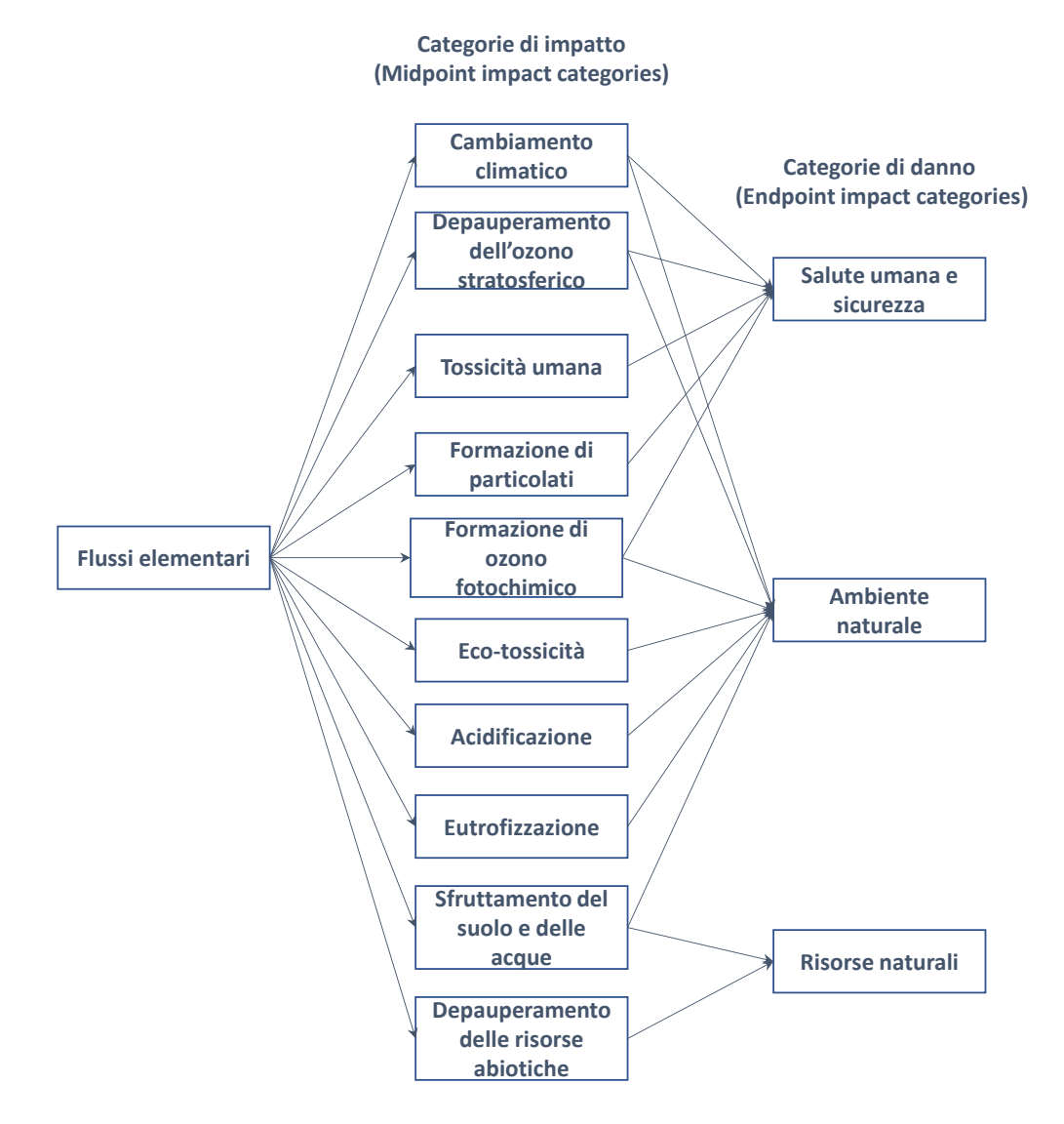

**Figura 37. Categorie di impatto e categorie di danno**

## <span id="page-59-0"></span>*Caratterizzazione*

Successivamente alla fase di classificazione le sostanze assegnate ad una categoria di impatto vengono convertite, tramite opportuni fattori di caratterizzazione, in termini di quantità di una certa sostanza di riferimento, funzione della categoria di impatto considerata (ad esempio nel caso del potenziale di riscaldamento globale in kg CO<sub>2</sub>, oppure nel caso dell'acidificazione in kg di SO<sub>2</sub>). Pertanto, l'indicatore della categoria di impatto *i*-esima può essere valutato secondo la relazione:

$$
CI_i = \sum_j E_j \, CF_{i,j} \tag{13}
$$

dove  $E_j$  rappresenta l'emissione *j*-esima o il consumo di una risorsa *j*-esima per unità funzionale e  $CF_{i,j}$  è il fattore di caratterizzazione che definisce il contributo dell'emissione *j*-esima o del consumo della risorsa *j*esima alla categoria di impatto *i*-esima.

La [Figura 38](#page-60-0) schematizza il processo di classificazione delle emissioni e la loro caratterizzazione, ai fini della valutazione delle categorie di impatto, assumendo a titolo di esempio il potenziale di riscaldamento globale, il potenziale di acidificazione e il potenziale di eutrofizzazione.

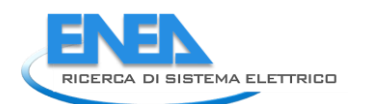

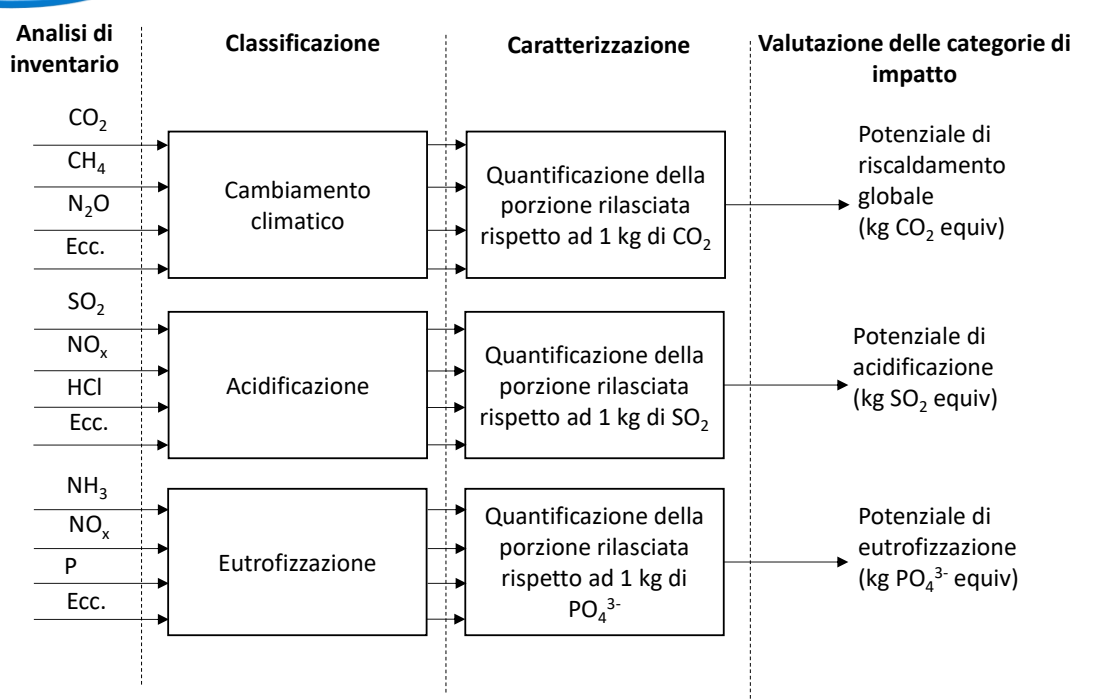

<span id="page-60-0"></span>**Figura 38. Rappresentazione schematica del processo di classificazione delle emissioni e della loro caratterizzazione ai fini della valutazione delle categorie di impatto per il caso del potenziale di riscaldamento globale, del potenziale di acidificazione e del potenziale di eutrofizzazione**

# *Normalizzazione*

Allo scopo di effettuare un confronto tra categorie di impatto caratterizzate da diverse unità di misura, è possibile operare una normalizzazione, dividendo ciascuna categoria per un valore di riferimento (che può essere associato ad esempio ad una determinata nazione o continente):

$$
N_i = CI_i/CI_{i,ref} \tag{14}
$$

dove  $CI_{i,ref}$  è il valore di riferimento o fattore di normalizzazione per la categoria di impatto *i-*esima.

In genere come valore di riferimento si adotta il carico medio annuo, in una nazione o regione diviso per il numero di abitanti, in modo da stimare il carico di inquinamento "pro-capite". La normalizzazione ha lo scopo di evidenziare quali categorie d'impatto hanno un peso maggiore.

## *Ponderazione*

Alcuni metodi permettono la ponderazione tra diverse categorie d'impatto. Si tratta di un processo basato su valutazioni di natura soggettiva, nel quale le categorie d'impatto sono moltiplicate per dei fattori di peso e quindi sommate, ottenendo così un valore di impatto globale:

$$
EI = \sum_{i} p_i N_i \tag{15}
$$

dove  $p_i$  è il fattore di ponderazione relativo alla categoria di impatto normalizzata  $N_i$ .

La ponderazione consente quindi di mettere direttamente a confronto processi o prodotti, classificandoli rispetto alla loro capacità di determinare impatti sull'uomo e sugli ecosistemi.

La ponderazione rappresenta un argomento piuttosto controverso nell'ambito dell'LCA, in quanto necessita che vengano tenuti in considerazioni aspetti sociali, politici ed etici. Nonostante ciò, sono stati sviluppati diversi metodo di ponderazione [37]. Uno di questi prevede che i fattori di ponderazione siano definiti da un gruppo di esperti, comprendente diversi stakeholders. In alternativa i fattori di ponderazione possono essere espressi in termini monetari, sulla base di una stima del danno economico determinato da una certa categoria di impatto o di una stima dei costi necessari ad evitare l'impatto stesso.

Infine, un ultimo metodo prevede che i fattori di ponderazione siano valutati in funzione di valori di target, definiti da autorità nazionali o locali, da un'azienda. Pertanto si può trattare di standard ambientali, target relativi alla qualità dell'aria, target politici, ecc.

# 5.1.4 Interpretazione e miglioramento

Per interpretazione del ciclo di vita si intende il processo che permette di capire la ragionevolezza dei risultati dell'analisi, di trarre delle conclusioni, spiegare le limitazioni dei risultati ottenuti e fornire delle raccomandazioni sulla base degli stessi risultati. Quindi, in questa fase vengono analizzati in maniera critica i risultati delle fasi precedenti ed identificate le componenti del sistema in cui possono essere apportati dei cambiamenti, al fine di ridurre l'impatto ambientale dei processi considerati, coerentemente con gli obiettivi prefissati.

Durante questa fase viene inoltre condotta anche una verifica dei risultati secondo tre direzioni:

- Completezza: si verifica che le categorie di impatto considerate siano in grado di esprimere adeguatamente i risultati in accordo agli obiettivi e all'ambito dello studio;
- Sensitività: si verifica in quale misura i risultati e le conclusioni dell'LCA siano influenzati dalle assunzioni relative ai dati e alle scelte metodologiche (ad esempio il metodo di allocazione). La sensitività dei risultati può essere quantificata attraverso un'analisi di scenario oppure valutandone l'incertezza attraverso il metodo Monte Carlo.
- Coerenza: si verifica che i metodi adottati e il trattamento dei dati utilizzati siano coerenti con gli obiettivi e l'ambito dello studio; tale verifica riguarda, in particolare, l'origine e l'accuratezza dei dati, la rappresentatività geografica, la scelta dei confini e dei metodi impiegati.

La [Figura 39](#page-62-0) fornisce una rappresentazione schematica delle principali fasi dell'LCA secondo le norme della serie ISO 14040 [26].

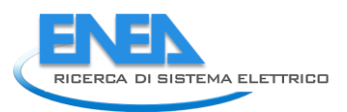

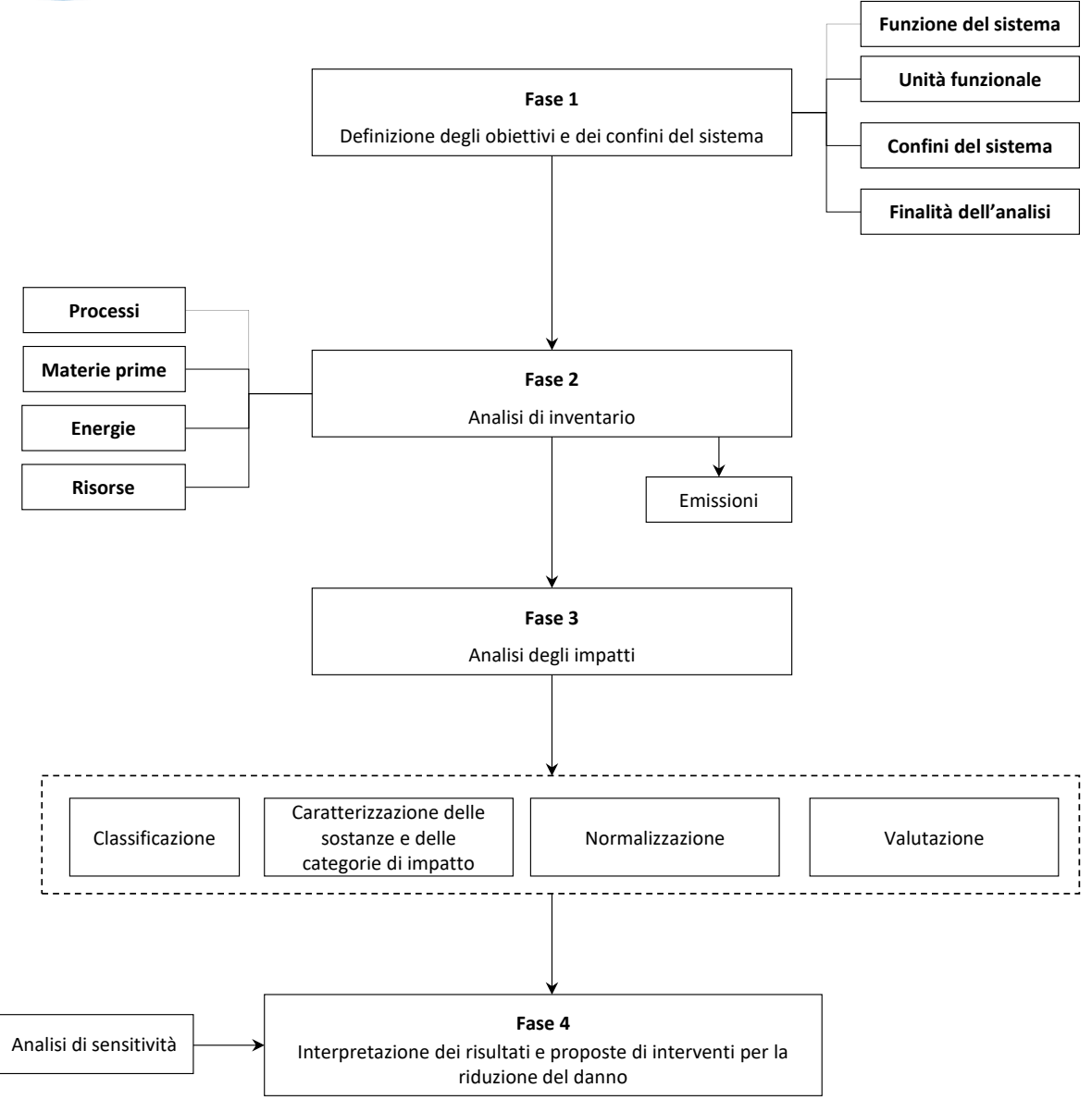

**Figura 39. Schema delle fasi dell'LCA secondo le norme della serie ISO 14040** [26]

# <span id="page-62-0"></span>5.1.5 Metodologie di valutazione degli impatti

La valutazione degli impatti costituisce una fase piuttosto delicata nell'ambito dell'LCA, in quanto ha il compito di manipolare una notevole quantità di dati risultanti dall'analisi di inventario, trasformandoli in categorie di impatto attraverso le fasi di caratterizzazione, normalizzazione e ponderazione. Per agevolare il processo di valutazione degli impatti, sono state sviluppate diverse metodologie.

Nella fase di valutazione degli impatti, il processo di caratterizzazione può essere condotto secondo due approcci principali, ovvero un approccio a medio-termine ed un approccio a lungo-termine. Nel primo caso, le categorie di impatto hanno lo scopo di valutare gli effetti a medio-termine, ovvero in un certo punto catena causa-effetto, a monte degli effetti di lungo-termine. Viceversa, il secondo approccio si propone di valutare gli effetti di lungo-termine, riferiti alle aree di protezione (salute umana, ambiente naturale e risorse naturali). Le metodologie di valutazione degli impatti si differenziano non sono per la tipologia di approccio adottato nella fase di valutazione delle categorie di impatto (a medio o lungo-termine), ma anche per altri aspetti, quali:

- il numero di categorie di impatto (midpoint impact categories) e di danno (endpoint impact categories);
- il numero di sostanze considerate;
- i criteri e i modelli adottati per le fasi di caratterizzazione, normalizzazione e ponderazione.

La [Tabella 19](#page-63-0) fornisce una sintesi delle caratteristiche delle principali metodologie di valutazione del potenziale di impatto ambientale sviluppate a livello europeo.

<span id="page-63-0"></span>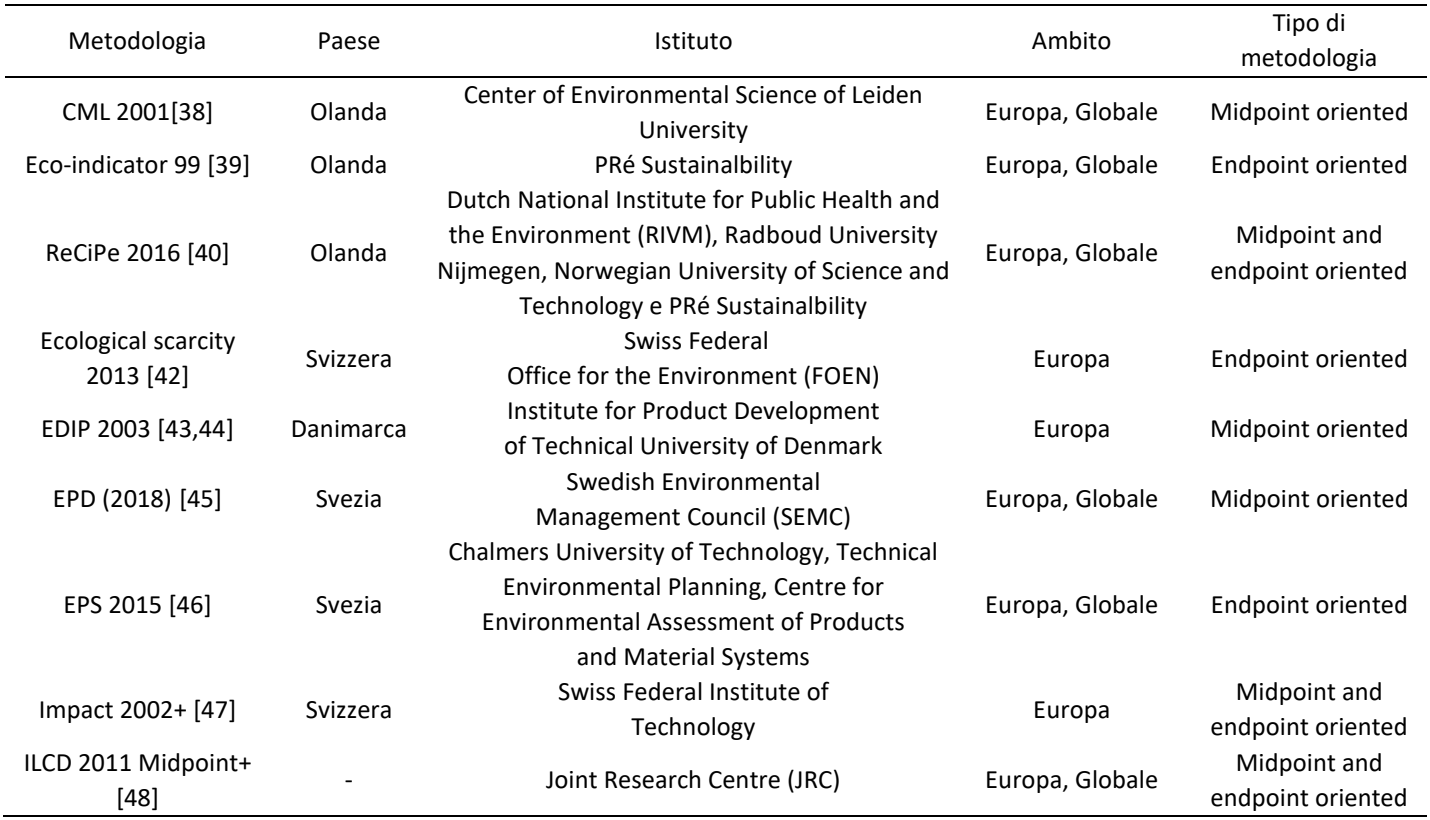

## **Tabella 19. Metodologie di valutazione del potenziale di impatto ambientale**

Di seguito viene fornita una descrizione di dettaglio delle diverse metodologie.

# *CML 2001*

Si tratta di un metodo "mid-point oriented", che è stato sviluppato dal Centre of Environmental Studies (CML) dell'Università di Leiden (Paesi Bassi) nel 1992 ed è stato successivamente sottoposto a revisione nel 2001 [38].

La metodologia fornisce una lista di categorie di valutazione dell'impatto raggruppate in:

- categorie di impatto obbligatorie o di base;
- categorie di impatto addizionali (esistono vari indicatori operativi, ma spesso non vengono inclusi negli studi di LCA);
- altre categorie di impatto (non sono disponibili degli indicatori operativi, per cui non è possibile tenerne conto da un punto di vista quantitativo nell'LCA).

Le principali categorie considerate fanno riferimento al consumo di risorse e di energia (risorse biotiche e abiotiche), e all'inquinamento (effetto serra, ozono, tossicità umana, eco-tossicità, smog, acidificazione, eutrofizzazione). La [Tabella 20](#page-63-1) fornisce una descrizione delle 10 categorie di impatto obbligatorie della metodologia CML.

<span id="page-63-1"></span>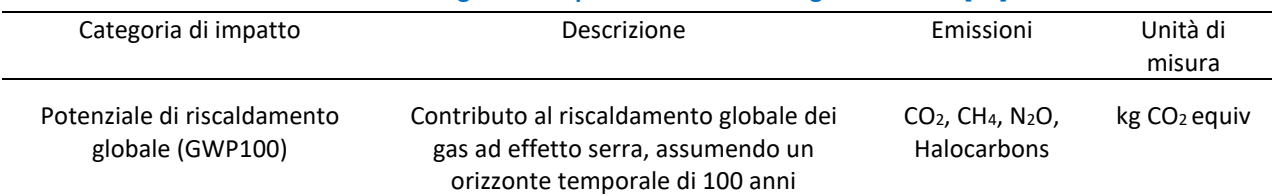

## **Tabella 20. Categorie di impatto della metodologia CML 2001 [38]**

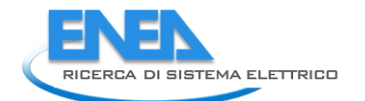

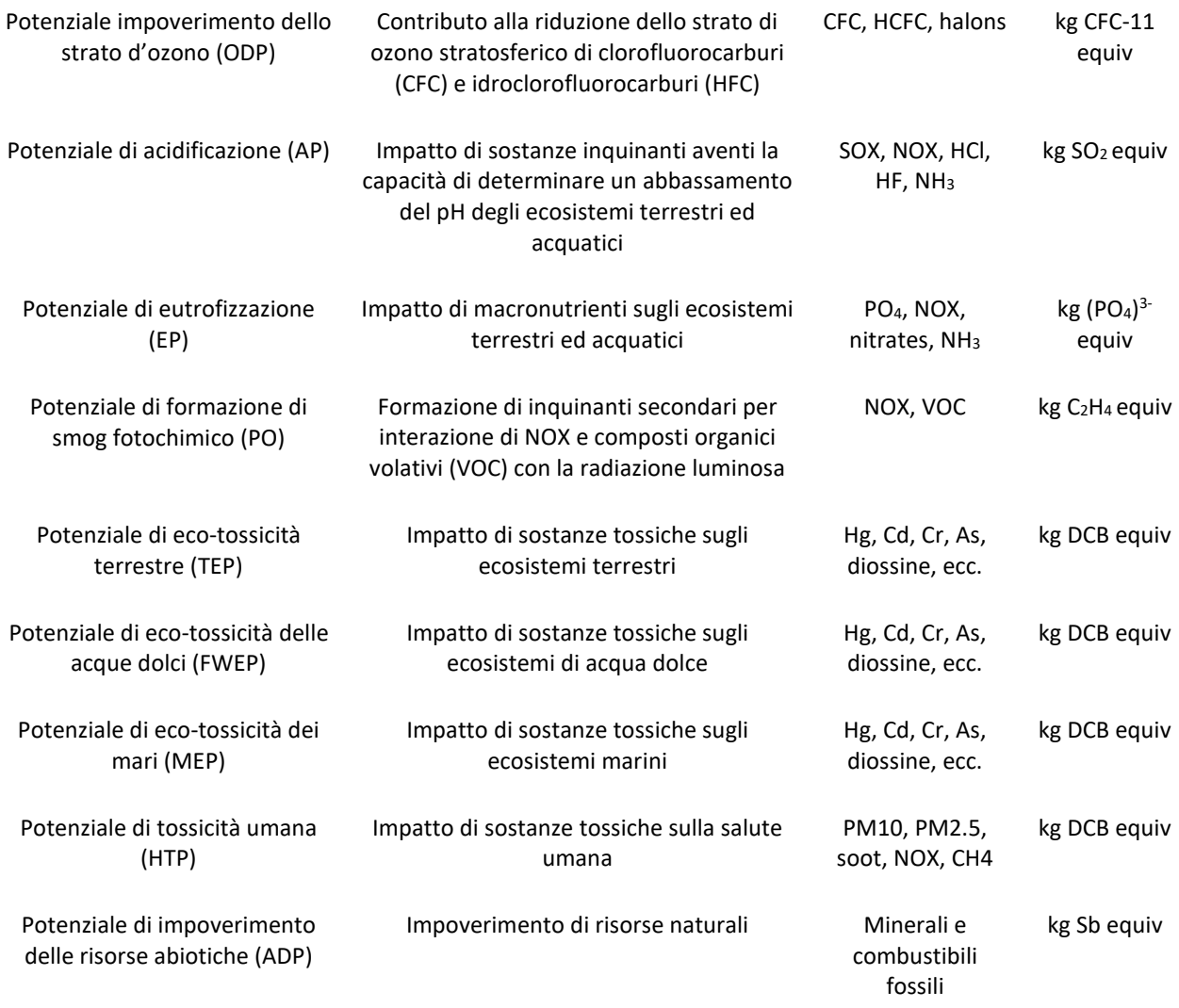

La metodologia sia nella versione "baseline" che "non baseline" rende possibile la normalizzazione, grazie ai seguenti fattori di normalizzazione:

- EU25;
- EU25+3, 2000 (Wegener Sleeswijk et al., 2008);
- The Netherlands, 1997;
- West Europe, 1995;
- World, 1990;
- World, 1995;
- World, 2000 (Wegener Sleeswijk et al., 2008).

Non è prevista, invece, la possibilità di calcolare un unico indice di impatto attraverso la ponderazione delle singole categorie.

## *Ecoindicator 99*

Si tratta di un metodo di tipo "end-point", derivato dall'aggiornamento e sviluppo del metodo Eco-indicator 95 [39]. Tale metodologia è nata con l'obiettivo di rendere più agevole il processo di ponderazione degli impatti. Come ben noto, nell'LCA le emissioni e l'estrazione di risorse vengono quantificate attraverso 10 o più categorie di impatto (acidificazione, eutrofizzazione, eco-tossicità, riscaldamento globale, ecc.). Dato che risulta difficile definire dei fattori di ponderazione significativi per un così gran numero di categorie di impatto, si è quindi giunti alla conclusione che la ponderazione doveva essere condotta su un numero ridotto di categorie di danno.

Le categorie di danno analizzate sono le seguenti:

- danno alla salute umana, espressa attraverso l'unità DALY (Disability Adjusted Life Years), ovvero un indice derivato dalla combinazione del numero di anni di vita persi e del numero di anni di vita trascorsi in condizione di disabilità;
- danno alla qualità degli ecosistemi, espressi in termini di PDF (Potentially Disappeared Fraction of plant species)/m<sup>2</sup>anno, ovvero come percentuale di specie minacciate di scomparsa o estinte per unità di superficie nell'arco temporale di un anno;
- danno alle risorse, espresso in termini di MJ di energia aggiuntiva necessaria a compensare una futura minor disponibilità di risorse minerali e fossili.

Nella fase di valutazione, nelle tre citate categorie di danno sono sommati i dati derivanti dalla caratterizzazione e relativi alle diverse categorie di impatto considerate, sulla base di complessi modelli di danno [\(Figura 40\)](#page-65-0). Il processo di normalizzazione è operato al livello delle categorie di danno, considerando dei fattori di normalizzazione relativi alla media europea e riferiti all'anno 1993. Infine, attraverso la ponderazione, viene calcolato un impatto complessivo, indicato in termini di point (Pt) o millipoint (mPt), che assume significato nel momento in cui vengono confrontati più processi o prodotti.

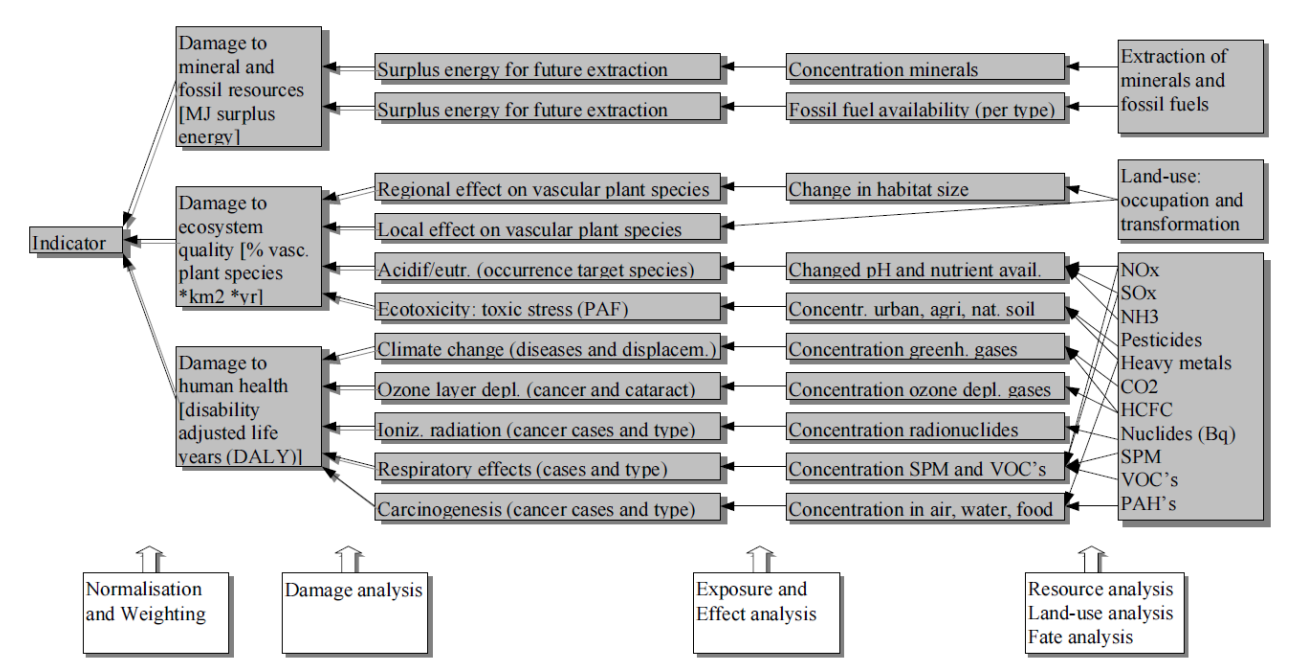

**Figura 40. Rappresentazione schematica del modello di danno della metodologia Ecoindicator 99 [14]**

<span id="page-65-0"></span>Allo scopo di tenere conto dell'incertezza, legata sia ai modelli di danno che ai dati, sono state sviluppate tre differenti versione della metodologia:

- prospettiva egualitaria: si tratta di una prospettiva a termine estremamente lungo, in cui il danno non può essere evitato e può portare a conseguenze catastrofiche; le sostanze sono incluse nell'analisi di inventario anche se vi è solo un'indicazione circa la loro pericolosità; per quanto riguarda i combustibili fossili, si assume che questi non possano essere sostituiti da altre tipologie di fonti;
- prospettiva gerarchica: è una prospettiva a lungo termine, in cui i danni possono essere evitati attraverso una buona gestione. Le sostanze sono incluse nell'analisi di inventario solo se vi è un pieno consenso circa la loro pericolosità e i combustibili fossili possono essere difficilmente sostituiti;
- prospettiva individualista: si tratta di una prospettiva a breve termine (100 anni o meno), in cui i danni sono considerati recuperabili attraverso lo sviluppo tecnologico ed economico. Le sostanze sono incluse nell'analisi di inventario solo in presenza di prove attestanti la pericolosità; si assume che i combustibili fossili non possano esaurirsi.

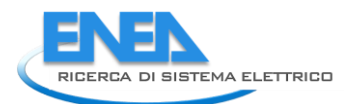

Per ciascuna delle tre prospettive, è stato definito uno specifico set di fattori di ponderazione.

# *Recipe 2016*

Il metodo Recipe si propone di combinare l'approccio orientato al problema del metodo CML con l'approccio orientato al danno del metodo Eco-indicator 99 [40]. Come già detto in precedenza, il metodo CML permette di valutare delle categorie di impatto ovvero degli indicatori a medio-termine, la cui incertezza è relativamente contenuta. Il problema principale di tale metodologia risiede nel fatto che è difficile trarre delle conclusioni sulla base di un numero così elevato di categorie. Il metodo Eco-indicator 99 conduce alla valutazione di tre sole categorie di danno, ciò che rende la fase di interpretazione dei risultati più semplice. Tuttavia, l'incertezza associata alla valutazione di tali categorie è più elevata.

La metodologia Recipe consente, invece, di valutare allo stesso tempo 18 categorie di impatto a mediotermine (midpoint indicators) e 3 categorie di danno, ovvero delle categorie di impatto a lungo termine (endpoint indicators), ottenute moltiplicando le 18 categorie di impatto per opportuni fattori di danno.

La [Figura 41](#page-66-0) rappresenta in maniera schematica il legame tra i dati di inventario relativi alle emissioni di sostanze e al consumo di risorse, le categorie di impatto a medio termine e le categorie di danno.

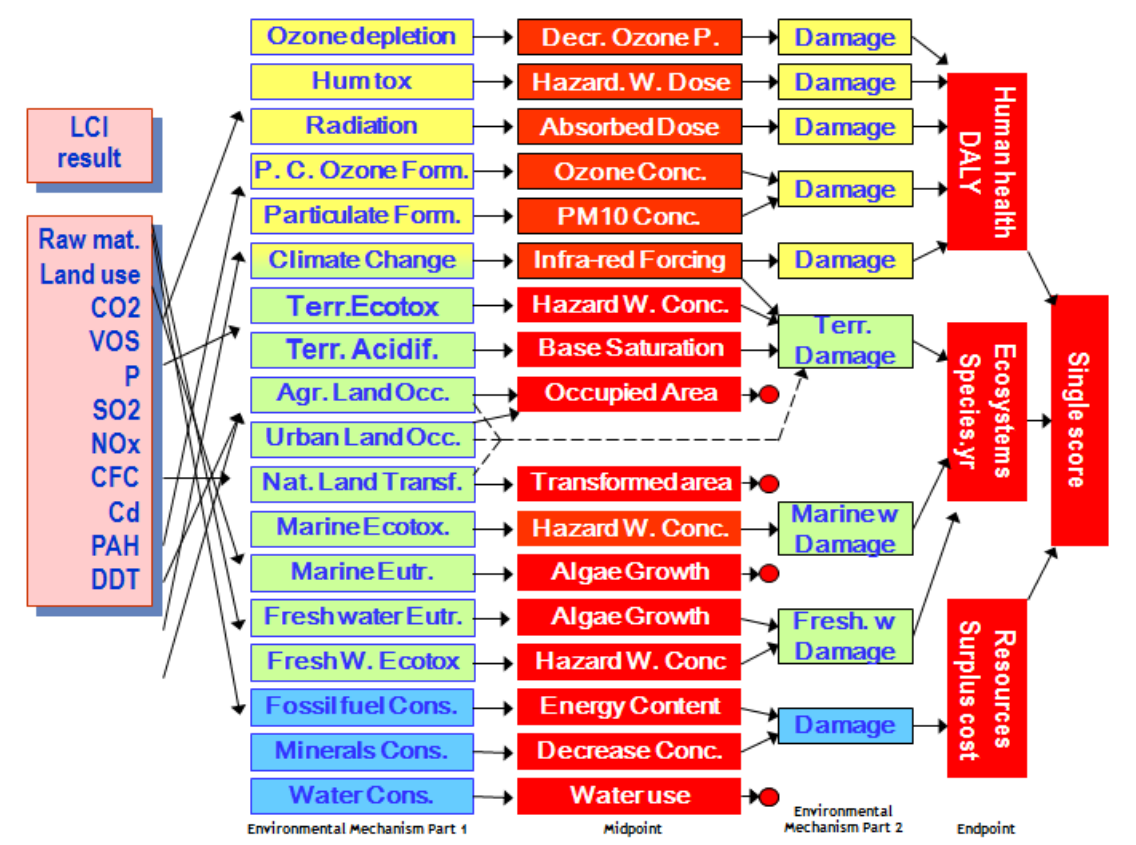

<span id="page-66-0"></span>**Figura 41. Rappresentazione schematica dei legami tra i dati di inventario, le categorie di impatto a medio termine e le categorie di danno**

Allo scopo di tenere conto dell'incertezza associata ai modelli di danno, il metodo Recipe considera, analogamente al metodo Eco-indicator 99, tre differenti prospettive:

- prospettiva egualitaria: si tratta della prospettiva precauzionale, in cui gli impatti vengono valutati considerando il più ampio arco temporale e tenendo conto anche di sostanze per le quali vi sono solo delle indicazioni di pericolosità;
- prospettiva gerarchica: è basata sulle più comuni assunzioni in merito all'arco temporale e alle tipologie di sostanze considerate pericolose;

- prospettiva individualista: si tratta di una prospettiva a breve termine, che tiene conto solo di impatti di consenso generale ed è basata su un certo ottimismo in merito alla capacità di adattamento degli individui.

La metodologia prevede la possibilità di effettuare la normalizzazione secondo il modello proposto da Sleeswijk et al. [41]; la ponderazione è realizzata a livello delle categorie di danno, assumendo fattori di ponderazione variabili in base al tipo di prospettiva considerata.

# *Ecological scarcity 2013*

La metodologia (evoluzione delle due precedenti versioni Ecological scarcity 2006 ed Ecological scarcity 1997) prevede una ponderazione dei diversi impatti (emissioni di sostanze inquinanti e consumo di risorse) attraverso l'applicazione di fattori ecologici (eco-factors), valutati sulla base della distanza rispetto ad un determinato target [42]. Pertanto, tanto più il livello di emissioni o di consumo di risorse supera i valori di target, tanto più i fattori (espressi in eco-points) sono elevati. In fase di caratterizzazione, la metodologia prevede il calcolo di 19 categorie di impatto, che tuttavia non devono essere considerate come degli indicatori degli impatti, quanto piuttosto come degli indicatori delle emissioni o dei consumi di risorse. La ponderazione è operata attraverso il metodo della distanza, considerando i target assunti dalle norme ambientali svizzere. La metodologia può tuttavia essere applicata anche ad altri contesti, a patto di adeguare opportunamente i target.

# *EDIP 2003*

Si tratta di una metodologia sviluppata dall'Institute for Product Development (IPU) dell'Università Tecnica della Danimarca [43,44]. La sua principale innovazione rispetto alla precedente versione (EDIP 97) risiede nel tentativo di tenere conto dell'esposizione nella fase di caratterizzazione delle principali categorie di impatto non globali (acidificazione, formazione di ozono fotochimico, tossicità umana, eco-tossicità, eutrofizzazione). In fase di caratterizzazione, sono valutate 19 categorie di impatto, di cui alcune rappresentano un aggiornamento di quelle della EDIP 97, mentre altre sono basate su modelli completamente diversi. La metodologia comprende anche la normalizzazione, operata sulla base di fattori di normalizzazione europei riferiti al 2004, e la ponderazione.

# *EPD (2018)*

Questo metodo rappresenta un aggiornamento della EPD (2013) ed è principalmente usato per la preparazione di dichiarazioni ambientali di prodotto (EPD), secondo le raccomandazioni della Swedish Environmental Management Council (SEMC) [45]. La metodologia prevede la valutazione di 7 categorie di impatto obbligatorie (acidificazione, eutrofizzazione, potenziale di riscaldamento globale, formazione di smog fotochimico, impoverimento di minerali, impoverimento di combustibili fossili, scarsità idrica) e una categoria opzionale (emissione di gas responsabili dell'impoverimento dell'ozono stratosferico). La valutazione delle categorie di impatto è basata sugli stessi modelli della metodologia CML, ad eccezione della scarsità di acqua (AWARE) e la formazione di smog fotochimico (Recipe 2008). La metodologia non prevede né la normalizzazione, né la ponderazione.

## *EPS 2015*

Il metodo EPS (Environmental Priority Strategies in product design) è uno strumento nato nel 1990 per aiutare gli sviluppatori di prodotti nella valutazione delle prestazioni ambientali di diverse opzioni progettuali, riguardanti la scelta dei materiali, il tipo di assemblaggio dei componenti, il tipo di lubrificante, il trattamento superficiale, ecc. [46]. Si tratta, in particolare, di un metodo "damage-oriented" che si basa sui seguenti principi:

- principio top-down, in base a cui si associa la priorità maggiore in considerazione dell'utilità che assume il sistema;
- l'uso di indici per realizzare l'aggregazione e la ponderazione degli impatti;
- principio di default, ovvero è richiesto un metodo operativo di default, grazie a cui è possibile effettuare un'analisi rapida per qualsiasi tipo di prodotto; i risultati preliminari possono essere perfezionati successivamente grazie all'impiego di dati più specifici;

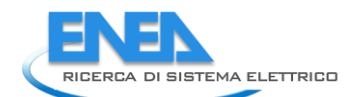

- principio di incertezza: l'analisi deve tenere conto dell'incertezza dei dati di input attraverso l'implementazione di un'analisi di sensitività;
- scelta di dati di default e di modelli di calcolo: tali scelte sono basate sulle conoscenze attuali e sulla base delle esigenze dell'utilizzatore.

Nel metodo EPS, l'analisi di inventario restituisce una lista con i costi associati agli impatti ambientali dei materiali, dei processi impiegati nella fabbricazione di un prodotto, come pure dei sistemi per la gestione dei rifiuti. Grazie all'impiego di opportuni modelli, il progettista è quindi in grado di valutare il costo associato all'impatto complessivo del prodotto in esame.

Nella fase di caratterizzazione, in particolare, vengono valutate le seguenti categorie di impatto:

- aspettativa di vita;
- morbilità e morbilità severa;
- disturbo alla capacità di crescita delle colture, delle specie animali e vegetali;
- impoverimento di risorse fossili e minerali.

Il metodo è attualmente disponibile in due versioni:

- EPS 2015d: nella valutazione degli impatti sono compresi anche gli inquinanti secondari;
- EPS 2015dx: nella valutazione degli impatti sono gli inquinanti secondari sono esclusi.

La fase di caratterizzazione degli impatti è seguita da quella di ponderazione che è basata sul metodo di monetizzazione. Pertanto, il risultato della fase di valutazione degli impatti è rappresentato da un costo complessivo associato alle emissioni di sostanze inquinanti e al consumo di risorse naturali, espresso in termini di ELU (Environmental Load Units). Un ELU corrisponde quindi ad un danno ambientale avente il costo di 1 euro.

## *Impact 2002+*

Impact 2002+ (IMPact Assessment of Chemical Toxics) è una metodologia di valutazione di impatto ambientale originariamente sviluppata dalla Swiss Federal Institute of Technology di Losanna (EPFL). La metodologia è aggiornata dallo stesso gruppo di ricercatori sotto il nome di Ecointesys-life cycle systems. La metodologia sia basa su un approccio che combina sia la valutazione degli impatti a medio termine che a lungo termine, attraverso il calcolo di 14 categorie di impatto e 4 categorie di danno [\(Figura 42\)](#page-69-0) [47]. Tali categorie possono essere normalizzate utilizzando opportuni fattori di normalizzazione su scala europea. La metodologia on prevede la ponderazione, per cui gli autori suggeriscono di analizzare le quattro categorie di danno normalizzate separatamente; in caso sia necessario operare la ponderazione, si può fare ricorso a fattori definiti in proprio.

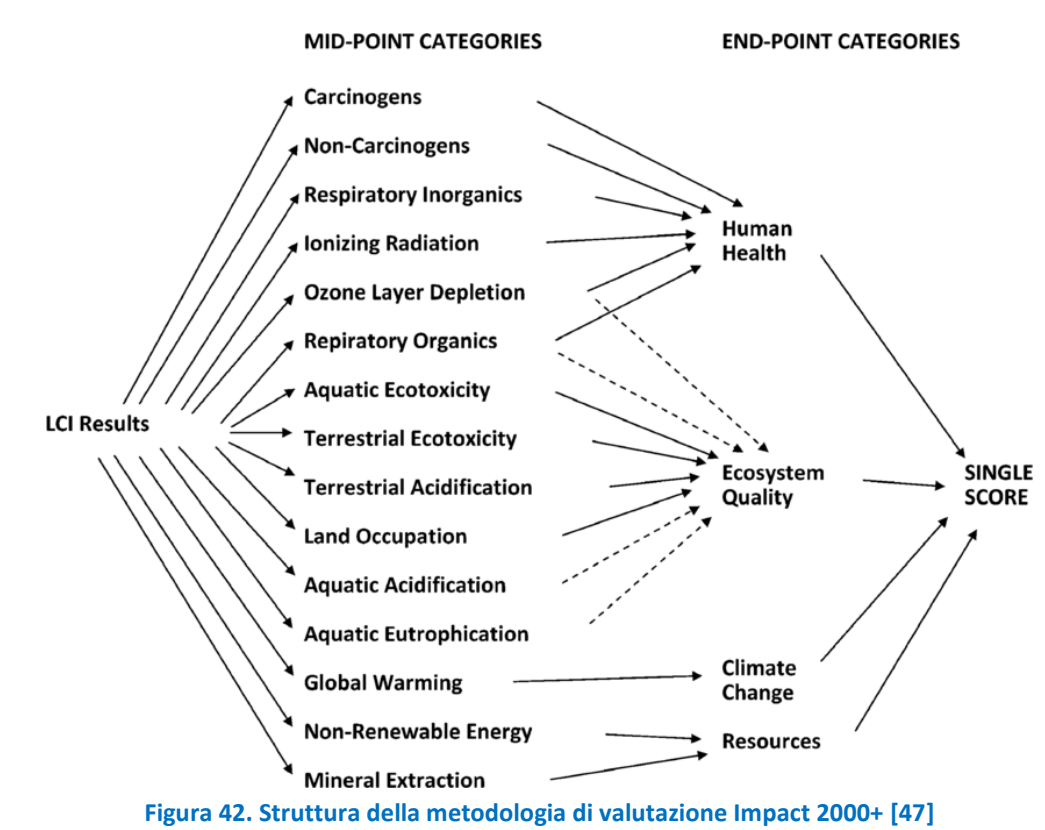

# <span id="page-69-0"></span>*ILCD 2011 Midpoint+*

Il metodo ILCD (International Reference Life Cycle Data System) è il risultato di un progetto condotto dal Joint Research Centre (JRC) della Commissione Europea, che ha analizzato diverse metodologie di valutazione del ciclo di vita, allo scopo di individuare un metodo da raccomandare per le categorie di impatto a medio e lungo termine [48].

La riporta la lista dei metodi raccomandati per le sole categorie di impatto a medio termine, in quanto per quelle a lungo termine non è stato ancora raggiunto un pieno consenso sulla metodologia da utilizzare.

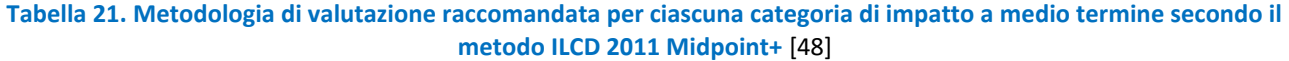

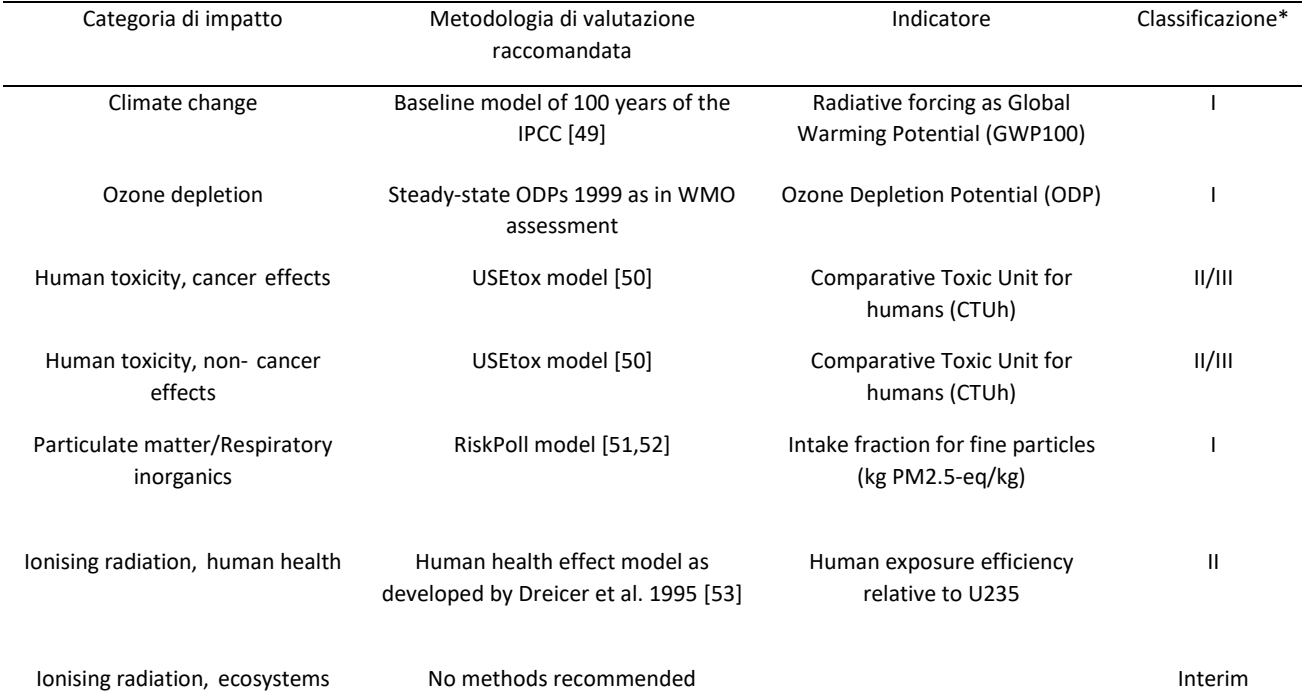

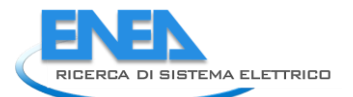

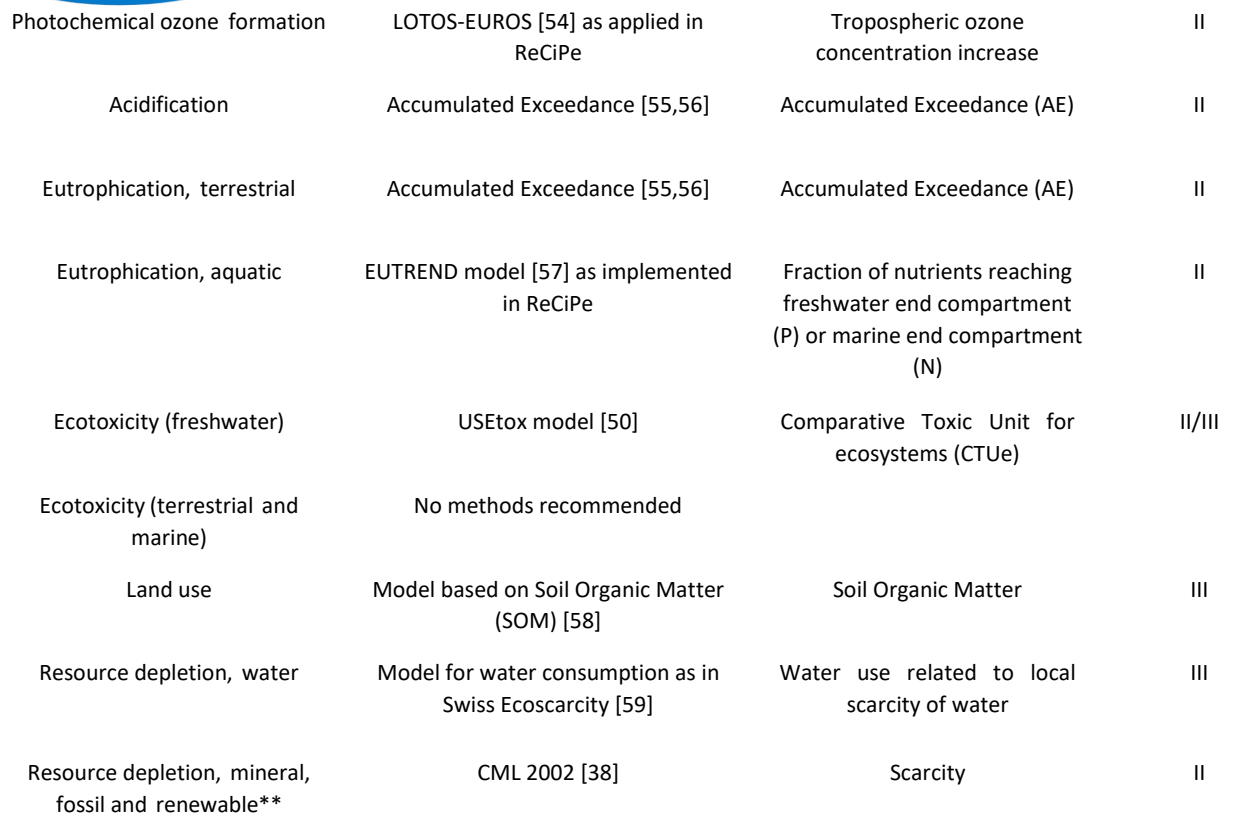

\* Livelli: "I" (raccomandato e soddisfacente); "II" (raccomandato ma alcuni miglioramenti sono necessari); "III" (raccomandato, ma da applicare con cautela); "interim" indica che il metodo indicato è considerato il migliore tra quelli analizzati, ma comunque ancora non completamente maturo per poter essere raccomandato.

\*\* L'impoverimento delle fonti rinnovabili è stato inserito, ma nessuna metodologia di valutazione è stata ritenuta adeguata

# *5.2 Analisi del ciclo di vita applicata ad interventi di recupero di calore*

Nel corso degli ultimi decenni, l'LCA è stata ampiamente utilizzata per la valutazione ed il confronto delle prestazioni ambientali di innumerevoli processi industriali, sia nel settore manifatturiero [60–62] che della generazione di energia termica e/o elettrica [63–65]. L'analisi della letteratura ha evidenziato, inoltre, come l'analisi di soluzioni e tecnologie per il recupero del calore di scarto industriale attraverso l'applicazione dell'LCA sia invece alquanto recente, aspetto quest'ultimo che giustifica, almeno in parte, il più contenuto numero di studi al riguardo.

Con riferimento ai sistemi di recupero basati sull'impiego di tecnologie già consolidate, l'LCA è stata applicata prevalentemente al caso di cicli Rankine a fluido organico (ORC) e scambiatori di calore.

Per quanto riguarda gli ORC, gli studi in tale ambito hanno principalmente evidenziato l'influenza del tipo di fluido motore sulle prestazioni ambientali degli interventi di recupero di calore indagati. A questo proposito, Bacenetti ed al. [66] hanno valutato le potenziali riduzioni degli impatti derivanti dall'impiego del calore di scarto a bassa temperatura, generato da un impianto di CHP a biogas, per la generazione di energia elettrica attraverso un ciclo Rankine a fluido organico (ORC). Sono stati messi a confronto 10 tipologie di impianti, differenti in termini di caratteristiche della biomassa in alimento al digestore anaerobico e della taglia dell'impianto CHP. Lo studio ha evidenziato che i sistemi integranti un ORC determinano un minore impatto ambientale rispetto ai medesimi sistemi in assenza di recupero di calore, grazie all'incremento di produzione di energia elettrica. Tuttavia, in termini percentuali, la riduzione delle categorie di impatto è piuttosto contenuta, risultando compresa tra l'1.6% per l'impoverimento biotico e il 5.8% per l'eutrofizzazione. Si

riscontra, inoltre, un lieve incremento del depauperamento delle risorse di metalli, mentre quello dei combustibili fossili rimane praticamente invariato. Infine, lo studio ha evidenziato come i benefici ambientali siano più consistenti per gli impianti CHP di taglia più grande, essendo maggiore la disponibilità di calore di scarto a bassa temperatura. Nel caso dei piccoli impianti, principalmente alimentati da biomasse animali, i benefici ambientali sono alquanto ridotti, in quanto gli effetti associati all'aumento della produzione di energia elettrica sono compensati dall'incremento degli impatti relativi alle fasi di costruzione e manutenzione dell'ORC.

Herrera-Orozco ed al. [67] hanno esaminato le prestazioni ambientali di impianti ORC alimentati dai gas esausti prodotti da un motore a combustione interna a gas naturale. In particolare, il confronto ha interessato ORC con o senza rigenerazione, basati su differenti tipologie di fluidi operativi. I risultati dell'LCA hanno evidenziato che la configurazione di ORC caratterizzata dal minor impatto ambientale in tutte le categorie considerate è quella basata su un ciclo termodinamico senza rigenerazione e avente come fluido refrigerante il toluene. Dallo studio è emerso, inoltre, che l'evaporatore e la turbina rappresentano i componenti che contribuiscono in misura maggiore al potenziale di cambiamento climatico e al depauperamento dell'ozono. Pertanto, in fase di progettazione, è necessario minimizzare le superfici di scambio termico richieste da tali componenti e prevedere l'utilizzo di nuovi materiali, allo scopo di limitare l'impatto ambientale associato alla fase di realizzazione dei medesimi.

Considerando un'analoga sorgente di calore di scarto, Valencia Ochoa ed al. [68–70] hanno condotto uno studio volto a determinare l'impatto ambientale derivante dalla realizzazione di un intervento di recupero basato sull'integrazione di un ORC con rigenerazione, al variare del tipo di fluido refrigerante impiegato (cicloesano, toluene, acetone, R-123) e del tipo di materiale utilizzato per la costruzione dei componenti (acciaio, rame e alluminio). In accordo con quanto evidenziato da Herrera-Orozco ed al. [67], dall'analisi del ciclo di vita è emerso che il componente caratterizzato dalla maggiore impronta di carbonio è la turbina, che risulta seconda solo al fluido motore. Inoltre, lo studio ha evidenziato che l'impiego dell'R-123 come fluido refrigerante risulta preferibile in termini di prestazioni termodinamiche ed ambientali; infine, l'utilizzo dell'acciaio consente di ridurre l'impatto ambientale dell'ORC lungo l'intero ciclo di vita rispetto ad altri materiali quali il rame e l'alluminio.

Zhang ed al. [71] hanno indagato la possibilità di migliorare le prestazioni di un impianto a polverino di carbone per la produzione combinata di elettricità, vapore ed acqua calda. L'intervento ipotizzato prevede il recupero di calore dalle ceneri, attraverso l'impiego di uno scambiatore di calore rotante, e dall'acqua di raffreddamento, attraverso una pompa di calore ad assorbimento alimentata attraverso uno spillamento di vapore dalla turbina di media pressione. L'analisi del ciclo di vita ha evidenziato che l'impatto ambientale complessivo è dovuto principalmente alla formazione di inquinanti nella fase di esercizio dell'impianto, mentre la fase di costruzione dell'impianto e i processi di estrazione e trasporto del carbone influiscono in maniera pressoché trascurabile. La realizzazione dei due interventi di recupero consente non solo di migliorare l'efficienza di generazione dell'energia elettrica, ma anche di ridurre l'impatto ambientale complessivo, soprattutto per quanto riguarda la generazione di acqua calda.

Liu ed al. [72] hanno condotto un'analisi del ciclo di vita di un ORC alimentato dal calore di scarto di una corrente di gas esausti. Lo studio ha permesso di valutare il contributo delle fasi di costruzione, esercizio e smantellamento a 7 categorie di impatto, al variare del tipo di fluido refrigerante considerato. I risultati dell'analisi hanno evidenziato che, indipendentemente dal tipo di fluido motore, la fase di costruzione è la principale responsabile del potenziale di riscaldamento globale, principalmente a causa del consumo di energia per la produzione ed il trasporto dei materiali. La fase di esercizio rappresenta la principale causa del potenziale di acidificazione e del potenziale di tossicità umana nel caso di impiego dell'R114 e R245fa, mentre tali categorie di impatto sono principalmente legate alla fase di costruzione per tutti gli altri fluidi operativi considerati (R123, R601a, Pentano, R141b and R113). L'indagine ha anche evidenziato come la categoria di impatto più significativa sia il potenziale di riscaldamento globale, seguito dal potenziale di tossicità umana.
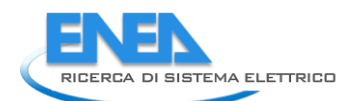

Lin ed al. [73] hanno valutato la possibilità di ridurre gli impatti associati al processo di fabbricazione dell'acciaio grazie all'integrazione di un ORC, in grado di convertire in energia elettrica il calore proveniente dagli esausti generati dal processo di combustione di olio combustibile denso. L'indagine ha evidenziato che tale intervento non determina significativi vantaggi dal punto di vista della riduzione degli impatti. In particolare, il potenziale di eutrofizzazione subisce la massima riduzione (-30%), essendo tale categoria di impatto principalmente legata al processo di combustione; per quanto riguarda, invece, le categorie di danno, lo studio ha evidenziato che l'intervento di recupero consente di ridurre gli impatti sulla salute umana di circa il 2% e l'insieme degli impatti di circa l'1%.

Con riferimento ad un impianto di produzione di cemento, Wang ed al. [74] hanno esaminato l'integrazione di un ORC per il recupero del calore di scarto associato alla corrente di aria secca uscente dal sistema di raffreddamento della fornace. Dall'analisi condotta è emerso che l'ORC impiegante l'R601 garantisce le prestazioni economiche più vantaggiose e le più elevate riduzioni delle emissioni inquinanti rispetto agli altri fluidi operativi indagati (esano, isoesano, R123, R245fa).

Uusitalo ed al. [75] hanno quantificato le potenziali riduzioni delle emissioni di gas serra per effetto del recupero del calore di scarto in un impianto di produzione di energia elettrica alimentato biogas. Lo studio ha evidenziato che, nel caso in cui il calore di scarto sia riutilizzato in un ORC, la riduzione delle emissioni di gas serra risulta compresa tra il 16% ed il 35%, a seconda che l'energia elettrica prodotta vada a sostituire quella derivante dalla combustione di biogas o carbone. Tuttavia, nell'ipotesi in cui il calore di scarto sia impiegato per alimentare il digestore, allora la produzione di energia elettrica attraverso l'ORC non risulta vantaggiosa; infatti, ciò determina la necessità di produrre del calore aggiuntivo (ad esempio attraverso gas naturale) per compensare il calore di scarto utilizzato dall'ORC, determinando così un incremento delle emissioni di gas serra.

Walsh e Thornley [76] hanno condotto un'LCA per un processo di produzione di acciaio, al fine di valutare i potenziali benefici dal punto di vista degli impatti sull'ambiente dell'installazione di un ORC per il recupero del calore contenuto nei gas esausti uscenti dal forno di produzione del coke. I risultati delle simulazioni hanno mostrato come l'intervento ipotizzato sia in grado di compensare completamente le emissioni associate alla produzione dell'energia elettrica richiesta; tuttavia, considerando l'intero processo di produzione dell'acciaio, la riduzione risulta essere piuttosto contenuta per le categorie di impatto considerate. Ciò è da imputare al fatto che l'ORC è in grado di compensare i consumi di energia elettrica del processo produttivo, mentre non è in grado di ridurre in alcun modo i consumi di carbone, a cui sono da attribuire gran parte degli impatti ambientali.

Wang ed al. [77] hanno esaminato le potenzialità di recupero del calore di scarto di due tecnologie innovative, basate su un ciclo ORC ed un ciclo Kalina con due evaporatori posti in parallelo. Le prestazioni ambientali sono state valutate e messe a confronto, considerando come sorgente di calore i gas esausti ed i gas di raffreddamento di un forno per la produzione di ceramiche. I risultati delle simulazioni hanno evidenziato come, a prescindere dalla tecnologia di recupero e dalla sua configurazione, la fase di esercizio contribuisca in maniera preponderante al potenziale di riscaldamento globale, al potenziale di acidificazione e a quello di tossicità umana, mentre la fase di costruzione e quella di esercizio rappresentino la causa principale dell'eutrofizzazione e della formazione di particolati. Quest'ultima costituisce la categoria di impatto più significativa, mentre l'ossidazione fotochimica è quella meno preoccupante. Lo studio ha evidenziato, inoltre, come il ciclo ORC sia caratterizzato da un minor impatto ambientale rispetto al ciclo Kalina.

Per quanto riguarda gli scambiatori di calore, Ip ed al. [78] hanno condotto uno studio relativo al recupero del calore disperso dall'acqua delle docce di un impianto sportivo, attraverso l'integrazione di un opportuno scambiatore di calore per il preriscaldamento dell'acqua fredda di miscelazione. L'analisi del ciclo di vita ha messo a confronto l'impianto ante e post-intervento di recupero di calore. I risultati delle simulazioni hanno evidenziato come l'intervento proposto determini un sostanziale incremento delle emissioni legate alla fase di costruzione, a causa della maggiore complessità dello scambiatore di calore rispetto al sistema preesistente all'intervento (tubo in PVC); tuttavia, al risparmio di energia termica in fase di esercizio sono associate delle emissioni di CO<sub>2</sub> evitate, tali da compensare quelle relative alla costruzione dello scambiatore in un periodo di tempo piuttosto breve, che oscilla tra 0.55 e 1.33 anni in uno scenario di utilizzo dell'impianto elevato o medio.

Un esiguo numero di studi ha riguardato invece all'applicazione dell'LCA a tecnologie di recupero non ancora completamente consolidate, tra cui i moduli termoelettrici e i motori ad osmosi diretta ritardata. A tale proposito, Iyer e Pilla [79] hanno valutato le prestazioni ambientali di moduli termoelettrici che convertono in elettricità una sorgente di calore di scarto continua come quella proveniente da un impianto a polverino di carbone. L'analisi del ciclo di vita ha evidenziato come durante la fase di produzione i moduli termoelettrici abbiano un significativo impatto sull'ambiente, a causa dell'impiego di sostanze tossiche o scarse, come pure a causa dell'elevato consumo di energia elettrica. In fase di esercizio, invece, tali moduli offrono notevoli benefici ambientali, tali da superare gli impatti relativi ai loro processi di fabbricazione di oltre il 70%. Tali benefici risultano, inoltre, confrontabili a quelli di tecnologie rinnovabili consolidate, come il fotovoltaico e l'eolico.

Hickenbottom ed al. [80] hanno impiegato l'analisi del ciclo di vita per mettere a confronto le prestazioni ambientali di due tecnologie per il recupero del calore a bassa temperatura, ovvero un ORC ed un sistema di nuova concezione, basato su un motore termico ad osmosi diretta ritardata. I risultati hanno evidenziato chiaramente che le categorie di impatto ambientale valutate lungo il ciclo di vita dell'ORC sono inferiori a quelle del motore ad osmosi, grazie al minor numero e alle dimensioni più ridotte dei suoi componenti. Tuttavia, attraverso un'ottimizzazione dei parametri operativi, è possibile ridurre in maniera significativa (- 80%) gli impatti ambientali del motore ad osmosi, avvicinando così le prestazioni dell'ORC.

Patyk [81] ha messo a confronto le prestazioni energetiche ed ambientali di due possibili tecnologie di recupero del calore dei gas esausti prodotti da un generico impianto di produzione di energia elettrica a gas naturale, ovvero un espansore e un'unità basata su moduli termoelettrici. I risultati delle simulazioni hanno evidenziato che i moduli termoelettrici sono in grado di ridurre gli oneri ambientali associati al processo di generazione di energia elettrica, in quanto gli impatti associati ai processi di produzione di tali dispositivi sono più che compensati dai risparmi di combustibile derivanti dalla loro integrazione. Tuttavia nel caso degli espansori tali vantaggi sono ancora più evidenti, grazie alla maggiore efficienza a cui corrisponde un più elevato incremento della produzione di energia elettrica rispetto all'impianto in assenza di sistema di recupero del calore.

La [Tabella 23](#page-77-0) fornisce un quadro degli studi inerenti all'applicazione dell'analisi del ciclo di vita ad interventi di recupero di calore; per ciascuno studio sono riportate, oltre alle principali caratteristiche dell'intervento di recupero di calore, le assunzioni metodologiche per la valutazione degli impatti e le categorie impatto oggetto di valutazione.

## 5.2.1 Vantaggi e limiti dell'LCA e principali gap per la sua piena applicazione a casi aziendali di recupero di calore

L'analisi critica degli studi riguardanti interventi di recupero di calore attraverso l'applicazione dell'LCA ha evidenziato i seguenti aspetti fondamentali:

- a parità di tecnologia di recupero impiegata, i potenziali benefici derivanti dall'integrazione di un sistema di recupero di calore sono fortemente influenzati dal tipo di processo produttivo considerato (produzione di acciaio, cemento, energia termica e/o elettrica, ecc.) ed in particolare dall'entità delle corrispondenti emissioni ante intervento;
- a parità di tecnologia di recupero impiegata, le potenziali riduzioni degli impatti ambientali sono legate anche alle caratteristiche delle sorgenti di calore di scarto ed in particolare alla potenza termica disponibile; pertanto, nel caso di sistemi di recupero di piccole dimensioni (ovvero operanti il recupero di modeste potenze termiche) i benefici ambientali associati alla valorizzazione del calore di scarto

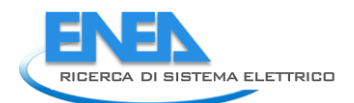

risulteranno più esigui rispetto a quelli di impianti di taglia superiore, in quanto parzialmente compensati dalle emissioni associate alla fase di produzione dei sistemi di recupero medesimi;

- i materiali dei componenti delle tecnologie di recupero influiscono in maniera decisiva sugli impatti ambientali associati alla loro fase di costruzione; pertanto, in fase di progettazione dei sistemi di recupero, sarà essenziale mirare alla minimizzazione delle superfici di scambio termico e all'utilizzo di materiali innovativi, capaci di conciliare elevate prestazioni e ridotta impronta ecologica;
- tra gli studi che hanno focalizzato l'attenzione sui sistemi di recupero basati sull'integrazione di un ORC, non vi è un generale consenso circa la fase (tra quelle di costruzione, esercizio e smantellamento) a cui è attribuito il maggiore contributo agli impatti ambientali dell'intervento di recupero; viceversa, nel caso di tecnologie non ancora consolidate e basate sull'impiego di materiali scarsamente disponibili (come ad esempio i moduli termoelettrici), la fase di costruzione dei componenti ed il successivo smantellamento risultano essere sempre quelle più critica in termini di impatto rispetto alla fase di esercizio.

Focalizzando l'attenzione sugli aspetti metodologici, l'analisi della letteratura ha evidenziato inoltre come:

- nella maggior parte degli studi l'unità funzionale scelta non si riferisca alle caratteristiche della sorgente di calore di scarto (ad es. la portata o la potenza termica), bensì alla quantità di prodotto generata dal processo esaminato o ancora alle caratteristiche dell'energia valorizzata dal processo di recupero (ad es. energia elettrica prodotta dall'ORC o dai moduli termoelettrici);
- sia presente una certa disomogeneità nel tipo di metodologia applicata per la valutazione delle categorie di impatto;

Questi ultimi due aspetti, in particolare, rendono alquanto arduo effettuare un confronto tra le risultanze degli studi esaminati, anche a parità di tecnologia di recupero indagata.

L'applicazione dell'LCA per la valutazione delle prestazioni ambientali di interventi di recupero di calore comporta senza dubbio numerosi vantaggi sia per le case costruttrici di tecnologie, che per le aziende afferenti ai diversi settori produttivi, interessate all'implementazione di soluzioni per il recupero e la valorizzazione delle sorgenti di scarto generate in seno ai rispettivi processi. Per quanto riguarda le prime, si annoverano:

- la possibilità di identificare le caratteristiche e le tipologie di materiali più appropriate per minimizzare le inefficienze e l'impatto ambientale associato alla produzione dei componenti dei sistemi di recupero di calore, con vantaggi in termini non solo di riduzione delle emissioni, ma anche da un punto di vista economico;
- la possibilità di raggiungere l'etichettatura ecologica su un prodotto, attività per cui l'LCA è una procedura obbligatoria e imprescindibile.

Per quanto riguarda le aziende che intendono realizzare gli interventi di recupero, i principali vantaggi riguardano:

- la possibilità di valutare i potenziali benefici dell'intervento di recupero in termini di riduzione dei consumi di materie prime e vettori energetici lungo l'intero ciclo di vita dell'intervento, consentendo così di identificare eventuali criticità e le azioni da intraprendere per il miglioramento delle prestazioni degli interventi medesimi;
- la possibilità di favorire la simbiosi con aziende limitrofe per il riutilizzo di prodotti (materia o energia) di scarto, con conseguenti vantaggi economici (riduzione dei costi delle materie prime e di quelli associati allo smaltimento) ed ambientali (mancato conferimento in discarica e riduzione delle emissioni);
- l'identificazione e localizzazione delle inefficienze dell'intera catena produttiva (nel caso in cui l'LCA sia estesa all'intero processo), con possibilità di ulteriori riduzioni dei costi e delle emissioni, grazie

all'ottimizzazione dei consumi di materie prime ed energia; in tal senso, i risultati di uno studio LCA possono profondamente influenzare le scelte di progettazione (o riprogettazione) dei prodotti stessi;

- il miglioramento dell'immagine aziendale all'interno del mercato, essendo lo studio dell'LCA valutato come segno di impegno ambientale.

Nonostante i benefici appena citati, è importante sottolineare l'esistenza di barriere che ostacolano la piena applicazione di tale metodologia. Tra questi, in particolare, è importante citare la difficoltà nel reperire i dati richiesti dall'analisi di inventario, soprattutto per quanto riguarda la fase di costruzione e smantellamento dei sistemi di recupero di calore. Tale problematica è particolarmente sentita nel caso in cui l'LCA sia condotta da un'azienda che intende implementare un intervento di recupero di calore. Infatti, in mancanza di informazioni fornite direttamente dalla casa costruttrice della tecnologia di recupero, è possibile in alternativa seguire due differenti strade, ovvero considerare i dati contenuti nei database attualmente disponibili (Ecoinvent, Agrifootprint, ELCD, EU&DK input-output database, Industry data 2.0, Swiss inputoutput database, US LCI, ecc.) o utilizzare dei modelli di letteratura e di specifiche assunzioni che consentono di stimare le quantità delle materie prime impiegate in fase di costruzione, i consumi energetici associati ai processi di fabbricazione ed al trasporto dei materie prime stesse [72,82].

Nel caso di sistemi di recupero, tuttavia, la quantità di informazioni presenti nei database è piuttosto contenuta e limitata ad un numero ristretto di tipologie di impianti. Sulla base di una ricerca condotta sull'insieme dei database presenti nella banca dati di Simapro [83], è stato possibile reperire dati forniti dalle case costruttrici e relativi alla fase di costruzione e di smantellamento di alcune tipologie di cicli Rankine a fluido organico, pompe di calore e macchine frigorifere ad assorbimento, caratterizzate quindi da ben determinati valori di potenza termica o elettrica e basate sull'impiego di uno specifico fluido motore [\(Tabella](#page-75-0)  [22\)](#page-75-0). Pertanto, nel caso in cui il sistema da implementare sia caratterizzato da specifiche diverse rispetto a quelle definite nel database, sarà necessario "scalare" opportunamente i dati a disposizione [84], al fine di adeguare i dati a disposizione ai valori di potenza effettivi del sistema di interesse, e trascurare le differenze in termini di impatto associate all'impiego di un differente fluido operativo. Quest'ultima assunzione potrebbe tuttavia condurre ad errori non del tutto trascurabili, tenuto conto dell'influenza esercitata dal tipo di fluido refrigerante impiegato sui i risultati dell'LCA, secondo quanto emerso dall'analisi della letteratura precedentemente condotta (par. [5.1.1\)](#page-53-0).

L'analisi dei database esistenti non ha, invece, consentito di reperire dati relativi a tecnologie ampiamente consolidate, tra cui le tipologie di scambiatori di calore di più largo utilizzo in ambito industriale (scambiatori a tubo e mantello, scambiatori a piastre, ecc.), né tantomeno dati inerenti a tecnologie di recupero non ancora pienamente mature, come ad esempio i moduli termoelettrici o pompe di calore ad alta temperatura. D'altra parte anche l'impiego di modelli di letteratura determina un certo grado di approssimazione nella fase di raccolta dei dati. Quest'ultima è legata non solo alla natura dei modelli impiegati, ma anche al fatto che questi ultimi consentano molto spesso di stimare solo le quantità dei materiali di più largo utilizzo, tra cui i materiali metallici (acciaio, rame, ecc.), ed il fluido motore.

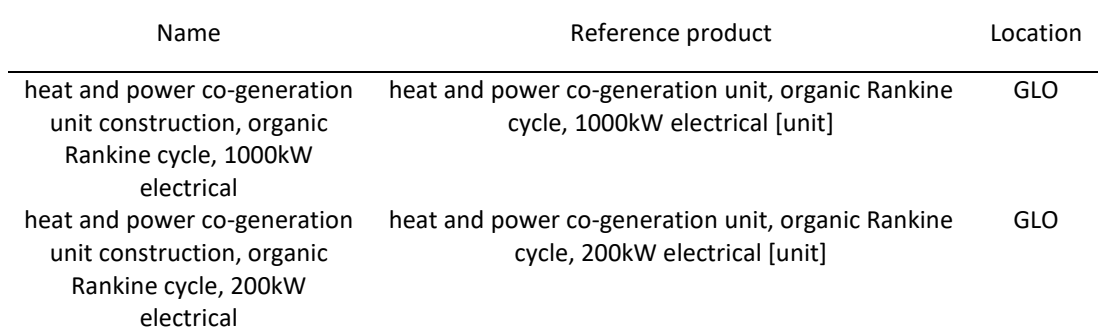

<span id="page-75-0"></span>**Tabella 22. Risultati della ricerca condotta sui database contenuti nel software Simapro [83] per quanto riguarda la fase di costruzione di alcune possibili tecnologie di recupero del calore di scarto**

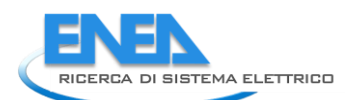

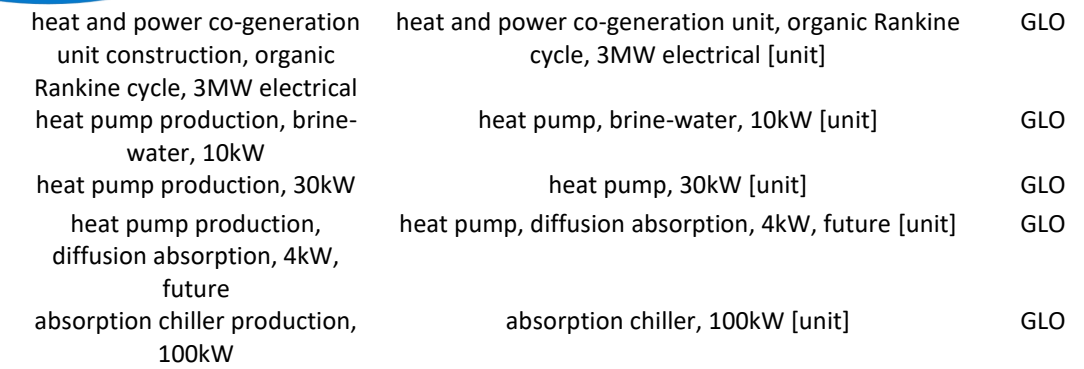

Pertanto la raccolta dei dati in input può risultare piuttosto problematica e le approssimazioni condotte in tale fase possono influenzare pesantemente l'accuratezza dei risultati finali ottenuti, conducendo talvolta a risultati non consistenti.

Un altro aspetto critico riguarda la robustezza della metodologia stessa. Nel caso in cui l'analisi LCA venga estesa all'intero processo produttivo, comprensivo del sistema di recupero di calore, è infatti necessario definire le cosiddette "modalità di allocazione". In altri termini, nei processi dove vengono generati sottoprodotti diversi, gli input e gli output del sistema devono essere opportunamente suddivisi per allocare le quantità (di materie prime in ingresso, energia e rifiuti) relative a ciascun sottoprodotto. La definizione del fattore di allocazione più adatto allo scopo può essere a volte problematico e la scelta operata può avere un impatto significativo sui risultati dell'LCA.

Si può concludere, quindi, che lo studio degli interventi di recupero attraverso l'LCA può essere molto dispendioso in termini di risorse e di tempo impiegato; altro aspetto da non trascurare è che l'interpretazione dei risultati rende necessario il ricorso a figure professionali caratterizzate da un buon livello di competenza in tale ambito.

<span id="page-77-0"></span>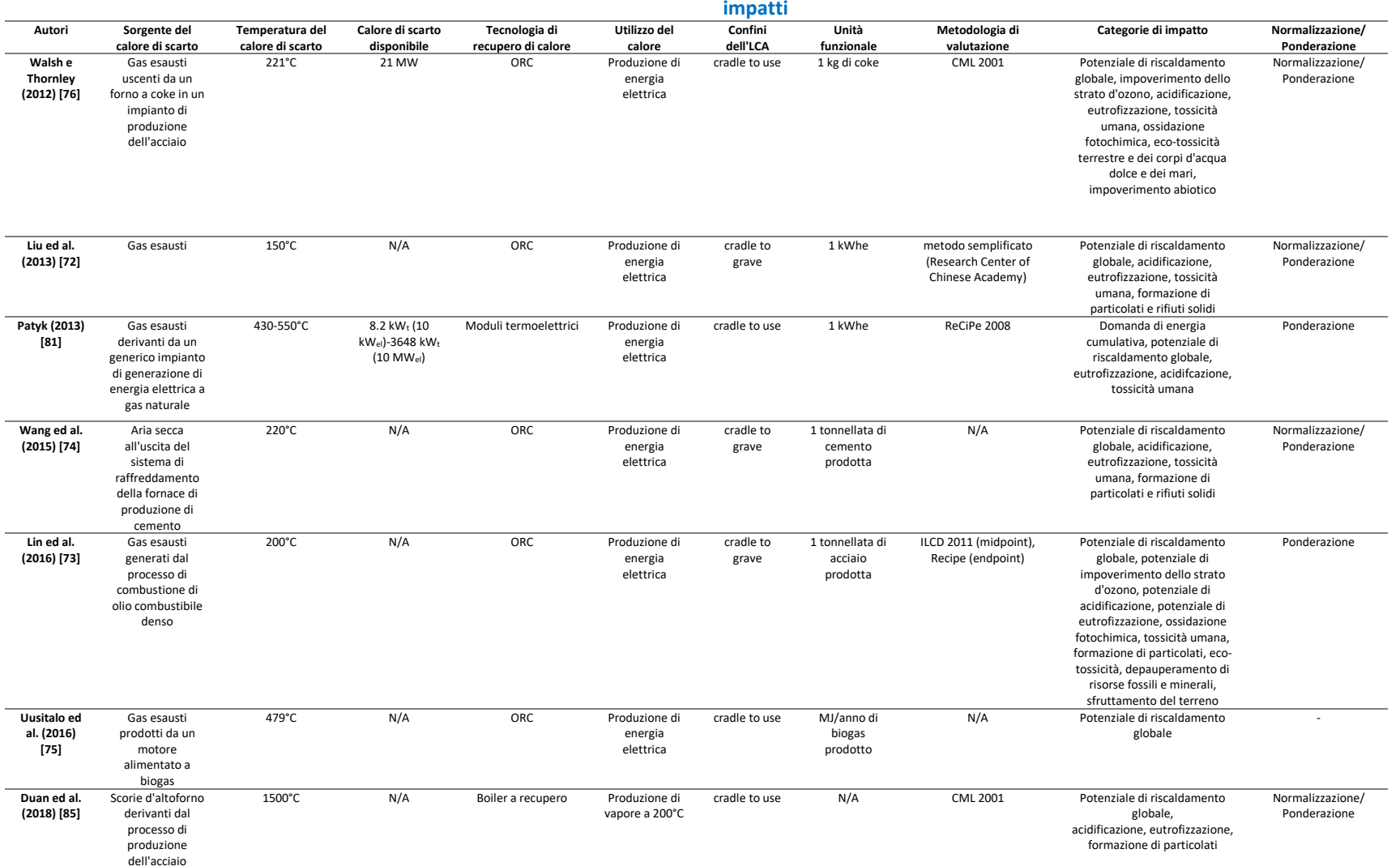

## **Tabella 23. Studi relativi all'applicazione dell'analisi del ciclo di vita ad interventi di recupero di calore: principali assunzioni metodologiche per la valutazione degli**

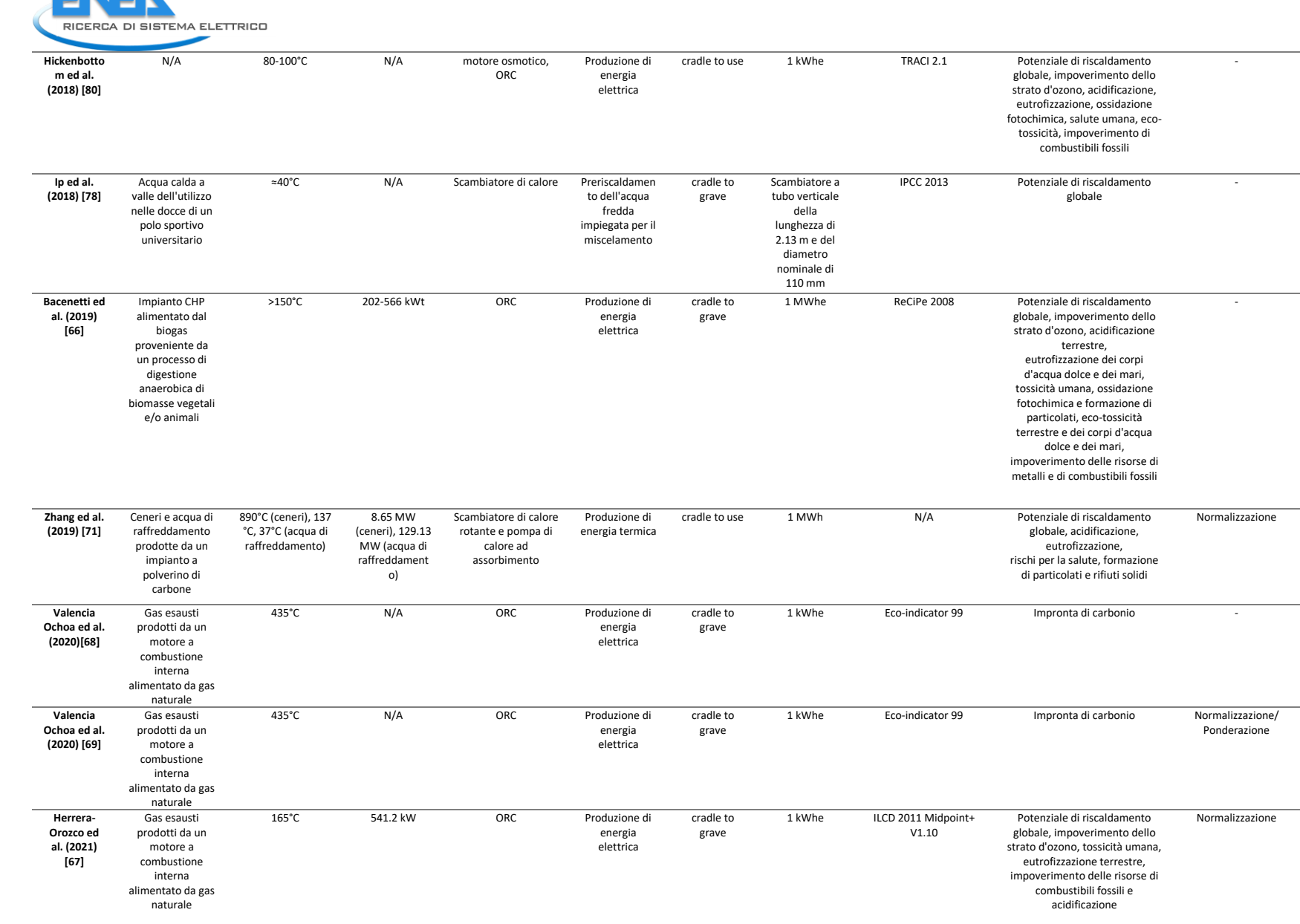

ENER

## *ACCORDO DI PROGRAMMA MISE (OGGI MITE)-ENEA*

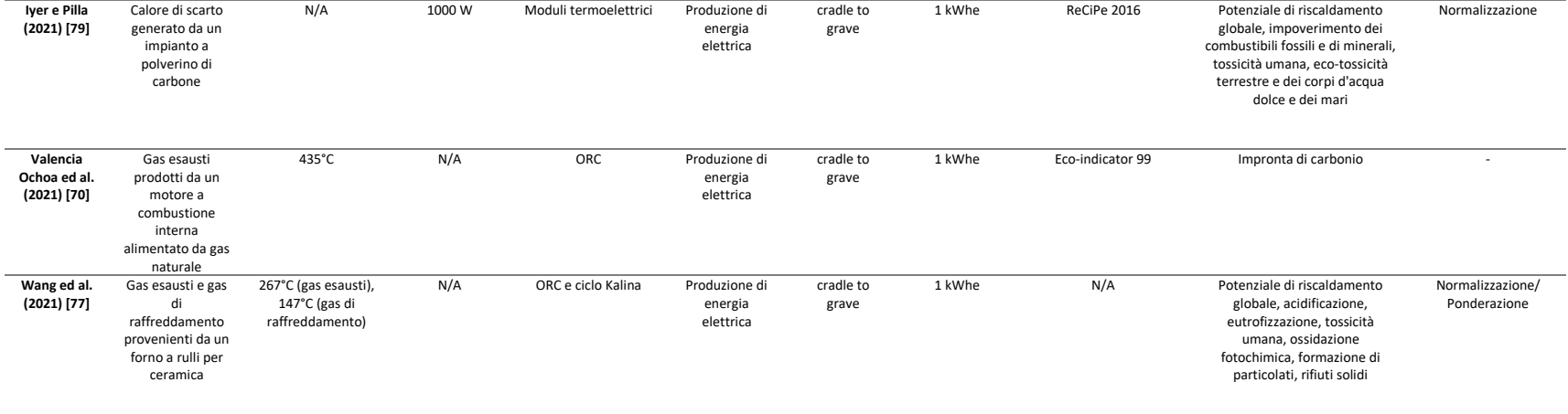

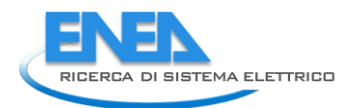

# 6 Integrazione dei moduli del software e creazione di un'interfaccia utente

Il presente capitolo descrive il lavoro svolto dal gruppo di lavoro ENEA a valle della realizzazione dei singoli moduli del software. Nel resto del capitolo ci si riferirà al modulo sviluppato dall'Università degli Studi di Roma Tor Vergata come al "Modulo 1", al modulo sviluppato dall'Università degli Studi de L'Aquila come al "Modulo 2", al modulo sviluppato dall'Università degli Studi di Udine come al "Modulo 3" e al modulo sviluppato da ENEA come al "Modulo 4", secondo il diagramma di flusso già descritto nel report della LA 3.19 e riportato di seguito in [Figura 43](#page-80-0) per completezza.

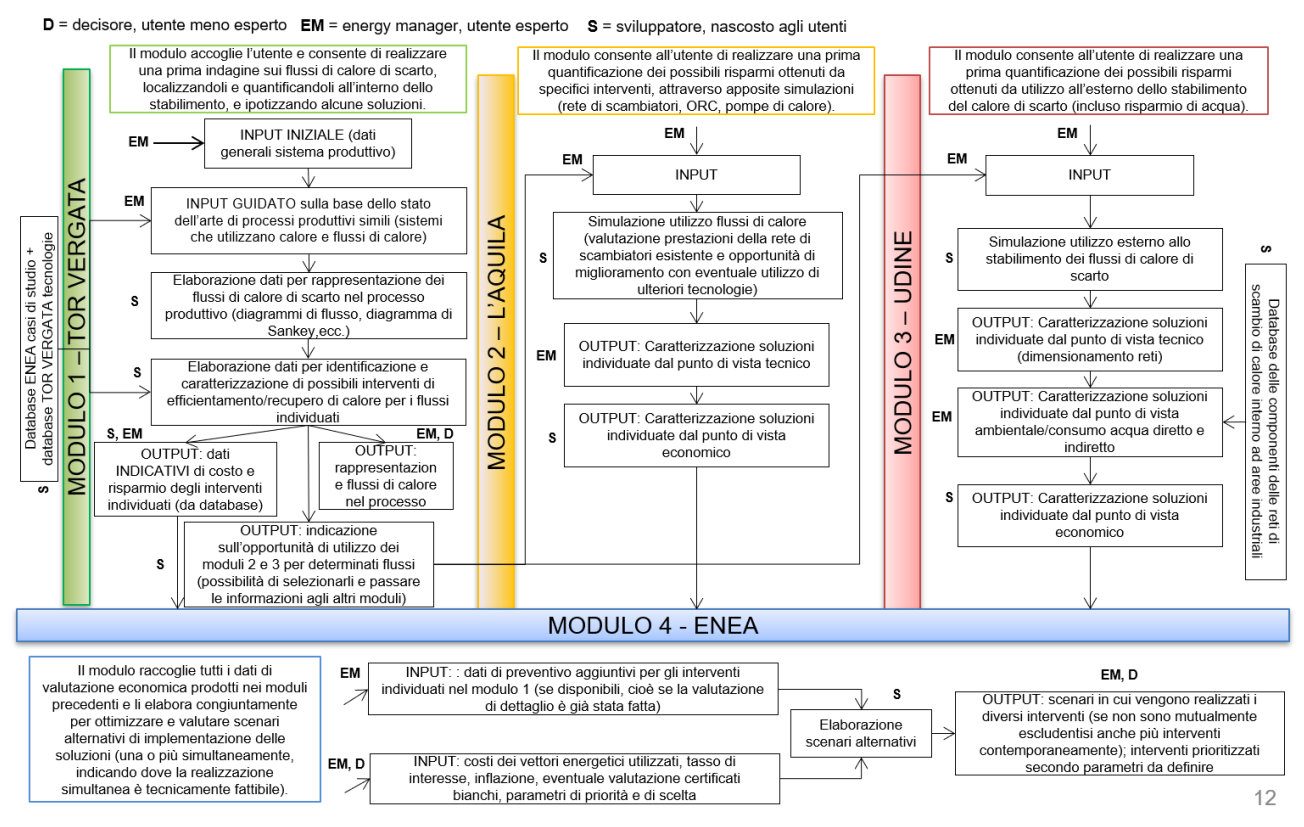

<span id="page-80-0"></span>**Figura 43. Rappresentazione schematica della struttura del software di supporto alle aziende nell'identificazione e valutazione delle migliori opportunità di recupero termico all'interno dello stabilimento**

La prima parte del capitolo è dedicata alla descrizione del lavoro svolto per integrare le mappe delle sorgenti di calore di scarto create nella LA 3.18 e perfezionate nella LA 3.19 all'interno del software.

La seconda parte del capitolo è invece dedicata alla descrizione del lavoro svolto per integrare i quattro moduli del software in un unico strumento e per la creazione di una interfaccia in VBA che consenta un utilizzo semplice, intuitivo e veloce da parte dell'utente. In particolare, la trattazione sarà focalizzata su tale interfaccia, mentre la descrizione dettagliata della struttura e del funzionamento dei singoli moduli è demandata ai singoli report dei diversi partner di progetto. Questa parte del report costituisce anche il Manuale di utilizzo del software (anche in questo caso, una trattazione approfondita del funzionamento dei singoli moduli verrà demandata ai report per consentire una lettura rapida ed efficace del Manuale). Si fa presente che il lavoro di integrazione, come emerge chiaramente dalla descrizione dell'interfaccia realizzata, è stato nella sostanza un corposo intervento di riscrittura del codice dei singoli moduli che consentisse di impostare una struttura di input e output coerente ed efficace nonché la possibilità di far "comunicare" tra loro i diversi moduli, molto spesso intervenendo anche sulle logiche di calcolo.

## *6.1 Integrazione delle mappe delle sorgenti di calore di scarto nell'interfaccia dei dati di input*

Come parte dell'attività di sviluppo del software, si è provveduto ad integrare nell'interfaccia dei dati di input le mappe delle sorgenti di calore di scarto, che sono sviluppate nel corso della prima e della seconda annualità del progetto e relative ai principali processi produttivi dei settori tessile, caseario e dei prodotti da forno. Le informazioni fornite da tali mappe consentiranno di agevolare in maniera significativa l'utente nella fase di inserimento dei dati di input, consentendo di precompilare i dati relativi alle possibili sorgenti di calore di scarto e alle relative caratteristiche termodinamiche (portata specifica, temperatura).

In una fase iniziale sono stati perfezionati sia gli schemi di processo che le corrispondenti mappe delle sorgenti di calore di scarto relativi ai settori tessile e dei prodotti da forno. Per tali settori, infatti, è stato necessario confrontare ed integrare le informazioni preliminari ricavate nel corso della prima annualità con quelle ricavate nel corso del secondo anno attraverso l'analisi delle diagnosi energetiche.

Al termine di tale attività, è stato quindi possibile definire per ciascun tipo di prodotto afferente ai tre settori indagati (caseario, tessile e dei prodotti da forno) i numeri e le tipologie di fasi di processo e le corrispondenti sorgenti di calore di scarto. In una fase preliminare, ovvero a monte dell'integrazione vera e propria con l'interfaccia utente, tali informazioni sono state raccolte in uno specifico modulo Excel, comprendente, quattro distinti fogli di lavoro:

- *PRODOTTI*;
- *PROCESSI*;
- *MAPPE*;
- *INPUT\_OUTPUT*.

Il foglio di lavoro *Prodotti* riassume le informazioni relative alle tipologie di prodotto per ciascuno dei settori indagati, definendo per ciascuno di essi il numero di fasi di processo ed il numero di sorgenti di calore di scarto [\(Figura 44\)](#page-82-0). I fogli di lavoro *Processi* e *Mappe*, invece, definiscono per ciascun tipo di prodotto le informazioni relative alle tipologie di fasi di processo coinvolte e alle corrispondenti sorgenti di calore di scarto.

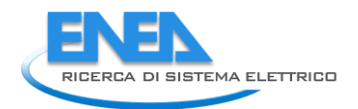

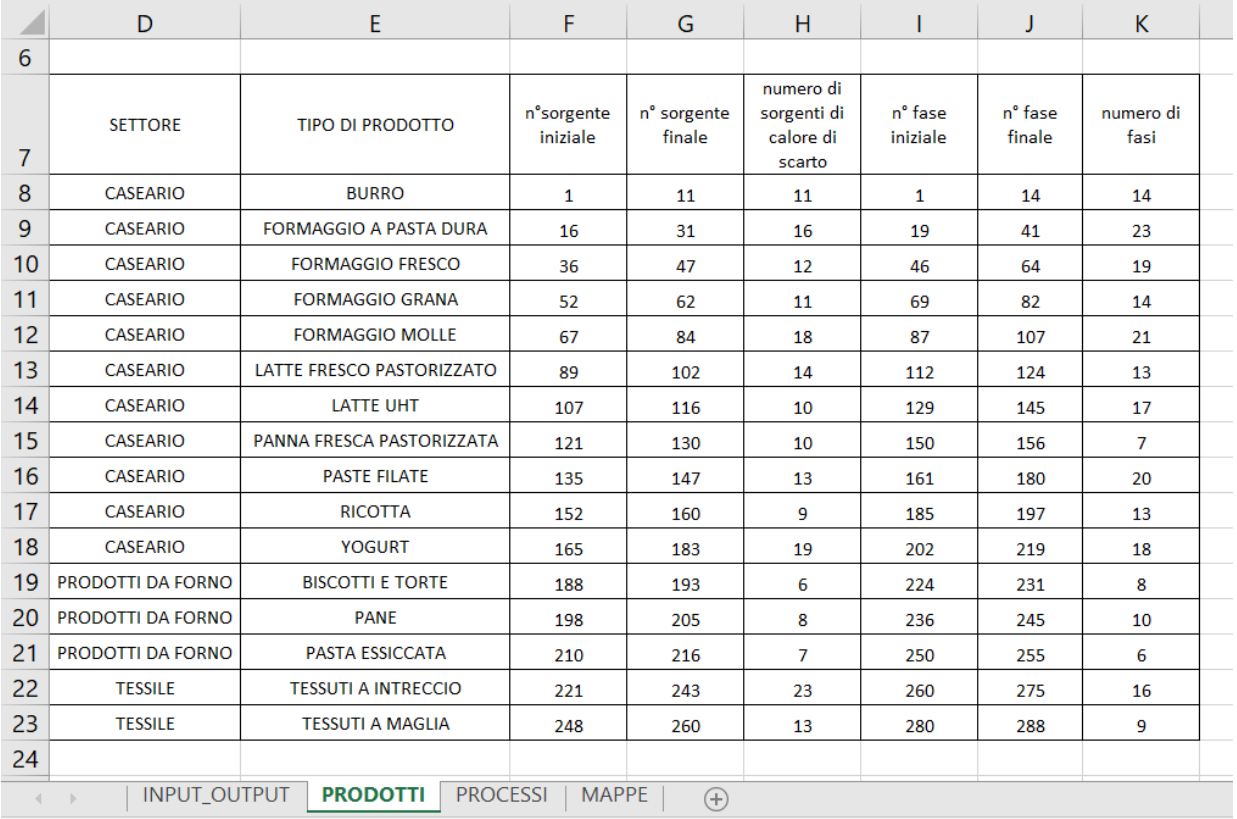

## <span id="page-82-0"></span>**Figura 44. Numero di fasi di processo e di calore di scarto dei prodotti afferenti ai settori caseario, prodotti da forno e tessile**

A titolo di esempio, sono di seguito riportate gli schemi delle fasi di processo e delle corrispondenti sorgenti di calore di scarto, relative ai prodotti "burro" ([Figura 45,](#page-83-0) [Figura 46\)](#page-83-1), "biscotti e torte" ([Figura 47,](#page-84-0) [Figura 48\)](#page-84-1) e "tessuti a maglia" ([Figura 49,](#page-85-0) [Figura 50\)](#page-85-1), così come definite nei fogli di lavoro *PROCESSI* e *MAPPE*.

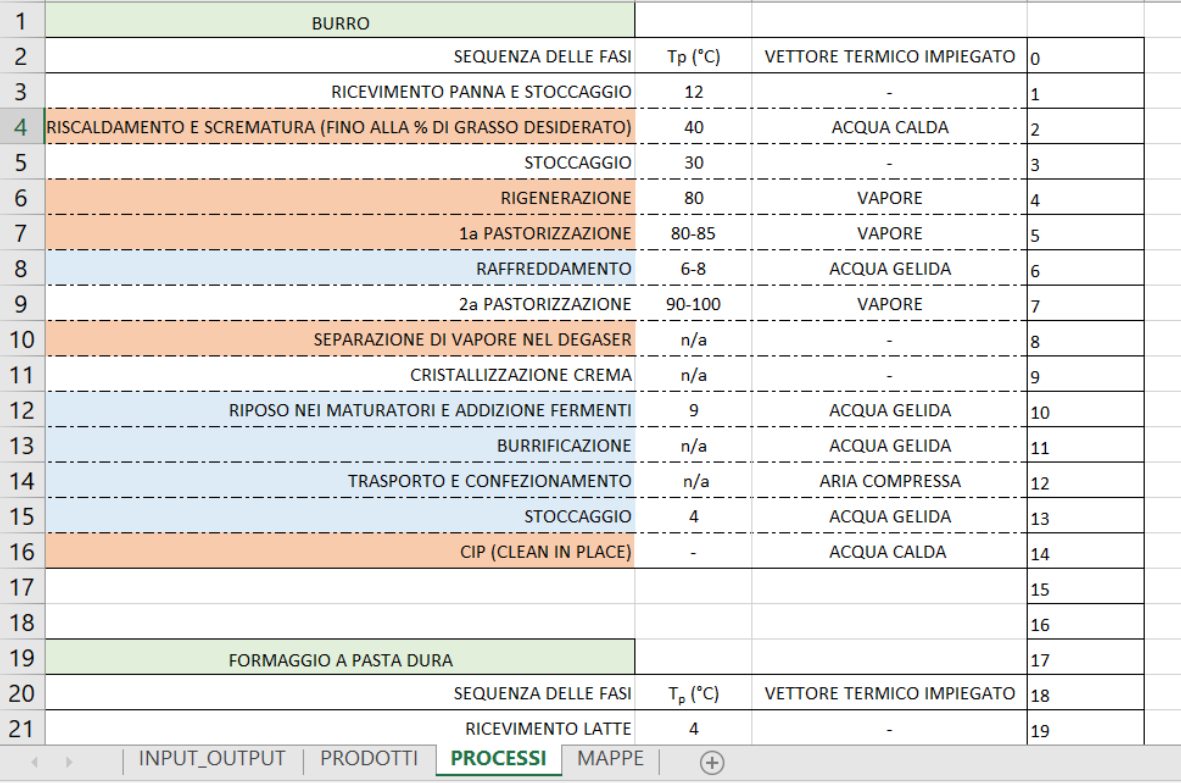

## **Figura 45. Schema di processo associato al prodotto "burro"**

<span id="page-83-0"></span>

|                |                                                                            | J                                                       | K              |
|----------------|----------------------------------------------------------------------------|---------------------------------------------------------|----------------|
| 1              | <b>BURRO</b>                                                               |                                                         |                |
| $\overline{2}$ | fase                                                                       | SORGENTE DI CALORE                                      | $\bf{0}$       |
| 3              | RISCALDAMENTO E SCREMATURA (FINO ALLA % DI GRASSO<br><b>DESIDERATO)</b>    | <b>ACQUA CALDA</b>                                      | 1              |
| 4              | <b>RIGENERAZIONE</b>                                                       | <b>CONDENSE DI VAPORE</b>                               | $\overline{2}$ |
| 5              | 1 <sup>ª</sup> PASTORIZZAZIONE                                             | <b>CONDENSE DI VAPORE</b>                               | 3              |
| 6              | RAFFREDDAMENTO                                                             | FLUIDO DI RAFFREDDAMENTO<br><b>MACCHINA FRIGORIFERA</b> | 4              |
| $\overline{7}$ | SEPARAZIONE DI VAPORE NEL DEGASER                                          | <b>VAPORE</b>                                           | 5              |
| 8              | RIPOSO NEI MATURATORI E ADDIZIONE FERMENTI                                 | FLUIDO DI RAFFREDDAMENTO<br><b>MACCHINA FRIGORIFERA</b> | 6              |
| 9              | <b>BURRIFICAZIONE</b>                                                      | FLUIDO DI RAFFREDDAMENTO<br><b>MACCHINA FRIGORIFERA</b> | 7              |
| 10             | <b>TRASPORTO E CONFEZIONAMENTO</b>                                         | FLUIDO DI RAFFREDDAMENTO<br><b>COMPRESSORI</b>          | 8              |
| 11             | <b>STOCCAGGIO</b>                                                          | FLUIDO DI RAFFREDDAMENTO<br><b>MACCHINA FRIGORIFERA</b> | 9              |
| 12             | CIP (CLEAN IN PLACE)                                                       | <b>CONDENSE DI VAPORE*</b>                              | 10             |
| 13             | CIP (CLEAN IN PLACE)                                                       | ACQUA DI LAVAGGIO                                       | 11             |
|                |                                                                            |                                                         |                |
| 14             |                                                                            |                                                         | 12             |
| 15             |                                                                            |                                                         | 13             |
| 4              | <b>INPUT OUTPUT</b><br><b>PRODOTTI</b><br><b>PROCESSI</b><br>$\rightarrow$ | <b>MAPPE</b><br>$^{(+)}$                                |                |

<span id="page-83-1"></span>**Figura 46. Schema delle sorgenti di calore di scarto associate al prodotto "burro"**

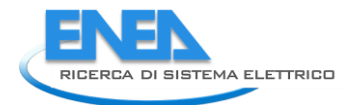

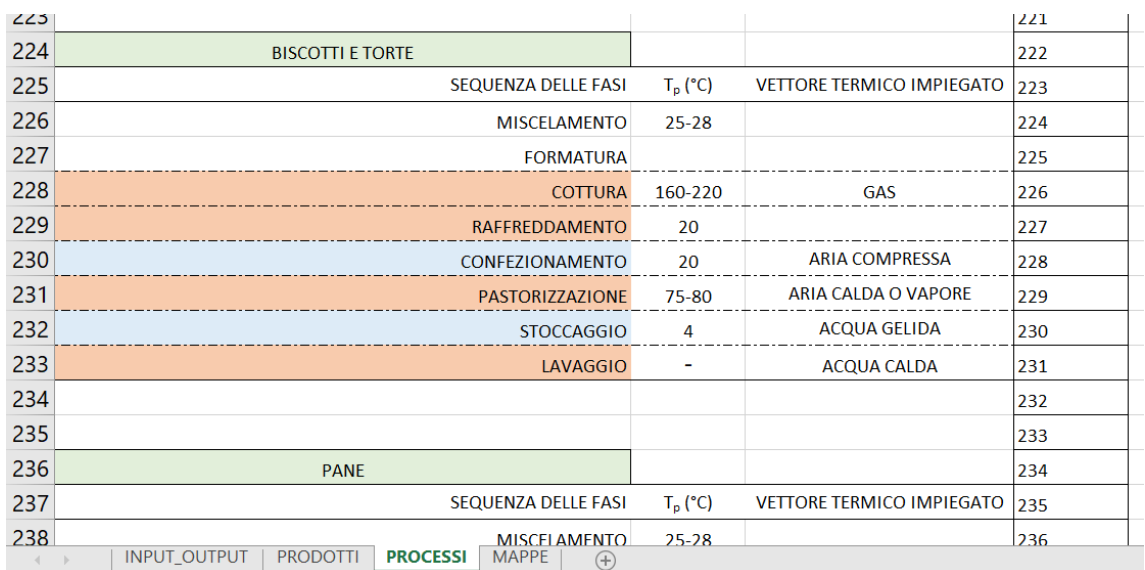

## **Figura 47. Schema di processo associato al prodotto "biscotti e torte"**

<span id="page-84-0"></span>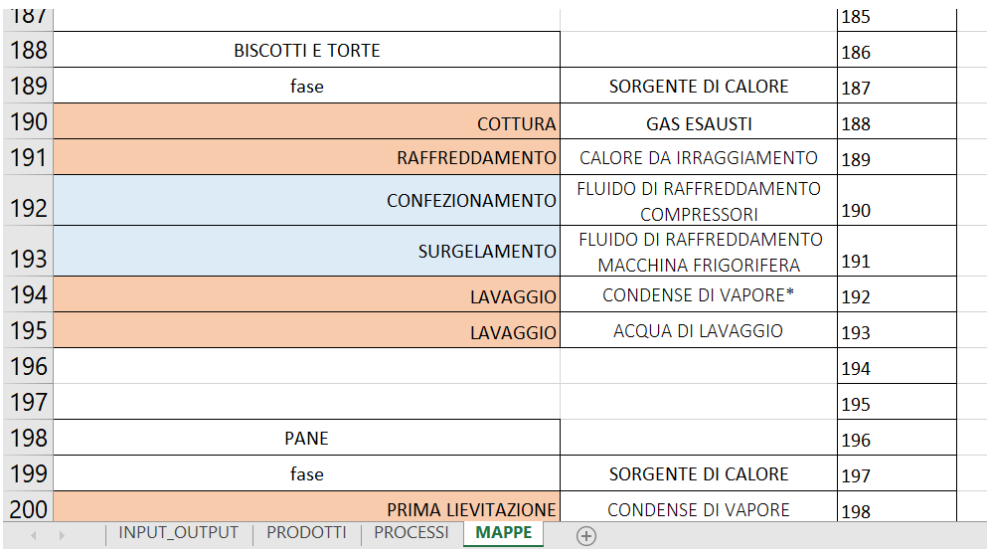

<span id="page-84-1"></span>**Figura 48. Schema delle sorgenti di calore di scarto associate al prodotto "biscotti e torte"**

|     |                                                                                   | J          | K                                |     |  |
|-----|-----------------------------------------------------------------------------------|------------|----------------------------------|-----|--|
| 278 |                                                                                   |            |                                  | 276 |  |
| 279 |                                                                                   |            |                                  | 277 |  |
| 280 | <b>TESSUTI A MAGLIA</b>                                                           |            |                                  | 278 |  |
| 281 | SEQUENZA DELLE FASI                                                               | $T_p$ (°C) | <b>VETTORE TERMICO IMPIEGATO</b> | 279 |  |
| 282 | PRODUZIONE DELLA FIBRA                                                            |            | <b>ARIA COMPRESSA</b>            | 280 |  |
| 283 | <b>FILATURA</b>                                                                   |            | <b>ARIA COMPRESSA</b>            | 281 |  |
| 284 | <b>TESSITURA</b>                                                                  |            | <b>VAPORE</b>                    | 282 |  |
| 285 | <b>PURGATURA</b>                                                                  |            | <b>VAPORE</b>                    | 283 |  |
| 286 | <b>TINTURA</b>                                                                    |            | <b>VAPORE</b>                    | 284 |  |
| 287 | <b>LAVAGGIO</b>                                                                   |            | <b>VAPORE</b>                    | 285 |  |
| 288 | <b>ASCIUGATURA</b>                                                                |            | <b>ARIA CALDA</b>                | 286 |  |
| 289 | <b>TRATTAMENTO TERMICO</b>                                                        |            | <b>GAS NATURALE</b>              | 287 |  |
| 290 | <b>FINITURA</b>                                                                   |            | <b>ARIA COMPRESSA</b>            | 288 |  |
| 291 |                                                                                   |            |                                  |     |  |
| 292 |                                                                                   |            |                                  |     |  |
| 293 |                                                                                   |            |                                  |     |  |
| 294 |                                                                                   |            |                                  |     |  |
| 295 |                                                                                   |            |                                  |     |  |
|     | INPUT_OUTPUT<br><b>PRODOTTI</b><br><b>PROCESSI</b><br><b>MAPPE</b><br>$\bigoplus$ |            |                                  |     |  |

**Figura 49. Schema di processo associato al prodotto "tessuti a maglia"**

<span id="page-85-0"></span>

|                              |                                                                           | J                                                     | K   |  |  |  |
|------------------------------|---------------------------------------------------------------------------|-------------------------------------------------------|-----|--|--|--|
| 246                          |                                                                           |                                                       | 244 |  |  |  |
| 247                          |                                                                           |                                                       | 245 |  |  |  |
| 248                          | <b>TESSUTI A MAGLIA</b>                                                   |                                                       | 246 |  |  |  |
| 249                          | fase                                                                      | <b>SORGENTE DI CALORE</b>                             | 247 |  |  |  |
| 250                          | PRODUZIONE DELLA FIBRA                                                    | FLUIDO DI RAFFREDDAMENTO<br><b>COMPRESSORI</b>        | 248 |  |  |  |
| 251                          | <b>FILATURA</b>                                                           | <b>FLUIDO DI RAFFREDDAMENTO</b><br><b>COMPRESSORI</b> | 249 |  |  |  |
| 252                          | <b>TESSITURA</b>                                                          | FLUIDO DI RAFFREDDAMENTO<br><b>COMPRESSORI</b>        | 250 |  |  |  |
| 253                          | <b>PURGATURA</b>                                                          | CONDENSE DI VAPORE* (T=100-<br>$140^{\circ}$ C)       | 251 |  |  |  |
| 254                          |                                                                           | PURGATURA ACQUE REFLUE<br>$(T=40-95^{\circ}C)$        | 252 |  |  |  |
| 255                          | <b>TINTURA</b>                                                            | CONDENSE DI VAPORE* (T=100-<br>$140^{\circ}$ C)       | 253 |  |  |  |
| 256                          |                                                                           | <b>TINTURA</b> ACQUE REFLUE<br>$(T=40-95^{\circ}C)$   | 254 |  |  |  |
| 257                          | <b>LAVAGGIO</b>                                                           | CONDENSE DI VAPORE* (T=100-<br>$140^{\circ}$ C)       | 255 |  |  |  |
| 258                          | LAVAGGIO                                                                  | <b>ACQUE REFLUE</b><br>$(T=40-95^{\circ}C)$           | 256 |  |  |  |
| 259                          | <b>ASCIUGATURA</b>                                                        | <b>GAS ESAUSTI</b><br>$(T=90-200^{\circ}C)$           | 257 |  |  |  |
| 260                          | <b>ASCIUGATURA</b>                                                        | <b>ARIA UMIDA</b><br>$(T=40-50°C)$                    | 258 |  |  |  |
| 261                          | <b>TRATTAMENTO TERMICO</b>                                                | <b>GAS ESAUSTI</b><br>$(T \approx 190^{\circ}C)$      | 259 |  |  |  |
| 262                          | <b>FINITURA</b>                                                           | <b>FLUIDO DI RAFFREDDAMENTO</b><br><b>COMPRESSORI</b> | 260 |  |  |  |
| 263                          |                                                                           |                                                       |     |  |  |  |
| $\left\langle \right\rangle$ | <b>INPUT OUTPUT</b><br><b>PRODOTTI</b><br><b>PROCESSI</b><br>$\mathbb{R}$ | <b>MAPPE</b><br>( <del>T</del> )                      |     |  |  |  |

**Figura 50. Schema delle sorgenti di calore di scarto associate al prodotto "tessuti a maglia"**

<span id="page-85-1"></span>Infine, il foglio di lavoro *INPUT\_OUTPUT*, definito il tipo di settore e il tipo di prodotto, consente di individuare l'insieme delle sorgenti di calore di scarto per l'insieme complessivo delle fasi o relativamente ad una specifica fase (ove presenti), riportando (in base alla disponibilità dei dati) anche delle indicazioni di massima circa i livelli di temperatura e portata unitaria della sorgente. La [Figura 51](#page-86-0) riporta, a titolo di esempio, le sorgenti di calore di scarto associate alla sola fase di pastorizzazione del latte fresco.

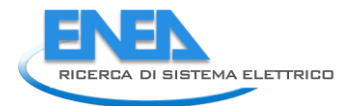

|    | A                                      | B                                                                                         |  |  |  |  |  |
|----|----------------------------------------|-------------------------------------------------------------------------------------------|--|--|--|--|--|
| 1  | <b>SETTORE</b>                         | <b>CASEARIO</b>                                                                           |  |  |  |  |  |
| 2  | TIPO DI PRODOTTO                       | LATTE FRESCO PASTORIZZATO                                                                 |  |  |  |  |  |
| 3  | <b>TIPO DI FASE</b>                    | <b>PASTORIZZAZIONE</b>                                                                    |  |  |  |  |  |
| 4  |                                        |                                                                                           |  |  |  |  |  |
| 5  |                                        |                                                                                           |  |  |  |  |  |
| 6  | Provenienza                            | Tipologia fluido                                                                          |  |  |  |  |  |
|    | <b>PASTORIZZAZIONE</b>                 | <b>CONDENSE DI VAPORE*</b>                                                                |  |  |  |  |  |
| 8  | <b>PASTORIZZAZIONE</b>                 | <b>ACQUA CALDA**</b><br>(T=62-73°C)                                                       |  |  |  |  |  |
| 9  | <b>PASTORIZZAZIONE</b>                 | LATTE PASTORIZZATO (T≈72°C)                                                               |  |  |  |  |  |
|    |                                        | <b>EVENTUALE ACQUA DI SCARICO DEL</b>                                                     |  |  |  |  |  |
| 10 |                                        | PASTORIZZAZIONE   PASTORIZZATORE (m=12.5-17 l/t latte crudo,<br>$T \approx 70^{\circ}$ C) |  |  |  |  |  |
|    | <b>INPUT OUTPUT</b><br><b>PRODOTTI</b> | <b>PROCESSI</b><br><b>MAPPF</b><br>$\left( \begin{matrix} + \end{matrix} \right)$         |  |  |  |  |  |

**Figura 51. Sorgenti di calore di scarto associate alla sola fase di pastorizzazione del latte fresco**

## <span id="page-86-0"></span>*6.2 Manuale d'uso del software (descrizione interfaccia VBA)*

Il software integrato è stato creato in Excel VBA in maniera tale da poter essere reso disponibile come strumento libero, utilizzabile da tutte le aziende con il solo pacchetto Office. Il software funziona correttamente con una versione di Office dal 2010 in poi e necessita dell'installazione del ".NET Framework", strumento già installato di default nelle versioni più aggiornate di Windows ma comunque liberamente scaricabile d[a https://docs.microsoft.com/it-it/dotnet/framework/get-started/.](https://docs.microsoft.com/it-it/dotnet/framework/get-started/) È inoltre necessario attivare il componente aggiuntivo di Excel "Strumenti di analisi" per il funzionamento del Modulo 4; tale componente può essere installato seguendo il percorso: File > Opzioni > Componenti aggiuntivi > Gestisci. Nella finestra di dialogo "Componenti aggiuntivi" è quindi necessario selezionare la casella di controllo "Strumenti di analisi" e quindi fare clic su OK.

Il software è distribuito sotto forma di un pacchetto di file compresso (.rar) contenente:

- il file Excel del software;
- l'eseguibile per l'installazione della libreria open source "CoolProp" necessaria per il funzionamento del software in quanto utilizzata nel Modulo 2;
- quattro cartelle ("risultati mod1", "risultati mod2", "risultati mod3" e "risultati mod4") che conterranno i risultati dell'esecuzione dei quattro moduli (principalmente file GIF con i grafici ottenuti), come illustrato più avanti. Per il corretto funzionamento del software, è necessario lasciare inalterata la struttura e il nome delle quattro sottocartelle dei risultati. Il nome della cartella principale e il nome del file del software possono essere modificati ma lo si sconsiglia ad utenti non esperti.

Nei seguenti paragrafi verranno descritte step by step tutte le funzionalità del software e dei relativi moduli.

Prima del primo lancio del software si consiglia di modificare i collegamenti del file excel per evitare che si possano verificare errori in alcuni passaggi più complessi del software stesso. A tal fine, è necessario, dopo aver aperto il file Excel, accedere alla sezione "Dati" del menù, premere il tasto "Modifica collegamenti" e verificare che l'unico collegamento che compare nella finestra di dialogo [\(Figura 52\)](#page-87-0) sia quello alla libreria "CoolProp"; nel caso in cui compaia un collegamento con un'altra origine, è necessario selezionarlo, premere il tasto "Cambia origine…" e selezionare il file excel in uso. Il collegamento presente alla libreria "CoolProp",

inoltre, deve rimandare al file .xlam presente nel computer dell'utente (da verificare nella finestra in [Figura](#page-87-0)  [52](#page-87-0), nella sezione "Posizione"); nel caso in cui questa condizione non fosse soddisfatta, è necessario selezionare il collegamento alla libreria "CoolProp", premere il tasto "Cambia origine…" e selezionare il file .xlam di "CoolProp" presente nel proprio PC (se "CoolProp" è stato installato con le impostazioni standard, il file si trova in C:\Utenti\(…utente PC…)\AppData\Roaming\Microsoft\AddIns). A questo punto, premendo "Chiudi" e salvando le impostazioni il file excel conserverà le nuove impostazioni relative ai collegamenti.

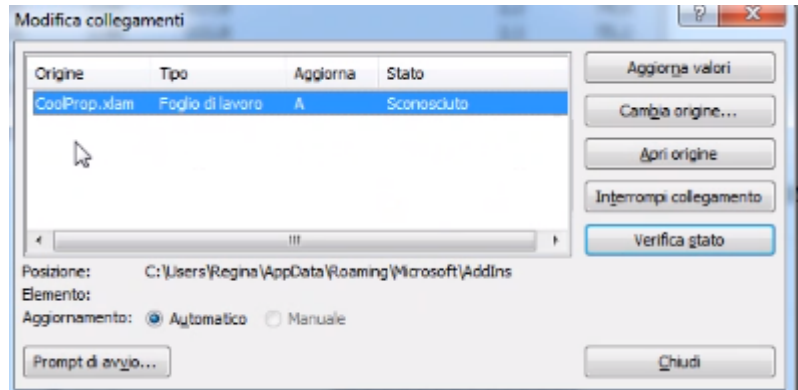

## **Figura 52: Finestra di dialogo Excel per la modifica dei collegamenti**

<span id="page-87-0"></span>Si sconsiglia inoltre di salvare la cartella contenente il software in una cartella condivisa (Cloud).

## 6.2.1 Welcome page e impostazione dati generali azienda

La "Welcome Page" del software accoglie l'utente con una breve descrizione di cosa può trovare all'interno del software stesso, come riportato in [Figura 53](#page-88-0) e poi integralmente, per maggiore leggibilità, nel testo seguente (tra le virgolette).

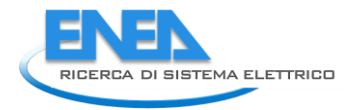

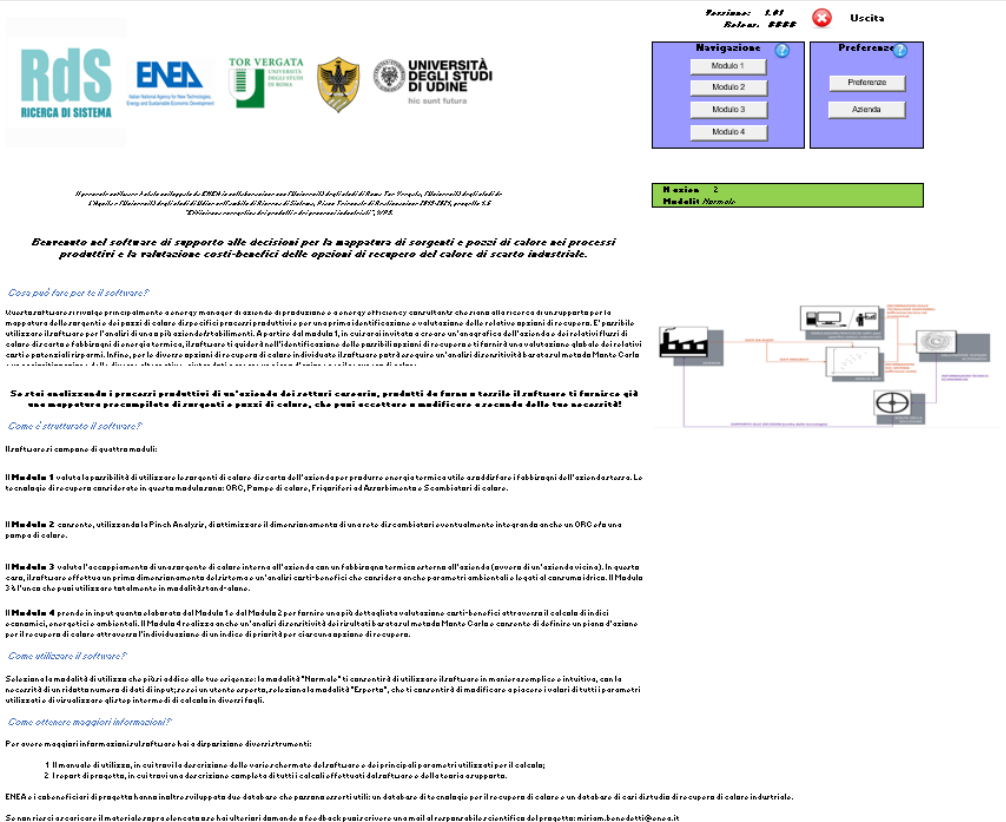

#### **Figura 53: Welcome page del software integrato**

<span id="page-88-0"></span>*"Il presente software è stato sviluppato da ENEA in collaborazione con l'Università degli studi di Roma Tor Vergata, l'Università degli studi de L'Aquila e l'Università degli studi di Udine nell'ambito di Ricerca di Sistema, Piano Triennale di Realizzazione 2019-2021, progetto 1.6 "Efficienza energetica dei prodotti e dei processi industriali", WP3.*

## **Benvenuto nel software di supporto alle decisioni per la mappatura di sorgenti e pozzi di calore nei processi produttivi e la valutazione costi-benefici delle opzioni di recupero del calore di scarto industriale.**

### **Cosa può fare per te il software?**

Questo software si rivolge principalmente a energy manager di aziende di produzione e a energy efficiency consultants che siano alla ricerca di un supporto per la mappatura delle sorgenti e dei pozzi di calore di specifici processi produttivi e per una prima identificazione e valutazione delle relative opzioni di recupero. È possibile utilizzare il software per l'analisi di una o più aziende/stabilimenti. A partire dal modulo 1, in cui sarai invitato a creare un'anagrafica dell'azienda e dei relativi flussi di calore di scarto e fabbisogni di energia termica, il software ti guiderà nell'identificazione delle possibili opzioni di recupero e ti fornirà una valutazione globale dei relativi costi e potenziali risparmi. Infine, per le diverse opzioni di recupero di calore individuate il software potrà eseguire un'analisi di sensitività basata sul metodo Monte Carlo e una prioritizzazione delle diverse alternative, aiutandoti a creare un piano d'azione per il recupero di calore.

**Se stai analizzando i processi produttivi di un'azienda dei settori caseario, prodotti da forno o tessile il software ti fornisce già una mappatura precompilata di sorgenti e pozzi di calore, che puoi accettare o modificare a seconda delle tue necessità!**

### **Come è strutturato il software?**

Il software si compone di quattro moduli:

Il **Modulo 1** valuta la possibilità di utilizzare le sorgenti di calore di scarto dell'azienda per produrre energia termica utile a soddisfare i fabbisogni dell'azienda stessa. Le tecnologie di recupero considerate in questo modulo sono: ORC, Pompe di calore, Frigoriferi ad Assorbimento e Scambiatori di calore.

Il **Modulo 2** consente, utilizzando la Pinch Analysis, di ottimizzare il dimensionamento di una rete di scambiatori eventualmente integrando anche un ORC e/o una pompa di calore.

Il **Modulo 3** valuta l'accoppiamento di una sorgente di calore interna all'azienda con un fabbisogno termico esterno all'azienda (ovvero di un'azienda vicina). In questo caso, il software effettua un primo dimensionamento del sistema e un'analisi costi-benefici che considera anche parametri ambientali e legati al consumo idrico. Il Modulo 3 è l'unico che puoi utilizzare totalmente in modalità stand-alone.

Il **Modulo 4** prende in input quanto elaborato dal Modulo 1 e dal Modulo 2 per fornire una più dettagliata valutazione costi-benefici attraverso il calcolo di indici economici, energetici e ambientali. Il Modulo 4 realizza anche un'analisi di sensitività dei risultati basata sul metodo Monte Carlo e consente di definire un piano d'azione per il recupero di calore attraverso l'individuazione di un indice di priorità per ciascuna opzione di recupero.

## **Come utilizzare il software?**

Seleziona la modalità di utilizzo che più si addice alle tue esigenze: la modalità "Normale" ti consentirà di utilizzare il software in maniera semplice e intuitiva, con la necessità di un ridotto numero di dati di input; se sei un utente esperto, seleziona la modalità "Esperto", che ti consentirà di modificare a piacere i valori di tutti i parametri utilizzati e di visualizzare gli step intermedi di calcolo in diversi fogli.

### **Come ottenere maggiori informazioni?**

Per avere maggiori informazioni sul software hai a disposizione diversi strumenti:

- 1. Il manuale di utilizzo, in cui trovi la descrizione delle varie schermate del software e dei principali parametri utilizzati per il calcolo;
- 2. I report di progetto, in cui trovi una descrizione completa di tutti i calcoli effettuati dal software e della teoria a supporto.

ENEA e i cobeneficiari di progetto hanno inoltre sviluppato due database che possono esserti utili: un database di tecnologie per il recupero di calore e un database di casi di studio di recupero di calore industriale.

Se non riesci a scaricare il materiale sopra elencato o se hai ulteriori domande o feedback puoi scrivere una mail al responsabile scientifico del progetto[: miriam.benedetti@enea.it](mailto:miriam.benedetti@enea.it)"

All'interno della "Welcome page", in riquadri appositi posizionati in alto a destra della schermata, sono presenti dei tasti di scelta che consentono la navigazione tra i vari moduli del software (riquadro "Navigazione") e l'impostazione di alcune preferenze (riquadro "Preferenze"), nonché un tasto per l'uscita dal software. È inoltre indicata la versione correntemente utilizzata del software e la data di rilascio [\(Figura](#page-90-0)  [54\)](#page-90-0).

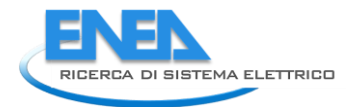

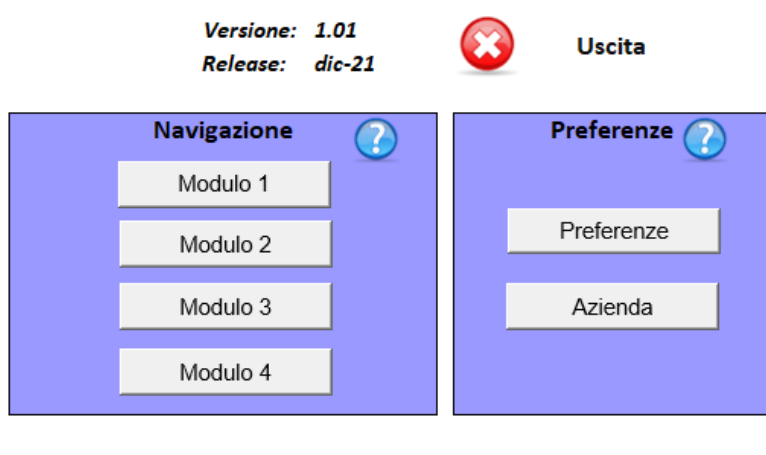

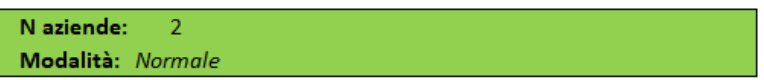

#### **Figura 54: Particolare tasti di scelta presenti sulla welcome page**

<span id="page-90-0"></span>Cliccando sul tasto "Preferenze" si apre la finestra di dialogo riportata in [Figura 55.](#page-90-1)

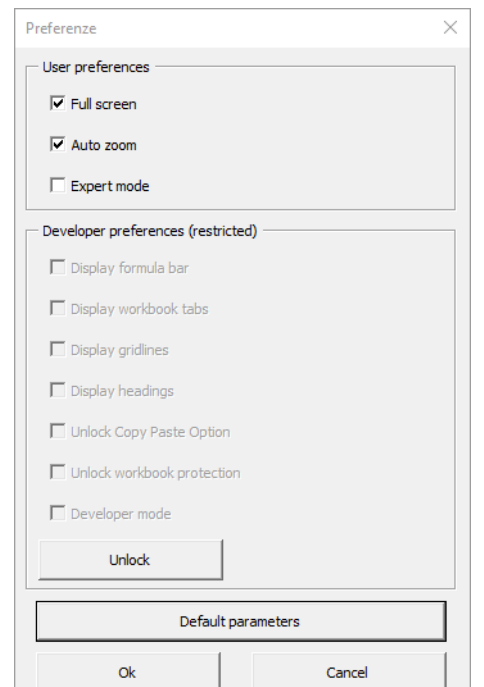

**Figura 55: Finestra per la selezione delle preferenze**

<span id="page-90-1"></span>L'utente può quindi selezionare o deselezionare le modalità "Full screen" e "Auto zoom", oppure selezionare o deselezionare la modalità "Expert mode". Quest'ultima modalità è deselezionata di default, e se attivata sblocca il riquadro e le relative opzioni riportate in [Figura 124,](#page-132-0) che verranno descritte più avanti nel paragrafo dedicato. La modalità "Normale" (opzione "Expert mode" deselezionata) è consigliata a un utente meno esperto e/o per un utilizzo semplificato e rapido del software, che consente di ottenere facilmente gli output previsti dai singoli moduli. La modalità "Esperto" (opzione "Expert mode" selezionata) è invece consigliata a un utente un po' più avanzato che voglia avere maggiore controllo sui passaggi di calcolo effettuati dal software e voglia modificare i parametri preimpostati. Il riquadro verde di [Figura 54](#page-90-0) nella "Welcome page" consente di verificare la modalità correntemente selezionata tra "Normale" ed "Esperto".

La finestra di dialogo d[i Figura 55](#page-90-1) consente inoltre di sbloccare tramite password (eventualmente fornita dagli autori del software su richiesta via mail da parte dell'utente all'indirizzo indicato nella "Welcome page") le preferenze riservate allo sviluppatore e relative alla visualizzazione di alcune opzioni aggiuntive nel file excel e alla rimozione delle protezioni del file stesso. Si segnala in particolare l'opzione "Display workbook tabs" che consente di visualizzare e modificare l'intera struttura del software inclusi i fogli di calcolo nella versione sviluppata dai singoli cobeneficiari e descritta nel dettaglio nei relativi report.

Il tasto di scelta "Default parameters" della finestra di dialogo ripristina le preferenze ai valori di default come mostrati in [Figura 55.](#page-90-1)

Una volta impostate le preferenze è possibile passare alla fase di identificazione delle aziende da analizzare e della relativa anagrafica generale. Il software, come specificato anche nella "Welcome page", è stato infatti pensato non solo per energy manager di aziende di produzione ma anche per energy efficiency consultants, e quindi permette di registrare i dati di varie aziende da analizzare in modo da gestirle contemporaneamente; un energy manager di un'azienda di produzione potrebbe comunque utilizzare questa funzionalità per gestire contemporaneamente più stabilimenti.

Cliccando sul tasto "Azienda" in [Figura 54](#page-90-0) si apre la finestra di dialogo riportata in [Figura 56,](#page-91-0) dove è possibile inserire un nome identificativo dell'azienda e l'indirizzo, selezionare il settore e il principale prodotto/processo realizzato, e specificare gli orari lavorativi e i giorni settimanali sui quali si articola la produzione. Viene richiesto anche il numero di giorni lavorati e delle ore lavorate in un anno. Il software implementa un controllo automatico sulle informazioni richieste in questa finestra, per cui non consente di passare al salvataggio nel caso in cui delle informazioni siano mancanti (un esempio di segnalazione è riportato i[n Figura 57\)](#page-92-0) oppure nel caso in cui vengano inseriti valori non validi nei campi numerici (un esempio di segnalazione su messaggio di errore è riportato i[n Figura 58\)](#page-92-1).

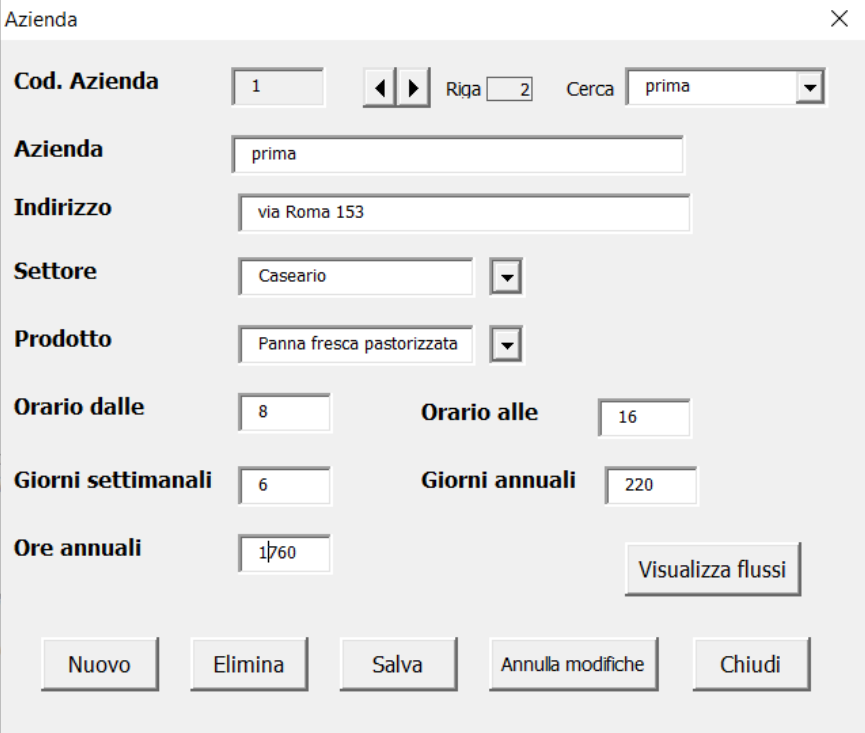

<span id="page-91-0"></span>**Figura 56: Finestra per l'inserimento dell'anagrafica generale dell'azienda**

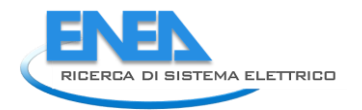

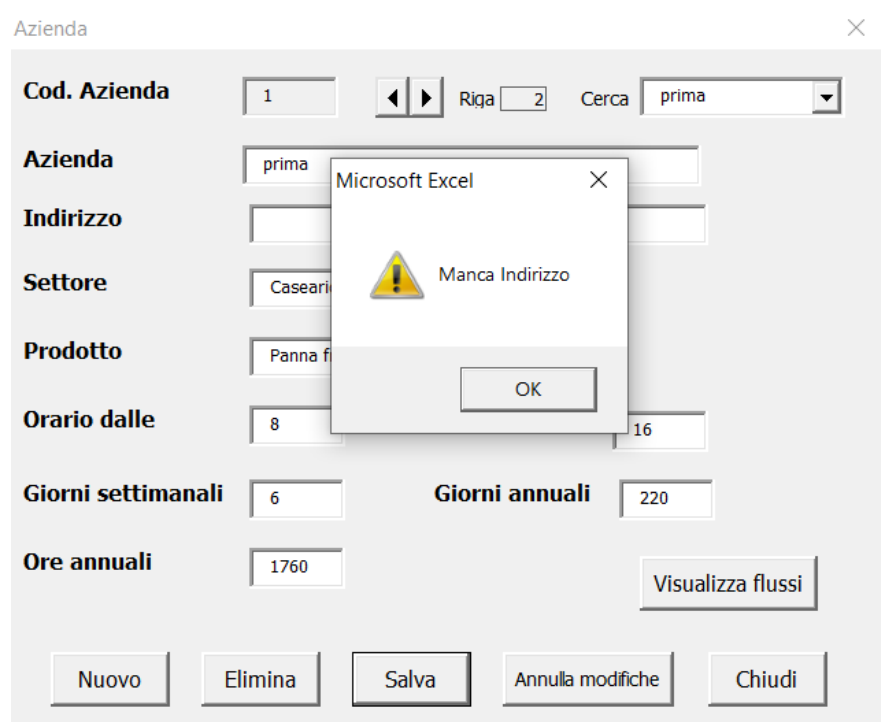

<span id="page-92-0"></span>**Figura 57: Esempio messaggio di errore in caso di mancato inserimento indirizzo nella finestra di anagrafica generale dell'azienda**

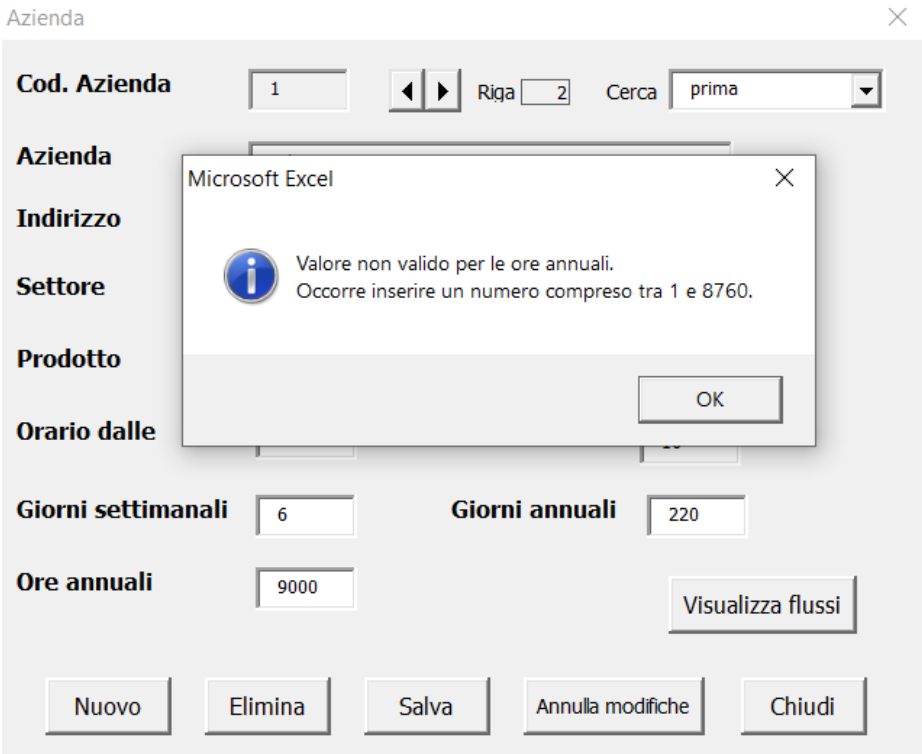

<span id="page-92-1"></span>**Figura 58: Esempio messaggio di errore in caso di inserimento valori numerici non validi nella finestra di anagrafica generale dell'azienda**

Per quanto riguarda i settori e prodotti, il software propone attraverso un menu a tendina la selezione dei tre settori oggetto di studio nell'ambito del progetto (caseario, prodotti da forno e tessile) e dei relativi prodotti per i quali è stato possibile realizzare delle mappe dettagliate di sorgenti e pozzi di calore. La

 $\checkmark$ 

selezione di un settore e di un prodotto presenti nel menu a tendina consentirà all'utente di beneficiare di tali mappe e quindi ritrovare già preimpostati i principali flussi di calore di scarto per ciascuna fase di lavorazione (maggiori dettagli più avanti nel testo). È sempre possibile, in entrambi i menu a tendina, selezionare l'opzione "Altro" nel caso in cui non siano presenti alternative adeguate alla realtà aziendale analizzata.

Una volta completato l'inserimento dei dati relativi ad un'azienda si può cliccare su "Salva" e il software procede con l'inserimento dei dati nel proprio database interno, comunicando la conclusione dell'operazione con il messaggio riportato in [Figura 59.](#page-93-0)

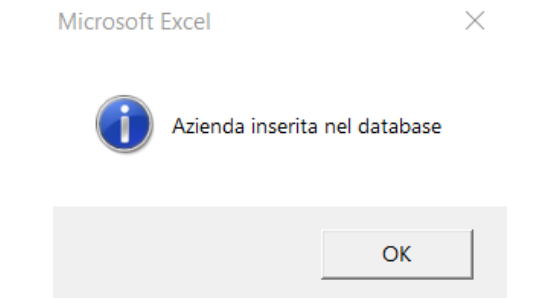

**Figura 59: Messaggio di avvenuta registrazione dell'azienda**

<span id="page-93-0"></span>Appena si clicca su "Ok" nella finestra riportata in [Figura 59](#page-93-0) il software invita l'utente a chiudere la finestra di dialogo "Azienda" per poter salvare le modifiche effettuate tramite il messaggio in [Figura 60.](#page-93-1)

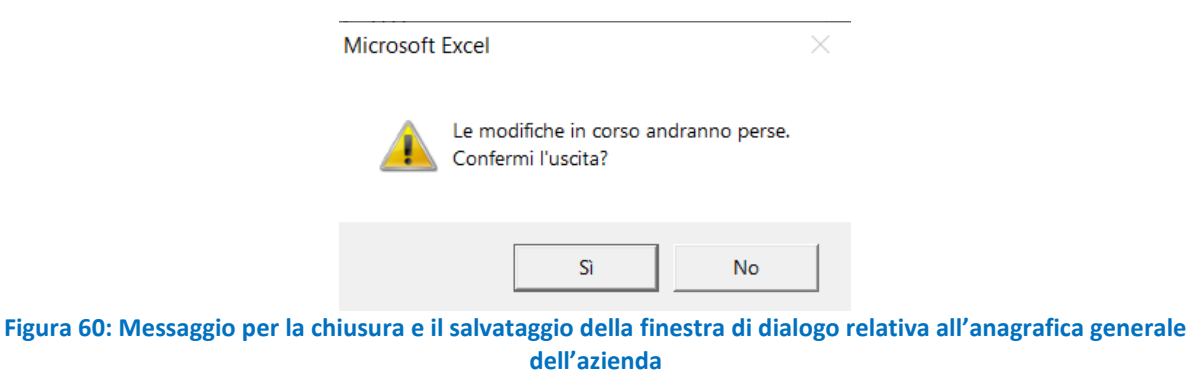

<span id="page-93-1"></span>Cliccando su "Sì" nella finestra riportata in [Figura 60](#page-93-1) l'utente viene rimandato nuovamente alla "Welcome page" e riaprendo la finestra di dialogo "Azienda troverà tutte le modifiche effettuate.

Dalla finestra di dialogo in [Figura 56](#page-91-0) è possibile inserire una nuova azienda (tasto "Nuovo"), eliminarne una già inserita (tasto "Elimina"), salvare o eliminare delle modifiche effettuate (tasti "Salva" e "Annulla modifiche") o chiudere la finestra stessa (tasto "Chiudi"). Nel caso l'utente provi a chiudere la finestra prima di aver salvato le modifiche effettuate il software restituisce sempre il messaggio in [Figura 60.](#page-93-1) È possibile anche modificare le informazioni già presenti per un'azienda già inserita nel database; in questo caso il software sovrascrive le informazioni e fornisce il messaggio di richiesta conferma in [Figura 61](#page-94-0) (messaggi di richiesta conferma similari sono forniti dal software anche in caso di eliminazione dell'azienda o di annullamento delle modifiche effettuate, insieme a messaggi di conferma dell'avvenuta operazione simili a quello riportato i[n Figura 59\)](#page-93-0).

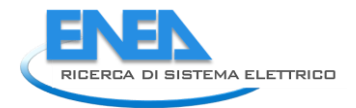

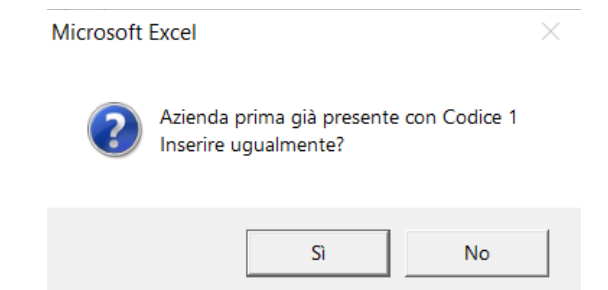

**Figura 61: Messaggio di richiesta conferma di modifica azienda esistente nell'anagrafica generale**

<span id="page-94-0"></span>Utilizzando i tasti di scelta presenti in alto nella finestra riportata in [Figura 56](#page-91-0) è anche possibile passare all'azienda successiva o precedente oppure selezionare l'azienda che si desidera visualizzare attraverso un menu a tendina. Il numero di aziende correntemente inserite dall'utente è riportato nella "Welcome page", nel riquadro verde di [Figura 54.](#page-90-0)

Cliccando sul tasto "Visualizza flussi" nella finestra riportata in [Figura 56](#page-91-0) si apre la finestra di dialogo riportata in [Figura 62](#page-95-0) attraverso la quale è possibile inserire, visualizzare ed eventualmente modificare i dati relativi ai flussi di calore di scarto, fabbisogno di energia elettrica, fabbisogni di energia termica e fabbisogni di energia frigorifera (che costituiscono anche gli input principali per l'esecuzione del Modulo 1, e contengono input utilizzati in parte anche dagli altri moduli). Come anticipato, nel caso in cui l'utente abbia selezionato un settore e prodotto tra quelli suggeriti nel menu a tendina i flussi di scarto saranno già parzialmente precompilati dal software sulla base delle mappe realizzate nell'ambito del progetto, sempre ovviamente consentendo la modifica o eventuali aggiunte ed eliminazioni da parte dell'utente; in caso contrario, l'utente troverà comunque 30 flussi di scarto, 30 fabbisogni di energia termica e 30 fabbisogni di energia frigorifera non caratterizzati (senza dati già inseriti) da poter eliminare o modificare liberamente. Si suggerisce di eliminare i flussi che non si intende caratterizzare e quindi utilizzare nel software per incrementare la velocità dei successivi calcoli.

Nelle quattro schede di questa finestra è possibile usare il tasto "Inserisci" per aggiungere nuovi flussi o fabbisogni, oppure selezionare (cliccando sulla riga corrispondente) uno dei flussi o fabbisogni già inseriti per modificarlo cliccando sul tasto "Modifica" o eliminarlo cliccando sul tasto "Elimina".

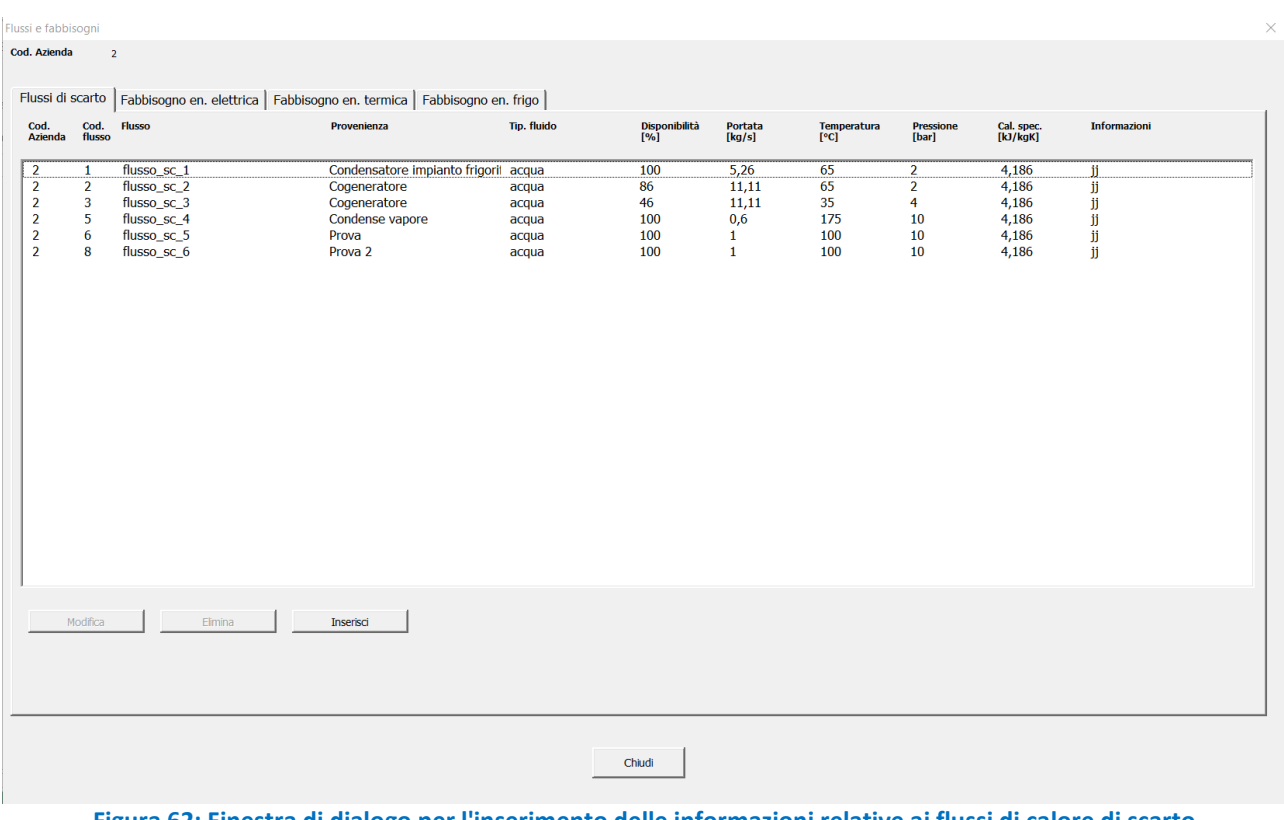

<span id="page-95-0"></span>**Figura 62: Finestra di dialogo per l'inserimento delle informazioni relative ai flussi di calore di scarto dell'azienda**

Per quanto riguarda la prima scheda, relativa ai flussi di calore di scarto, si può fare sempre riferimento alla [Figura 62.](#page-95-0) In questa scheda vengono richiesti, per ciascun flusso di scarto, la provenienza (fase del processo o macchinario), la tipologia di fluido, la disponibilità di quel flusso espressa in % rispetto al tempo in cui lo stabilimento produttivo è in funzione, la portata, la temperatura, la pressione e il calore specifico del fluido (nelle unità di misura specificate dal software). È possibile inoltre inserire ulteriori informazioni e note nel campo "Informazioni". Il campo "Cod. Azienda" e il campo "Cod. flusso" vengono compilati direttamente dal software con il riferimento all'azienda oggetto di analisi tra quelle per cui è stata inserita un'anagrafica e con un numero identificativo progressivo per i vari flussi, e non sono modificabili dall'utente. Nel campo "Flusso" è richiesto invece di inserire un nome di riferimento per identificare più semplicemente ciascun flusso e semplificare quindi la lettura dei risultati e l'archiviazione dei dati per l'utente; il software precompila questo campo anche nel caso di nuovi inserimenti con la dicitura "flusso\_sc\_x", modificabile liberamente dall'utente. Il software consente di inserire al massimo trenta flussi di calore di scarto. Quando si decide di modificare un flusso di scarto il software consente l'inserimento dati attraverso caselle di inserimento come illustrato in [Figura 63.](#page-96-0) Il tipo di fluido è selezionabile da un menu a tendina che contiene anche la generica opzione "Altro"; per le tipologie di flusso più comuni tra quelle indicate nel menu a tendina il software suggerisce e compila automaticamente il valore del calore specifico (sempre successivamente modificabile dall'utente). Il software opera un controllo automatico sui valori inseriti in questa fase e non consente di proseguire nel caso i vari campi non siano completamente compilati (o i campi numerici non siano compilati con valori numerici). Si precisa che il software riconosce inoltre l'uso della virgola come separatore dei decimali.

Il software fornisce inoltre messaggi di conferma dei salvataggi simili a quelli già precedentemente illustrati e che non verranno nuovamente menzionati per semplicità, anche nelle parti successive di questo capitolo.

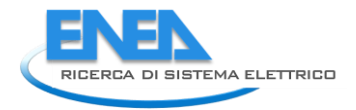

| Flussi e fabbisogni                                                                                    |                                                                 |                                                                                             |                                                                                                    |                                           |                                      |                                                               |                                     |                                                                      |                                                    | $\times$                          |
|----------------------------------------------------------------------------------------------------|-----------------------------------------------------------------|---------------------------------------------------------------------------------------------|----------------------------------------------------------------------------------------------------|-------------------------------------------|--------------------------------------|---------------------------------------------------------------|-------------------------------------|----------------------------------------------------------------------|----------------------------------------------------|-----------------------------------|
| Cod. Azienda                                                                                           | $\overline{2}$                                                  |                                                                                             |                                                                                                    |                                           |                                      |                                                               |                                     |                                                                      |                                                    |                                   |
|                                                                                                    |                                                                 | Flussi di scarto   Fabbisogno en. elettrica   Fabbisogno en. termica   Fabbisogno en. frigo |                                                                                                    |                                           |                                      |                                                               |                                     |                                                                      |                                                    |                                   |
| Cod.<br>Azienda                                                                                        | Cod.<br>flusso                                                  | <b>Flusso</b>                                                                               | Provenienza                                                                                                 | <b>Tip. fluido</b>                        | Disponibilità<br>[%]                 | Portata<br>[kg/s]                                             | Temperatura<br>[°C]                 | <b>Pressione</b><br>[bar]                                            | Cal. spec.<br>[kJ/kgK]                             | Informazioni                      |
| $\overline{2}$<br>$\overline{2}$<br>$\overline{2}$<br>$\overline{2}$<br><sup>2</sup><br>$\overline{2}$ | $\mathbf{1}$<br>$\overline{2}$<br>$\overline{3}$<br>5<br>6<br>8 | flusso_sc_1<br>flusso_sc_2<br>flusso_sc_3<br>flusso_sc_4<br>flusso_sc_5<br>flusso_sc_6      | Condensatore impianto frigoril acqua<br>Cogeneratore<br>Cogeneratore<br>Condense vapore<br>Prova<br>Prova 2 | acqua<br>acqua<br>acqua<br>acqua<br>acqua | 100<br>86<br>46<br>100<br>100<br>100 | 5,26<br>11,11<br>11,11<br>0,6<br>$\mathbf{1}$<br>$\mathbf{1}$ | 65<br>65<br>35<br>175<br>100<br>100 | $\overline{2}$<br>$\overline{2}$<br>$\overline{4}$<br>10<br>10<br>10 | 4,186<br>4,186<br>4,186<br>4,186<br>4,186<br>4,186 | jj<br>jj<br>jj<br>jj<br>jj<br>ii. |
| $\overline{2}$                                                                                         | Modifica<br>$\boldsymbol{8}$                                    | Elimina<br>flusso_sc_6                                                                      | Inserisci<br>Prova 2                                                                                        | acqua                                     | $\boxed{\blacksquare}$ 100<br>Salva  | $\mathbf{1}$                                                  | 100                                 | 10                                                                   | 4,186                                              | ∣ij.                              |
|                                                                                                    |                                                                 |                                                                                             |                                                                                                    |                                           | Chiudi                               |                                                               |                                     |                                                                      |                                                    |                                   |

**Figura 63: Finestra per la modifica dei dati relativi ad un flusso di calore di scarto**

<span id="page-96-0"></span>La seconda scheda della finestra è riportata in [Figura 64.](#page-97-0) In questa scheda, con modalità del tutto simili a quelle illustrate relativamente alla scheda precedente, è possibile modificare le informazioni relative al fabbisogno annuale di energia elettrica, alla percentuale di domanda di energia elettrica (percentuale di tempo per cui tale domanda esiste rispetto al tempo di apertura dello stabilimento), all'energia elettrica autoprodotta annualmente e al costo medio dell'energia elettrica (tutto nelle unità di misura specificate dal software). È sempre presente anche il campo "Informazioni" per l'inserimento di ulteriori note e il controllo automatico sulla completezza e correttezza della tipologia di informazioni inserite.

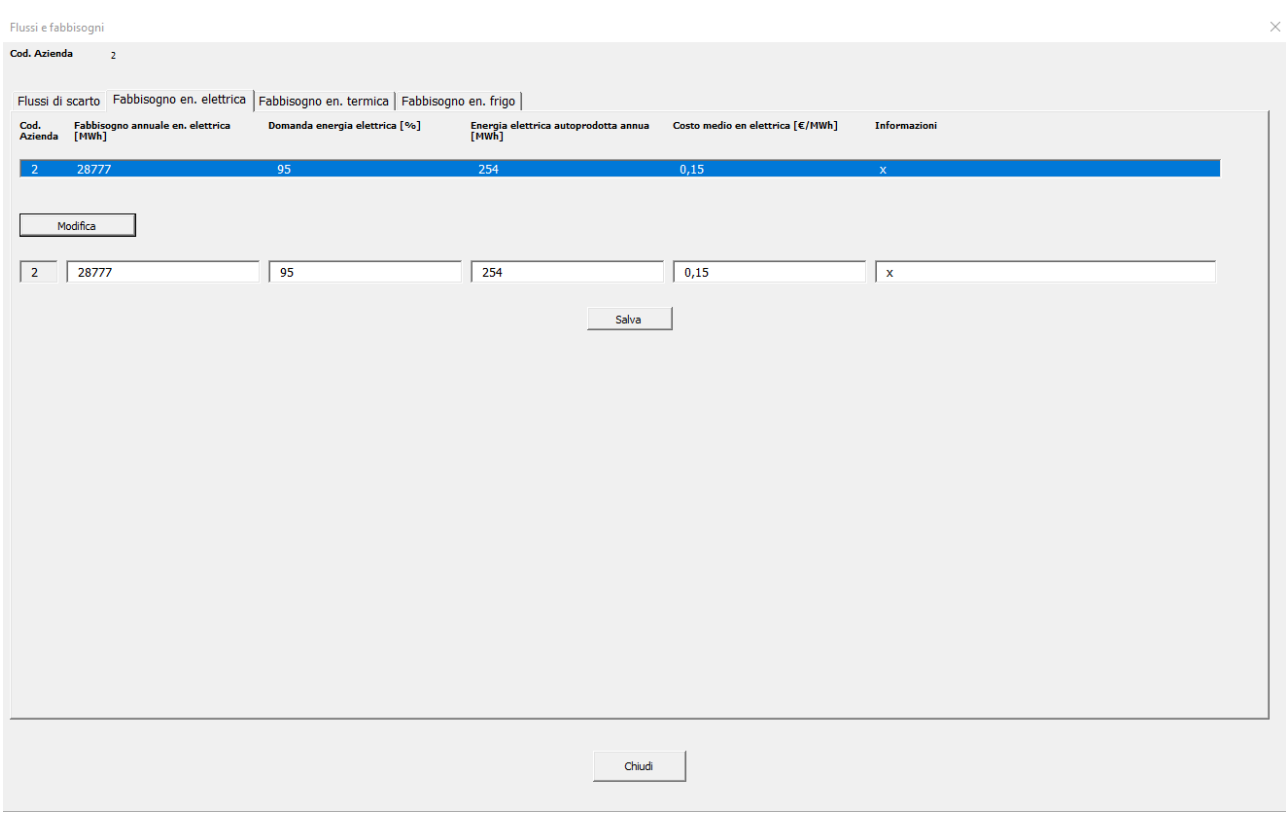

### <span id="page-97-0"></span>**Figura 64: Finestra di dialogo per l'inserimento delle informazioni relative al fabbisogno di energia elettrica dell'azienda**

La terza scheda della finestra è riportata in [Figura 65.](#page-98-0) In questa scheda, con modalità del tutto simili a quelle illustrate relativamente alla prima scheda, è possibile inserire e modificare le informazioni relative ai fabbisogni di energia termica dell'azienda (ovvero i principali usi di energia termica, ad esempio fasi di processo o macchinari specifici). È possibile inserire fino a trenta fabbisogni di energia termica. Le informazioni richieste in questo caso, per ciascun fabbisogno, sono: un nome identificativo (il codice suggerisce per ogni nuovo inserimento "fabb en term x", modificabile successivamente dall'utente), il tipo di fluido (come sopra, selezionabile da elenco a tendina), la domanda di energia termica espressa in percentuale di tempo per cui tale domanda esiste rispetto al tempo totale di apertura dello stabilimento), la portata, la temperatura (temperatura di cui si necessita per soddisfare lo specifico fabbisogno) e la "temperatura\_in" (temperatura del fluido in ingresso in caldaia/pompa di calore), la pressione richiesta, la generazione (ovvero come attualmente è generato il calore che soddisfa tale fabbisogno, con possibilità di scegliere da menu a tendina "Caldaia a gas" o "Pompa di calore"), il calore specifico (come sopra, per le tipologie di fluido più comuni direttamente suggerito dal software con possibilità di modifica da parte dell'utente). È sempre presente anche il campo "Informazioni" per l'inserimento di ulteriori note e il controllo automatico sulla completezza e correttezza della tipologia di informazioni inserite.

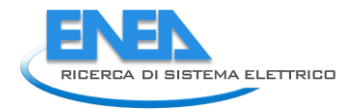

| Flussi e fabbisogni         |                |                |                                                                                             |                |                   |                     |                                                                                               |                                        |                                          |                       |                     | $\times$ |
|-----------------------------|----------------|----------------|---------------------------------------------------------------------------------------------|----------------|-------------------|---------------------|-----------------------------------------------------------------------------------------------|----------------------------------------|------------------------------------------|-----------------------|---------------------|----------|
| Cod. Azienda                |                | $\overline{2}$ |                                                                                             |                |                   |                     |                                                                                               |                                        |                                          |                       |                     |          |
|                             |                |                | Flussi di scarto   Fabbisogno en. elettrica   Fabbisogno en. termica   Fabbisogno en. frigo |                |                   |                     |                                                                                               |                                        |                                          |                       |                     |          |
| Cod. Cod.<br>Azienda flusso |                | Flusso         | Tip. fluido                                                                                 | Domanda<br>[%] | Portata<br>[kg/s] | Temperatura<br>[°C] | $\begin{array}{ll} \textbf{Temperature} \\ \textbf{in}\ \texttt{[\textdegree C]} \end{array}$ | <b>Pressione</b><br>[ <sub>bar</sub> ] | Generazione                              | Calore sp<br>[kJ/kgK] | <b>Informazioni</b> |          |
| $\overline{2}$              | $\mathbf{1}$   | fabb_en_term_1 | acqua                                                                                       | 55             | 0,2               | 83                  | 25                                                                                            | $\overline{2}$                         | Caldaia a gas 4,186                      |                       | jj.                 |          |
| $\overline{2}$              | $\overline{2}$ | fabb_en_term_2 | acqua                                                                                       | 50             | 9,2               | 85                  | 75                                                                                            | $\overline{4}$                         | Caldaia a gas 4,186                      |                       | ji.                 |          |
|                             |                |                |                                                                                             |                |                   |                     |                                                                                               |                                        |                                          |                       |                     |          |
|                             |                |                |                                                                                             |                |                   |                     |                                                                                               |                                        |                                          |                       |                     |          |
|                             |                |                |                                                                                             |                |                   |                     |                                                                                               |                                        |                                          |                       |                     |          |
|                             |                |                |                                                                                             |                |                   |                     |                                                                                               |                                        |                                          |                       |                     |          |
|                             |                |                |                                                                                             |                |                   |                     |                                                                                               |                                        |                                          |                       |                     |          |
|                             |                |                |                                                                                             |                |                   |                     |                                                                                               |                                        |                                          |                       |                     |          |
|                             |                |                |                                                                                             |                |                   |                     |                                                                                               |                                        |                                          |                       |                     |          |
|                             |                |                |                                                                                             |                |                   |                     |                                                                                               |                                        |                                          |                       |                     |          |
|                             |                |                |                                                                                             |                |                   |                     |                                                                                               |                                        |                                          |                       |                     |          |
|                             |                |                |                                                                                             |                |                   |                     |                                                                                               |                                        |                                          |                       |                     |          |
|                             |                |                |                                                                                             |                |                   |                     |                                                                                               |                                        |                                          |                       |                     |          |
|                             |                |                |                                                                                             |                |                   |                     |                                                                                               |                                        |                                          |                       |                     |          |
|                             |                |                |                                                                                             |                |                   |                     |                                                                                               |                                        |                                          |                       |                     |          |
|                             |                |                |                                                                                             |                |                   |                     |                                                                                               |                                        |                                          |                       |                     |          |
|                             |                |                |                                                                                             |                |                   |                     |                                                                                               |                                        |                                          |                       |                     |          |
|                             |                |                |                                                                                             |                |                   |                     |                                                                                               |                                        |                                          |                       |                     |          |
|                             | Modifica       | Elimina        | Inserisci                                                                                   |                |                   |                     |                                                                                               |                                        |                                          |                       |                     |          |
| $\overline{2}$              | $\overline{2}$ | fabb_en_term_2 | acqua                                                                                       | ⊡<br>50        | 9,2               | 85                  | 75                                                                                            | $\overline{4}$                         | Caldaia $\epsilon$ $\blacktriangleright$ | 4,186                 | jj                  |          |
|                             |                |                |                                                                                             |                |                   |                     |                                                                                               |                                        |                                          |                       |                     |          |
|                             |                |                |                                                                                             |                |                   | Salva               |                                                                                               |                                        |                                          |                       |                     |          |
|                             |                |                |                                                                                             |                |                   |                     |                                                                                               |                                        |                                          |                       |                     |          |
|                             |                |                |                                                                                             |                |                   | Chiudi              |                                                                                               |                                        |                                          |                       |                     |          |
|                             |                |                |                                                                                             |                |                   |                     |                                                                                               |                                        |                                          |                       |                     |          |
|                             |                |                |                                                                                             |                |                   |                     |                                                                                               |                                        |                                          |                       |                     |          |

<span id="page-98-0"></span>**Figura 65: Finestra di dialogo per l'inserimento delle informazioni relative ai fabbisogni di energia termica dell'azienda**

La quarta scheda della finestra è riportata in [Figura 66.](#page-99-0) In questa scheda, con modalità del tutto simili a quelle illustrate relativamente alla prima scheda, è possibile inserire e modificare le informazioni relative ai fabbisogni di energia frigorifera dell'azienda (ovvero i principali usi di energia frigorifera, ad esempio fasi di processo o macchinari specifici). È possibile inserire fino a trenta fabbisogni di energia frigorifera. Le informazioni richieste in questo caso, per ciascun fabbisogno, sono: un nome identificativo (il codice suggerisce per ogni nuovo inserimento "fabb\_en\_frigo\_x", modificabile successivamente dall'utente), il tipo di fluido (come sopra, selezionabile da elenco a tendina), la domanda di energia frigorifera espressa in percentuale di tempo per cui tale domanda esiste rispetto al tempo totale di apertura dello stabilimento), la portata, la temperatura (temperatura di cui si necessita per soddisfare lo specifico fabbisogno) e la "temperatura\_in" (temperatura del fluido di ritorno dal frigorifero), la pressione richiesta, la generazione (ovvero come attualmente è generato il freddo che soddisfa tale fabbisogno, con possibilità di scegliere da menu a tendina "Frigorifero a compressione" o "Altro"), il calore specifico (come sopra, per le tipologie di fluido più comuni direttamente suggerito dal software con possibilità di modifica da parte dell'utente). È sempre presente anche il campo "Informazioni" per l'inserimento di ulteriori note e il controllo automatico sulla completezza e correttezza della tipologia di informazioni inserite.

| Flussi e fabbisogni |                |                                    |                                                                                                    |                            |                   |                     |                        |                         |                        |                       |                                                                          | $\times$ |
|---------------------|----------------|------------------------------------|----------------------------------------------------------------------------------------------------|----------------------------|-------------------|---------------------|------------------------|-------------------------|------------------------|-----------------------|--------------------------------------------------------------------------|----------|
| Cod. Azienda        |                | $\overline{z}$                     |                                                                                                    |                            |                   |                     |                        |                         |                        |                       |                                                                          |          |
| Cod.<br>Azienda     | Cod.<br>flusso | Flusso                             | Flussi di scarto   Fabbisogno en. elettrica   Fabbisogno en. termica   Fabbisogno en. frigo<br><b>Tip. fluido</b>                                                                                                    | Domanda<br>[%]             | Portata<br>[kg/s] | Temperatura<br>[°C] | Temperatura<br>in [°C] | Pressione<br>[bar]      | Generazione            | Calore sp<br>[kJ/kgK] | Informazioni                                                             |          |
| $\overline{2}$      | $\mathbf{1}$   |                                    | acqua                                                                                                    | 25                         | 72,26             | $\overline{7}$      | 12                     | $\overline{\mathbf{3}}$ | Frigorifero a co 4,186 |                       | jj.                                                                      |          |
| $\overline{2}$      | $\overline{2}$ | fabb_en_frigo_1<br>fabb_en_frigo_2 | acqua                                                                                                    | 100                        | -1                | $\overline{7}$      | 12                     | $\overline{3}$          | Frigorifero a co 4,186 |                       | $\ddot{\mathbf{u}}$                                                      |          |
|                     |                |                                    |                                                                                                    |                            |                   |                     |                        |                         |                        |                       |                                                                          |          |
|                     |                |                                    |                                                                                                    |                            |                   |                     |                        |                         |                        |                       |                                                                          |          |
|                     |                |                                    |                                                                                                    |                            |                   |                     |                        |                         |                        |                       |                                                                          |          |
|                     |                |                                    |                                                                                                    |                            |                   |                     |                        |                         |                        |                       |                                                                          |          |
|                     |                |                                    |                                                                                                    |                            |                   |                     |                        |                         |                        |                       |                                                                          |          |
|                     |                |                                    |                                                                                                    |                            |                   |                     |                        |                         |                        |                       |                                                                          |          |
|                     |                |                                    |                                                                                                    |                            |                   |                     |                        |                         |                        |                       |                                                                          |          |
|                     |                |                                    |                                                                                                    |                            |                   |                     |                        |                         |                        |                       |                                                                          |          |
|                     |                |                                    |                                                                                                    |                            |                   |                     |                        |                         |                        |                       |                                                                          |          |
|                     |                |                                    |                                                                                                    |                            |                   |                     |                        |                         |                        |                       |                                                                          |          |
|                     |                |                                    |                                                                                                    |                            |                   |                     |                        |                         |                        |                       |                                                                          |          |
|                     |                |                                    |                                                                                                    |                            |                   |                     |                        |                         |                        |                       |                                                                          |          |
|                     | Modifica       | Elimina                            | Inserisci                                                                                                    |                            |                   |                     |                        |                         |                        |                       |                                                                          |          |
| $\overline{2}$      | $\overline{2}$ | fabb_en_frigo_2                    | acqua                                                                                                    | $\vert \cdot \vert$<br>100 | $\vert$ 1         | $\overline{7}$      | 12                     | $\vert$ 3               | Frigoriferc   4,186    |                       | $\parallel$ ii                                                           |          |
|                     |                |                                    |                                                                                                    |                            |                   | Salva               |                        |                         |                        |                       |                                                                          |          |
|                     |                |                                    |                                                                                                    |                            |                   |                     |                        |                         |                        |                       |                                                                          |          |
|                     |                |                                    |                                                                                                    |                            |                   | Chiudi              |                        |                         |                        |                       |                                                                          |          |
| --                  |                | $- - -$                            | $\mathbf{1} \bullet \mathbf{1} \bullet \mathbf{$<br>1.001 |                            | .                 |                     |                        |                         | .                      | $\sim$                | $\mathbf{r} = \mathbf{r} \cdot \mathbf{r} = \mathbf{r} \cdot \mathbf{r}$ |          |

<span id="page-99-0"></span>**Figura 66: Finestra di dialogo per l'inserimento delle informazioni relative ai fabbisogni di energia frigorifera dell'azienda**

A questo punto chiudendo la finestra di dialogo si viene riportati alla "Welcome page" e si può passare alla navigazione tra i moduli del software.

## 6.2.2 Modulo 1

Accedendo al Modulo 1 dalla "Welcome page" si apre la finestra di dialogo riportata in [Figura 67.](#page-100-0) In questa finestra, utilizzando i tasti in alto, è possibile selezionare l'azienda per la quale si vogliono condurre le analisi del Modulo 1. Una volta selezionata l'azienda desiderata, è possibile premere il tasto "Analisi M1" per avviare i calcoli; il software mostra l'avviso in [Figura 68.](#page-100-1) Non appena concluse le operazioni di calcolo il software mostra invece l'avviso in [Figura 69.](#page-100-2)

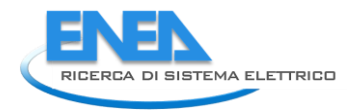

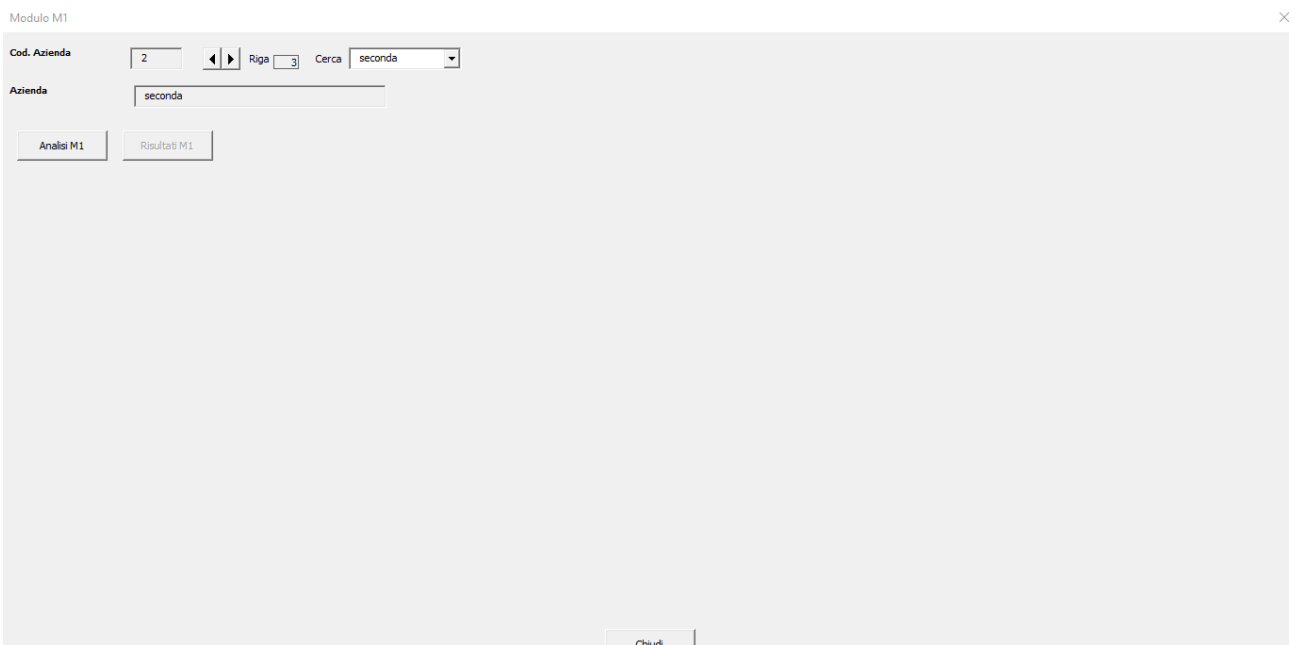

<span id="page-100-1"></span><span id="page-100-0"></span>**Figura 67: Finestra di dialogo per l'esecuzione del Modulo 1**

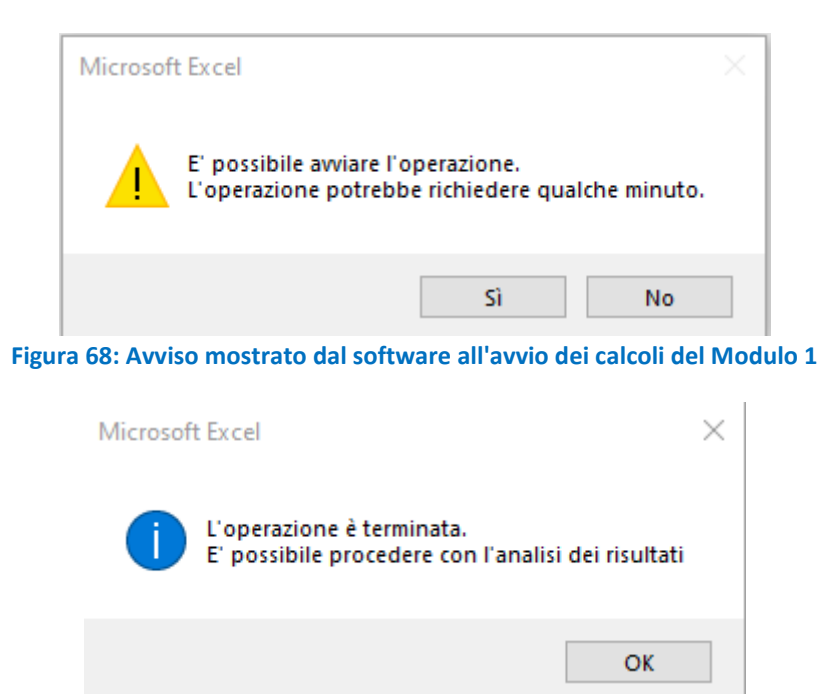

**Figura 69: Avviso mostrato dal software alla conclusione dei calcoli del Modulo 1**

<span id="page-100-2"></span>La finestra di dialogo relativa al Modulo 1 compare come mostrata in [Figura 70,](#page-101-0) con il tasto "Risultati M1" disponibile: premendo il tasto "Risultati M1" si può accedere al menu a tendina mostrato in [Figura 70](#page-101-0) dal quale selezionare la categoria di risultati che si desidera visualizzare (relativi ad applicazione ORC, Pompa di Calore, Frigo ad Assorbimento o scambiatore di calore ai flussi e fabbisogni dell'azienda). Non sarà più possibile cambiare azienda (se si vuole cambiare azienda è necessario chiudere la finestra e riaprirla). I risultati vengono mostrati solo per quelle valutazioni che non risultino "non fattibili" da un punto di vista tecnologico (temperatura del flusso insufficiente per l'ORC, match impossibile tra flusso di scarto e fabbisogno di energia termica nel caso della pompa di calore, temperatura del fluido caldo troppo bassa nel caso dei frigoriferi ad assorbimento, pressione dei flussi non accettabile per gli scambiatori di calore).

#### *ACCORDO DI PROGRAMMA MISE (OGGI MITE)-ENEA*

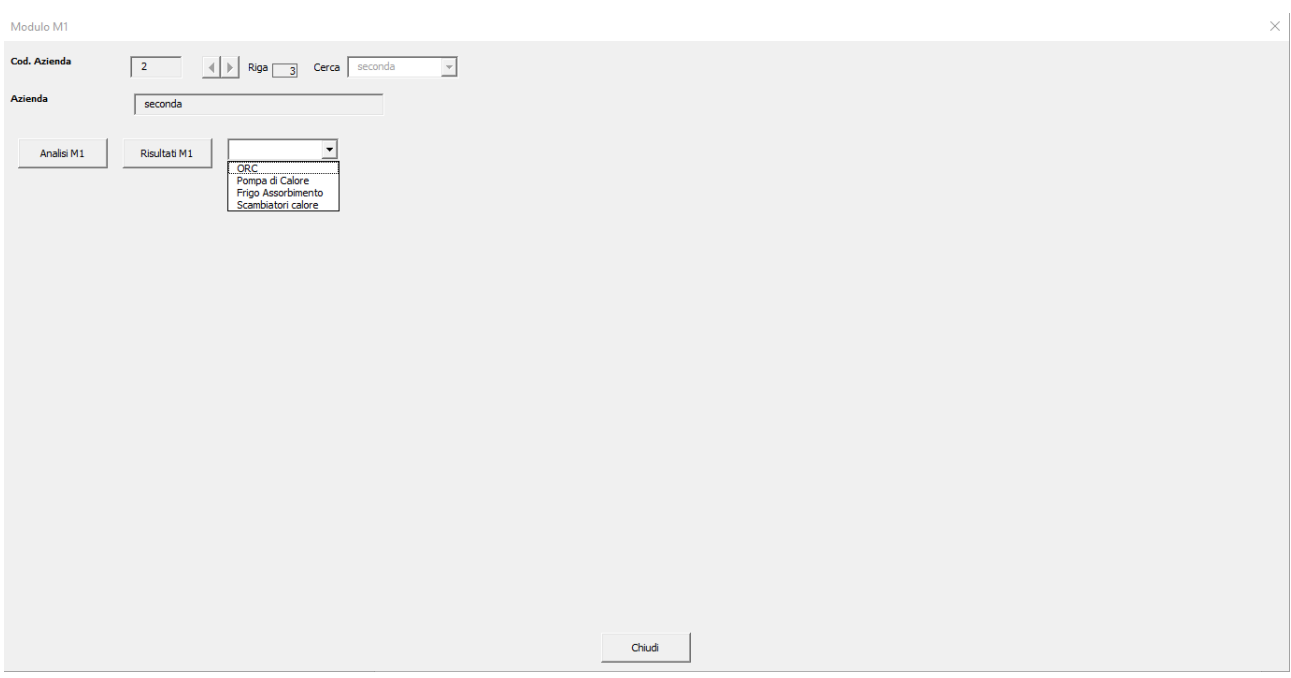

**Figura 70: Finestra di dialogo per l'esecuzione del Modulo 1 al termine dei calcoli**

<span id="page-101-0"></span>In [Figura 71](#page-101-1) sono mostrati gli output del Modulo 1 relativi al calcolo effettuato per l'applicazione di un ORC ai flussi di scarto dell'azienda selezionata. Vengono forniti due grafici riepilogativi relativi al costo di investimento, al risparmio annuo e al pay back period stimati.

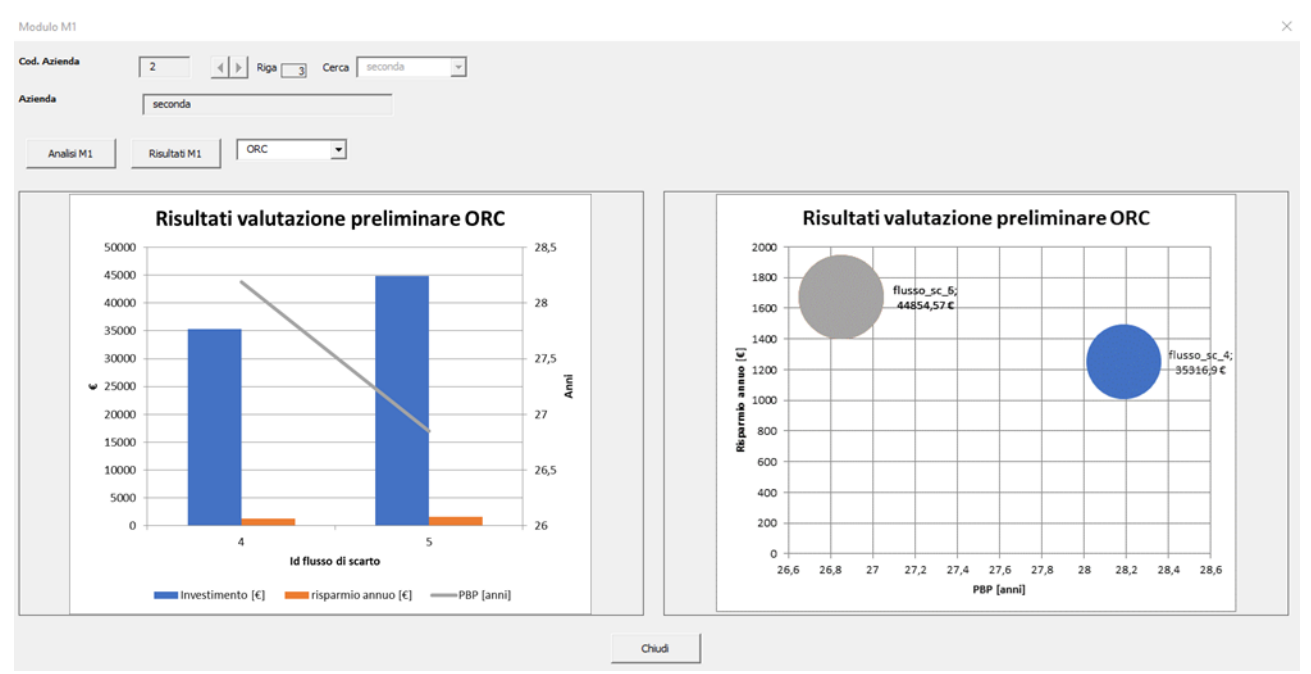

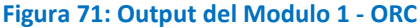

<span id="page-101-1"></span>Per quanto riguarda gli output del Modulo 1 relativi all'applicazione della pompa di calore, è necessario selezionare anche il flusso di scarto cui i risultati si riferiscono [\(Figura 72\)](#page-102-0). Una volta selezionato il flusso di scarto, verranno mostrati i risultati ottenuti per quel flusso in relazione al soddisfacimento di ciascuno dei fabbisogni di energia termica inseriti nel software. Questa scelta è stata fatta per evitare una rappresentazione poco leggibile dei risultati. In alcuni casi l'operazione svolta dal software per la costruzione dei grafici può risultare un po' onerosa in termini di allocazione di memoria del sistema, per cui il software mostra il messaggio riportato i[n Figura 73.](#page-102-1) Una volta selezionato il flusso di scarto, i risultati vengono mostrati

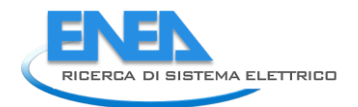

come riportato in [Figura 74,](#page-103-0) attraverso le medesime rappresentazioni già illustrate per quanto riguarda gli ORC.

<span id="page-102-1"></span><span id="page-102-0"></span>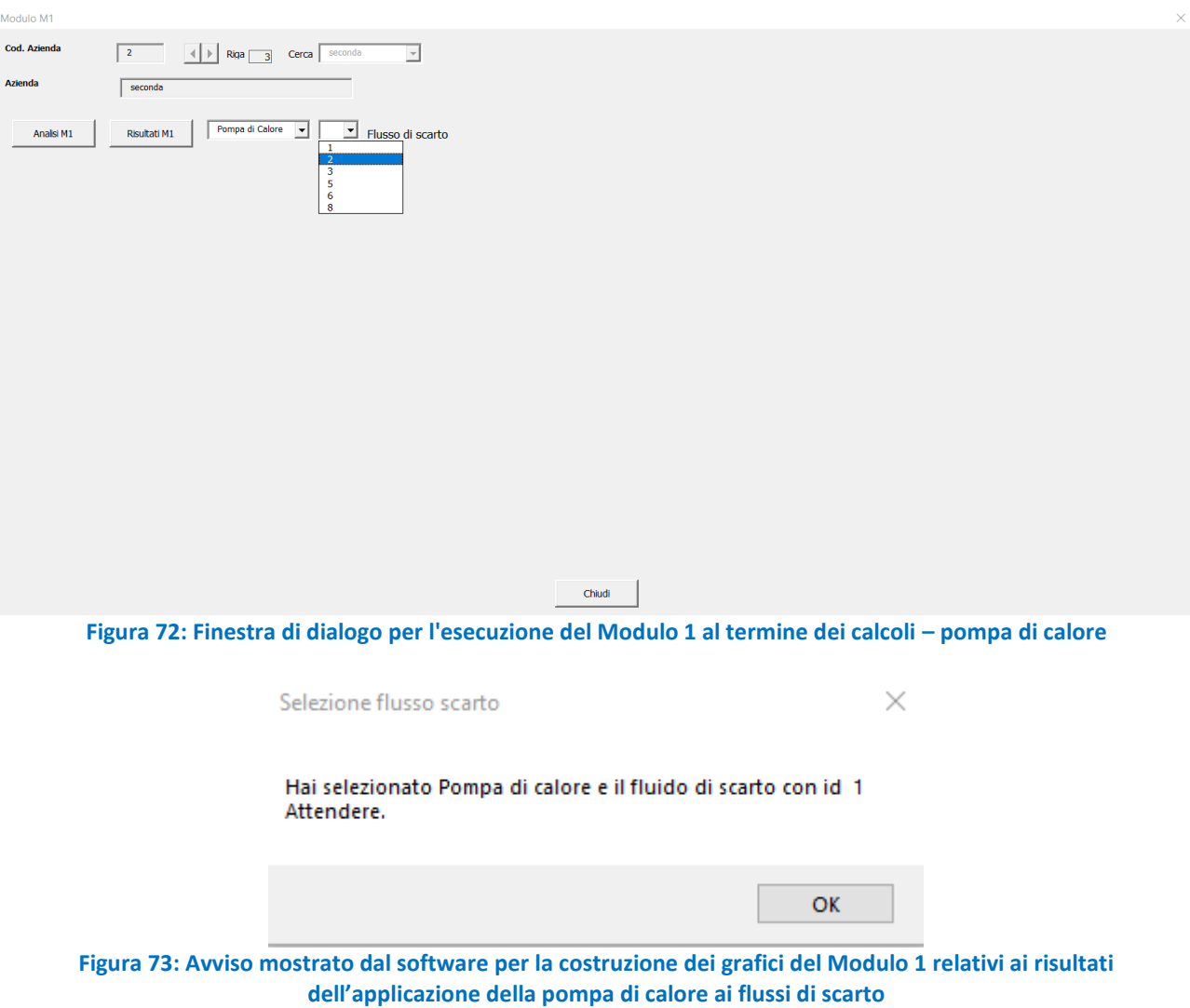

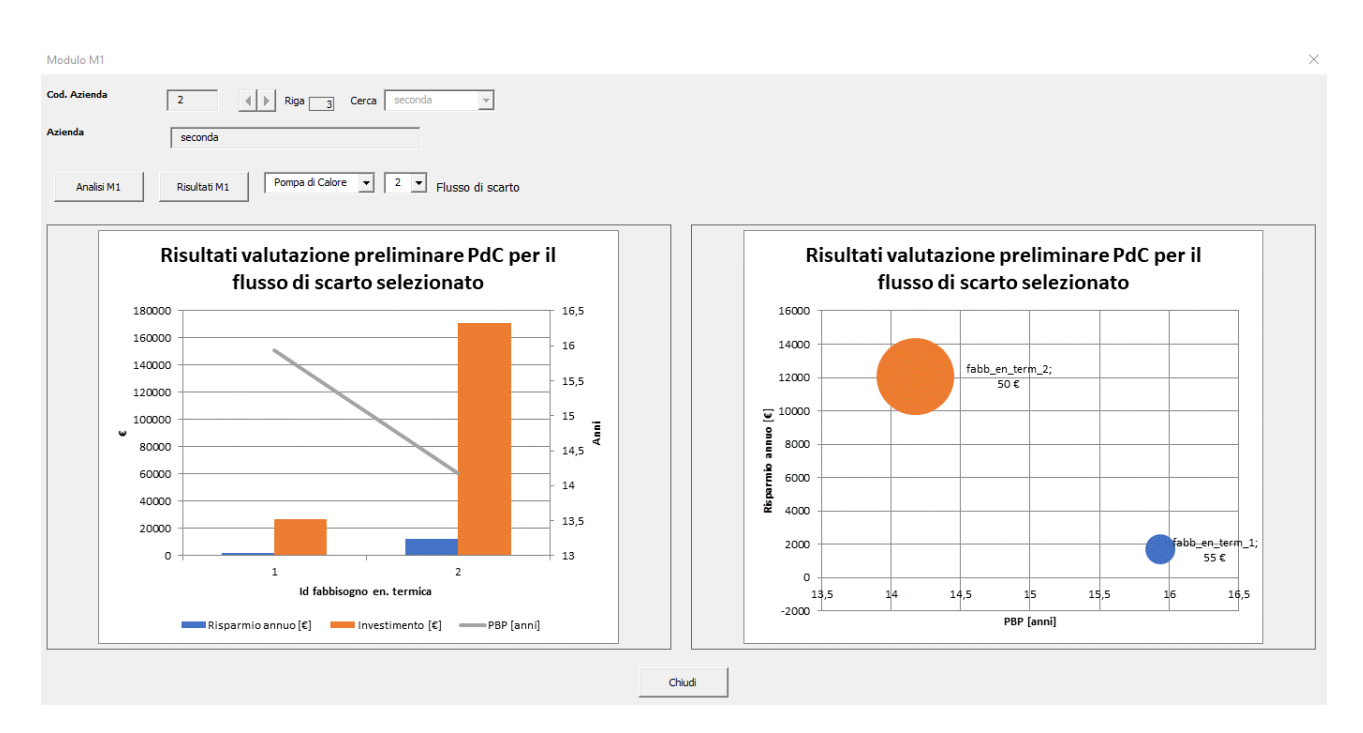

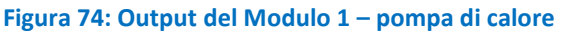

<span id="page-103-0"></span>Anche nel caso dei risultati relativi all'applicazione di frigoriferi ad assorbimento ai flussi di scarto dell'azienda è necessario selezionare il flusso di scarto per il quale si vogliono visualizzare i relativi risultati, come già spiegato per le pompe di calore. I risultati delle valutazioni sono poi mostrati utilizzando le stesse modalità di rappresentazione degli ORC e delle pompe di calore come mostrato i[n Figura 75.](#page-103-1)

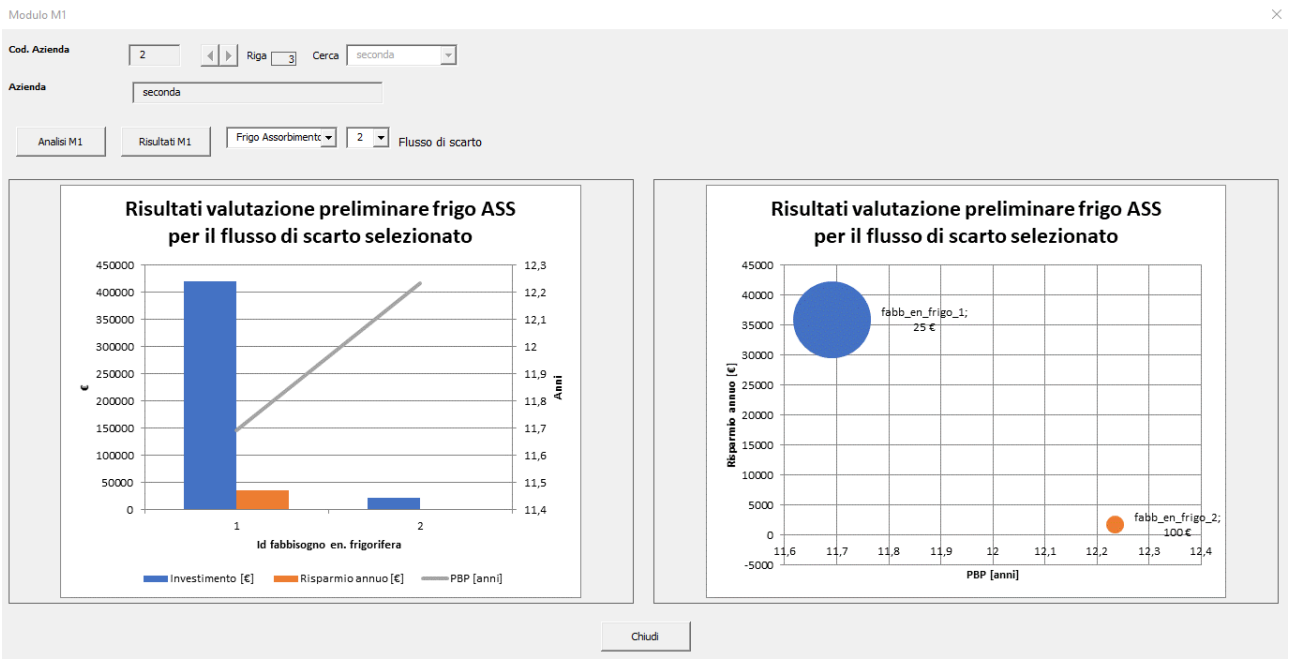

**Figura 75: Output del Modulo 1 – frigorifero ad assorbimento**

<span id="page-103-1"></span>Infine, anche nel caso dei risultati relativi all'applicazione di scambiatori di calore ai flussi di scarto dell'azienda è necessario selezionare il flusso di scarto per il quale si vogliono visualizzare i risultati, come già spiegato per le pompe di calore. I risultati delle valutazioni sono poi mostrati utilizzando le stesse modalità di rappresentazione degli ORC e delle pompe di calore come mostrato i[n Figura 76.](#page-104-0)

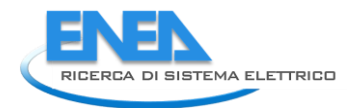

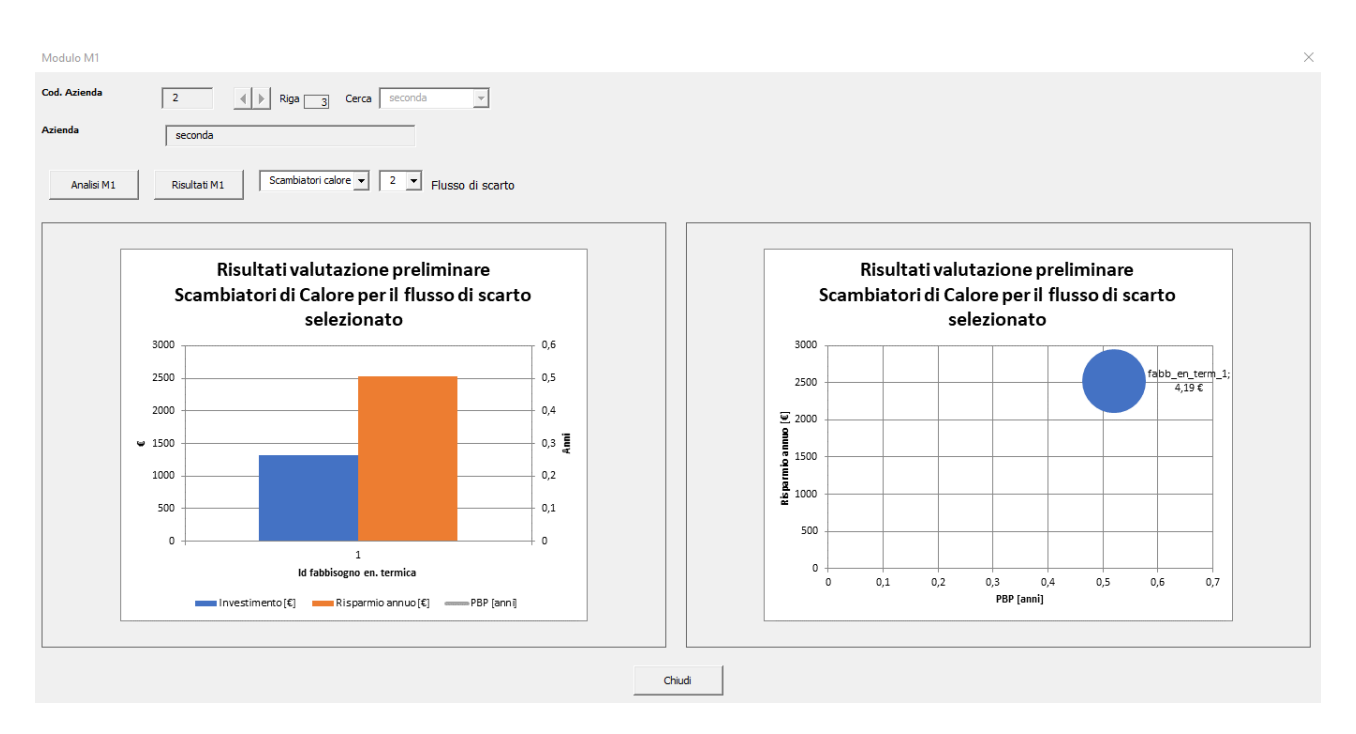

**Figura 76: Output del Modulo 1 – scambiatori di calore**

<span id="page-104-0"></span>Il software salva in automatico tutti i grafici ottenuti in file GIF distinti all'interno della cartella "risultati\_mod1". Per avere ulteriori informazioni sui parametri alla base dei calcoli effettuati dal software è possibile passare alla modalità "Esperto" oppure richiedere l'attivazione delle "Developer preferences".

## 6.2.3 Modulo 2

Accedendo al Modulo 2 dalla "Welcome page" si apre la finestra di dialogo riportata in [Figura 77.](#page-105-0) Cliccando sui tasti freccia posizionati in alto a sinistra della finestra di dialogo, è possibile scegliere il tipo di azienda da sottoporre ad analisi. In particolare, per ciascuna azienda la finestra di dialogo riporta un elenco di flussi di calore che comprende:

- l'insieme delle sorgenti di calore di scarto (corrispondenti ai flussi 1-6 nell'esempio riportato in [Figura 77\)](#page-105-0);
- l'insieme dei fabbisogni di energia termica (corrispondenti ai flussi 7-8 nell'esempio riportato in [Figura](#page-105-0)  [77\)](#page-105-0).

Dal punto di vista del Modulo 2, le sorgenti di calore di scarto rappresentano le "sorgenti calde", mentre i fabbisogni di energia termica le "sorgenti fredde". Per poter procedere con l'analisi dell'azienda attraverso il Modulo 2, è necessario che l'utente selezioni ciascuna sorgente di calore di scarto ed inserisca il valore desiderato della temperatura di uscita, utilizzando il tasto "Modifica". Se ritenuto opportuno, l'utente potrà escludere una determinata sorgente di calore dall'analisi utilizzando il tasto "Elimina".

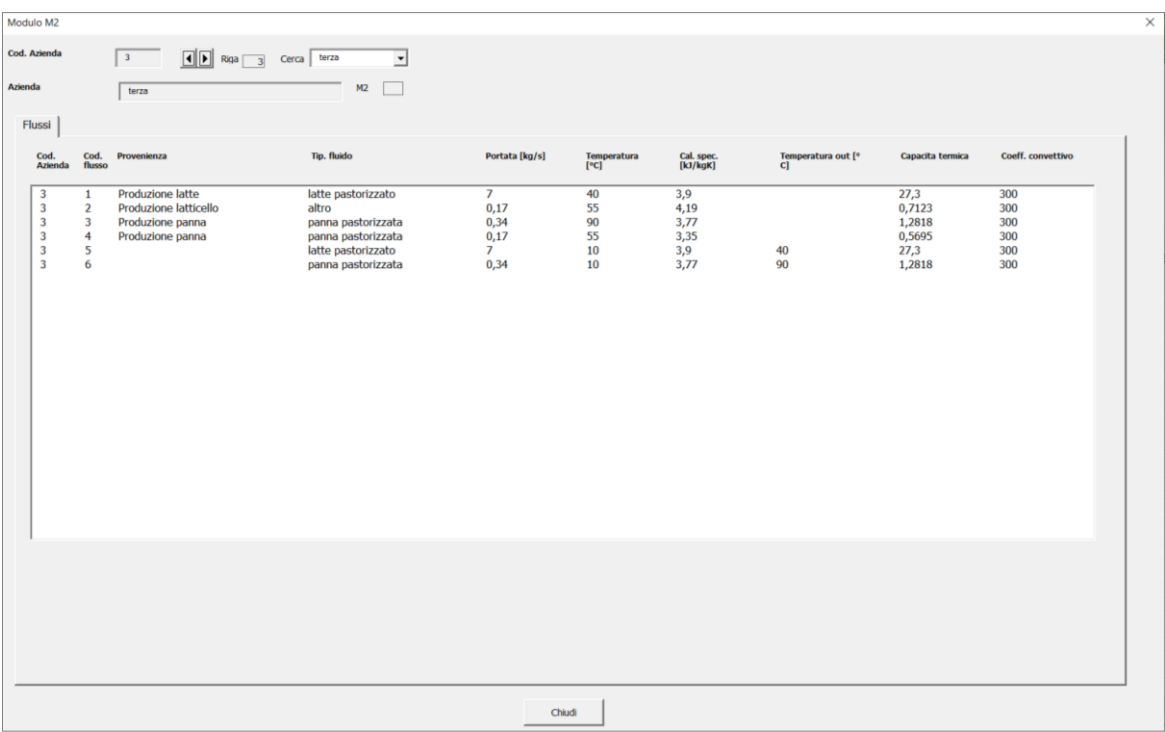

**Figura 77. Finestra di dialogo all'apertura del Modulo 2**

<span id="page-105-0"></span>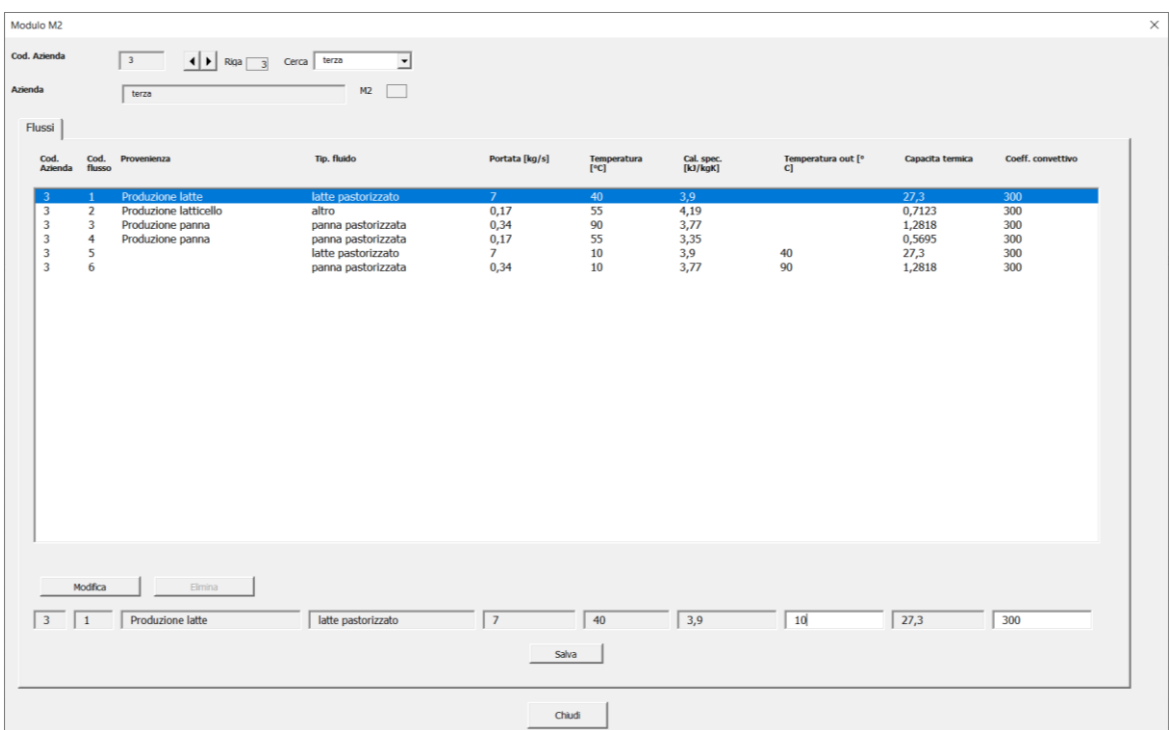

**Figura 78. Inserimento della temperatura di uscita delle sorgenti di calore di scarto**

Definite le sorgenti di calore di scarto da considerare ai fini dell'analisi e le relative temperature di uscita, l'utente è abilitato ad accedere alla scheda "Modulo 2".

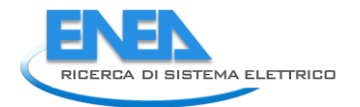

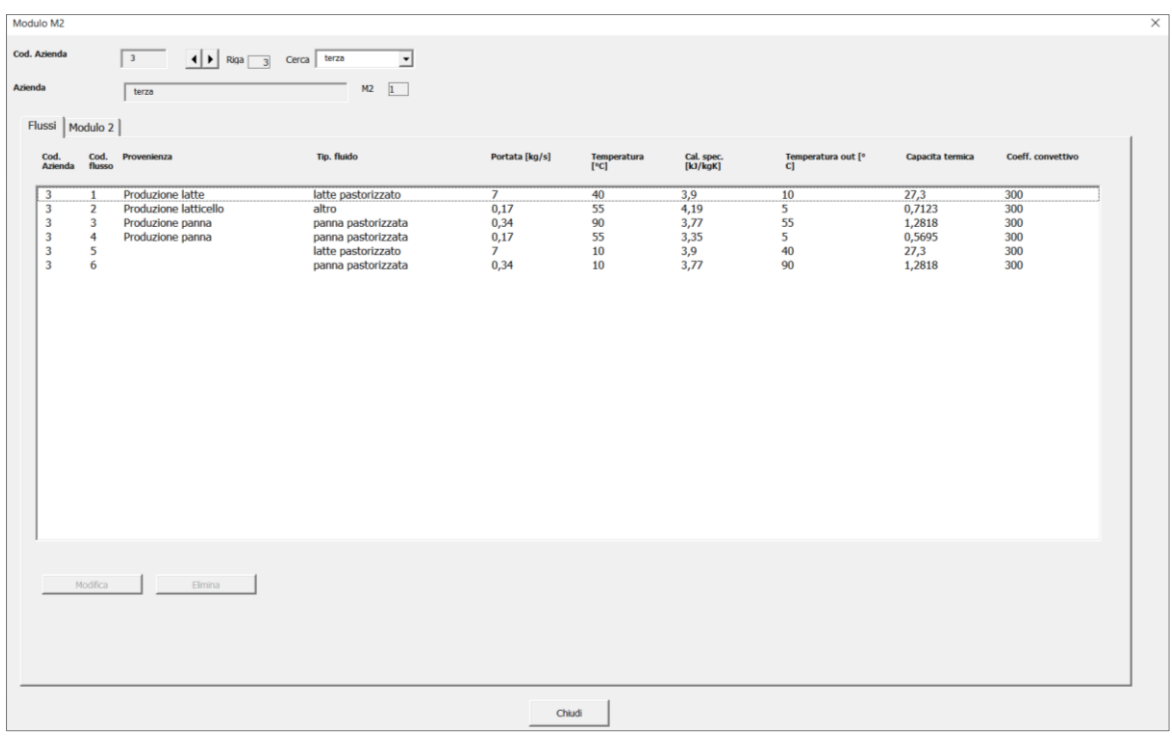

**Figura 79. Finestra di dialogo al termine dell'inserimento delle temperature di uscita delle sorgenti di calore di scarto**

Dopo aver cliccato sulla scheda "Modulo 2" e confermato l'azienda da analizzare, la finestra di dialogo appare come i[n Figura 80.](#page-106-0)

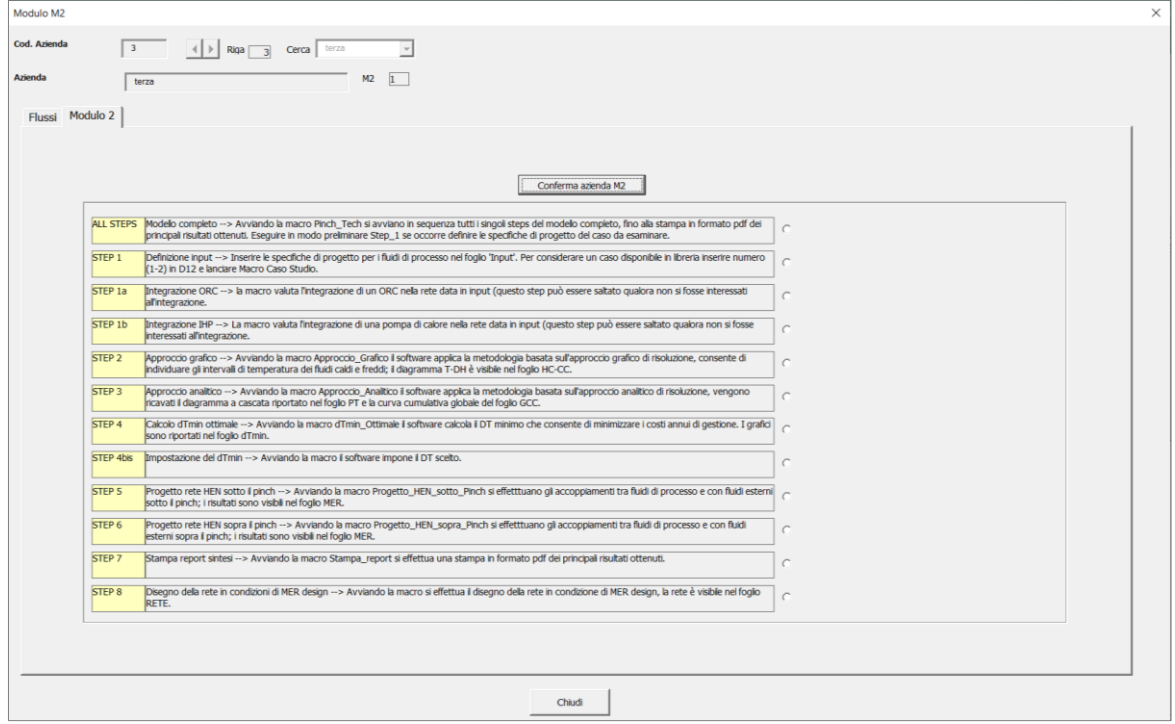

**Figura 80. Finestra di dialogo della scheda Modulo 2**

<span id="page-106-0"></span>A questo punto l'utente può procedere all'analisi vera e propria dell'azienda attraverso il Modulo 2. L'analisi comprende otto step principali:

- STEP 1: Consente di definire i dati di input relativi ai fluidi di processo caldi (sorgenti di calore di scarto) e ai fluidi freddi (fabbisogni di energia termica). Spuntando la casella di controllo relativa allo STEP 1, l'utente può scegliere se utilizzare i dati relativi all'azienda prescelta (M1) oppure i dati relativi a quattro casi di studio già implementati all'interno del Modulo 2 ([Figura 81](#page-107-0)). Dopo aver cliccato sul tasto "Esegui" il software mostra l'avviso in [Figura 82](#page-107-1), che abilità l'utente a passare allo step successivo.

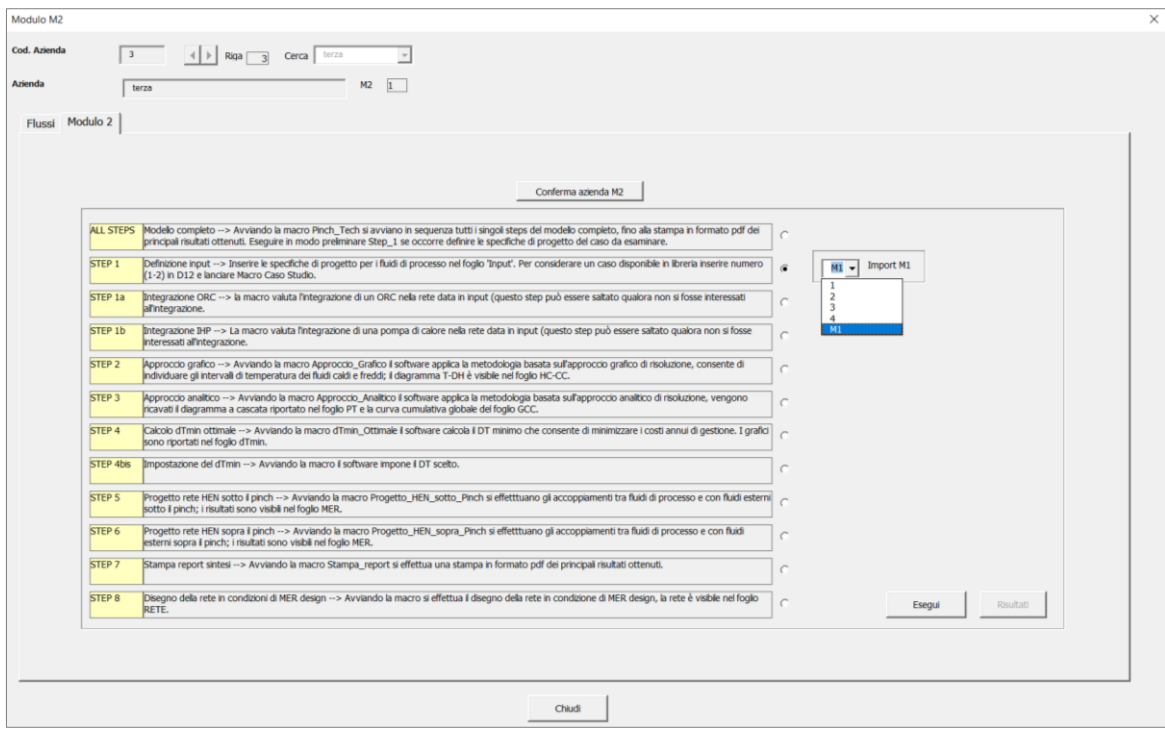

<span id="page-107-0"></span>**Figura 81. STEP 1: Definizione dei dati di input del Modulo 2**

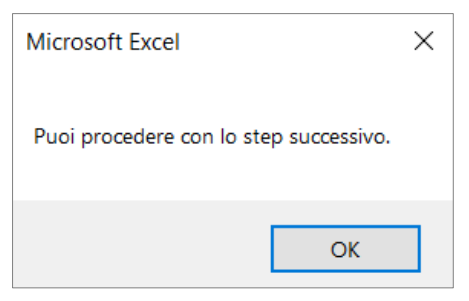

**Figura 82. Avviso al termine dello STEP 1**

<span id="page-107-1"></span>- STEP 1a: Riguarda l'integrazione di un ciclo Rankine a fluido organico (ORC) all'interno della rete di scambiatori. Spuntando la casella di controllo relativa allo STEP 1a, il software mostra l'avviso in [Figura](#page-108-0)  [83](#page-108-0), che chiede all'utente la conferma per l'avvio dell'operazione.
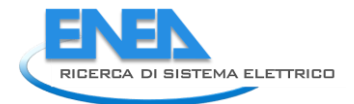

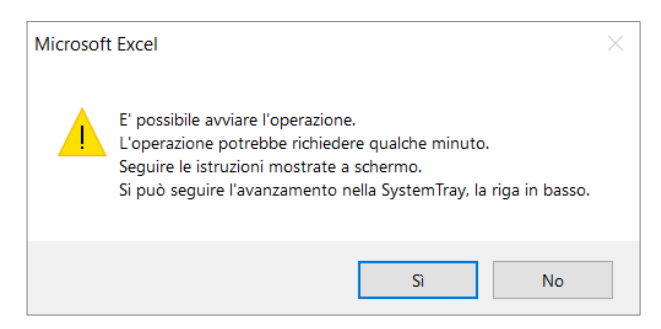

**Figura 83. Avviso all'avvio dello STEP 1a**

<span id="page-108-2"></span>In questo step, il software procede alla valutazione delle temperature di ingresso dei fluidi caldi, verificando che siano al di sopra della temperatura limite di 90°C, al di sotto della quale l'utilizzo di un ORC risulta non praticabile. Viene verificato un ulteriore vincolo relativo alla potenza termica. Se la potenza termica recuperabile è inferiore a 20 kW, il fluido in esame viene scartato e si passa alla valutazione del successivo. Nel caso in cui nessuno dei fluidi caldi sia in grado di soddisfare tali vincoli, l'integrazione non risulta possibile e il software mostra l'avviso in [Figura 84.](#page-108-0) In caso contrario, il Modulo 2 opera il processo di ottimizzazione termodinamica, individuando il ciclo termodinamico a cui corrisponde la maggiore potenza utile prodotta. Al termine dell'ottimizzazione viene mostrato l'avviso in [Figura 85](#page-108-1) e quindi l'avviso in [Figura 86](#page-109-0), che abilita l'utente a passare allo step successivo.

Prima di proseguire l'analisi, l'utente può esaminare i risultati dello STEP 1a, cliccando sul tasto "Risultati" in basso a destra, come mostrato in [Figura 87.](#page-109-1) Si precisa che l'ottimizzazione dell'ORC è condotta sulla base di un certo numero di assunzioni riguardanti, as esempio, il tipo di fluido di lavoro dell'ORC, le differenze di temperatura di pinch-point all'evaporatore e al condensatore, i rendimenti dell'espansore e del compressore, le caratteristiche della sorgente fredda a cui viene ceduto il calore in corrispondenza del condensatore. Tuttavia, sbloccando tramite password i fogli di lavoro che compongono il software, l'utente avrà la possibilità di modificare tali parametri, accedendo direttamente al foglio di lavoro "Foglio di lavoro ORC" ([Figura 88\)](#page-109-2).

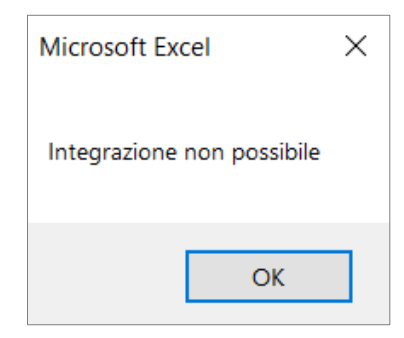

<span id="page-108-0"></span>**Figura 84. Avviso mostrato dal software nel caso in cui l'integrazione dell'ORC non sia tecnicamente possibile**

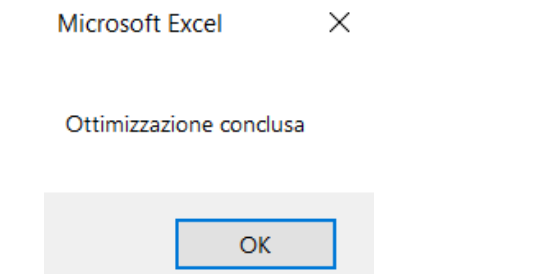

<span id="page-108-1"></span>**Figura 85. Avviso al termine dell'ottimizzazione termodinamica dell'ORC**

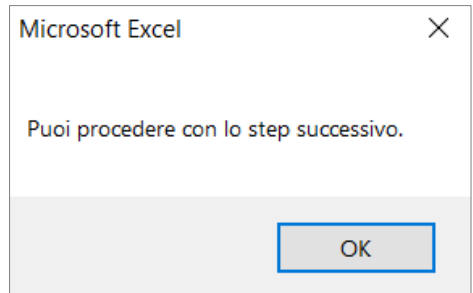

**Figura 86. Avviso che abilita l'utente a passare allo step successivo**

<span id="page-109-0"></span>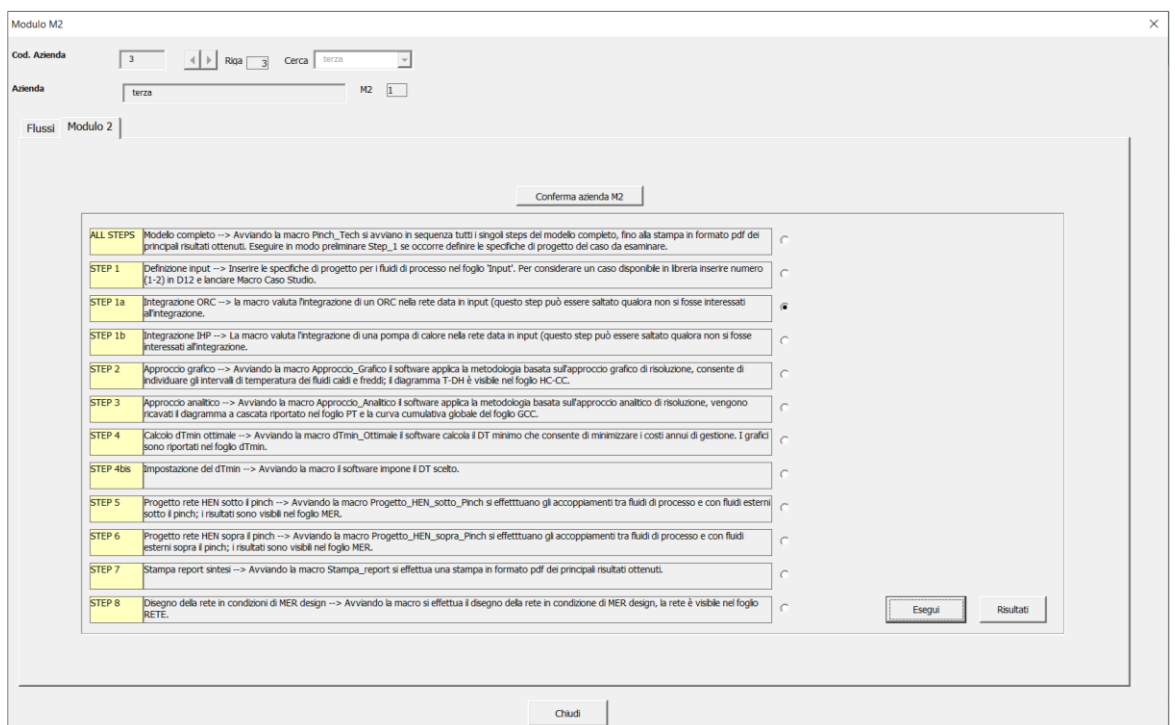

<span id="page-109-1"></span>**Figura 87. Finestra di dialogo al termine dello STEP 1a: l'utente è abilitato a cliccare sul tasto "Risultati"**

| seleziona il fluido di lavoro $\rightarrow$ | R1234yf |            |
|---------------------------------------------|---------|------------|
| pressione critica                           | 3,38    | MPa        |
| temperatura critica                         | 94.70   | °C         |
|                                             |         |            |
| <b>SORGENTE CALDA</b>                       |         |            |
| seleziona sorgente calda $\rightarrow$      | water   |            |
| pressione                                   | 0,101   | <b>MPa</b> |
| temperatura ingresso                        | 90      | ۰c         |
| temperatura uscita                          | 60      | ۹c         |
| portata                                     | 0.378   | kg/s       |
| <b>SORGENTE EREDDA</b>                      |         |            |
| seleziona sorgente fredda $\rightarrow$     | water   |            |
| pressione                                   | 0.10    | <b>MPa</b> |
| temperatura ingresso                        | 20.00   | ۹c         |
| temperatura uscita ORC subcritico           | 21.0    | °C         |
| portata ORC subcritico                      | 10,85   | kg/s       |
|                                             | #NOME?  | I/s        |
|                                             |         |            |
| <b>PARAMETRI ORC</b>                        |         |            |
| $\Delta Top$ evap $\geq$                    | 5,00    | ĸ          |
| $\Delta Top$ cond $\geq$                    | 5.00    | ĸ          |
| ATsh                                        | 13      | ĸ          |
| $AT$ <sub>sc</sub>                          | 5,00    | ĸ          |
| n pompa                                     | 0.60    |            |
| n espansore                                 | 0.60    |            |
| temperatura condensazione ORC subcritico    | 30,00   | °C         |
| temperatura evaporazione ORC subcritico     | 63.7    | ۹C         |
| pressione massima ORC subcritico            | 1,78    | MPa        |
| pressione minima ORC subcritico             | 0.78    | MPa        |
| <b>AP subcritico</b>                        | 1.00    | MPa        |

<span id="page-109-2"></span>**Figura 88. Ottimizzazione dell'ORC: le caselle in grigio indicano i parametri modificabili dall'utente**

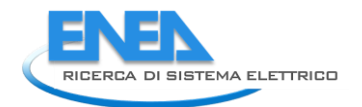

La [Figura 89](#page-110-0) mostra un esempio di finestra di dialogo dei risultati derivanti dall'esecuzione dello STEP 1a, che comprendono:

- il ciclo termodinamico sul piano T-s;
- il diagramma a torta che indica la distribuzione delle irreversibilità tra i componenti principali dell'ORC;
- i diagrammi di scambio termico all'evaporatore e al condensatore;
- una tabella di sintesi delle prestazioni energetiche ed economiche dell'ORC;
- una tabella di sintesi dei risultati dell'analisi exergetica.

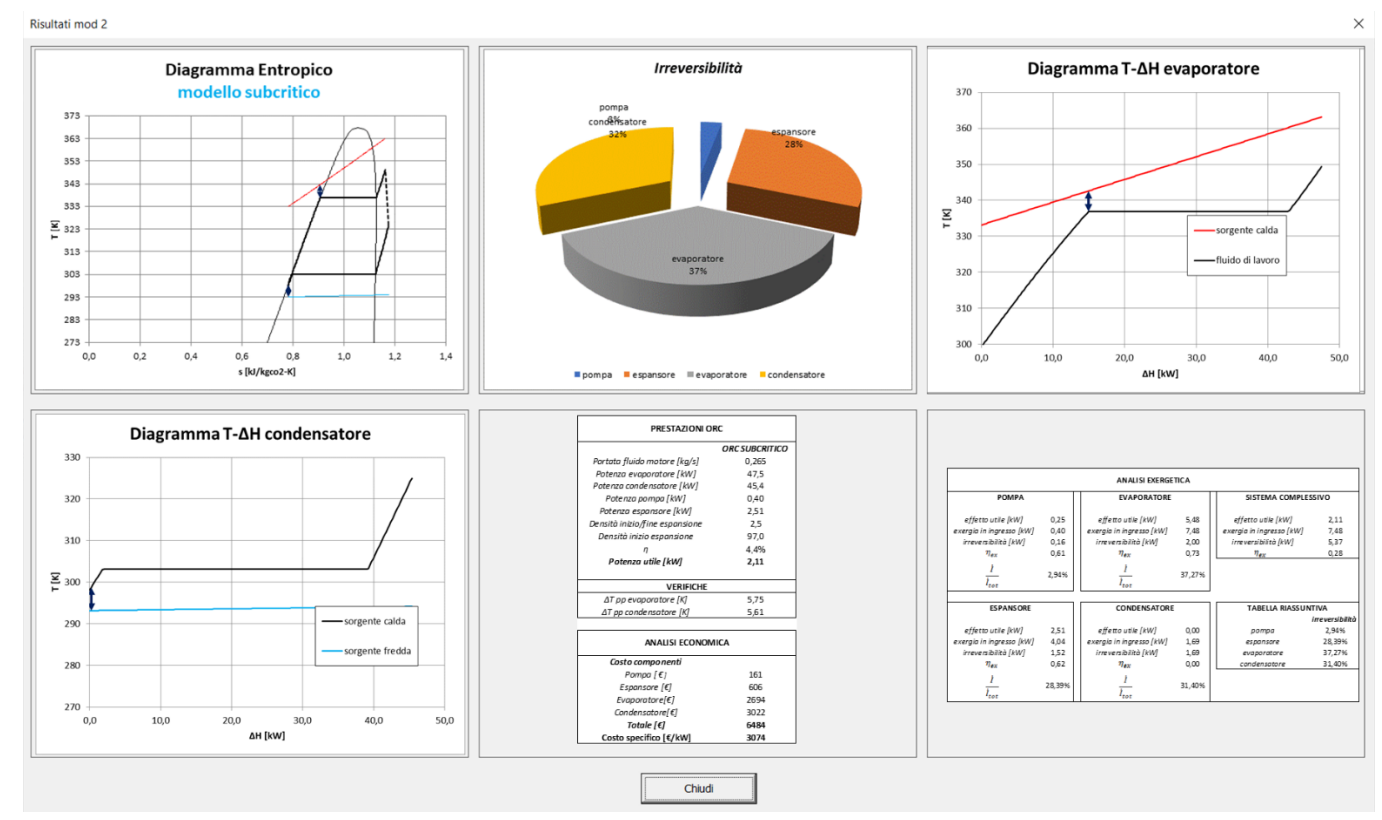

#### **Figura 89. Finestra di dialogo relativa ai risultati dello STEP 1a del Modulo 2**

<span id="page-110-0"></span>- STEP 1b: Riguarda l'integrazione di una pompa di calore all'interno della rete di scambiatori. Spuntando la casella di controllo relativa allo STEP 1b, il software mostra il medesimo avviso di [Figura 83,](#page-108-2) che chiede all'utente la conferma per l'avvio dell'operazione. In questo step, il software procede ad analizzare i fluidi di processo uno ad uno, in modo da individuare quelli con temperature e potenze scambiabili idonee per l'utilizzo con pompe di calore a compressione. In questo caso, i vincoli da verificare riguardano la temperatura di ingresso del fluido caldo e la potenza termica scambiabile. Per quanto riguarda il primo vincolo, le pompe di calore riescono a sfruttare sorgenti a più bassa temperatura rispetto ai sistemi ORC; di conseguenza il software prende in considerazione soltanto i fluidi caldi con una temperatura in ingresso inferiore a 60 °C e una potenza termica da scambiare superiore a 10 kW. Nel caso in cui nessuno dei fluidi caldi sia in grado di soddisfare tali vincoli, l'integrazione non risulta possibile e il software mostra il medesimo avviso di [Figura 84.](#page-108-0) In caso contrario, definito il tipo di fluido caldo da utilizzare come sorgente inferiore della pompa di calore a compressione, il software procede alla definizione delle caratteristiche termodinamiche del ciclo e alla valutazione delle relative prestazioni energetiche ed economiche. Al termine dello STEP 1b, viene mostrato il medesimo avviso di [Figura 85](#page-108-1) e quindi l'avviso di [Figura 86,](#page-109-0) che abilita l'utente a passare allo step successivo.

Prima di proseguire l'analisi, l'utente può esaminare i risultati dello STEP 1b, cliccando sul tasto "Risultati" in basso a destra. Analogamente a quanto visto per lo STEP 1a, il progetto della pompa di calore viene condotto sulla base di un certo numero di assunzioni riguardanti, as esempio, il tipo di fluido di lavoro, le differenze di temperatura caratteristiche degli scambiatori di calore e le caratteristiche della sorgente superiore che riceve il calore prodotto. Tuttavia, sbloccando tramite password i fogli di lavoro che compongono il software, sarà possibile modificare tali parametri, accedendo direttamente al foglio di lavoro "Foglio di lavoro IHP" ([Figura 90\)](#page-111-0).

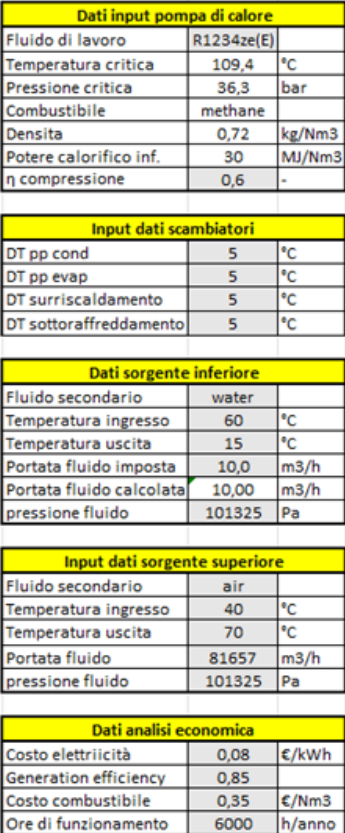

<span id="page-111-0"></span>**Figura 90. Progetto della pompa di calore a compressione: le caselle in grigio indicano i parametri modificabili dall'utente**

Fattore di simultaneità 70%

La [Figura 91](#page-112-0) mostra un esempio di finestra di dialogo dei risultati derivanti dall'esecuzione dello STEP 1b. I risultati comprendono:

- il ciclo termodinamico sul piano T-s;
- un istogramma che mette a confronto le differenze tra ciclo reale ed ideale in termini di potenza assorbita dal compressore e potenze termiche scambiate all'evaporatore e al condensatore;
- un istogramma che mette a confronto le differenze tra ciclo reale ed ideale in termini di COP e tempo di ritorno semplice dell'investimento;
- una tabella di sintesi delle prestazioni energetiche ed economiche della pompa di calore in condizioni di funzionamento ideale e reale.

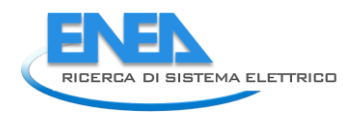

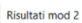

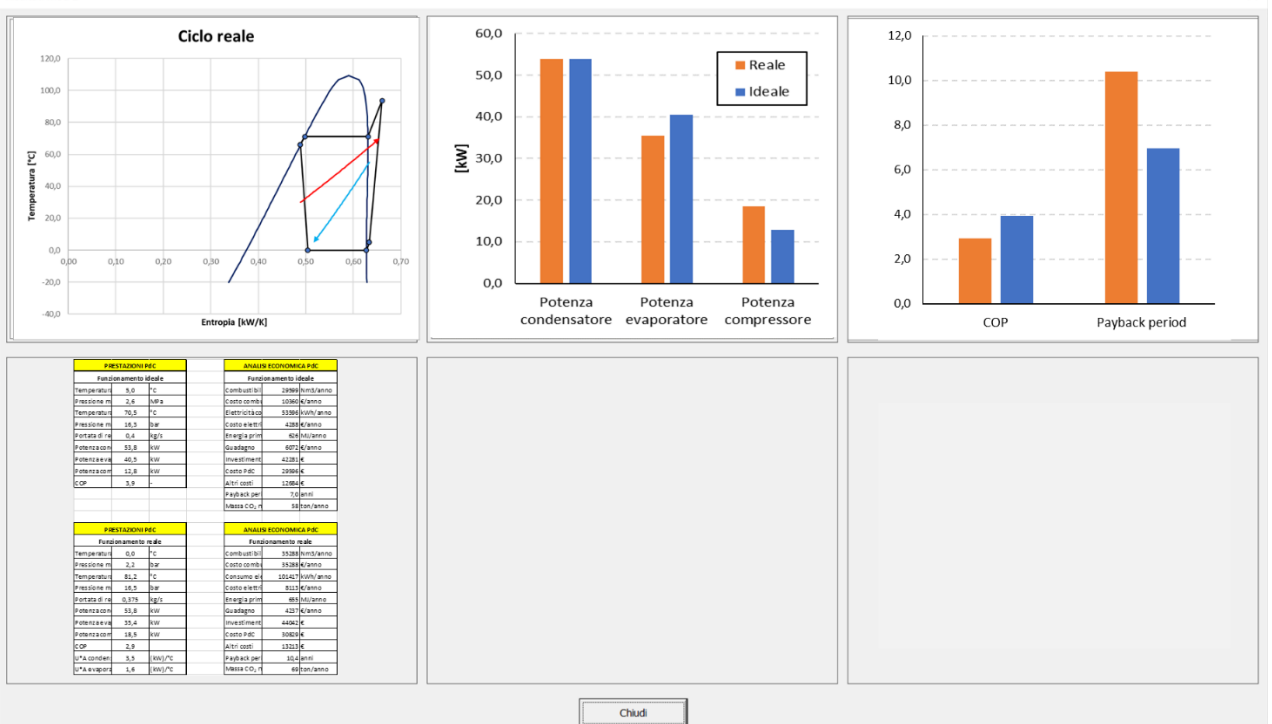

**Figura 91. Finestra di dialogo relativa ai risultati dello STEP 1b del Modulo 2**

<span id="page-112-0"></span>- STEP 2: riguarda l'utilizzo dell'approccio grafico per la costruzione delle curve cumulative dei fluidi caldi e freddi, che definiscono le condizioni di massimo recupero energetico per un fissato valore della differenza di temperatura al pinch-point.

Spuntando la casella di controllo relativa allo STEP 2, il software mostra il medesimo avviso di [Figura 83,](#page-108-2) che chiede all'utente la conferma per l'avvio dell'operazione. Al termine dello STEP 2, viene mostrato il medesimo avviso di Figura 85, che abilita l'utente a passare allo step successivo.

Prima di proseguire l'analisi, l'utente può esaminare i risultati dello STEP 2, cliccando sul tasto "Risultati" in basso a destra.

La [Figura 92](#page-113-0) mostra un esempio di finestra di dialogo dei risultati dello STEP 2, dove è riportato il diagramma delle curve cumulative dei fluidi caldi e freddi, ottenuto grazie all'applicazione dell'approccio grafico.

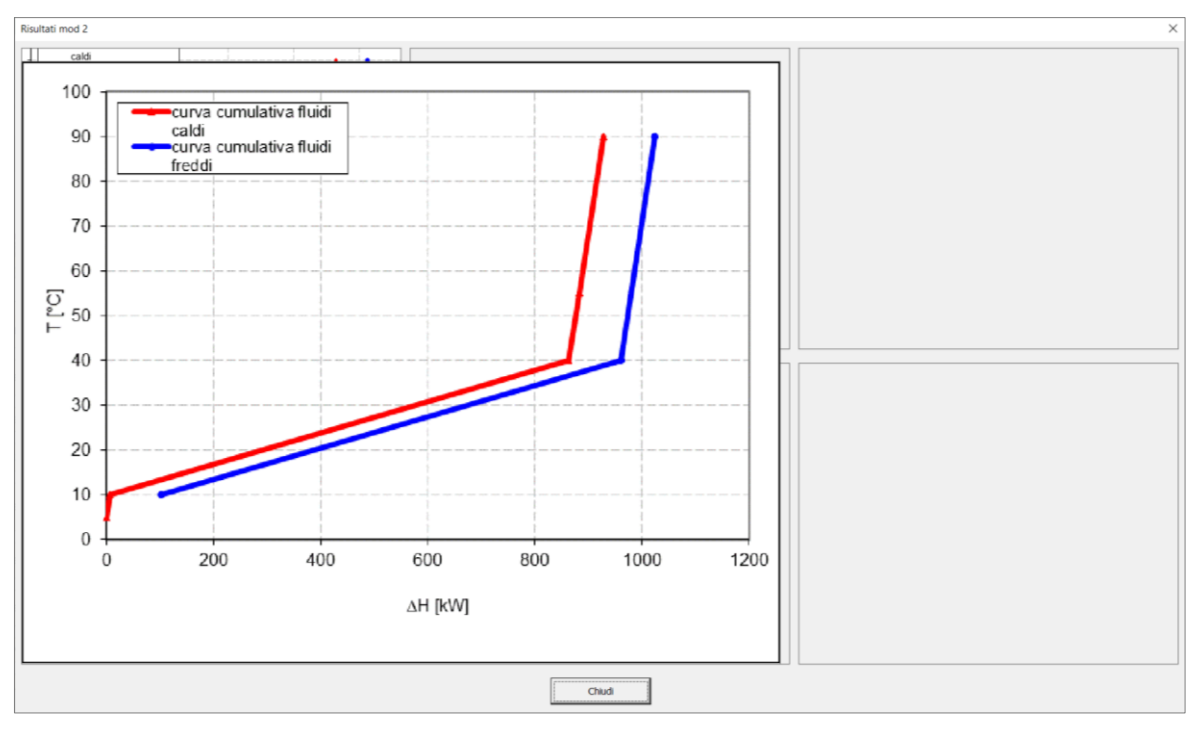

<span id="page-113-0"></span>**Figura 92. Esempio di finestra di dialogo dei risultati inerenti allo STEP 2 del Modulo 2 (il grafico viene ingrandito cliccando sul corrispondente riquadro)**

- STEP 3: riguarda l'utilizzo dell'approccio analitico che, attraverso una procedura basata su un'analisi degli intervalli di temperatura, consente di ottenere i medesimi risultati dell'approccio grafico (a parità di minima differenza di temperatura al pinch-point).

Spuntando la casella di controllo relativa allo STEP 3, il software mostra il medesimo avviso di [Figura 83,](#page-108-2) che chiede all'utente la conferma per l'avvio dell'operazione. Al termine dello STEP 3, viene mostrato il medesimo avviso di Figura 85, che abilita l'utente a passare allo step successivo.

Prima di proseguire l'analisi, l'utente può esaminare i risultati dello STEP 3, cliccando sul tasto "Risultati" in basso a destra. La [Figura 93](#page-114-0)[Figura 92](#page-113-0) mostra un esempio di finestra di dialogo dei risultati dello STEP 3, dove è riportata la curva cumulativa globale, che fornisce utili indicazioni circa la qualità e il tipo di utenze esterne richieste.

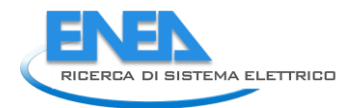

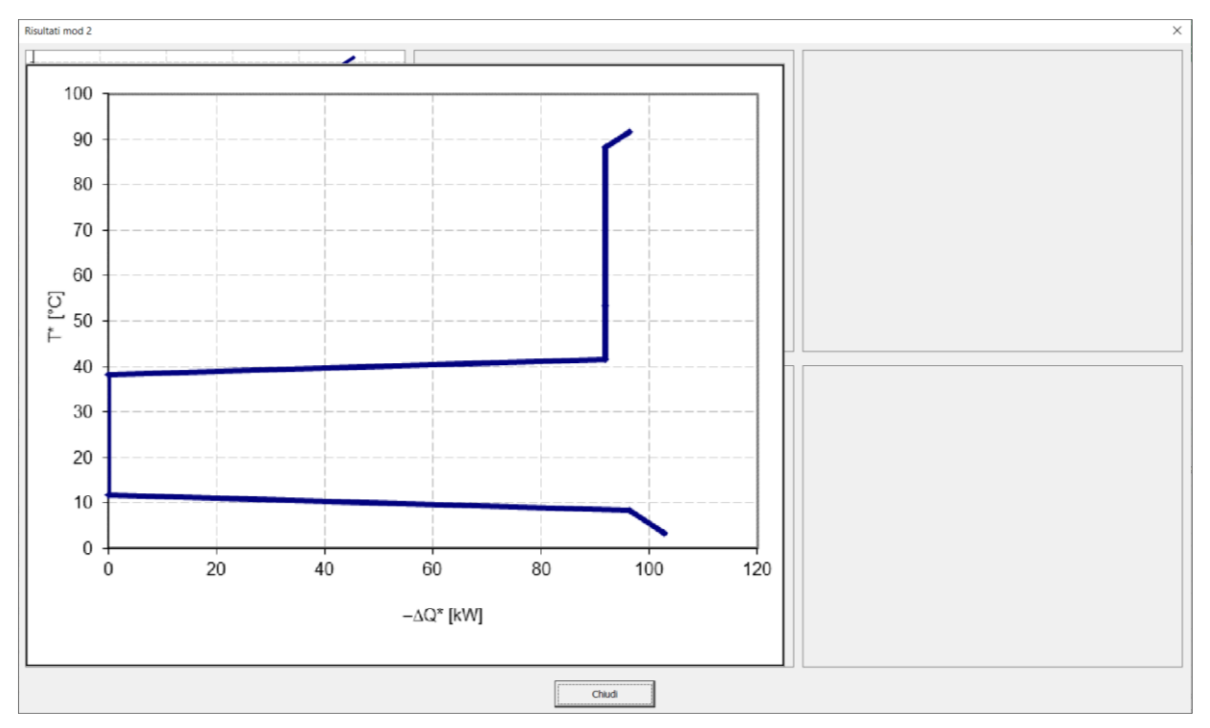

<span id="page-114-0"></span>**Figura 93. Esempio di finestra di dialogo dei risultati inerenti allo STEP 3 del Modulo 2 (il grafico viene ingrandito cliccando sul corrispondente riquadro)**

- STEP 4: riguarda il calcolo del valore ottimale della minima differenza di temperatura al pinch-point, che viene determinato imponendo la minimizzazione dei costi di gestione. Questi ultimi comprendono i costi di capitale associati agli scambiatori di calore richiesti e i costi di energia associati all'utilizzo di fluidi esterni necessari per completare riscaldamenti e raffreddamenti dei fluidi di processo.

Spuntando la casella di controllo relativa allo STEP 4, l'utente è invitato a scegliere tra 7 modelli per la valutazione del costo di investimento degli scambiatori di calore [\(Figura 94\)](#page-115-0), basati sulla seguente funzione di costo:

$$
C_{hx} = a + b \cdot A_{HX}^c \tag{16}
$$

dove  $A_{HX}$  è la superficie di scambio termico, mentre  $a, b$  e  $c$  sono dei parametri che variano a seconda del modello adottato [\(Tabella 24\)](#page-114-1).

|              | Modello di calcolo |             |      |        |                                            |        |     |  |
|--------------|--------------------|-------------|------|--------|--------------------------------------------|--------|-----|--|
|              |                    |             |      |        |                                            |        |     |  |
| Coefficiente |                    |             |      |        |                                            |        |     |  |
| a            | 125000.            |             |      |        | 6897.6 187.5 224.83 1309.04 292.33 22318.6 |        |     |  |
| h            | 1000               | 1379.5 25.0 |      | -29.98 | 512.21                                     | 383.09 | 555 |  |
| c            | 0.8                | . R. 7      | N.81 | n. 81  | n. 74                                      | 0.71   | 0.8 |  |

<span id="page-114-1"></span>**Tabella 24. Parametri , e relativi alla funzione per il calcolo del costo di investimento degli scambiatori di calore**

Dopo aver definito il modello di costo e cliccato sul tasto "Esegui", il software mostra il medesimo avviso di Figura 82, che chiede all'utente la conferma per l'avvio dell'operazione. Al termine dello STEP 4, viene mostrato il medesimo avviso di Figura 85, che abilita l'utente a passare allo step successivo.

Prima di proseguire l'analisi, l'utente può esaminare i risultati dello STEP 4, cliccando sul tasto "Risultati" in basso a destra.

La [Figura 95](#page-115-1) mostra un esempio di finestra di dialogo dei risultati dello STEP 4, dove è riportato l'andamento dei costi di gestione e della potenza termica scambiata nel refrigeratore esterno in funzione della minima differenza di temperatura al pinch-point. Da tale grafico è quindi possibile dedurre il valore ottimale di tale differenza di temperatura, che corrisponde al valore che minimizza i costi di gestione.

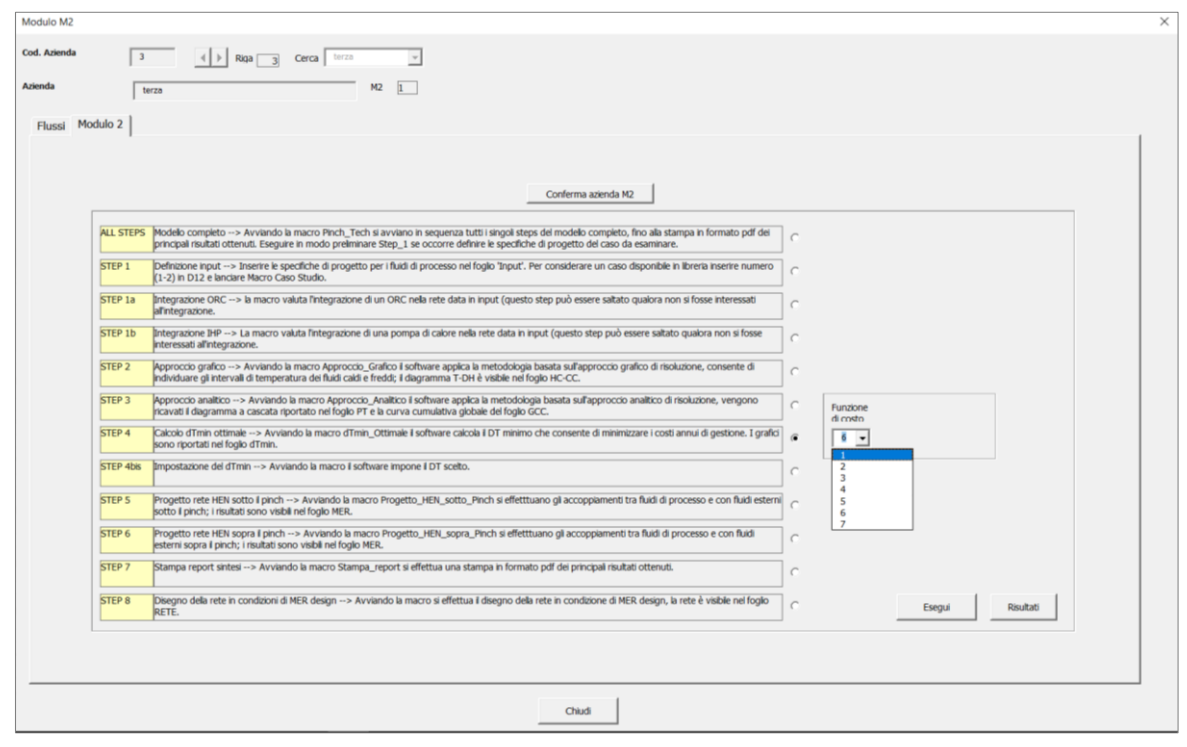

**Figura 94. Finestra di dialogo all'avvio dello STEP 4 del Modulo 2**

<span id="page-115-0"></span>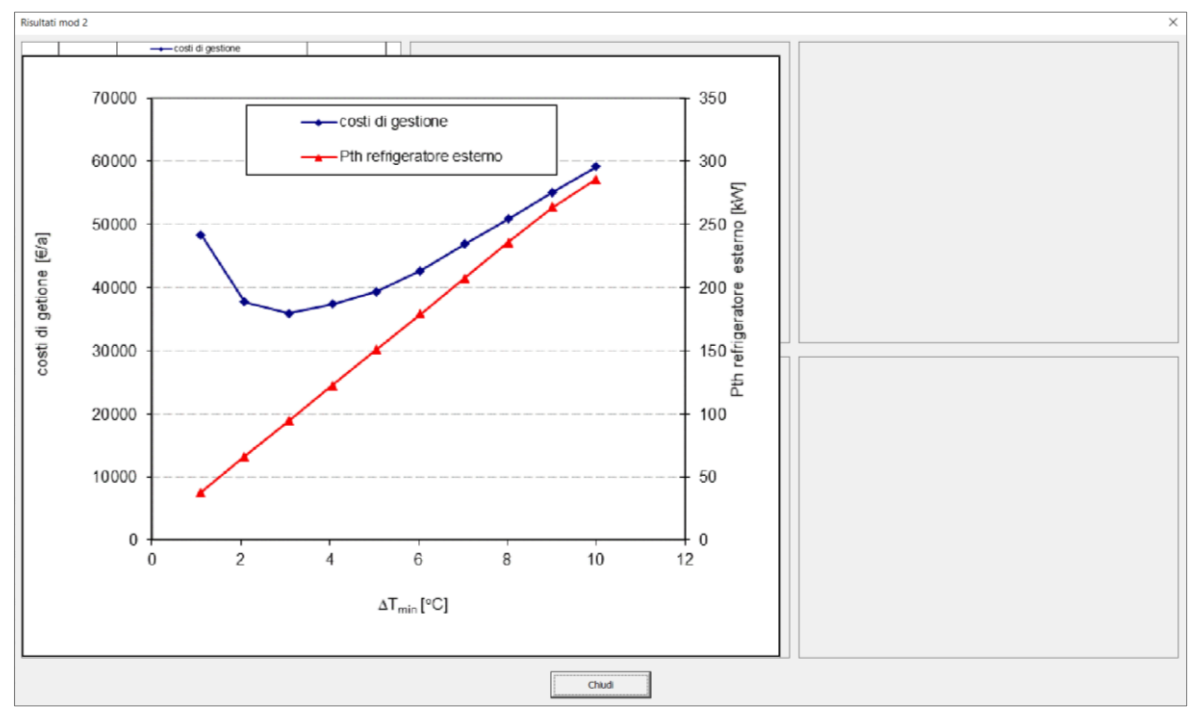

<span id="page-115-1"></span>**Figura 95. Esempio di finestra di dialogo dei risultati inerenti allo STEP 4 del Modulo 2 (il grafico viene ingrandito cliccando sul corrispondente riquadro)**

- STEP 4bis: riguarda la valutazione dei costi di gestione della rete di scambiatori per un fissato valore della minima differenza di temperatura al pinch-point.

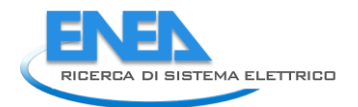

Spuntando la casella di controllo relativa allo STEP 4bis, l'utente è invitato a definire il valore della minima differenza di temperatura al pinch-point [\(Figura 96\)](#page-116-0).

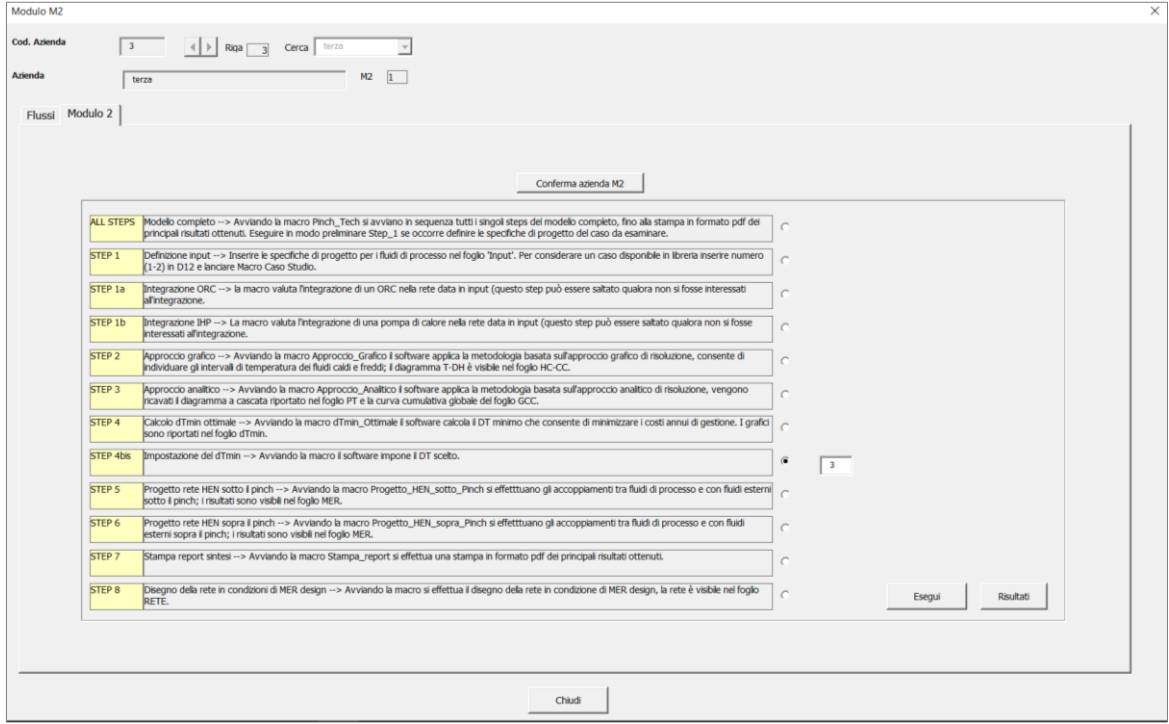

**Figura 96. Finestra di dialogo all'avvio dello STEP 4bis del Modulo 2**

<span id="page-116-0"></span>Cliccando sul tasto "Esegui", il software mostra il medesimo avviso di Figura 82, che chiede all'utente la conferma per l'avvio dell'operazione. Al termine dello STEP 4bis, viene mostrato il medesimo avviso di Figura 85, che abilita l'utente a passare allo step successivo.

- STEP 5: riguarda il progetto della rete di scambiatori sotto il pinch in condizioni di massimo recupero energetico (MER design). Spuntando la casella di controllo relativa allo STEP 5, il software mostra il medesimo avviso di [Figura 83](#page-108-2), che chiede all'utente la conferma per l'avvio dell'operazione. Al termine dello STEP 3, viene mostrato il medesimo avviso di Figura 85, che abilita l'utente a passare allo step successivo.
- STEP 6: riguarda il progetto della rete di scambiatori sopra il pinch in condizioni di massimo recupero energetico (MER design). Spuntando la casella di controllo relativa allo STEP 6, il software mostra il medesimo avviso di [Figura 83](#page-108-2), che chiede all'utente la conferma per l'avvio dell'operazione. Al termine dello STEP 3, viene mostrato il medesimo avviso di Figura 85, che abilita l'utente a passare allo step successivo.
- STEP 7: effettua la stampa pdf dei risultati complessivi dell'analisi condotta. Cliccando sul tasto "Esegui", il software mostra il medesimo avviso di Figura 82, che chiede all'utente la conferma per l'avvio dell'operazione. Al termine dello STEP 7, viene mostrato il medesimo avviso di Figura 85, che abilita l'utente a passare allo step successivo. La stampa di sintesi dei risultati può essere consultata accedendo alla cartella "risultati\_mod2".
- STEP 8: Realizza il disegno della rete in condizioni di MER design. Cliccando sul tasto "Esegui", il software mostra il medesimo avviso di Figura 82, che chiede all'utente la conferma per l'avvio dell'operazione. Al termine dello STEP 8, viene mostrato l'avviso di [Figura 97](#page-117-0) che segnala il termine della procedura.

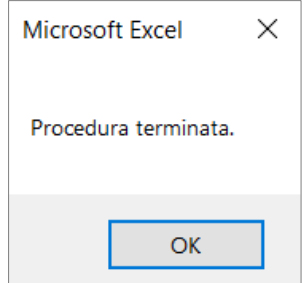

**Figura 97. Avviso di termine della procedura in corrispondenza dello STEP 8 del Modulo 2**

<span id="page-117-0"></span>Infine, l'utente può esaminare i risultati dello STEP 8, cliccando sul tasto "Risultati" in basso a destra. La mostra un esempio di finestra di dialogo dei risultati dello STEP 8, dove è riportato il disegno della rete in condizioni di MER design.

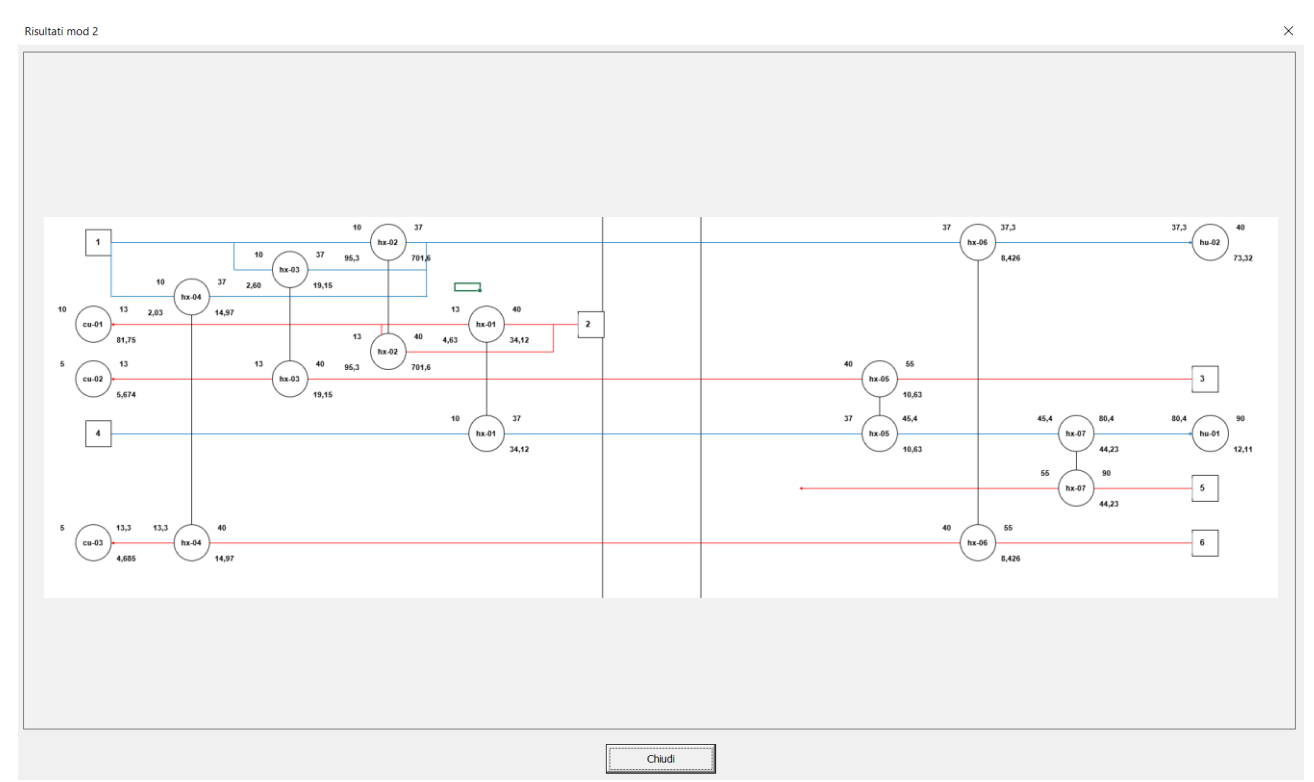

**Figura 98. Esempio di finestra di dialogo dei risultati dello STEP 8 del Modulo 2**

Il Modulo 2 prevede anche la possibilità di eseguire contemporaneamente tutti gli step precedentemente discussi spuntando la casella di controllo relativa ad ALL STEPS e premendo sul tasto "Esegui". Tutti i risultati inerenti agli step eseguiti vengono salvati nella cartella "risultati\_mod2" in formato GIF. Per

ulteriori dettagli in merito agli aspetti metodologici degli step del Modulo 2 si rimanda al report della prima annualità redatto dall'Università degli Studi dell'Aquila [86].

#### 6.2.4 Modulo 3

Accedendo al Modulo 3 dalla "Welcome page" si apre la finestra di dialogo riportata i[n Figura 99.](#page-118-0) Il Modulo 3 è un modulo con una logica molto diversa dagli altri, per cui si configura quasi come un modulo "stand alone", che non scambia informazioni con gli altri moduli. Questo perché l'analisi eseguita ha come focus due aziende diverse: una che cede il proprio calore in eccesso e una che acquista il calore in eccesso, quindi si tratta di un recupero esterno. Il modulo può essere utilizzato indifferentemente dalla prospettiva di entrambe le aziende. La finestra di [Figura 99](#page-118-0) si compone di due schede, una dedicata all'input dei principali

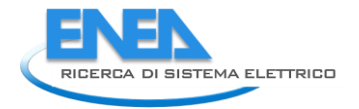

dati tecnici e una dedicata all'input dei profili orari giornalieri di domanda di calore dell'utenza e di calore disponibile per recupero nei periodi invernale ed estivo.

Nella finestra di dialogo che introduce il Modulo 3, cliccando sul tasto "Modifica" è possibile inserire i principali input relativi ai dati tecnici del Modulo 3, come mostrato in [Figura 100.](#page-119-0)

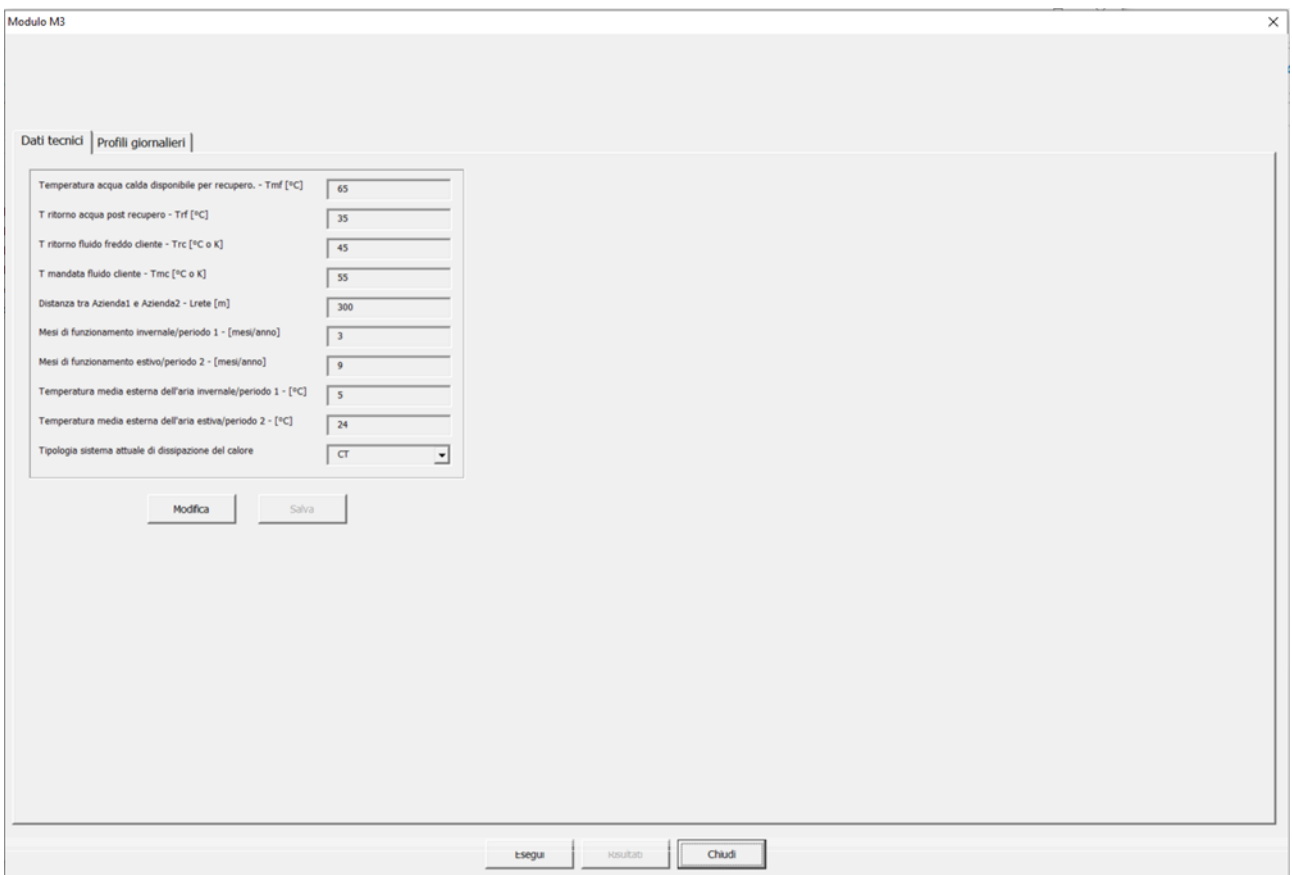

<span id="page-118-0"></span>**Figura 99: Finestra di dialogo per l'esecuzione del Modulo 3**

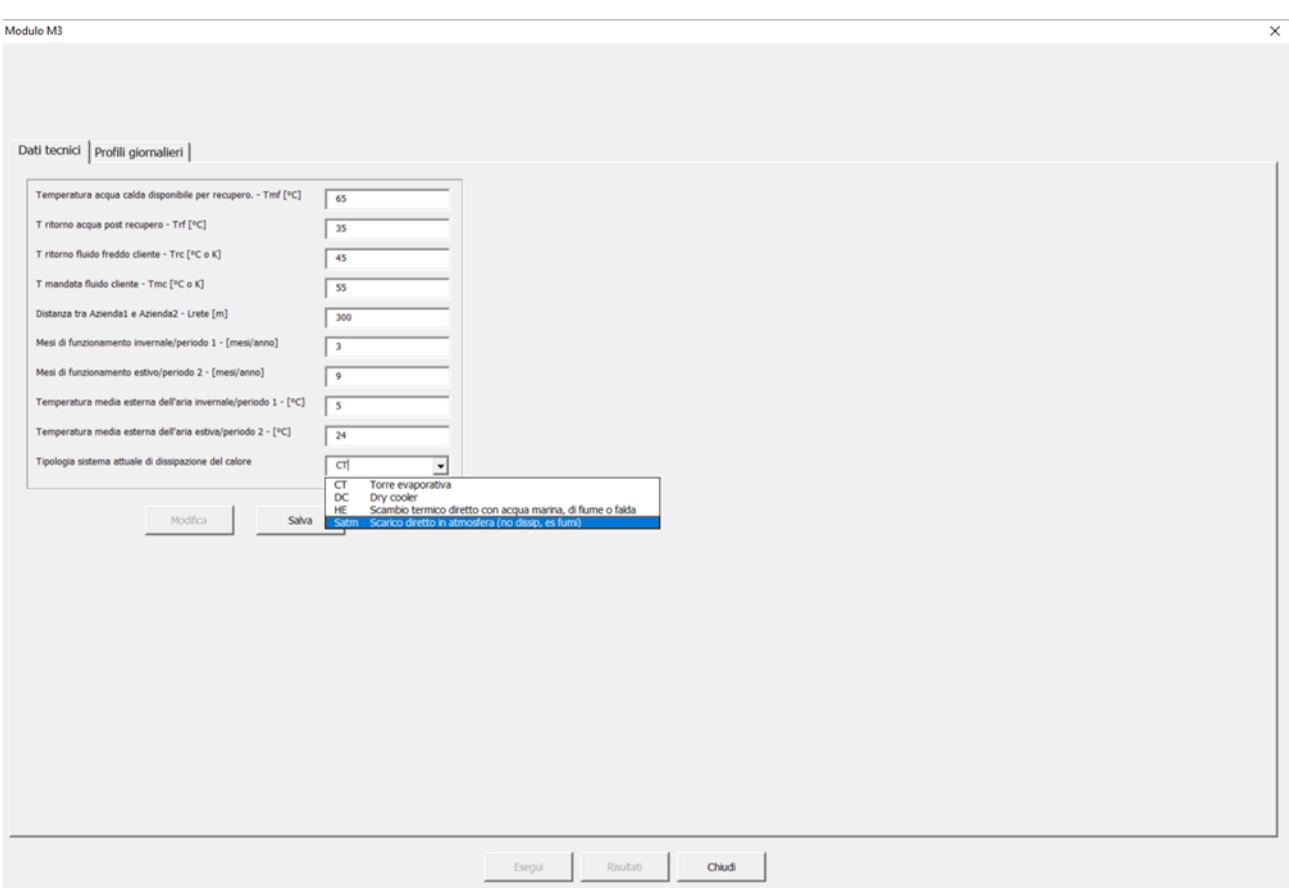

**Figura 100: Finestra di dialogo per l'esecuzione del Modulo 3 – dati tecnici**

<span id="page-119-0"></span>Gli input in questo caso sono tutti numerici e riferiti principalmente alle temperature dei fluidi considerati (il flusso di calore di scarto disponibile e il fabbisogno di calore da parte dell'azienda cliente), alla distanza tra le due aziende, al numero di mesi di funzionamento in regime invernale ed estivo e alla relativa temperatura ambiente, tranne la tipologia di sistema attuale di dissipazione del calore che è invece un valore da selezionare attraverso un menu a tendina tra quattro opzioni diverse (torre evaporativa, dry cooler, scambio termico diretto con acqua marina, di fiume o falda, scarico diretto in atmosfera senza dissipazione, ad esempio fumi). Per completezza e per facilitare la lettura sia degli input necessari per il Modulo 3 che della selezione degli scenari descritta più avanti si riporta di seguito lo schema di impianto (configurazioni "as is" in [Figura 101](#page-120-0) e "to be" i[n Figura 102](#page-120-1)) come già rappresentato nel report dell'Università degli Studi di Udine.

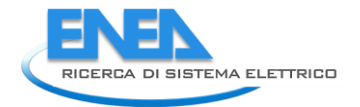

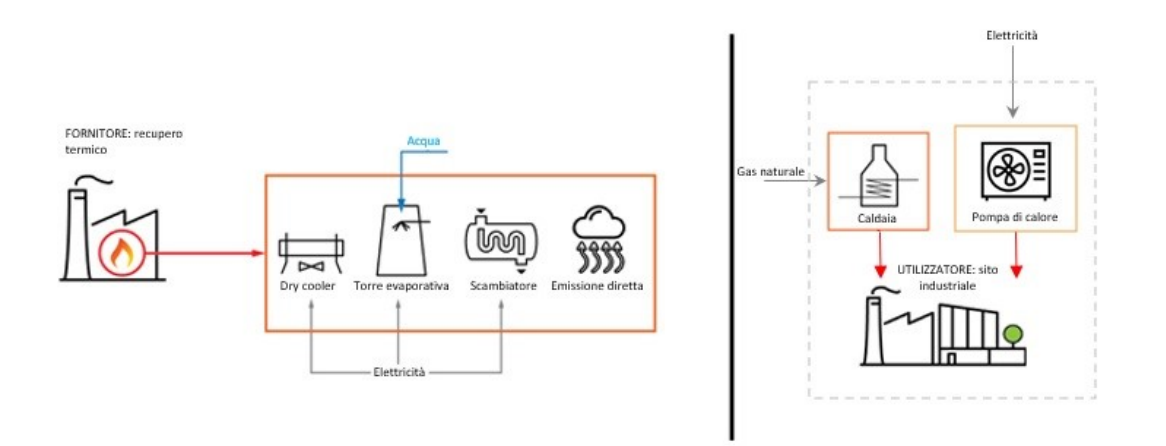

**Figura 101: Schema di impianto (configurazioni "as is") elaborato da Università degli Studi di Udine**

<span id="page-120-0"></span>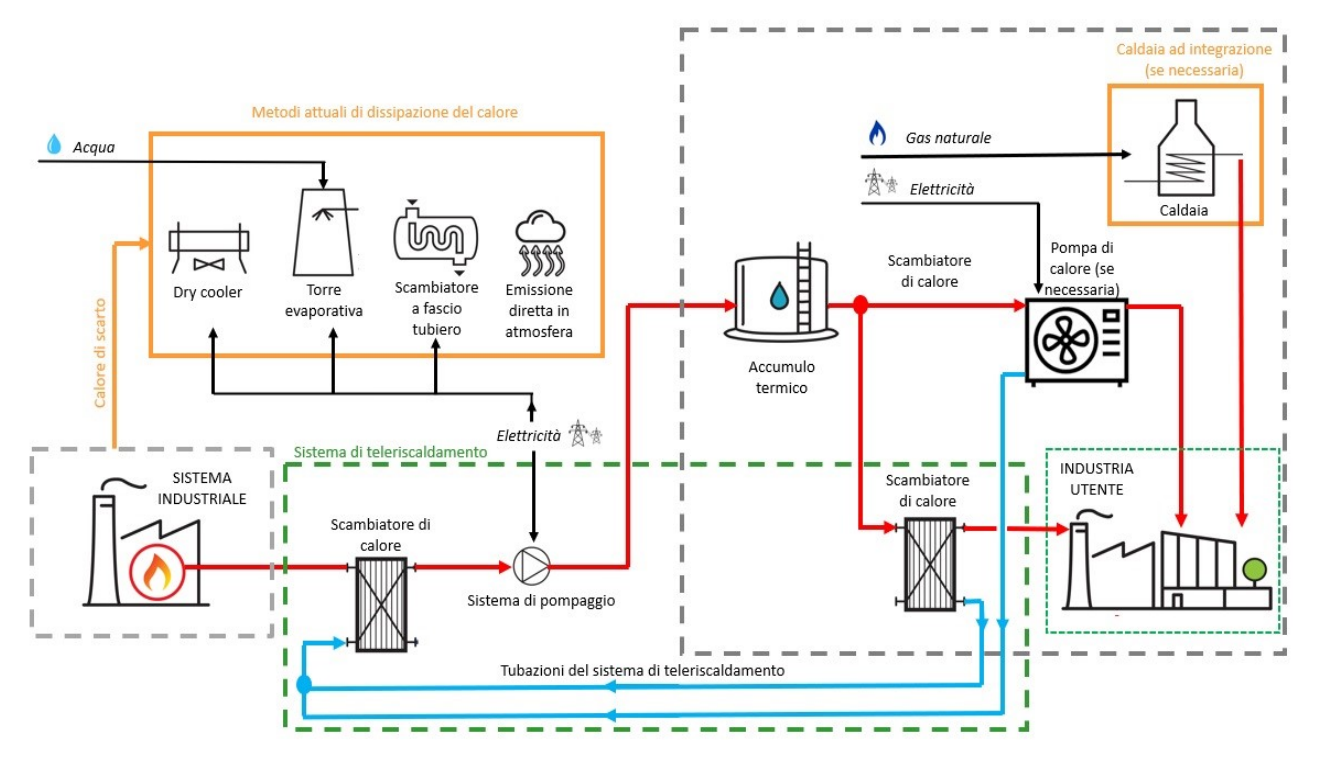

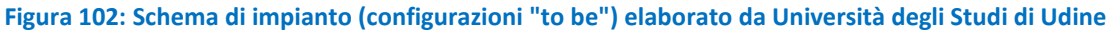

<span id="page-120-1"></span>Nella seconda scheda è invece possibile inserire ora per ora i dati dei profili giornalieri precedentemente menzionati, come d[a Figura 103.](#page-121-0)

Modulo M<sup>3</sup>

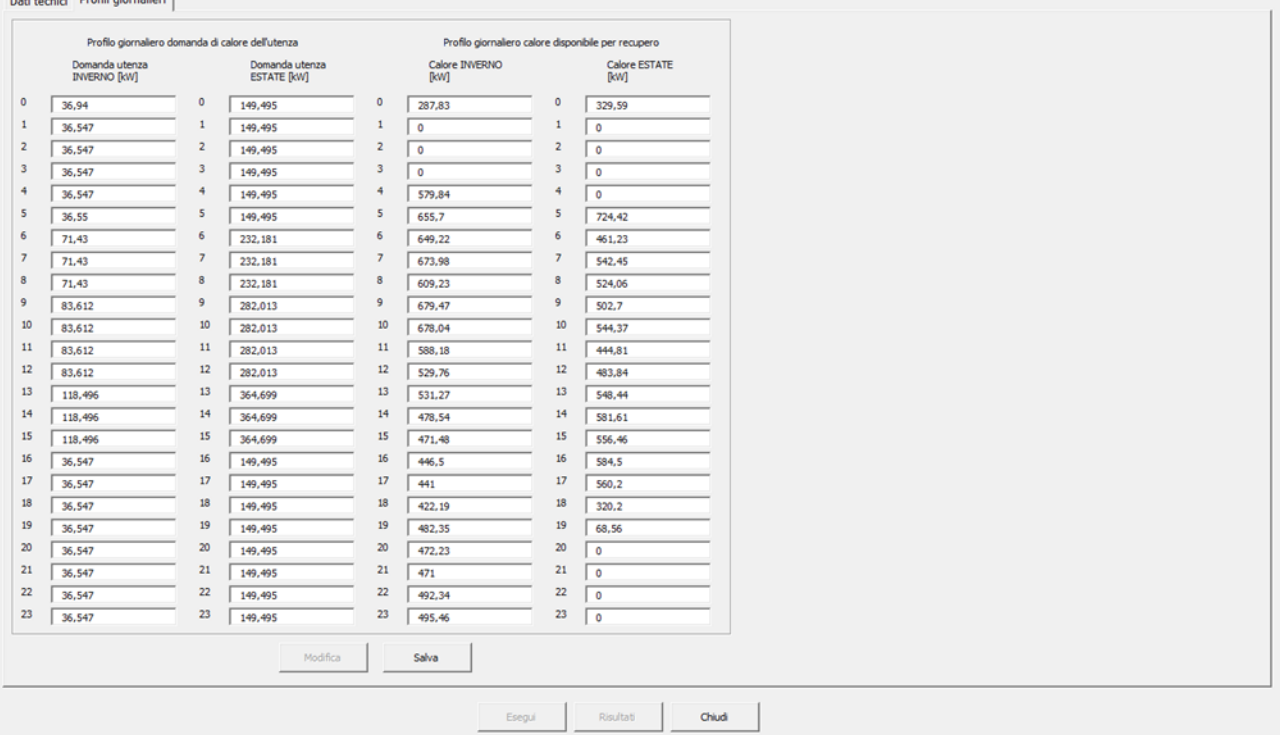

#### **Figura 103: Finestra di dialogo per l'esecuzione del Modulo 3 – profili giornalieri**

<span id="page-121-0"></span>Una volta aggiunti tutti i dati (altrimenti il software non consente di salvare e restituisce un messaggio di errore), è possibile cliccare sul tasto "Esegui" della finestra riportata in [Figura 99](#page-118-0) e lanciare i calcoli del Modulo 3. Se i profili giornalieri di domanda e offerta di calore risultano sbilanciati, il software lo segnala e restituisce il messaggio di errore riportato i[n Figura 104,](#page-121-1) ma consente comunque di proseguire con i successivi calcoli.

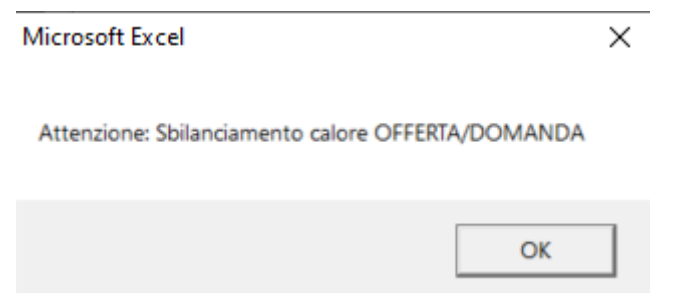

<span id="page-121-1"></span>**Figura 104: Messaggio di errore del software in caso di sbilanciamento tra domanda e offerta di calore nel Modulo 3**

Prima di procedere con la possibilità di visualizzare i risultati, dopo aver premuto il tasto "Esegui", il software apre automaticamente un'ulteriore finestra di dialogo riportata in [Figura 105](#page-122-0) che consente di selezionare gli scenari da calcolare e i relativi indicatori da mostrare all'utente. È possibile selezionare sia lo scenario "Base" che lo scenario "Teleriscaldamento". Per quanto riguarda lo scenario "Base", che corrisponde alla situazione "as is" dell'impianto dell'azienda utente (che riceve il calore di scarto), rispetto alla quale viene valutata la convenienza del recupero di calore, si può selezionare alternativamente la caldaia a gas naturale oppure la pompa di calore, mentre per lo scenario "Teleriscaldamento", che corrisponde alla situazione "to be", ovvero

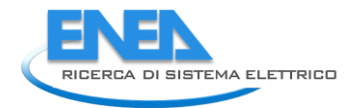

in cui è presente un sistema di recupero di calore verso l'azienda utente, è possibile selezionare contemporaneamente l'opzione che prevede l'accumulo termico con caldaia ad integrazione (DHT) e l'opzione che invece prevede la sola caldaia di integrazione (DHB). Una volta selezionati gli scenari si possono selezionare uno o più indicatori da visualizzare [\(Figura 106\)](#page-122-1): la carbon o water footprint, il Life Cycle Cost (LCC), il Pay Back Time (PB), VAN e TIR oppure il Primary Energy Consumption (PEC).

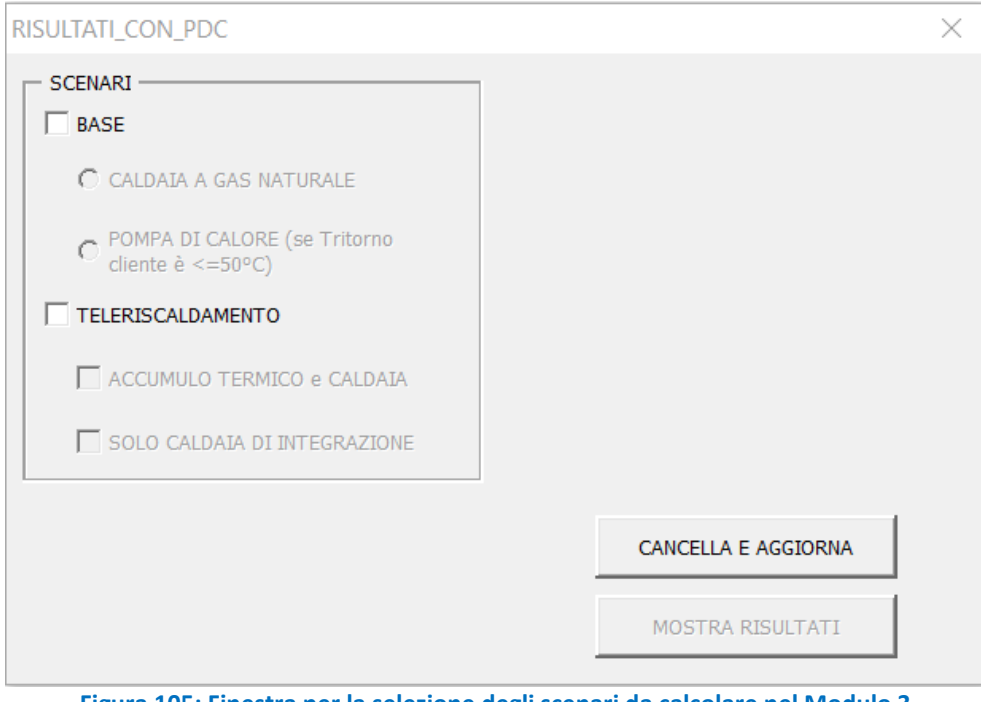

**Figura 105: Finestra per la selezione degli scenari da calcolare nel Modulo 3**

<span id="page-122-0"></span>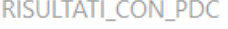

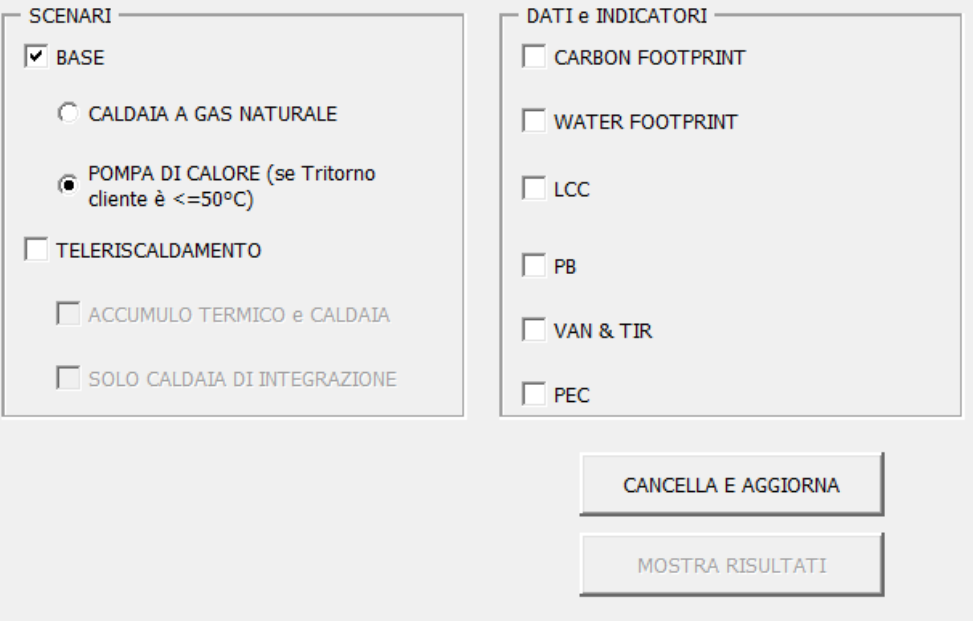

<span id="page-122-1"></span>**Figura 106: Finestra per la selezione degli indicatori da calcolare nel Modulo 3**

 $\times$ 

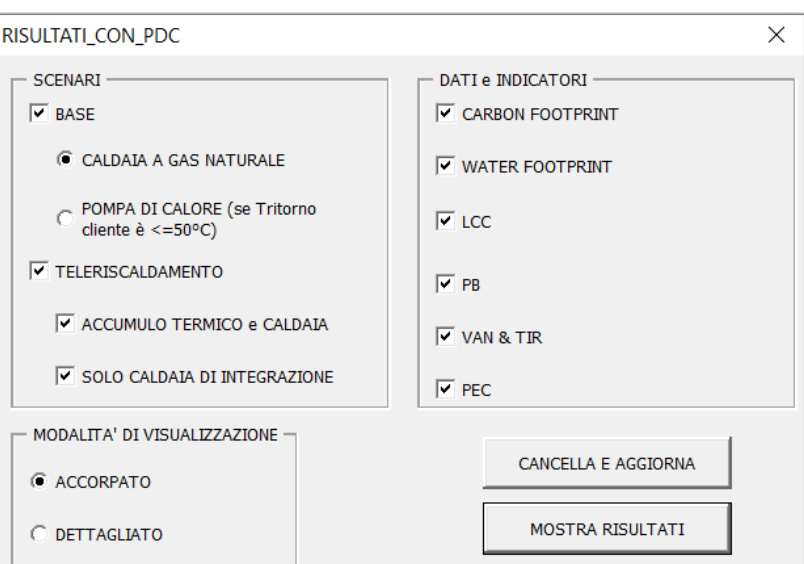

**Figura 107: Finestra per la selezione della tipologia di rappresentazione dei risultati nel Modulo 3**

<span id="page-123-0"></span>È possibile inoltre selezionare due diverse modalità di visualizzazione dei risultati finali, ovvero "accorpato" e "dettagliato" [\(Figura 107\)](#page-123-0). Nel caso si selezioni la modalità "accorpato" gli indicatori relativi al teleriscaldamento vengono calcolati considerando l'intera rete come un unico elemento (TLR); nel caso invece in cui si selezioni la modalità "dettagliato" gli indicatori relativi al teleriscaldamento vengono calcolati separatamente per i tubi, la pompa e la sottostazione. Prima di procedere con l'avvio dei calcoli, è consigliabile premere il tasto "cancella e aggiorna", che rimuove dal file i risultati delle elaborazioni precedentemente svolte consentendo di evitare errori dovuti a sovrascritture. Una volta premuto il tasto "Mostra risultati" il software procede con l'esecuzione dei calcoli e terminato il processo fornisce in sequenza i messaggi riportati i[n Figura 108.](#page-123-1)

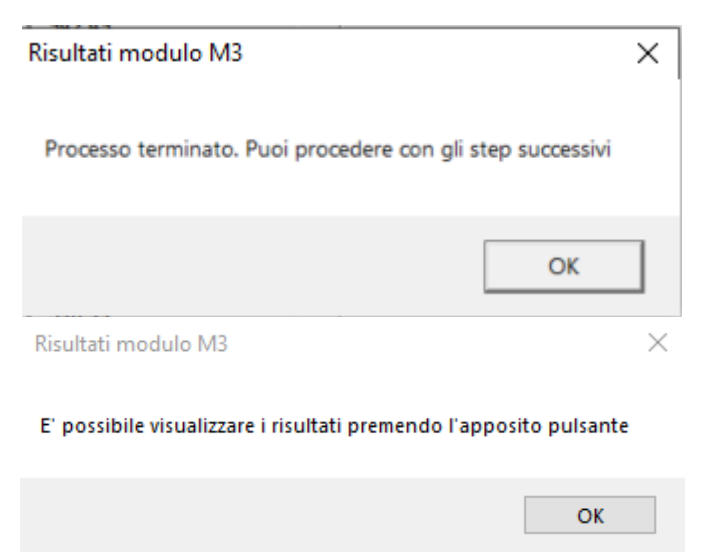

**Figura 108: Messaggio fornito dal software al termine dei calcoli relativi al Modulo 3**

<span id="page-123-1"></span>A questo punto premendo il tasto "Risultati" nella schermata riportata in [Figura 99](#page-118-0) è possibile visualizzare i grafici con i risultati principali del Modulo 3, come rappresentati in [Figura 109:](#page-124-0)

- In alto a sinistra il confronto tra gli scenari selezionati in termini di carbon footprint (in kg di  $CO<sub>2</sub>$ emessa nel ciclo di vita degli impianti);
- In alto al centro il confronto tra gli scenari selezionati in termini di water footprint (in metri cubi di acqua consumata nel ciclo di vita degli impianti);

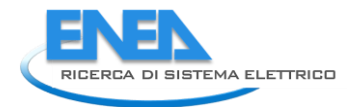

- In alto a destra il confronto tra gli scenari selezionati in termini economici (Euro spesi nel ciclo di vita degli impianti);
- In basso a sinistra il confronto tra gli scenari selezionati in termini di Pay Back Time (anni);
- In basso al centro il confronto tra gli scenari selezionati in termini di VAN (Euro);
- In basso al centro il confronto tra gli scenari selezionati in termini di TIR (%).

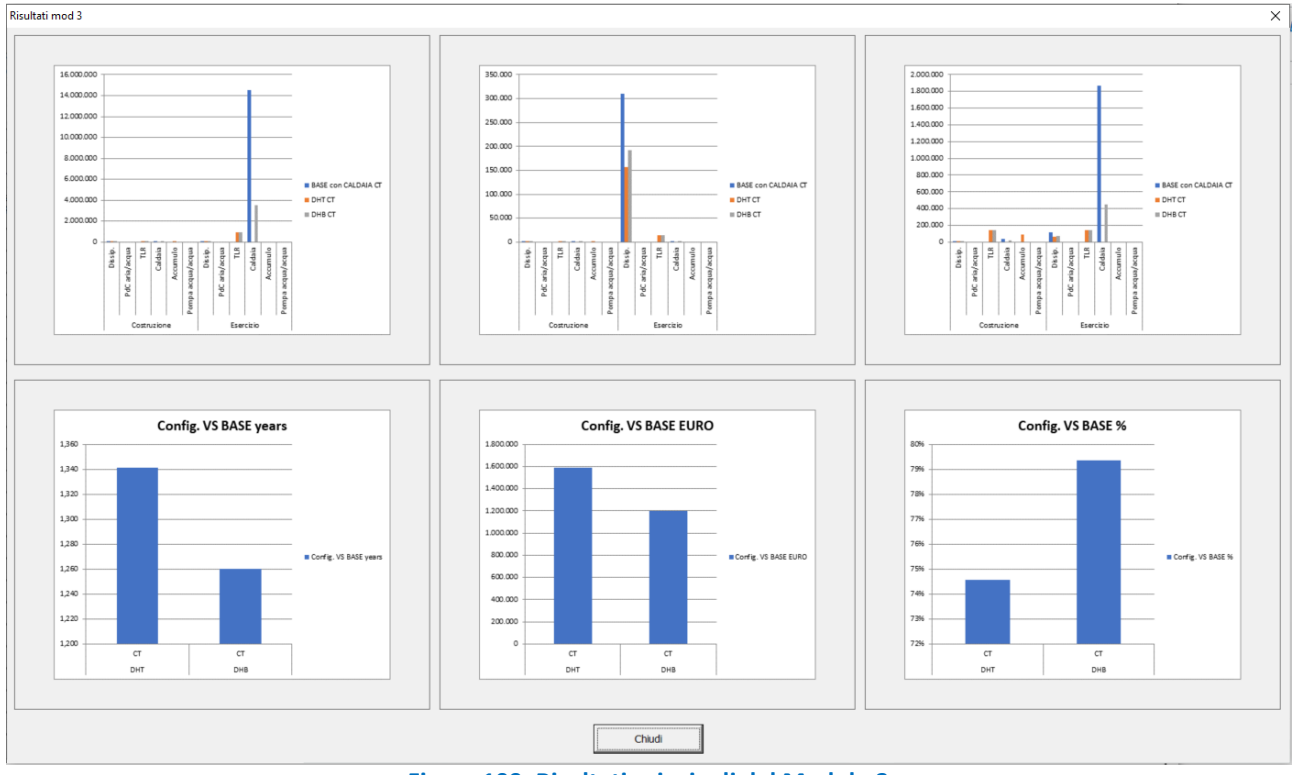

**Figura 109: Risultati principali del Modulo 3**

<span id="page-124-0"></span>È possibile ottenere uno zoom dei grafici visualizzati nell[a Figura 109](#page-124-0) cliccando sui relativi riquadri.

Il software salva in automatico tutti i grafici ottenuti in file GIF distinti all'interno della cartella "risultati mod3". Per avere ulteriori informazioni sui parametri alla base dei calcoli effettuati dal software è possibile passare alla modalità "Esperto" oppure richiedere l'attivazione delle "Developer preferences".

# 6.2.5 Modulo 4

Accedendo al Modulo 4 dalla "Welcome page", il software mostra l'avviso in [Figura 110.](#page-124-1) In questa fase preliminare, il software raccoglie i risultati relativi all'insieme delle opzioni di recupero individuate dal Modulo 1 e/o dal Modulo 2 per ciascuna azienda esaminata.

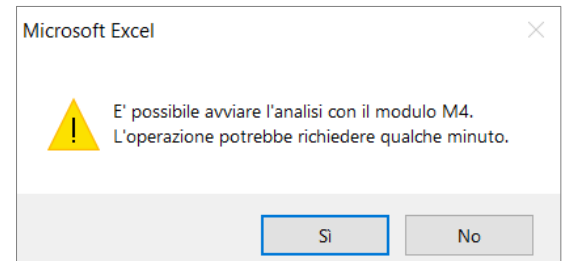

<span id="page-124-1"></span>**Figura 110. Avviso mostrato dal software all'avvio dell'analisi con il Modulo 4**

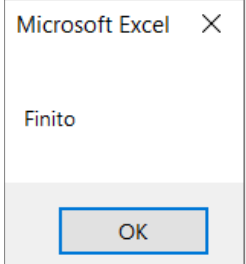

<span id="page-125-0"></span>**Figura 111. Avviso mostrato dal software al termine della fase di raccolta dei risultati relativi alle opzioni di recupero individuate dal Modulo 1 e/o dal Modulo 2**

Una volta terminata l'operazione, il software mostra l'avviso mostrato in [Figura 111;](#page-125-0) solo nel caso in cui non ci siano opzioni con valori validi relativamente agli scambiatori di calore per nessuna delle aziende inserite nel software viene mostrato l'avviso riportato in [Figura 112](#page-125-1), e l'utente viene invitato a ricontrollare il corretto inserimento dei dati relativi ai coefficienti di scambio termico (come specificato nel paragrafo dedicato al Modulo 2, l'inserimento corretto dei valori dei coefficienti di scambio termico e la coerenza tra la denominazione della tipologia di fluido inserita in questa fase e nella fase di definizione dei flussi di scarto disponibili è fondamentale per il corretto funzionamento del software).

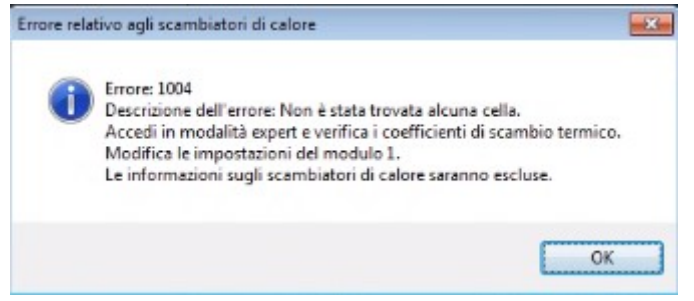

**Figura 112: Avviso di errore 1004**

<span id="page-125-1"></span>Al termine di questa operazione, il software mostra la finestra di dialogo in [Figura 113,](#page-126-0) che elenca per l'azienda selezionata l'insieme delle soluzioni di recupero individuate dal Modulo 1 e/o dal Modulo 2, riportando per ciascuna di esse:

- il codice identificativo dell'azienda (Cod.Azienda);
- il codice identificativo dell'opzione di recupero (Cod.Flusso);
- una descrizione sintetica dell'intervento di recupero che riassume il tipo di tecnologia adottata e i flussi di scarto e i flussi di fabbisogno coinvolti nell'intervento medesimo (Descrizione);
- i risparmi di energia termica in  $kWh_t/anno;$
- i risparmi di energia elettrica espressi in  $kWh_e/anno;$
- la vita tecnica dell'intervento in anni;
- il costo di investimento in €;
- i costi annuali di esercizio e manutenzione in €/anno.

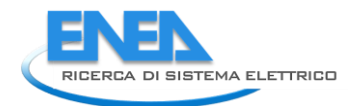

| $\boxed{4}$ $\boxed{P}$ Riga $\boxed{3}$<br>$\overline{2}$<br>seconda<br>$\vert \cdot \vert$<br>Cerca<br>M <sub>4</sub><br><b>Azienda</b><br>seconda<br>Opzioni di recupero<br>Cod.<br>Cod.<br><b>Descrizione</b><br>Risparmio en, termica<br>Risparmio en, elettrica<br>Vita tecnica intervento lannil<br>Costo investimento [€]<br>Costo esercizio e manutenzione<br><b>Azienda</b><br>flusso<br>[kWht/anno]<br>[kWhe/anno]<br>$E$ /anno]<br>Frigo flusso sc 4 fabb en frigo 1<br>66511,93<br>25<br>163293,87<br>$\bf{0}$<br>$\overline{2}$<br>$\mathbf{1}$<br>$\mathbf{0}$<br>$\overline{2}$<br>25<br>$\mathbf 0$<br>$\overline{2}$<br>Frigo_flusso_sc_4_fabb_en_frigo_2<br>$\overline{0}$<br>3681,81<br>5810.94<br>$\overline{2}$<br>$\overline{3}$<br>Frigo_flusso_sc_5_fabb_en_frigo_1<br>25<br>$\bf{0}$<br>$\bf{0}$<br>110853.21<br>272156.45<br>Frigo flusso sc 5 fabb en frigo 2<br>25<br>$\mathbf 0$<br>$\overline{2}$<br>4<br>$\bf{0}$<br>6136,35<br>9684.9<br>$\Omega$<br>5<br>Frigo flusso sc 6 fabb en frigo 1<br>25<br>$\overline{\phantom{a}}$<br>$\bf{0}$<br>110853.21<br>272156.45<br>25<br>$\mathbf{0}$<br>$\overline{2}$<br>6<br>Frigo flusso sc 6 fabb en frigo 2<br>$\mathbf{0}$<br>6136,35<br>9684,9<br>$\overline{7}$<br>25<br>$\mathbf 0$<br>$\overline{2}$<br>ORC flusso sc 1<br>$\theta$<br>$\mathbf 0$<br>$\mathbf{0}$<br>8<br>25<br>$\mathbf{0}$<br>$\overline{2}$<br>ORC flusso sc 2<br>$\theta$<br>$\mathbf{0}$<br>$\bf{0}$<br>$\Omega$<br>25<br>$\Omega$<br>$\overline{2}$<br>$\mathbf{9}$<br>$\theta$<br>$\Omega$<br>ORC flusso sc 3<br>$\overline{2}$<br>$\Omega$<br>25<br>10<br>ORC flusso sc 4<br>10.02<br>35316.9<br>100.23<br>$\overline{2}$<br>$\bf{0}$<br>25<br>44854,57<br>11<br>ORC flusso sc 5<br>13.36<br>133.64<br>12<br>ORC flusso sc 6<br>25<br>$\overline{2}$<br>$\mathbf{0}$<br>13,36<br>44854,57<br>133,64<br>25<br>$\overline{2}$<br>13<br>PdC_flusso_sc_1_fabb_en_term_1<br>$-1000250,19$<br>26976,44<br>47003,76<br>8524,86<br>$\overline{2}$<br>25<br>14<br>PdC flusso sc 1 fabb en term 2<br>247030.82<br>-7307943.24<br>124763.04<br>45399.93<br>25<br>$\overline{2}$<br>15<br>PdC flusso sc 2 fabb en term 1<br>47003.76<br>$-1000250.19$<br>26976.44<br>7331.38<br>25<br>$\overline{2}$<br>16<br>PdC_flusso_sc_2_fabb_en_term_2<br>338898.56<br>-7307943.24<br>53563.9<br>171160,89<br>25<br>$\overline{2}$<br>17<br>PdC_flusso_sc_3_fabb_en_term_1<br>47003,76<br>$-1000250,19$<br>26976,44<br>3921,44<br>$\overline{2}$<br>18<br>PdC_flusso_sc_3_fabb_en_term_2<br>25<br>338898,56<br>-7307943,24<br>171160,89<br>28650,46<br>25<br>Scamb flusso sc 1 fabb en term 1 0<br>$\overline{2}$<br>19<br>$\bf{0}$<br>1320.08<br>$\mathbf{0}$<br>Scamb flusso sc 2 fabb en term 1 0<br>25<br>$\mathbf{0}$<br>$\overline{2}$<br>20<br>$\bf{0}$<br>1313,64<br>$\overline{2}$<br>25<br>$\theta$<br>21<br>Scamb_flusso_sc_3_fabb_en_term_1_0<br>$\Omega$<br>1313.64<br>25<br>$\mathbf{0}$<br>$\overline{2}$<br>22<br>Scamb_flusso_sc_4_fabb_en_term_1_0<br>$\Omega$<br>857,82<br>25<br>$\theta$<br>$\overline{2}$<br>23<br>$\Omega$<br>Scamb flusso sc 4 fabb en term 2 0<br>2476,89<br>$\overline{2}$<br>24<br>Scamb_flusso_sc_5_fabb_en_term_1_0<br>$\Omega$<br>25<br>$\theta$<br>1125.63<br>$\overline{2}$<br>25<br>Scamb flusso sc 5 fabb en term 2 0<br>25<br>2510<br>$\Omega$<br>$\Omega$<br>26<br>Scamb flusso_sc_6_fabb_en_term_1_0<br>$\Omega$<br>25<br>$\mathbf 0$<br>$\overline{2}$<br>1125,63<br>$\overline{2}$<br>27<br>$\mathbf{0}$<br>25<br>$\Omega$<br>Scamb_flusso_sc_6_fabb_en_term_2_0<br>2510 | $\times$<br>Modulo M4 |  |  |  |  |  |  |  |  |
|----------------------------------------------------------------------------------------------------|-----------------------|--|--|--|--|--|--|--|--|
|                                                                                                    | <b>Cod. Azienda</b>   |  |  |  |  |  |  |  |  |
|                                                                                                    |                       |  |  |  |  |  |  |  |  |
|                                                                                                    |                       |  |  |  |  |  |  |  |  |
|                                                                                                    |                       |  |  |  |  |  |  |  |  |
|                                                                                                    |                       |  |  |  |  |  |  |  |  |
|                                                                                                    |                       |  |  |  |  |  |  |  |  |

<span id="page-126-0"></span>**Figura 113. Finestra di dialogo che elenca le opzioni di recupero individuate dal modulo 1 e/o dal modulo 2 per ciascuna azienda**

Cliccando sui tasti freccia posizionati in alto a sinistra della finestra di dialogo, è possibile modificare il codice identificativo dell'azienda e quindi visualizzare le rispettive opzioni di recupero. Definita l'azienda, è necessario che l'utente selezioni un numero massimo di venti opzioni di recupero da analizzare "singolarmente" attraverso il Modulo 4, come verrà chiarito in seguito. A tal fine l'utente deve cliccare sulle opzioni di recupero che intende scartare e confermarne l'eliminazione attraverso il tasto "Elimina" ([Figura](#page-127-0)  [114\)](#page-127-0).

Al termine di questa operazione, l'utente è abilitato ad accedere alla scheda denominata "Modulo 4". Dopo aver confermato la selezione dell'azienda da analizzare con il Modulo 4 tramite il tasto "Conferma azienda M4" ([Figura 115](#page-127-1)), il software mostra l'elenco delle opzioni di recupero prescelte [\(Figura 116\)](#page-128-0). Utilizzando le caselle di spunta, l'utente deve selezionare tra queste ultime un massimo di sei opzioni di recupero da analizzare in "maniera combinata", come verrà meglio spiegato in seguito.

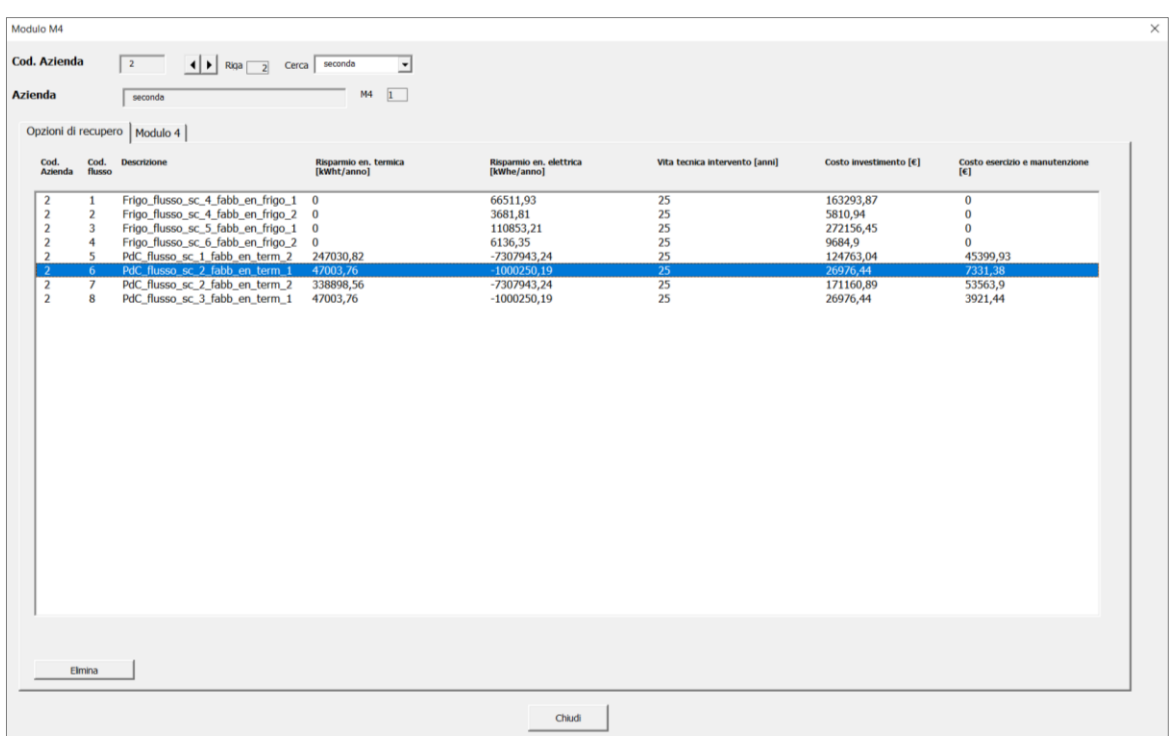

<span id="page-127-0"></span>**Figura 114. Selezione delle opzioni di recupero (in numero massimo pari a 20) da analizzare singolarmente attraverso il Modulo 4**

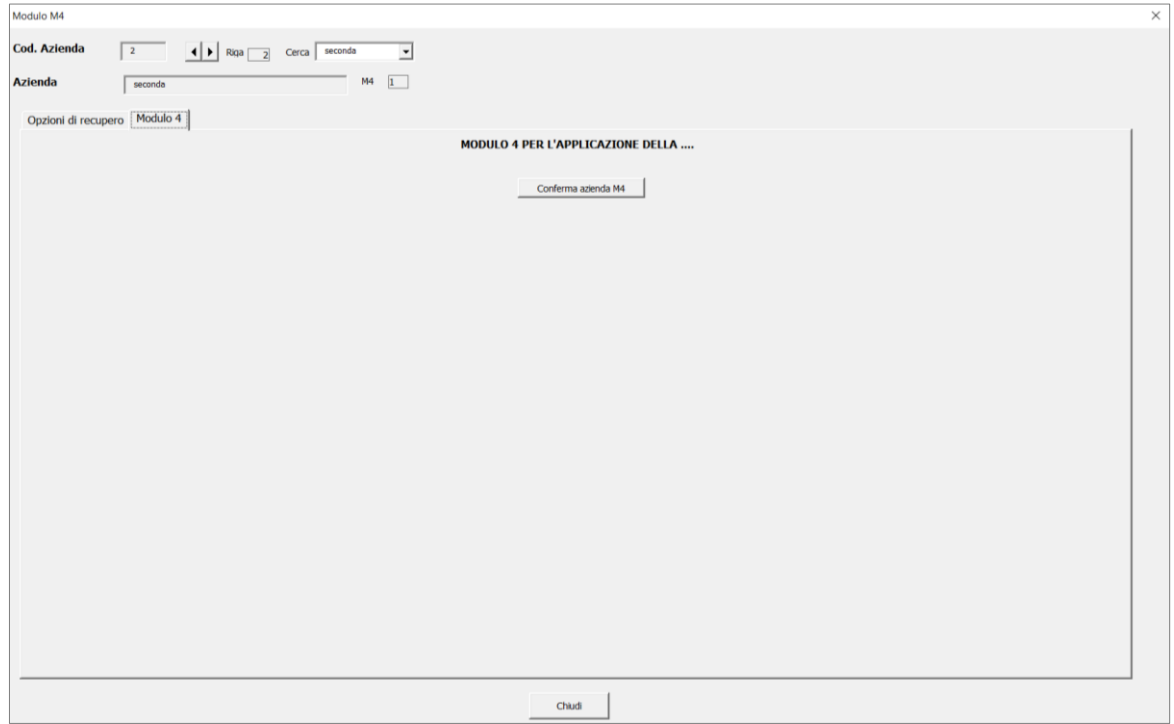

<span id="page-127-1"></span>**Figura 115. Conferma dell'azienda da analizzare attraverso il Modulo 4**

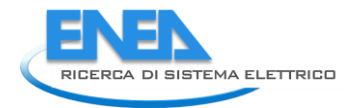

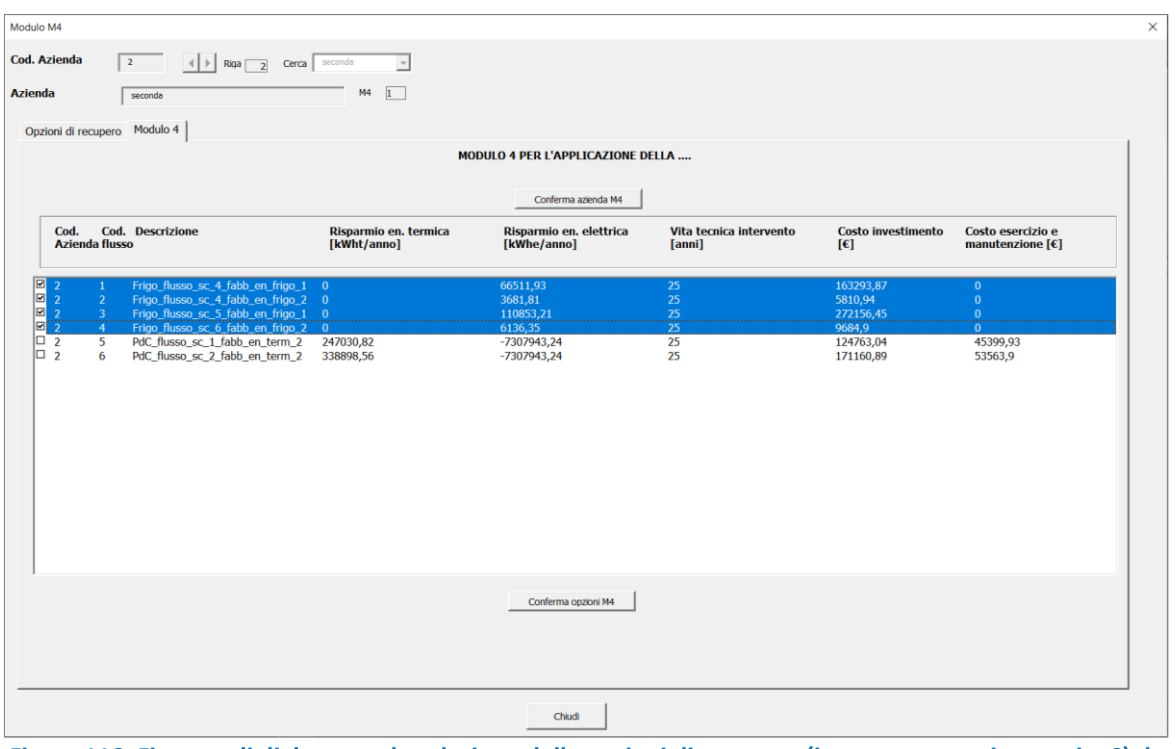

<span id="page-128-0"></span>**Figura 116. Finestra di dialogo per la selezione delle opzioni di recupero (in numero massimo pari a 6) da analizzare in maniera combinata attraverso il modulo 4**

Dopo aver confermato tale selezione attraverso il tasto "Conferma opzioni M4", l'utente è abilitato ad accedere ad un'ulteriore scheda, denominata "Elaborazioni M4" ([Figura 117\)](#page-128-1).

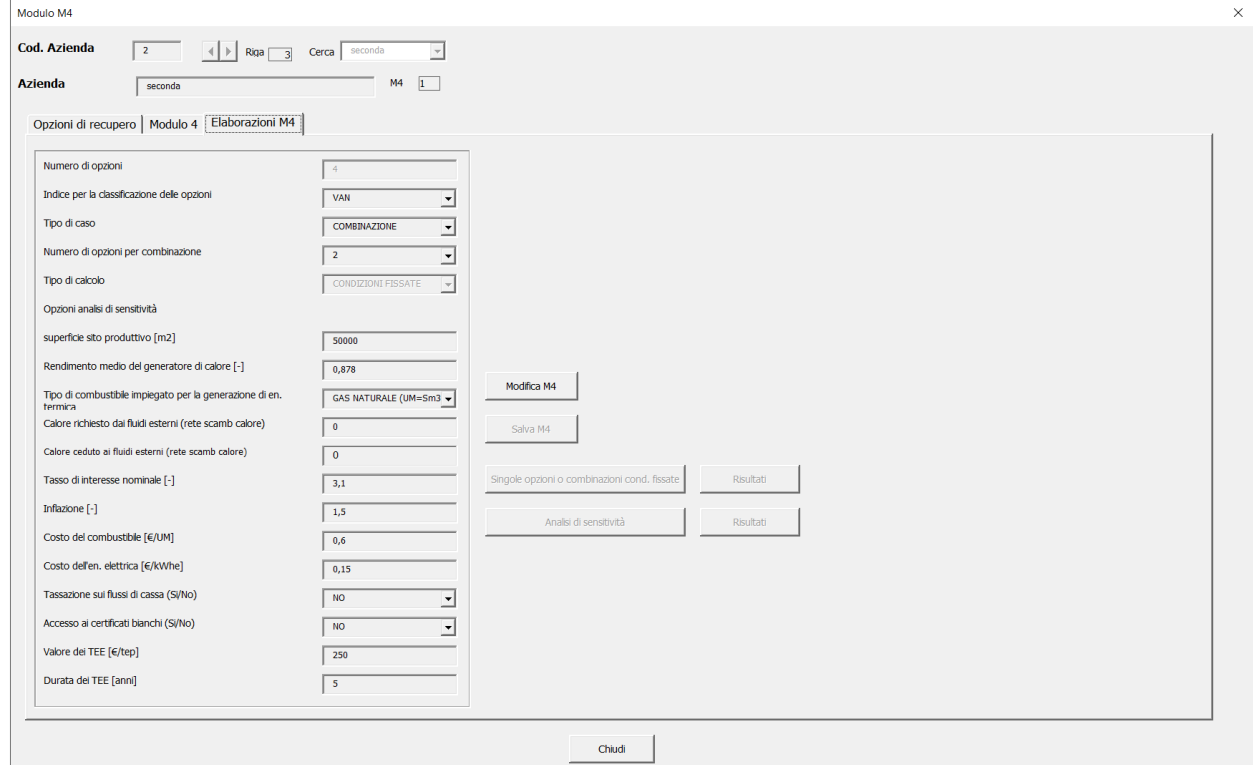

<span id="page-128-1"></span>**Figura 117. Finestra di dialogo per l'inserimento dei dati di input richiesti dal modulo M4**

Cliccando sul tasto "Modifica M4", l'utente può definire il tipo di analisi da effettuare e modificare i dati di input preimpostati. In particolare l'utente può modificare:

- L'indice per la classificazione degli interventi di recupero: attraverso il menu a tendina, l'utente può scegliere il tipo di indice di prestazione (di carattere energetico, ambientale o economico) in base al quale stabilire l'ordine di priorità degli interventi. Per una descrizione dettagliata dei modelli di calcolo degli indici di prestazione si rimanda al report della seconda annualità del progetto [2].
- Il tipo di caso, che può essere "singola opzione" oppure "combinazione"; nel primo caso le opzioni di recupero selezionate (in numero massimo pari a 20) vengono analizzate singolarmente; nel secondo caso, invece, vengono esaminate le combinazioni di più opzioni di recupero (in numero massimo pari a 6). In particolare, il numero di combinazioni esaminate è definito in funzione del numero di opzioni per combinazione (k) e del numero complessivo di opzioni indagate ( $n_{\text{out}}$ ):

$$
n_{COMB} = \frac{n_{opt}!}{k! \left(n_{opt} - k\right)!} \tag{17}
$$

- Il tipo di calcolo: se il tipo di caso corrisponde a "singola opzione", è possibile effettuare un'analisi delle opzioni di recupero in condizioni fissate oppure un'analisi di sensitività. L'analisi in condizioni fissate prevede che le opzioni di recupero selezionate (in numero massimo pari a 20) vengano valutate per valori fissati dei costi dei vettori energetici (costo del combustibile e costo dell'energia elettrica), del tasso di interesse nominale, dell'inflazione e del costo di investimento; viceversa, l'analisi di sensitività prevede che l'utente definisca il tipo di opzione di recupero tra quelle precedentemente selezionate (in numero massimo pari a 20) da analizzare attraverso il metodo Monte Carlo. Questo tipo di analisi multivariata consente di valutare la sensitività degli indici di prestazione a possibili variazioni di parametri quali i costi dei vettori energetici, il tasso di interesse nominale, l'inflazione e il costo di investimento. Per ulteriori dettagli in merito alle modalità di implementazione del metodo Monte Carlo si rimanda al relativo paragrafo del presente report. Se, viceversa, il tipo di caso corrisponde a "combinazione", sarà possibile effettuare solo l'analisi in condizioni fissate.
- La superficie del sito produttivo in  $m^2$ .
- Il rendimento medio del generatore di calore (in valore assoluto): tale parametro consente la valutazione dei risparmi di combustibile conseguenti allo sfruttamento di sorgenti di calore di scarto in luogo del calore prodotto attraverso processi di combustione di combustibili fossili.
- Il tipo di combustibile impiegato dal generatore di calore: attraverso il menu a tendina è possibile scegliere tra gas naturale, gasolio, GPL e olio combustibile.
- Il calore richiesto dai fluidi esterni: nel caso in cui l'intervento di recupero da analizzare riguardi il retrofitting di una rete di scambiatori esistente, è necessario definire il calore richiesto dai fluidi esterni nella situazione ante-intervento.
- Il calore ceduto ai fluidi esterni: nel caso in cui l'intervento di recupero da analizzare riguardi il retrofitting di una rete di scambiatori esistente, è necessario definire calore ceduto ai fluidi esterni nella situazione ante-intervento.
- Il tasso di interesse nominale in valore assoluto.
- L'inflazione in valore assoluto.
- Il costo unitario del combustibile in €/UM.
- Il costo unitario dell'energia l'elettrica in €/kWh.
- La tassazione sui flussi di cassa: viene applicata nel caso in cui l'utente selezioni "SI" dal menu a tendina.
- L'accesso ai Certificati Bianchi: viene applicato nel caso in cui l'utente selezioni "SI" dal menu a tendina.
- Il valore unitario dei Certificati Bianchi, anche detti Titoli di Efficienza Energetica (TEE), in €/tep.
- La durata dei TEE.

Effettuato il salvataggio dei dati richiesti, l'utente ha la possibilità di lanciare l'analisi, cliccando sul tasto "Singole opzioni o combinazioni cond. fissate", nel caso in cui si vogliano esaminare le singole opzioni o

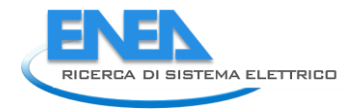

combinazioni di più opzioni in condizioni fissate oppure cliccando sul tasto "Analisi di sensitività" qualora si voglia analizzare una ben determinata opzione di recupero attraverso il metodo Monte Carlo.

A questo punto il software mostra l'avviso in [Figura 118](#page-130-0) attraverso il quale viene richiesta conferma dell'avvio dell'analisi delle opzioni di recupero attraverso il Modulo 4.

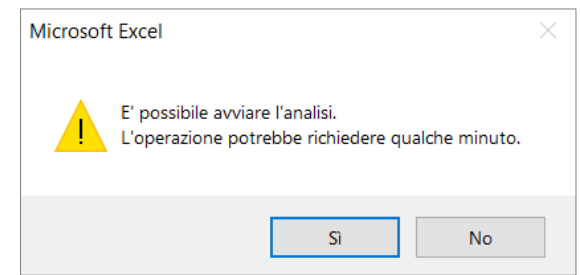

**Figura 118. Avviso mostrato dal software all'avvio dell'analisi delle opzioni di recupero con il Modulo 4**

<span id="page-130-0"></span>Terminata l'analisi, il software mostra l'avviso in [Figura 119.](#page-130-1) Infine, è possibile visualizzare i risultati dell'analisi cliccando sul tasto "Risultati" ([Figura 117\)](#page-128-1).

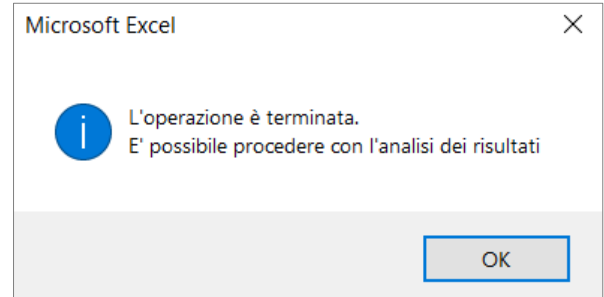

<span id="page-130-1"></span>**Figura 119. Avviso mostrato dal software al termine dell'analisi delle opzioni di recupero con il Modulo 4**

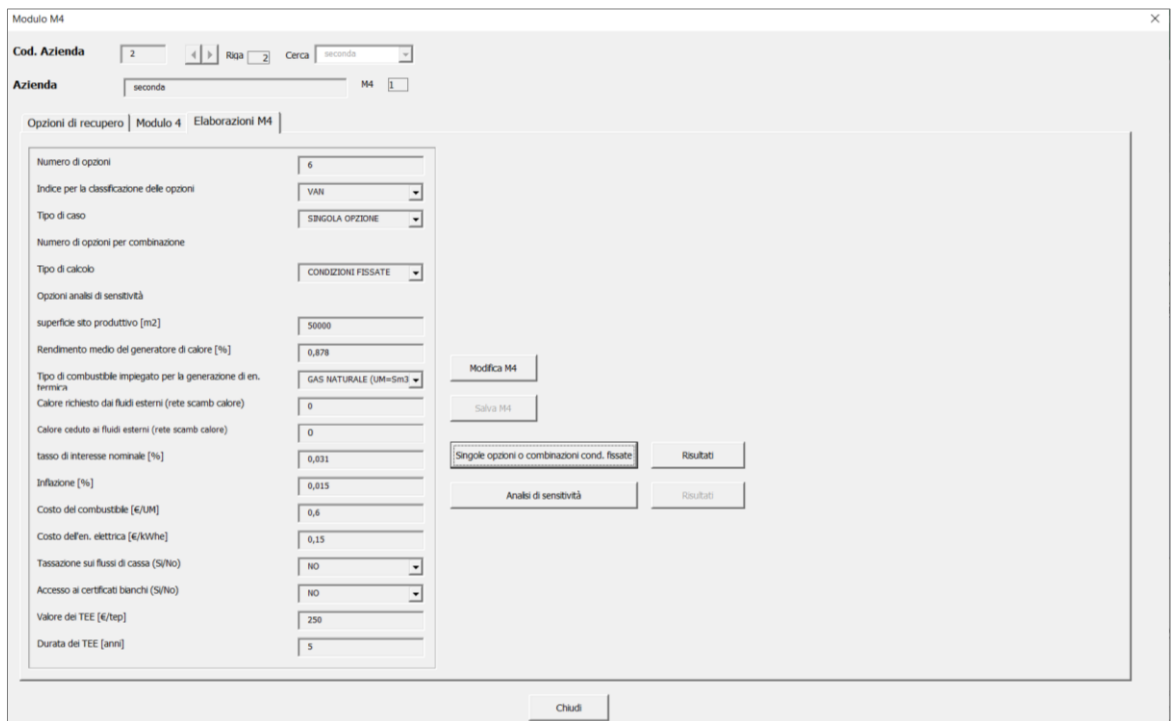

**Figura 120. Finestra di dialogo per l'inserimento dei dati di input richiesti dal modulo M4 al termine dell'analisi**

Nel caso in cui si effettui una valutazione di singole opzioni di recupero o di combinazioni di più opzioni, il software mostra una finestra di dialogo dove è riportato un set di grafici ad istogramma. Tali grafici definiscono per le singole opzioni di recupero o per le combinazioni di più opzioni i valori di VAN, PBT, IVG, TIR,  $R_{tep}$ ,  $R_{CO2}$  e  $ERC_{tep}$ . Le opzioni vengono ordinate dalla migliore (estrema sinistra) alla peggiore (estrema destra) in base al valore assunto dall'indice di valutazione prescelto per la classificazione delle opzioni di recupero. In [Figura 121](#page-131-0) e [Figura 122](#page-131-1) sono mostrati due esempi relativi ai risultanti derivanti dall'analisi delle singole opzioni e delle combinazioni di opzioni (avendo assunto due opzioni per ogni Risultati mod 4<br>combinazione

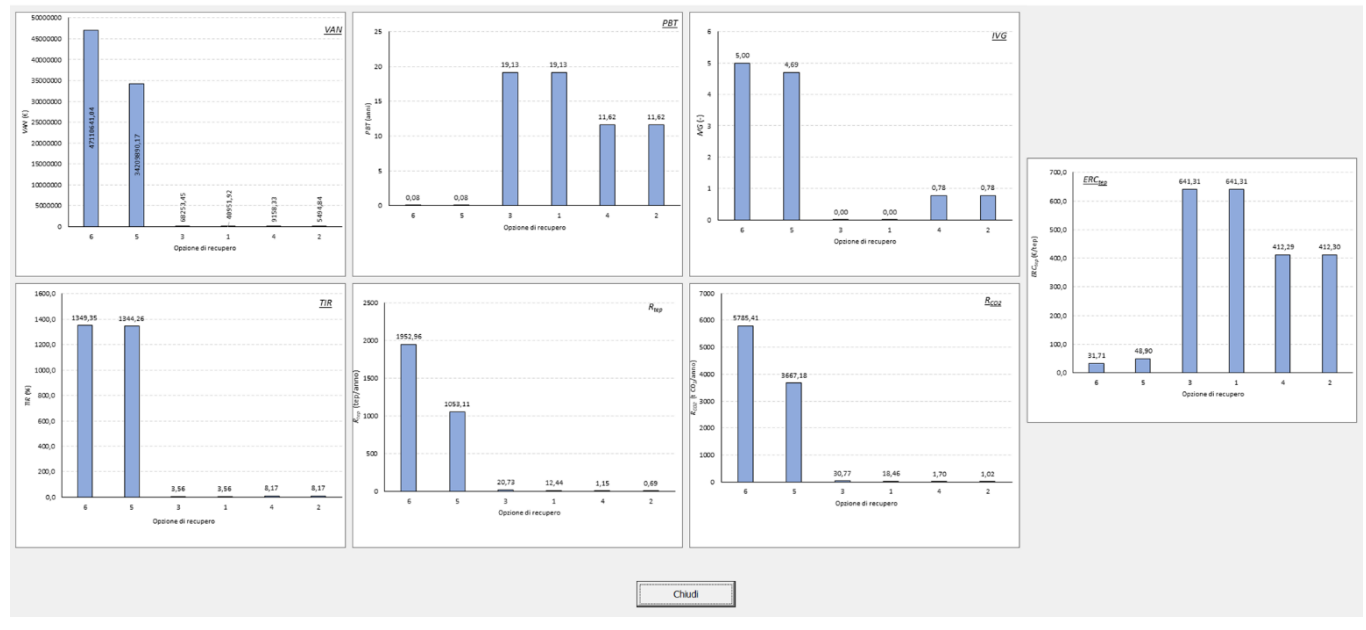

<span id="page-131-0"></span>**Figura 121. Finestra di dialogo dei risultati forniti dal modulo M4 relativamente all'analisi delle singole opzioni di recupero in condizioni fissate**

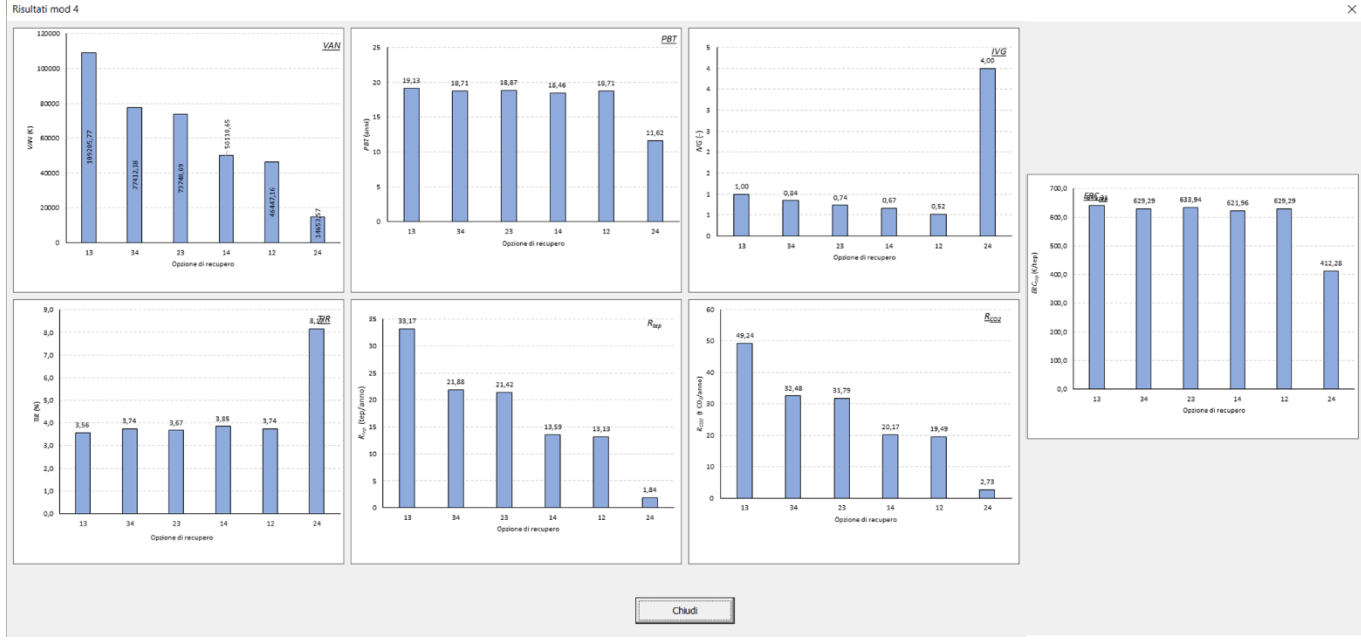

<span id="page-131-1"></span>**Figura 122. Esempio di finestra di dialogo dei risultati forniti dal modulo M4 relativamente all'analisi di combinazioni di opzioni di recupero in condizioni fissate**

Viceversa nel caso in cui l'utente decida di effettuare un'analisi di sensitività su una singola opzione di recupero, la finestra di dialogo riportante i risultati è del tipo mostrato in [Figura 123.](#page-132-0) In particolare vengono

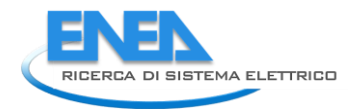

riportati gli istogrammi delle frequenze dei principali indici di redditività (VAN, PBT, TIR, ERC<sub>ten</sub>, ERC<sub>el</sub>,  $ERC_{CO2}$ ) ed una tabella di sintesi che riassume i principali parametri statistici delle suddette funzioni di distribuzione.

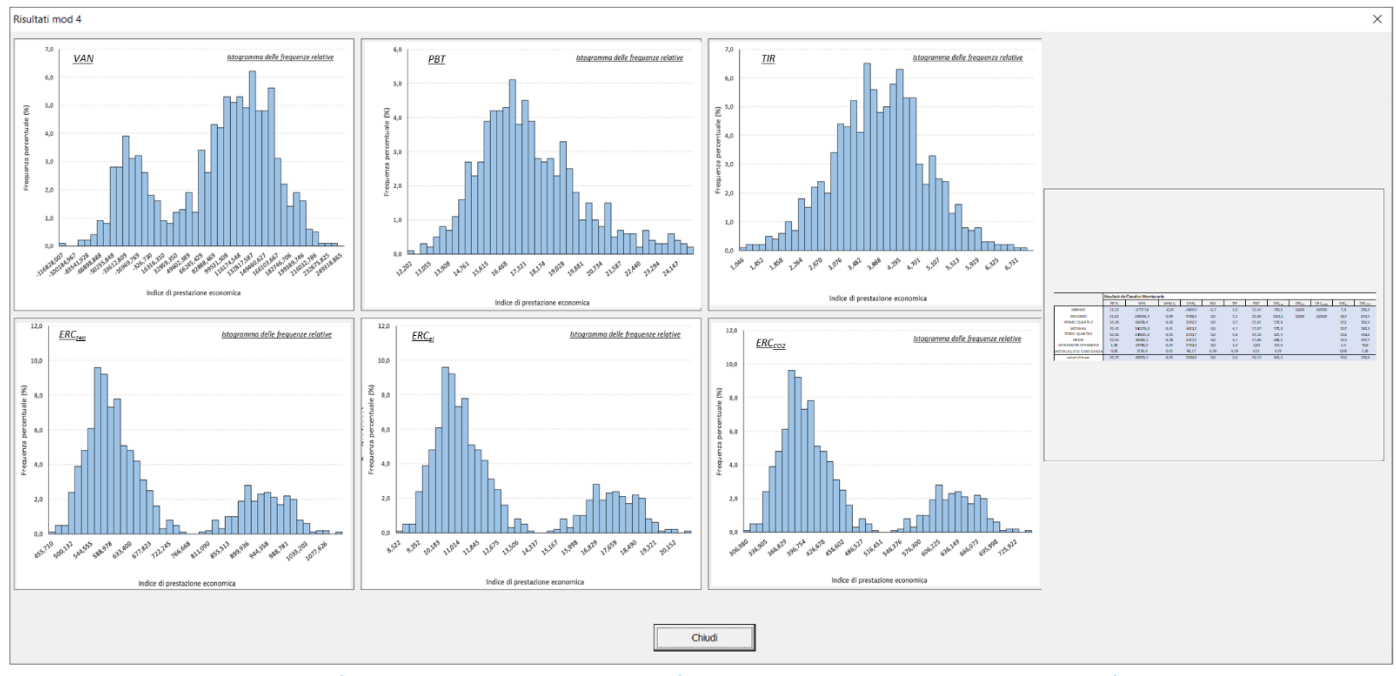

<span id="page-132-0"></span>**Figura 123. Esempio di finestra di dialogo dei risultati forniti dal modulo M4 relativamente all'analisi di sensitività dell'opzione di recupero scelta**

Tutti i grafici riportati nelle finestre di dialogo dei risultati del Modulo 4 relativi ad analisi in condizioni fissate (per singole opzioni o combinazioni di più opzioni) o analisi di sensitività (per singole opzioni) vengono salvati nella cartella "risultati\_mod4" in formato GIF.

## 6.2.6 Uso della modalità "Esperto"

La selezione della modalità "Esperto" nella finestra di dialogo di [Figura 55](#page-90-0) (accessibile dalla "Welcome page"), come già anticipato, attiva il riquadro a sinistra di [Figura 124](#page-132-1) (sempre sulla "Welcome page"), che consente di intervenire sulle impostazioni dei singoli moduli al fine di modificare i valori dei parametri utilizzati nei rispettivi moduli. Il modulo 2, per la sua complessità, presenta delle impostazioni la cui modifica è da effettuare con elevata cautela: per poterle modificare è necessario farne richiesta agli sviluppatori attraverso i contatti indicati in "Welcome page".

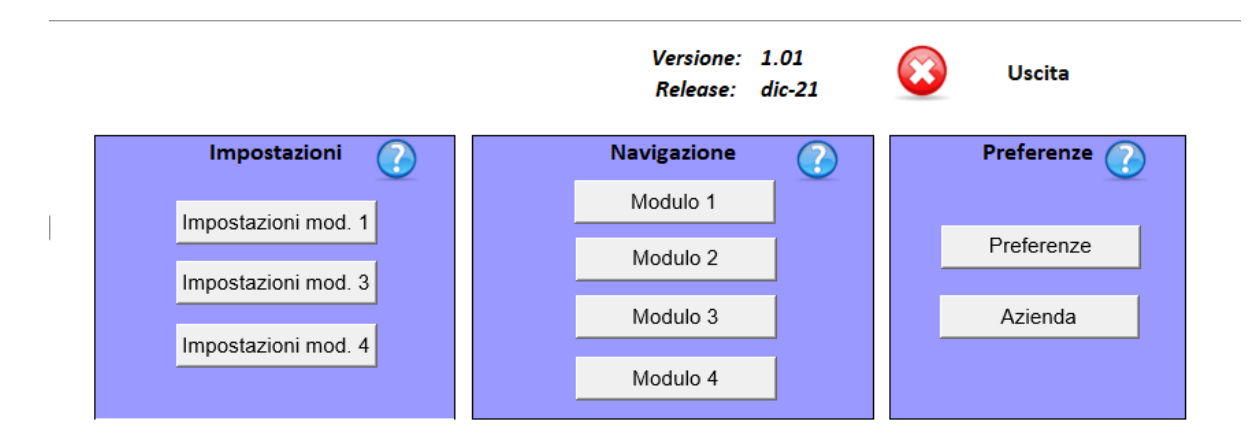

<span id="page-132-1"></span>**Figura 124: Riquadro "Impostazioni" nella welcome page sbloccato in modalità "Esperto"**

Cliccando su ciascuno dei pulsanti nel riquadro "Impostazioni" si aprono i corrispondenti fogli di riepilogo contenenti tutte le variabili utilizzate nel Modulo 1 [\(Figura 125\)](#page-133-0), nel Modulo 3 [\(Figura 126\)](#page-133-1) e nel Modulo 4 [\(Figura 127\)](#page-134-0). Si tratta di uno shortcut per visualizzare tutte queste variabili contemporaneamente. In ogni caso, la modalità "Esperto" consente di controllare queste stesse variabili anche nella fase di input dei Moduli 1 e 3, come illustrato nel seguito.

| Tipo Ruido                                         | ASSUNZIONI ORC<br>Cp - valori mediati |                   | ASSUNZIONI PdC - Valutazione riferita al oaso di matching temporale tra i due flussi soddisfatto |                                                                                                    |                        |           |                                                                                                    |
|----------------------------------------------------|---------------------------------------|-------------------|--------------------------------------------------------------------------------------------------|----------------------------------------------------------------------------------------------------|------------------------|-----------|----------------------------------------------------------------------------------------------------|
| acqua                                              | 4.336                                 | rijn.             | 20C                                                                                              | Temperatura di ingresso del fluido freddo                                                                                               | TIR-(TH-TVH) =         |           | Differenza di temperatura utile alla stima del aTIR                                                                                    |
| alcol etilico                                      | 2.23844                               | ATF.              | ভাত                                                                                              | Variazione di temperatura lato freddo                                                                                                   | Tey                    | $10$ $C$  | Variazione di temperatura del Ruido di soarto all'evaporatore                                                                          |
| olio sae 10                                        |                                       | CEE               | 0.15 IRVh Costo dell'energia elettrica                                                           |                                                                                                    | Tamb .                 | 25 Y      | Temperatura ambiente                                                                                                    |
| solventi                                           |                                       | 需                 |                                                                                                  | Fattore correttivo scambio termico                                                                                                    | $\frac{1.571}{1.0461}$ |           | Fattore correttivo scambio termico                                                                                                    |
| solution                                           |                                       |                   | $20 \, \text{T}$                                                                                 | Variazione temeperatura Ruido caldo evaporatore                                                                                         |                        | 0.878     | Rendmento caldaia                                                                                                    |
| salamoia                                           | 3,38904                               | $\frac{4m}{famb}$ | 0.98                                                                                             | Rendmento elettrome coanico                                                                                                    | Hi s                   |           | 5 I.Vitiramo Potere calorífico que naturale                                                                                            |
| aria comp.                                         |                                       |                   | $\frac{1}{25}$ $\frac{1}{5}$<br>Temperatura ambiente                                             |                                                                                                    |                        | 6 Vamo    | Costo gas naturale                                                                                                    |
| vapore                                             |                                       | fe investimento   |                                                                                                  | Valore compreso tra 0 e 1. Maggiora l'investimento per tenere costi ulteriori (es. costi progettazione, costi estra non standard, ecc.) | $rac{C_{\beta}}{CEE}$  | 0.15 W.Vh | Costo dell'energia elettrica                                                                                                    |
| ammoniaca cono                                     | 4,59400                               | fo_contemporanekà | $\frac{0.9}{0.9}$                                                                                | Valore compreso tra 0 e 1.Tiene conto di eventuali non contemporaneità tra Russo di scarto e l'abbisogno                                | elm                    | 0.98      | Rendmento elettromeocanico                                                                                                    |
| frech                                              | 0,962                                 |                   |                                                                                                  |                                                                                                    | c investimento         |           | Valore compreso tra 0 e 1. Maggiora l'investimento per tenere costi uheliori (es. costi progettazione, costi estra non standard, eoc.) |
| acqua calda                                        | 4.33                                  |                   |                                                                                                  |                                                                                                    | fo contemporaneità     |           | Valore compreso tra 0 e 1. Tiene conto di eventuali non contemporaneità tra Russo di scarto e Fabbisogno                               |
| acqua calda"                                       | 4.336                                 |                   |                                                                                                  |                                                                                                    |                        |           |                                                                                                    |
| calore condenze sistema di condizionamento         |                                       |                   |                                                                                                  |                                                                                                    |                        |           |                                                                                                    |
| condense di vapore                                 | $+25$                                 |                   |                                                                                                  |                                                                                                    |                        |           |                                                                                                    |
| condense di vapore"                                | 4.25                                  |                   |                                                                                                  |                                                                                                    |                        |           |                                                                                                    |
| eventuale acqua di scarico del pastori.            | 4.33                                  |                   | Welcome page                                                                                     |                                                                                                    |                        |           |                                                                                                    |
| eventuale acqua di scarico del pastoria            | 4.196                                 |                   |                                                                                                  |                                                                                                    |                        |           |                                                                                                    |
| Fluido di raffreddamento macchina frigorifera      |                                       |                   |                                                                                                  |                                                                                                    |                        |           |                                                                                                    |
| siero (m» 933 lit latte crudo)                     |                                       |                   |                                                                                                  |                                                                                                    |                        |           |                                                                                                    |
| acqua calda" (t=62-73'c)                           | 4.386                                 |                   |                                                                                                  |                                                                                                    |                        |           |                                                                                                    |
| acqua calda" (t: 120-140'c)                        | 421                                   |                   |                                                                                                  |                                                                                                    |                        |           |                                                                                                    |
| acqua di filatura                                  | 4.33                                  |                   |                                                                                                  |                                                                                                    |                        |           |                                                                                                    |
| acqua di lavaggio                                  | $+300$                                |                   |                                                                                                  |                                                                                                    |                        |           |                                                                                                    |
| acqua di lavaggio (m=210-250 lit latte c           | $rac{4,38}{4,38}$                     |                   |                                                                                                  |                                                                                                    |                        |           |                                                                                                    |
| acqua di raffreddamento (t+50-70'c)                |                                       |                   |                                                                                                  |                                                                                                    |                        |           |                                                                                                    |
| acque reflue (tx40-95 c)                           | 4.336                                 |                   |                                                                                                  |                                                                                                    |                        |           |                                                                                                    |
| atia es austa (t=50-80 c)                          |                                       |                   |                                                                                                  |                                                                                                    |                        |           |                                                                                                    |
| aria umida (tx 40-50 c)                            |                                       |                   |                                                                                                  |                                                                                                    |                        |           |                                                                                                    |
| calcre da irraggiamento                            |                                       |                   |                                                                                                  |                                                                                                    |                        |           |                                                                                                    |
| condense di vapore" (t: 100-140 c)                 | 42                                    |                   |                                                                                                  |                                                                                                    |                        |           |                                                                                                    |
| Ruido di rallreddamento compressori                |                                       |                   |                                                                                                  |                                                                                                    |                        |           |                                                                                                    |
| gas es austi                                       | 1065<br>$\overline{\phantom{a}}$      |                   |                                                                                                  |                                                                                                    |                        |           |                                                                                                    |
| gas esausti [te200c]<br>gas es austi (t+ 90-200 c) | 1001                                  |                   |                                                                                                  |                                                                                                    |                        |           |                                                                                                    |
| gas esausti (tv190'c)                              |                                       |                   |                                                                                                  |                                                                                                    |                        |           |                                                                                                    |
| gas esausti (m100'c)                               |                                       |                   |                                                                                                  |                                                                                                    |                        |           |                                                                                                    |
| latte pastorizzato                                 |                                       |                   |                                                                                                  |                                                                                                    |                        |           |                                                                                                    |
| latte pastorizzato (tv72 o)                        |                                       |                   |                                                                                                  |                                                                                                    |                        |           |                                                                                                    |
| latte sterilizzato                                 |                                       |                   |                                                                                                  |                                                                                                    |                        |           |                                                                                                    |
| panna pastorizzata                                 |                                       |                   |                                                                                                  |                                                                                                    |                        |           |                                                                                                    |
| siero                                              |                                       |                   |                                                                                                  |                                                                                                    |                        |           |                                                                                                    |
| siero di latte concentrato (t+55-68'c)             |                                       |                   |                                                                                                  |                                                                                                    |                        |           |                                                                                                    |
| vapore                                             |                                       |                   |                                                                                                  |                                                                                                    |                        |           |                                                                                                    |
| akro                                               |                                       |                   |                                                                                                  |                                                                                                    |                        |           |                                                                                                    |

**Figura 125: Foglio di riepilogo variabili per i calcoli del Modulo 1**

<span id="page-133-0"></span>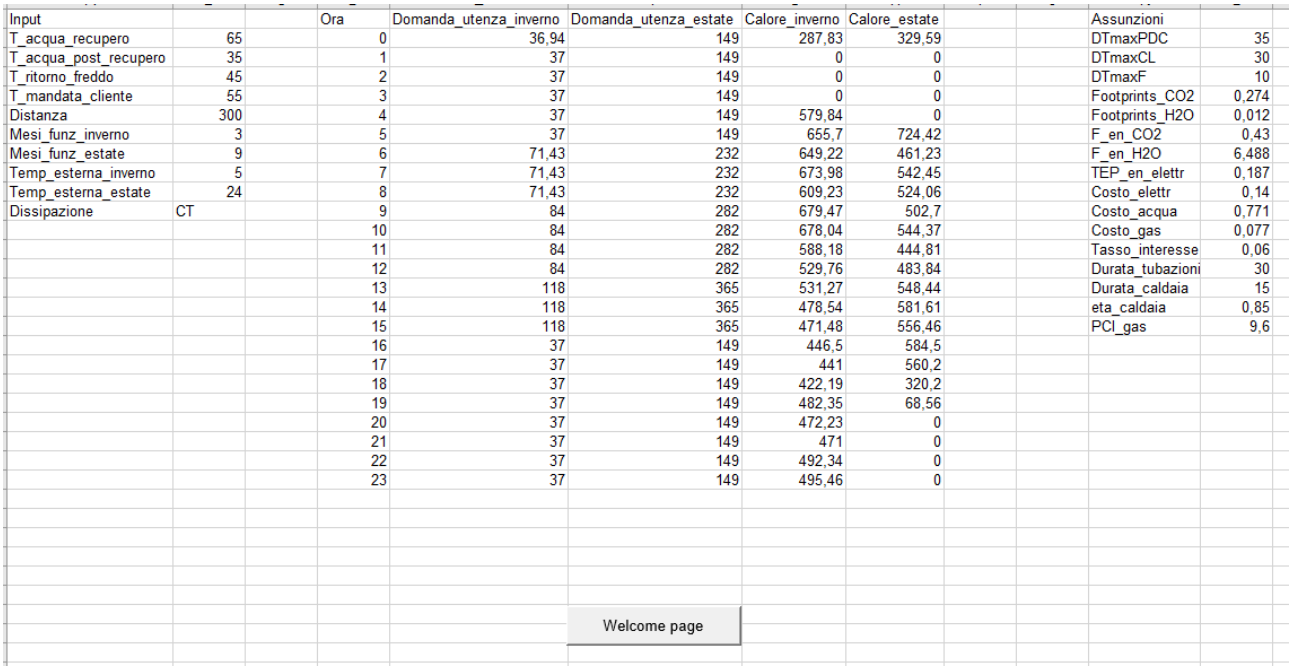

<span id="page-133-1"></span>**Figura 126: Foglio di riepilogo variabili per i calcoli del Modulo 3**

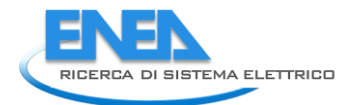

| numero di opzioni (n <sub>ost</sub> )<br>(studio di singole opzioni: n <sub>ort</sub> <= 20;<br>studio di combinazioni di opzioni:<br>$n_{\text{out}} \leq 6$ | 18                             | <b>CALCOLO DI SINGOLE</b><br><b>OPZIONI O</b><br><b>COMBINAZIONI IN</b> |  |
|----------------------------------------------------------------------------------------------------|--------------------------------|-------------------------------------------------------------------------|--|
| indice per la classificazione delle<br>opzioni                                                                                                    | <b>VAN</b>                     | <b>CONDIZIONI FISSATE</b>                                               |  |
| tipo di caso                                                                                                    | SINGOLA OPZIONE                |                                                                         |  |
|                                                                                                    |                                | <b>ANALISI DI</b>                                                       |  |
| tipo di calcolo                                                                                                    | <b>ANALISI DI SENSITIVITA'</b> | <b>SENSITIVITA'</b>                                                     |  |
| opzione per analisi sensitività                                                                                                    | 1                              |                                                                         |  |
| Superficie sito produttivo $(m2)$                                                                                                    | 50000                          |                                                                         |  |
| rendimento medio del generatore di<br>calore (%)                                                                                                    | 0,878                          |                                                                         |  |
| tipo di combustibile impiegato per la<br>generazione di energia termica                                                                                       | GAS NATURALE (UM=Sm3)          |                                                                         |  |
| Calore richiesto dai fluidi esterni (rete di<br>scambiatori esistente)                                                                                        | $\bf{0}$                       |                                                                         |  |
| Calore ceduto ai fluidi esterni (rete di<br>scambiatori esistente)                                                                                            | $\mathbf{0}$                   |                                                                         |  |
| tasso di interesse nominale (%)                                                                                                    | 3,1                            |                                                                         |  |
| inflazione (%)                                                                                                    | 1,5                            |                                                                         |  |
| costo del combustibile (€/UM)                                                                                                    | 0.6                            |                                                                         |  |
| costo dell'energia elettrica (€/kWh。)                                                                                                    | 0,15                           |                                                                         |  |
| Tassazione sui flussi di cassa (SI/NO)                                                                                                    | <b>NO</b>                      |                                                                         |  |
| Accesso ai Certificati Bianchi (SI/NO)                                                                                                    | <b>NO</b>                      |                                                                         |  |
| Valore dei TEE (€/tep)                                                                                                    | 250                            |                                                                         |  |
| Durata dei TEE (anni)                                                                                                    | 5                              |                                                                         |  |
|                                                                                                    |                                |                                                                         |  |
|                                                                                                    |                                |                                                                         |  |
|                                                                                                    |                                | Welcome page                                                            |  |
|                                                                                                    |                                |                                                                         |  |
|                                                                                                    |                                |                                                                         |  |

**Figura 127: Foglio di riepilogo variabili per i calcoli del Modulo 4**

## <span id="page-134-0"></span>**Uso della modalità "Esperto" nell'inserimento anagrafica azienda e nel Modulo 1**

La selezione della modalità "Esperto", in relazione al Modulo 1, attiva una quinta scheda nella finestra di dialogo per l'inserimento di flussi e fabbisogni relativi a ciascuna azienda rappresentata in [Figura 62;](#page-95-0) questa scheda aggiuntiva riportata in [Figura 128](#page-135-0), è dedicata all'inserimento di una serie di dati che costituiscono le "Assunzioni" del software (in particolare per quanto riguarda il Modulo 1) e che vengono utilizzati per i successivi calcoli. Tutti i dati presenti in questa sezione sono preimpostati nel software ai valori mostrati nelle seguenti figure, ma possono essere modificati semplicemente cliccandoci sopra.

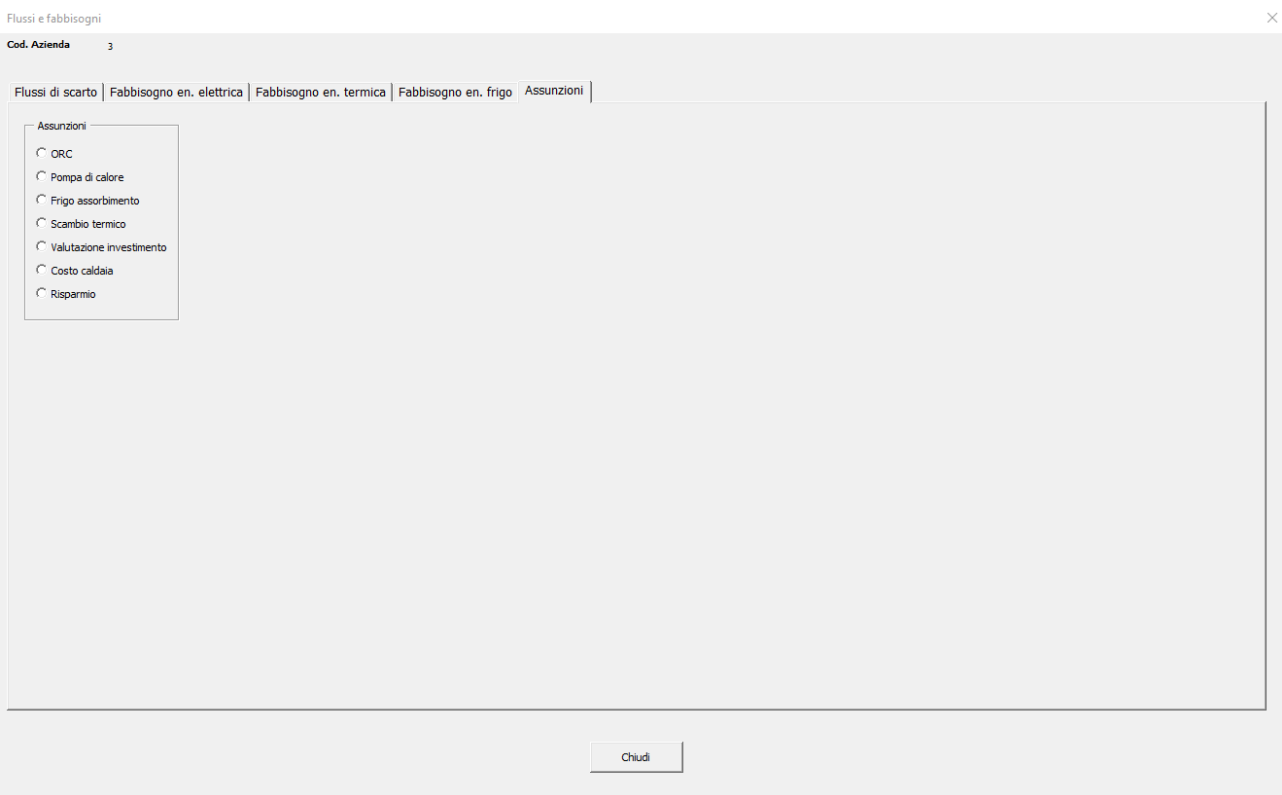

**Figura 128: Finestra di dialogo per l'inserimento delle informazioni relative alle assunzioni generali**

<span id="page-135-0"></span>Nelle figure seguenti [\(Figura 129,](#page-136-0) [Figura 130,](#page-137-0) [Figura 131,](#page-137-1) [Figura 132,](#page-138-0) [Figura 133,](#page-139-0) [Figura 134,](#page-140-0) [Figura 135\)](#page-141-0) sono riportate le assunzioni per ciascuna delle sette categorie definite nel software (ORC, pompa di calore, frigo ad assorbimento, scambio termico, valutazione investimento, costo caldaia e risparmio), con dettaglio delle unità di misura utilizzate. Nella finestra di dialogo sono presenti anche le definizioni per ciascuna delle variabili richieste, che per semplicità non sono state ripetute nel presente testo. Vengono invece discusse nel seguito alcune variabili di più complessa interpretazione.

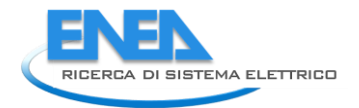

Flussi e fabbisogni Cod Azionda

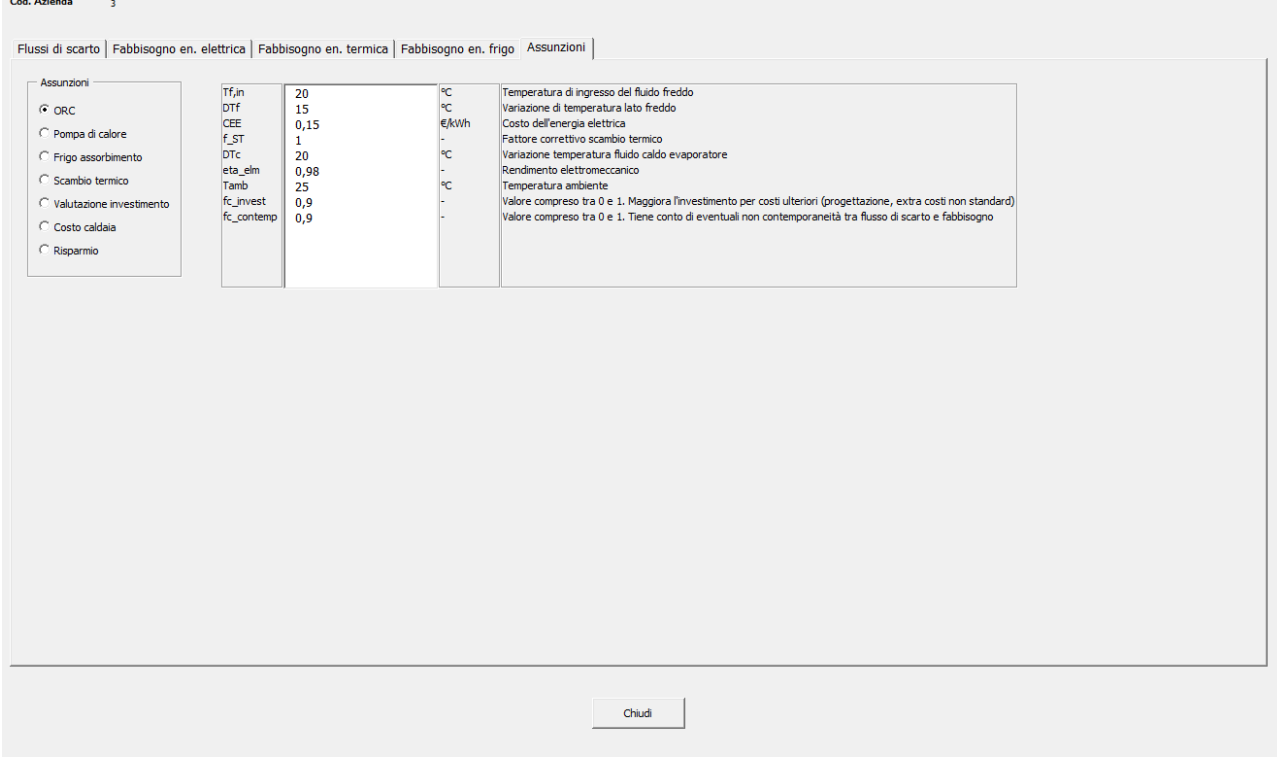

**Figura 129: Finestra di dialogo per l'inserimento delle informazioni relative alle assunzioni generali – ORC**

<span id="page-136-0"></span>In particolare, nella sezione "ORC", tra questi troviamo:

- "Fattore correttivo di scambio termico" ([Figura 129,](#page-136-0) [Figura 130](#page-137-0) e [Figura 131\)](#page-137-1): per fluidi di scarto diversi da acqua, vapore e olio diatermico, sarà necessario un ulteriore scambiatore di calore prima dell'ingresso all'ORC. Inoltre in alcune situazioni impiantistiche sono presenti distanze considerevoli tra calore di scarto e fabbisogno. In tal caso è opportuno selezionare un fattore correttivo compreso tra 0 e 1 per maggiorare la potenza in input necessaria. Valori tipici sono compresi tra 0,85 e 0,95. Se tali complicazioni non sono presenti, selezionare 1.
- "Variazione temperatura fluido caldo evaporatore" ([Figura 129\)](#page-136-0): valori comuni sono compresi tra i 10 °Ce i 15 °C. Per temperature del flusso di scarto elevate (es.>150) posso essere assunti variazioni di temperature maggiori.

<span id="page-137-0"></span>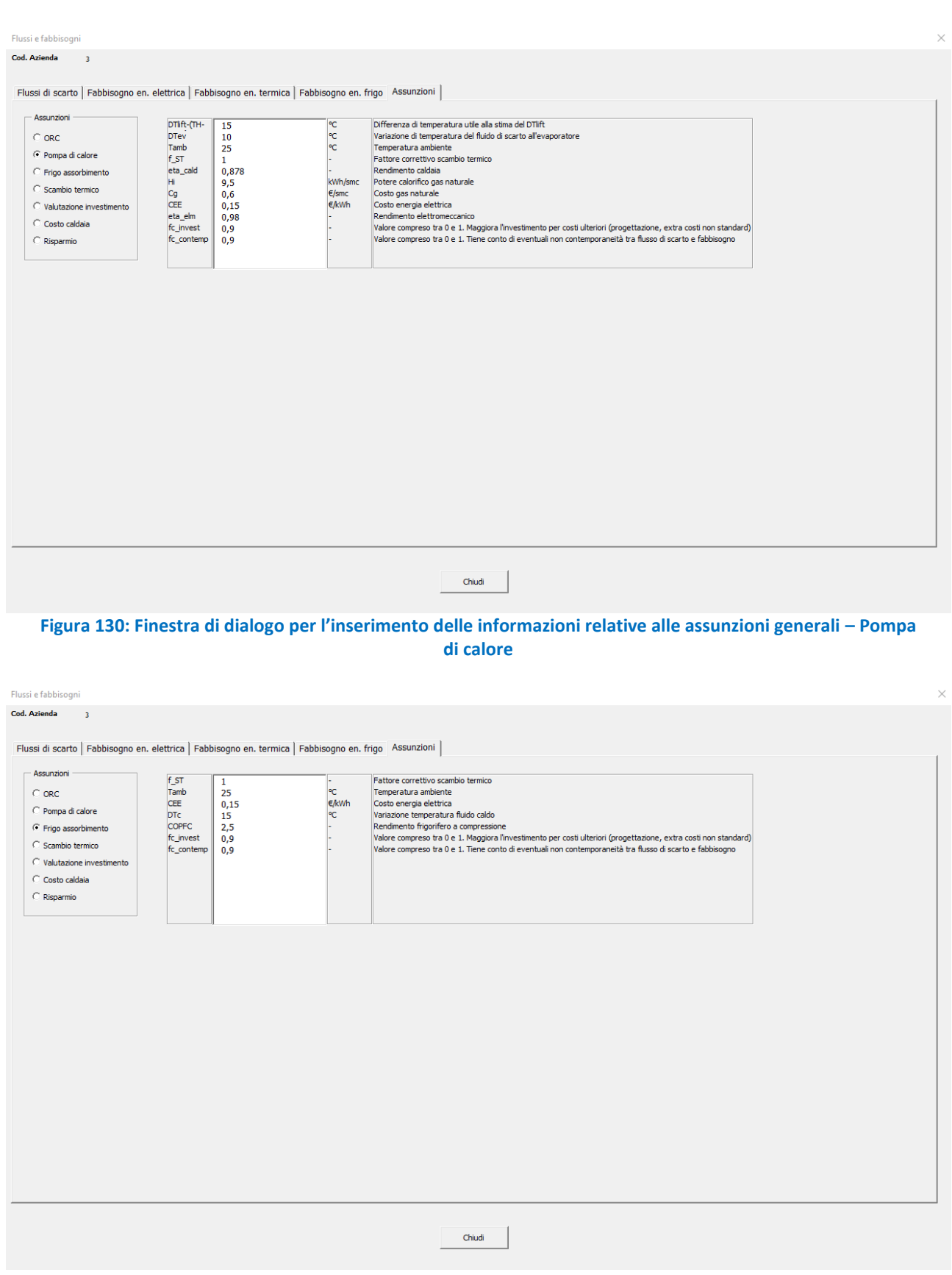

<span id="page-137-1"></span>**Figura 131: Finestra di dialogo per l'inserimento delle informazioni relative alle assunzioni generali – frigo ad assorbimento**

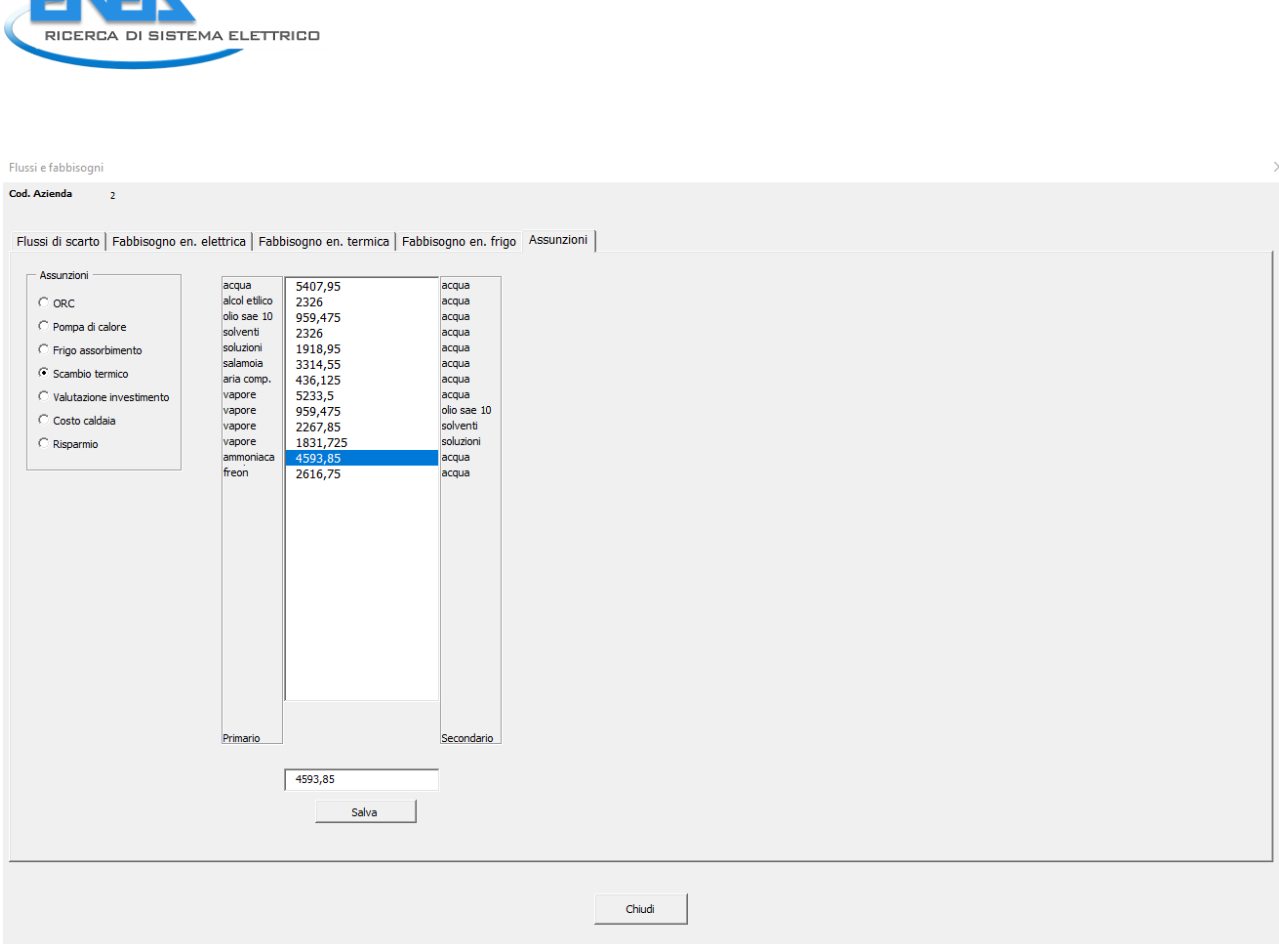

<span id="page-138-0"></span>**Figura 132: Finestra di dialogo per l'inserimento delle informazioni relative alle assunzioni generali – coefficienti di scambio termico**

Nella sezione "Scambio termico" ([Figura 132\)](#page-138-0) è possibile modificare il coefficiente di scambio termico globale K in [W/m2°C] tra il fluido primario (prima colonna a sinistra) e il fluido secondario (ultima colonna a destra). I valori proposti di default dal software per gli accoppiamenti di fluidi più comuni sono mediati su un range di perdite da 0,3 a 0,6 bar. Il software, oltre alle combinazioni di fluidi più comuni già precompilate, dà la possibilità di inserire ulteriori 15 accoppiamenti (oltre che di modificare quelli esistenti); in questo caso, bisogna accedere dalla "Welcome page" alle impostazioni del Modulo 1 premendo il tasto "Impostazioni mod.1" (si veda [Figura 124\)](#page-132-1) e modificare la tabella nelle colonne da T a W. È importante in questa sezione che l'utente verifichi che i nomi delle tipologie dei fluidi siano riportati in tabella esattamente come sono scritti nelle schede precedenti (ovvero nelle finestre di dialogo in cui vengono inseriti i flussi di scarto e i fabbisogni di energia termica e frigorifera), altrimenti il calcolo non avverrà con successo.

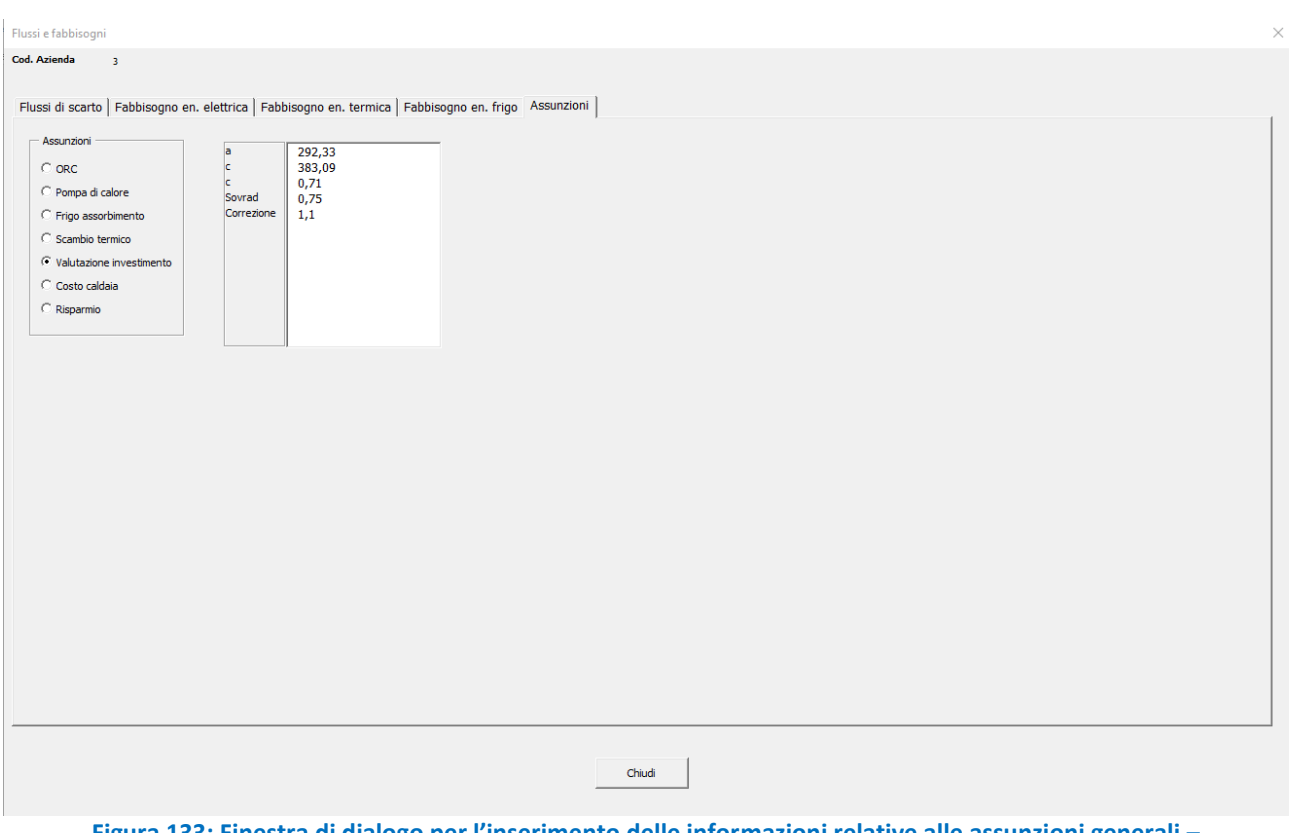

<span id="page-139-0"></span>**Figura 133: Finestra di dialogo per l'inserimento delle informazioni relative alle assunzioni generali – valutazione dell'investimento**

Nella sezione "Valutazione investimento", "a", "b" e "c" rappresentano i fattori che vengono utilizzati per il calcolo dell'investimento relativo all'utilizzo di scambiatori di calore (secondo l'equazione 17) e i valori preimpostati che compaiono i[n Figura 133](#page-139-0) sono ottenuti da letteratura e confronto con aziende. Si consiglia pertanto di non modificare tali valori a meno che non si abbiano dati ulteriori a riguardo.

$$
(a + b * Superficie scambiatore^c) * 2 * Correcione
$$
\n
$$
(17)
$$

Inoltre è possibile modificare due ulteriori parametri:

- "Sovrad" ([Figura 133\)](#page-139-0): sovradimensionamento scambiatore di calore, da aumentare rispetto al valore preimpostato nel caso di fluidi particolarmente sporchi o incrostanti per garantire lo scambio termico necessario.
- "Correzione" ([Figura 133\)](#page-139-0): maggiorazione legata alla complessità di installazione, da aumentare rispetto al valore preimpostato nel caso di notevole distanza tra fonte di calore e utilizzatore, di necessità di utilizzo di materiali speciali o di situazioni che richiedano un dimensionamento particolare.

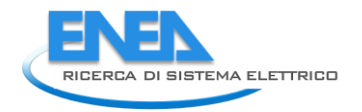

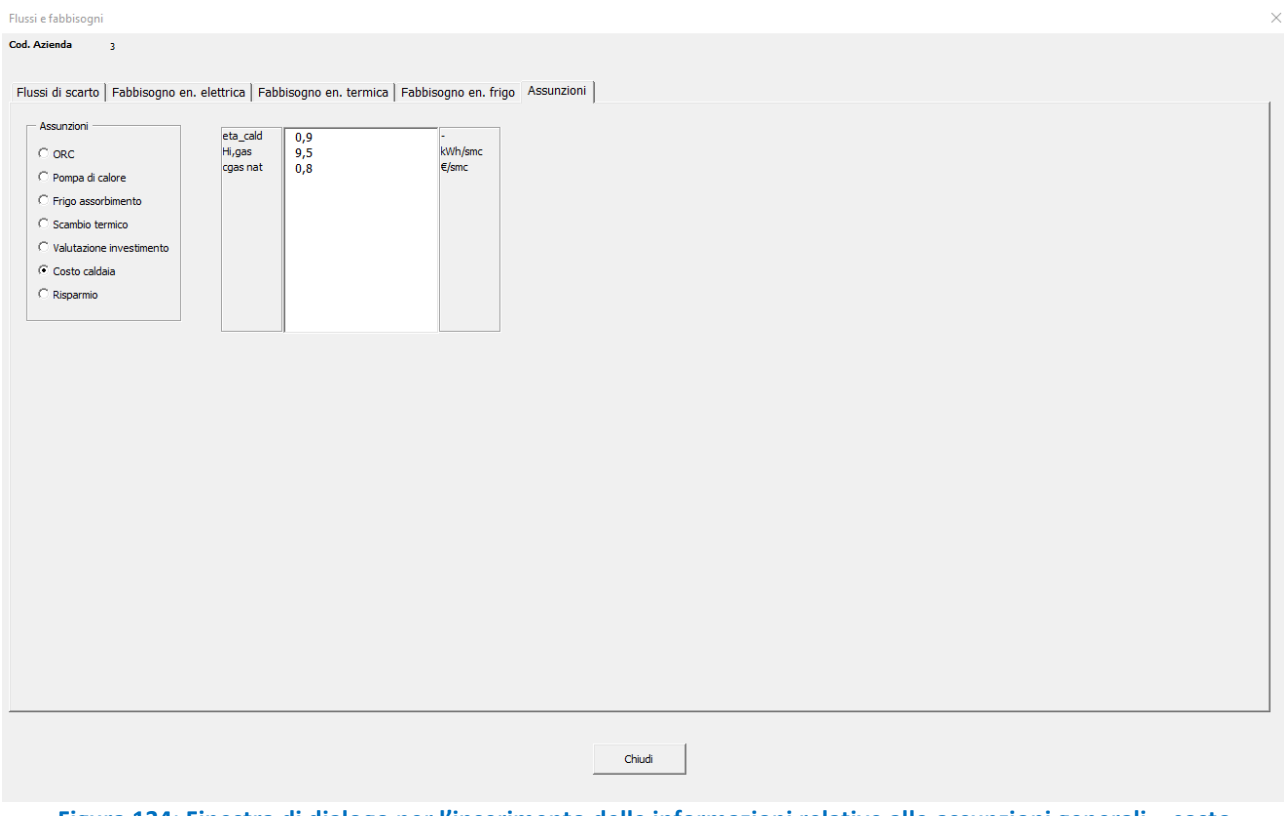

<span id="page-140-0"></span>**Figura 134: Finestra di dialogo per l'inserimento delle informazioni relative alle assunzioni generali – costo caldaia**

Nella sezione "Costo caldaia", è possibile modificare:

- "eta\_cald" ([Figura 134\)](#page-140-0): rendimento medio della caldaia.
- "Hi,gas" ([Figura 134\)](#page-140-0): potere calorifico inferiore del gas.
- "cgas nat" ([Figura 134\)](#page-140-0): costo del gas naturale.

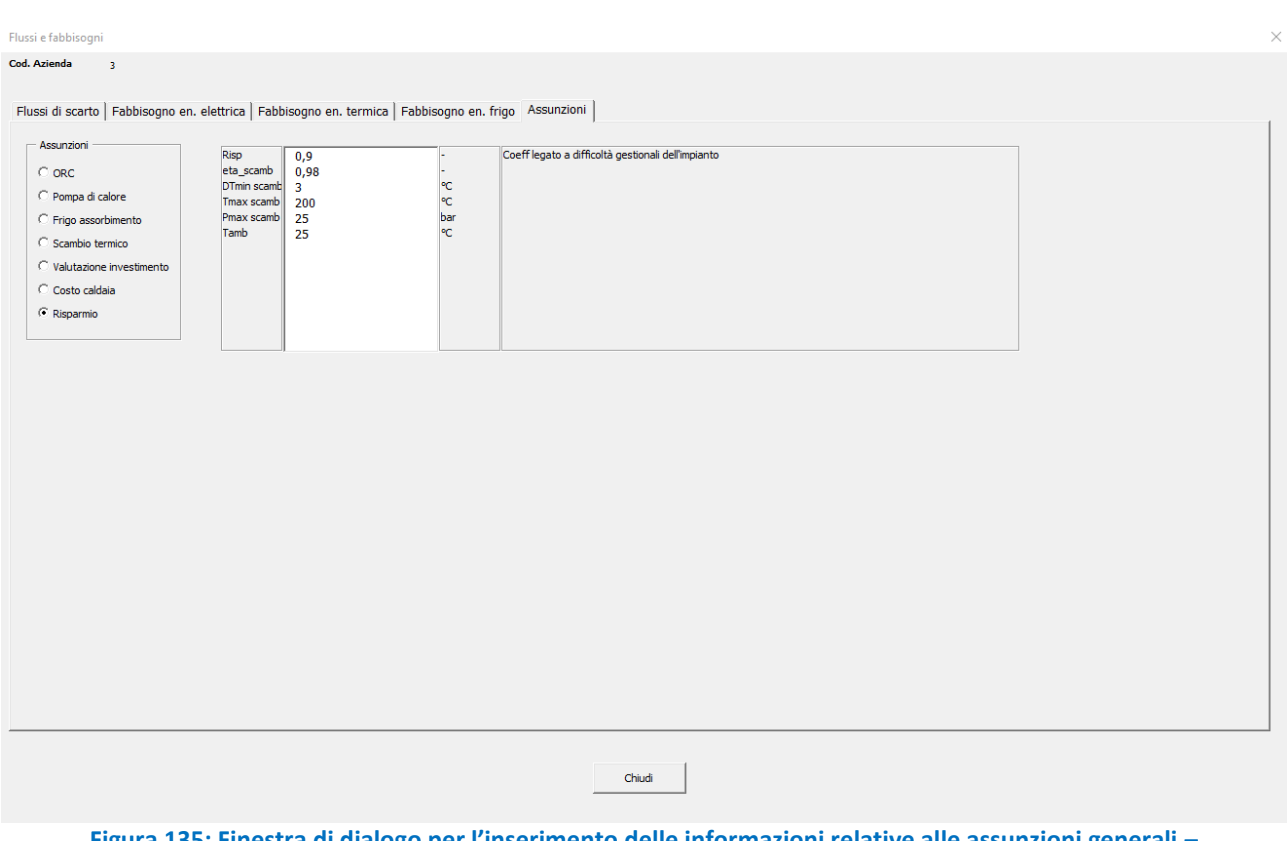

<span id="page-141-0"></span>**Figura 135: Finestra di dialogo per l'inserimento delle informazioni relative alle assunzioni generali – risparmio**

Infine, nella sezione "Risparmio", i parametri modificabili dall'utente sono:

- "Risp" ([Figura 135\)](#page-141-0): coefficiente legato a difficoltà gestionali dell'impianto, da diminuire rispetto al valore preimpostato nel caso di situazioni che prevedano condizioni operative che aumentano la difficoltà gestionale, come, ad esempio, la necessità di un pompaggio più spinto a causa di perdite di carico elevate o se operante con fluidi che comportano frequenti opere di manutenzione.
- "eta\_scamb" ([Figura 135\)](#page-141-0): rendimento dello scambiatore.
- "DT min scamb" ([Figura 135\)](#page-141-0): differenza di temperatura minima dello scambiatore.
- "Tmax scamb" ([Figura 135\)](#page-141-0): temperatura massima dello scambiatore.
- "Pmax scamb" ([Figura 135\)](#page-141-0): pressione massima dello scambiatore.
- "Tamb" ([Figura 135\)](#page-141-0): temperatura ambiente.

#### **Uso della modalità "Esperto" nel Modulo 3**

La selezione della modalità "Esperto", in relazione al Modulo 3, attiva una terza scheda nella finestra di dialogo per l'inserimento degli input del Modulo 3 rappresentata in [Figura 99;](#page-118-0) questa scheda aggiuntiva riportata in [Figura 136](#page-142-0), è dedicata all'inserimento di una serie di dati che costituiscono le "Assunzioni" del Modulo 3 e che vengono utilizzati per i successivi calcoli. Tutti i dati presenti in questa sezione sono preimpostati nel software ai valori mostrati nelle seguenti figure, ma possono essere modificati semplicemente cliccandoci sopra.

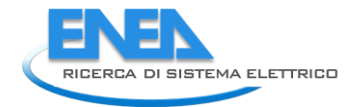

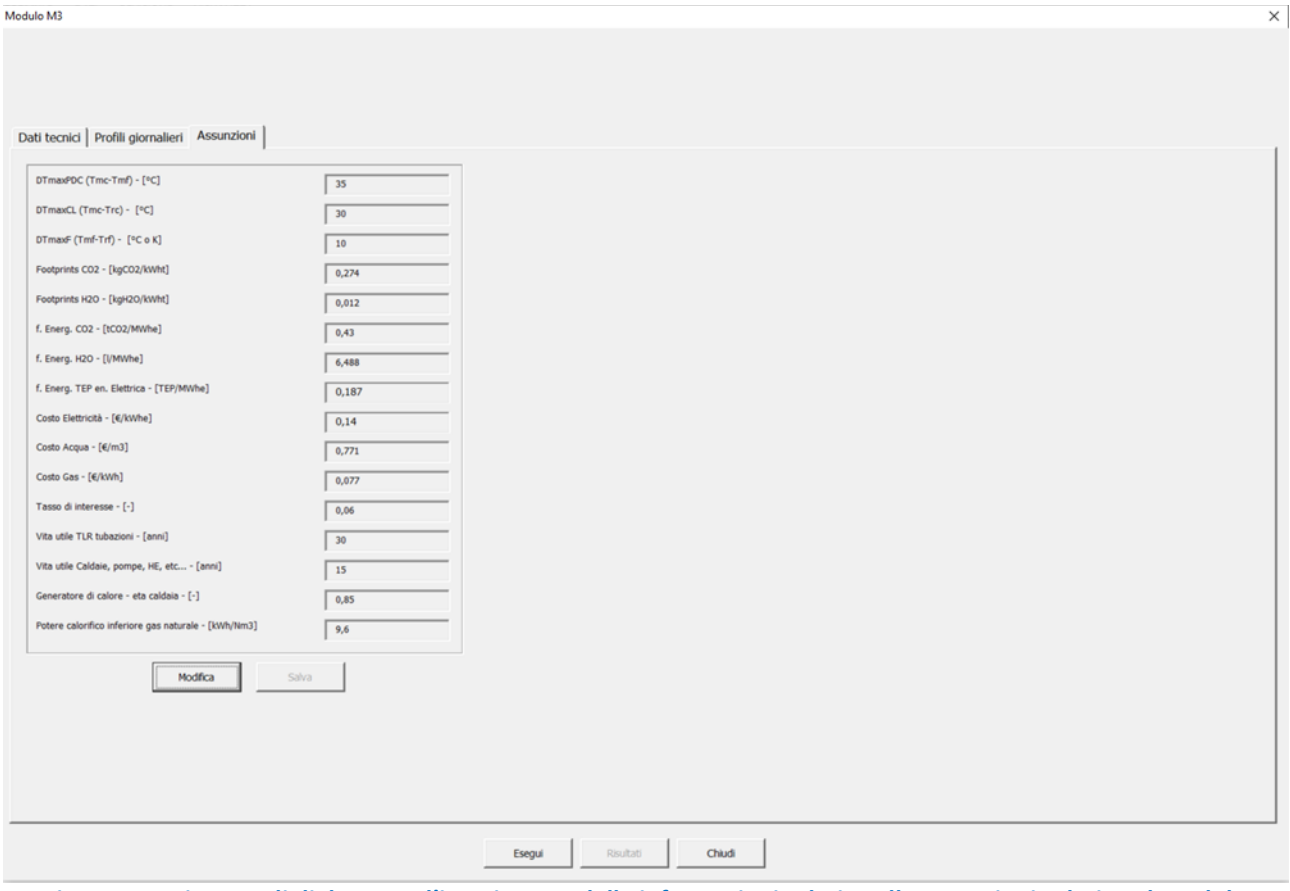

<span id="page-142-0"></span>**Figura 136: Finestra di dialogo per l'inserimento delle informazioni relative alle assunzioni relative al Modulo 3**

Le variabili per le quali è possibile modificare i valori in questa sezione sono le seguenti (nell'ordine in cui sono rappresentate in [Figura 136\)](#page-142-0):

- Salto di temperatura massimo per la pompa di calore (DTmaxPDC): differenza di temperatura tra il ritorno del fluido freddo dall'azienda utente e la temperatura dell'acqua calda disponibile per il recupero;
- Salto di temperatura massimo lato cliente (DTmaxCL): differenza di temperatura tra il ritorno del fluido freddo dall'azienda utente e la temperatura di mandata del fluido dell'azienda utente;
- Salto di temperatura massima lato azienda fornitrice (DTmaxF): differenza di temperatura tra la temperatura dell'acqua calda disponibile per il recupero e quella dell'acqua post recupero;
- Valore assunto per la conversione da kWh termici a kg di  $CO<sub>2</sub>$ emessa:
- Valore assunto per la conversione da kWh termici a kg di acqua consumata;
- Valore assunto per la conversione da MWh elettrici a tonnellate di CO<sub>2</sub> emessa;
- Valore assunto per la conversione da MWh elettrici a litri di acqua consumata;
- Valore assunto per la conversione da GWh elettrici a Tonnellate Equivalenti di Petrolio (TEP);
- Costo dell'elettricità;
- Costo dell'acqua;
- Costo del gas;
- Tasso di interesse per il calcolo degli indicatori economici;
- Vita utile per le tubazioni del teleriscaldamento;
- Vita utile degli altri componenti (caldaie, pompe, scambiatori di calore, ecc.);
- Rendimento del generatore di calore (caldaia);
- Potere calorifico inferiore del gas naturale.

Come anticipato, questo modulo funziona in modalità "stand alone" per cui è importante notare che le variabili modificate per questo modulo non risultano modificate automaticamente anche per gli altri moduli.

# 7 Disseminazione dei risultati del progetto

Nel corso dell'annualità 2021 il gruppo di ricerca in collaborazione con gli altri cobeneficiari del progetto è stato impegnato in attività di disseminazione scientifica. Di seguito vengono riassunte brevemente le principali attività condotte:

- Predisposizione dell'articolo su rivista: Lorena Giordano (ENEA), Miriam Benedetti (ENEA), "A Methodology for the Identification and Characterization of Low-Temperature Waste Heat Sources and Sinks in Industrial Processes: Application in the Italian Dairy Sector", Energies 2022, 15, 155. https://doi.org/10.3390/en15010155;

- Predisposizione dell'articolo su rivista: Miriam Benedetti (ENEA), Daniele Dadi (TOR VERGATA), Lorena Giordano (ENEA), Vito Introna (TOR VERGATA), Pasquale Eduardo Lapenna (ENEA), Annalisa Santolamazza (TOR VERGATA), "Design of a Database of Case Studies and Technologies to Increase the Diffusion of Low-Temperature Waste Heat Recovery in the Industrial Sector", Sustainability 2021, 13, 5223. https://doi.org/10.3390/su13095223;

- Predisposizione dell'articolo su rivista: Miriam Benedetti (ENEA), Lorena Giordano (ENEA), Marcello Salvio (ENEA), "Explorative study on waste heat production intensity and recovery practices in the textile sector: first steps towards the creation of a decision support tool based on real data", sottomesso alla rivista Journal of Cleaner Production" in data 4 novembre 2021 e attualmente in fase di pubblicazione (accettato, in stampa);

- Presentazione del progetto nell'ambito del corso di aggiornamento in efficienza energetica in ambito industriale organizzato da SAFE per operatori e professionisti del settore energia in data 08/06/2021 e 05/10/2021 (relatrice Miriam Benedetti (ENEA), intervento dal titolo "Tecnologie e gestione efficiente degli impianti, la ricerca e l'innovazione: soluzioni per migliorare l'efficienza energetica in ambito industriale");

- Supporto all'Università di Udine nell'organizzazione del seminario web "Il recupero termico come strumento di efficienza energetica nell'industria alimentare – Tecnologie e opportunità per l'utilizzo esterno del calore" tenutosi in data 19 novembre 2021, del quale si riporta la locandina con il programma dell'evento i[n Figura 137](#page-144-0), e presentazione del progetto e dei principali risultati ottenuti da ENEA nell'ambito di tale seminario;
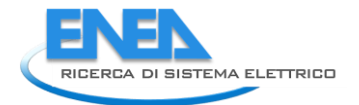

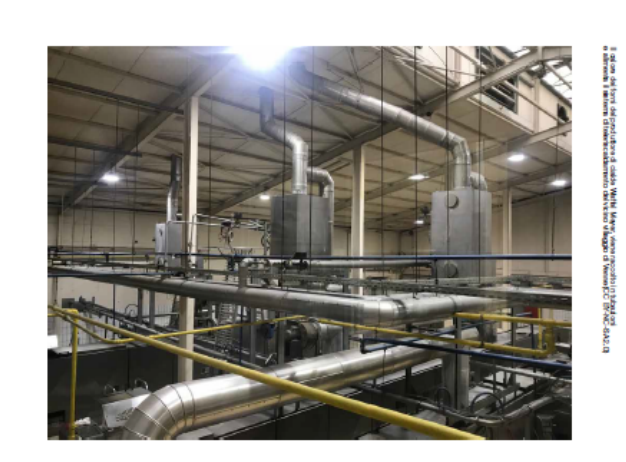

# Il recupero termico come strumento di efficienza energetica<br>nell'industria alimentare

Tecnologie e opportunità per l'utilizzo esterno del calore

webinar venerdì<br>19 novembre 2021

ore 10.30 La Ricerca di Sistema sul recupero La ruenca un essentia sur recupero<br>termico nel settore alimentare: dalla<br>letteratura alle evidenze degli audit svolti<br>in ottemperanza al D.Lgs. 102/2014<br>INEA

cuenti<br>Recupero del calore per usi esterni: casi<br>studio, opportunità e limiti applicativi<br>prof. Damiana Chinese<br>Università di Udine

ore 11<br>Upgrading del calore a bassa<br>temperatura: opportunità e vincoli per<br>le pompe di calore acqua acqua nelle<br>applicazioni industriali di piccola scala<br>l'aliuwor<br>Blauwor

ore 11.15<br>Upgrading del calore a bassa opgrading del calore a bassa<br>temperatura nelle applicazioni<br>industriali di grande scala:<br>teleriscaldamento o energía elettrica?<br>ing. Andrea Barbon<br>TURBODEN

ore T. 30<br>Profili di domanda energetica<br>nell'industria lattiero-casearia:<br>la trigenerazione<br>come risposta efficace dott. Marco Cuttics AB Energy

ore 11.45<br>Open discussion<br>con le aziende partecipanti<br>e conclusioni

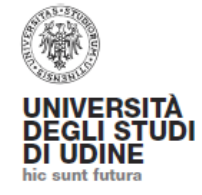

### **RdS**

. .

Figura 137: Locandina e programma del seminario web organizzato in collaborazione con l'Università di Udine in data 19 novembre 2021

- Organizzazione del convegno dal titolo "Efficienza energetica dei prodotti e dei processi industriali" in data 2 dicembre 2021 presso il Centro Congressi Frentani di Roma (con contestuale diretta web sul Canale Youtube ENEA EVENTI); il convegno ha avuto come obiettivo principale quello di presentare i risultati dell'intero progetto ad un pubblico proveniente sia dal mondo accademico che dal mondo industriale, ed è stato organizzato in sinergia con il WP4 del progetto 1.6. Si riporta nella Figura 138 la locandina con il programma dell'evento. La giornata ha visto l'apertura dei lavori per i saluti istituzionali a cura del MITE nella persona dell'Ing. Mallone e a cura dell'ENEA nella persona del Capo Dipartimento DUEE Ing. Ilaria Bertini.

Successivamente i lavori hanno visto l'alternarsi delle relazioni dei colleghi ENEA e dei referenti dei partner universitari e si sono conclusi con una tavola rotonda a cui hanno partecipato i rappresentanti delle associazioni di categoria coinvolte da ENEA nel progetto, ovvero ASSOFOND, FEDERBETON, UTILITALIA, ASSOVETRO, FARMINDUSTRIA e CONFINDUSTRIA CERAMICA.

La giornata ha visto una grossa partecipazione in sala, con oltre 100 iscritti, e un buon seguito anche on line, con quasi 600 visualizzazioni e con la partecipazione diretta degli iscritti on line al convegno tramite chat.

L'intera programmazione di giornata e le annesse presentazioni dei colleghi ENEA e dei partner universitari sono disponibili alla seguente pagina https://www.enea.it/it/seguici/events/rds\_02dic2021/efficienzaenergetica-dei-prodotti-e-dei-processi-industriali

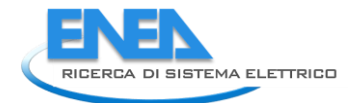

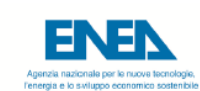

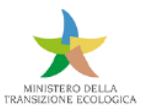

#### Efficienza energetica dei prodotti e dei processi industriali Risultanze dei WP3 e WP4 del Progetto 1.6 del Piano Triennale di realizzazione 2019-2021 della Ricerca di Sistema elettrico nazionale (RdS)

Roma, 2 dicembre 2021 | ore 09.30-16.30 Centro Congressi Frentani, via dei Frentani n. 4

CENEA organizza un seminario per presentare i risultati conseguiti, in collaborazione con vari partner universitari, nell'aborazione presentare i risultati conseguiti, in collaborazione 2019-2021 della Ricerca di Sistema

#### **PROGRAMMA**

09.30 SALUTI ISTITUZIONALI<br>Ilaria Bertini, ENEA<br>Mauro Mallone, Ministero della Transizione Ecologica

- IL PIANO TRIENNALE DI REALIZZAZIONE 2019-2021 DELLA RICERCA DI SISTEMA<br>ELETTRICO NAZIONALE (RDS)<br>Giovanni Puglisi, ENEA 09.50
- 10.00 IL PROGETTO 1.6 "EFFICIENZA ENERGETICA DEI PRODOTTI E DEI PROCESSI INDUSTRIALI"<br>Miriam Benedetti, ENEA
- 10.05 SUPPORTO ALLE DECISIONI E OTTIMIZZAZIONE DEL RECUPERO DI CALORE A BASSA TEMPERATURA IN INDUSTRIA: RISULTATI DI PROGETTO E STRUMENTI SVILUPPATI Miriam Benedetti, ENEA
- SUPPORTO ALLE DECISIONI E OTTIMIZZAZIONE DEL RECUPERO DI CALORE A BASSA<br>TEMPERATURA IN INDUSTRIA: CARATTERIZZAZIONE DI ALCUNI SETTORI INDUSTRIALI<br>Lorena Giordano, ENEA 10.30
- 10.40 SVILUPPO DI UN DATABASE DI TECNOLOGIE DI RECUPERO E DI UNA METODOLOGIA PER L'IDENTIFICAZIONE E L'ANALISI DEI FLUSSI ENERGETICI<br>Vito Introna, Università degli Studi di Roma Tor Vergata
- 10.55 SVILUPPO DI UNA METODOLOGIA PER L'APPLICAZIONE DELLA PINCH ANALYSIS AL RECUPERO DI CALORE A BASSA TEMPERATURA NEL SETTORE INDUSTRIALE<br>Roberto Carapellucci, Università degli Studi dell'Aquila
- 11.10 SVILUPPO E APPLICAZIONE DI MODELLI PER L'ANALISI DI FATTIBILITÀ DELL'UTILIZZO ESTERNO DI CASCAMI TERMICI INDUSTRIALI A BASSA TEMPERATURA IN OTTICA WATER-**ENERGY NEXUS**  $\mathbf{D}$

ına Chinese, Università degli Studi di Udine

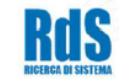

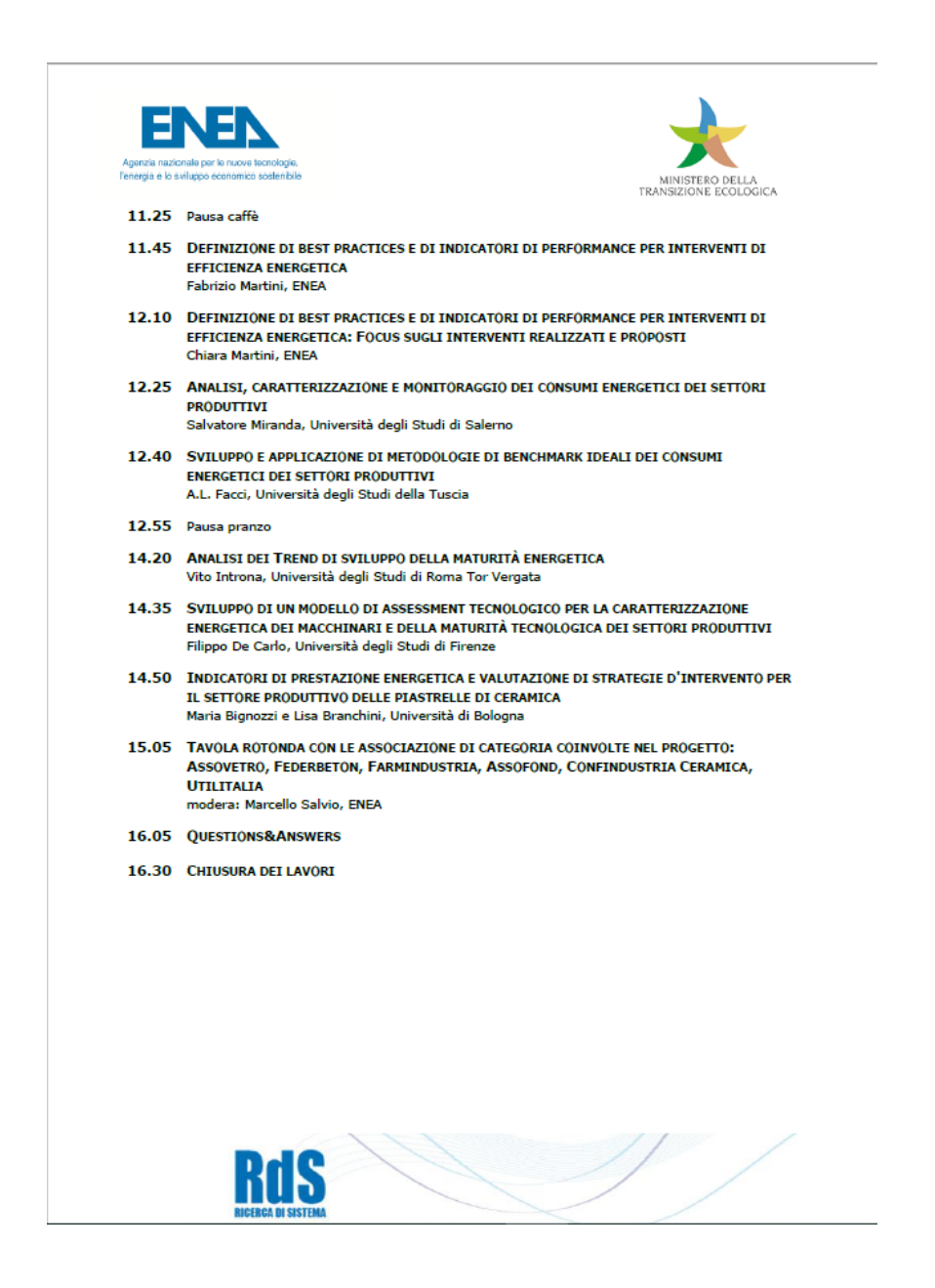

<span id="page-147-0"></span>**Figura 138: Locandina e programma del convegno "Efficienza energetica dei prodotti e dei processi industriali" organizzato da ENEA presso il Centro Congressi Frentani di Roma in data 2 dicembre 2021**

### 8 Conclusioni

Per quanto riguarda la presente linea di attività, l'obiettivo principale è stato quello di ottenere uno strumento informativo integrato (i.e. che integri i diversi moduli sviluppati nel corso del triennio da ENEA e dai cobeneficiari) che assista le aziende nell'identificazione dei propri flussi di calore di scarto a bassa temperatura e delle opportunità per il loro recupero, oltre che nella prima valutazione tecnico-economica di tali opportunità. Inoltre, l'attività ha mirato al completamento e perfezionamento della metodologia di valutazione e confronto delle opzioni di recupero di calore e alla relativa validazione attraverso l'applicazione in casi di studio reali.

L'attività condotta nel corso della terza annualità ha quindi più in concreto riguardato:

- completamento della metodologia di valutazione e confronto degli interventi di recupero di calore;

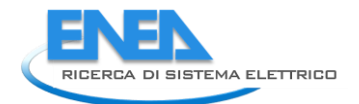

- validazione della metodologia attraverso la sua applicazione a casi di studio reali riguardanti l'implementazione di tecnologie di recupero consolidate ed innovative;
- organizzazione di incontri con le aziende fornitrici di tecnologie di recupero di calore operanti nel mercato italiano;
- organizzazione di incontri con gruppi di ricerca internazionali coinvolti in progetti europei nell'ambito del recupero di calore (con lo scopo di indagare tecnologie maggiormente all'avanguardia e ottenere dati su casi studio per la validazione degli strumenti realizzati);
- valutazione dell'applicazione della metodologia LCA ai progetti di recupero di calore, dei relativi vantaggi, limiti e gap di sviluppo;
- integrazione dei moduli del software sviluppati da ENEA e dai cobeneficiari in un'unica applicazione e sviluppo di una interfaccia utente;
- attività di diffusione dei risultati di progetto.

Il completamento della metodologia di valutazione e confronto degli interventi di recupero di calore ha portato alla creazione di un indice di valutazione globale che consentirà di sintetizzare e quindi rendere più facilmente fruibile le informazioni ottenute dalla valutazione degli indici creati nell'annualità precedente. Inoltre, è stato sviluppato un modello per la stima dell'incertezza basato sull'analisi Monte Carlo che permetterà alle aziende di ottenere una valutazione più affidabile dei costi e dei benefici dei singoli interventi di recupero analizzati. Il tutto è stato poi tradotto in un migliorato file Excel corredato di codice VBA che costituisce il modulo interamente sviluppato da ENEA del software integrato. La metodologia è stata quindi validata con successo attraverso l'applicazione a 4 casi di recupero di calore di un'azienda del settore caseario, tutti focalizzati su tecnologie già presenti da diverso tempo sul mercato, e un ulteriore caso di studio sempre relativo ad un'azienda del settore caseario, ma incentrato su tecnologie maggiormente innovative.

Il confronto con le aziende e con i gruppi di ricerca, che come nell'annualità precedente ha comportato qualche difficoltà organizzativa legata alla pandemia in corso, ha consentito tuttavia di confermare l'efficacia e l'usabilità degli strumenti già sviluppati da ENEA (database e mappe) e di raccogliere informazioni e dati che sono stati utilizzati per la validazione finale dei prodotti del progetto.

L'analisi delle metodologie LCA applicate agli interventi di recupero di calore ha consentito di metterne in luce principali vantaggi e svantaggi e gap per incrementarne l'utilizzo da parte delle aziende; tale analisi ha portato ad escludere al momento l'inclusione di tali metodologie in strumenti di supporto alle decisioni come quello sviluppato nell'ambito del presente progetto di ricerca e ha individuato le necessarie semplificazioni da apportare a tale metodologia.

Infine, buona parte delle attività ENEA si sono concentrate nella creazione del software integrato, per cui è stato necessario analizzare nel dettaglio i diversi moduli, creare un unico codice che potesse eseguirli in sequenza e che in molti casi uniformasse alcune specifiche (inserimento dati, numero di flussi da considerare, funzioni di costo, ecc.), nonché un'interfaccia che consentisse un'interazione semplificata da parte dell'utente finale. È importante sottolineare come questa attività ha richiesto notevoli sforzi non solo dal lato tecnico ma anche dal lato organizzativo, con ENEA che in questa ultima annualità ha intensificato l'attività di coordinamento tra i vari partner.

Per quanto riguarda gli sviluppi futuri di progetto, a parte l'impegno del gruppo di ricerca a garantire una adeguata diffusione dello strumento sviluppato presso le aziende, è necessario sottolineare come si intende partire dalla grande dimostrazione di interesse ottenuta soprattutto dai fornitori di tecnologie di recupero di calore, che hanno aderito pienamente allo spirito dell'attività proposta e che hanno confermato come le tecnologie per il recupero di calore, anche quelle ormai note e allo stato dell'arte, incontrino numerose difficoltà relativamente alla diffusione sul mercato, principalmente a causa di barriere informative.

Si prevede quindi nel futuro di continuare a lavorare per abbattere tali barriere, magari attraverso la costituzione di specifici tavoli di lavoro o associazioni di aziende che contribuiscano a diffondere conoscenza e strumenti necessari per la corretta identificazione e valutazione delle opportunità di recupero di calore.

Si prevede inoltre di continuare a migliorare lo strumento software realizzato, andando ad integrare anche un modulo di analisi dei consumi di alcune tipologie di impianti in real-time, per facilitare la valutazione del recupero di calore in condizioni off-design e consentire anche una gestione degli impianti che tenga conto della possibilità di valorizzazione del calore di scarto.

## 9 Riferimenti bibliografici

- 1. Benedetti, M.; Bertini, I.; Giordano, L.; Lapenna, P.E. Creazione Di Una Base Di Conoscenze Relativa Alla Generazione, Distribuzione e Utilizzo Del Calore a Bassa Temperatura Negli Stabilimenti Industriali, Report RdS/PTR2020/251 2019.
- 2. Benedetti, M.; Bertini, I.; Giordano, L.; Gugliandolo, A. Definizione Della Base Dati per La Mappatura Dei Flussi Di Calore e Della Base Metodologica per La Valutazione Delle Soluzioni Di Recupero, Report RdS/PTR2020/086 2019.
- 3. Banca d'Italia Banca d'Italia Tassi di interesse Available online: https://www.bancaditalia.it/statistiche/tematiche/moneta-intermediari-finanza/tassiinteresse/https%3A%2F%2Fwww.bancaditalia.it%2Fstatistiche%2Ftematiche%2Fmonetaintermediari-finanza%2Ftassiinteresse%2Findex.html%3Fcom.dotmarketing.htmlpage.language%3D102 (accessed on 5 February 2022).
- 4. European Central Bank (ECB) Inflation: Harmonised Index of Consumer Prices (HICP) Available online: https://portal.dataviz.ecb.europa.eu/views/HICP\_dashboard\_ETS\_16049391112180/InflationDashbo ard?:showAppBanner=false&:display\_count=n&:showVizHome=n&:origin=viz\_share\_link&:isGuestRe directFromVizportal=y&:embed=y (accessed on 21 December 2021).
- 5. Stirling Heat Pump for High Temperature Industrial Use | Highlift Project | Fact Sheet | H2020 | CORDIS | European Commission Available online: https://cordis.europa.eu/project/id/831062/it (accessed on 5 February 2022).
- 7. Norges Bank Monetary Policy Report with Financial Stability Assessment 2021.
- 8. Equinor, Internal Gas Price. Available online: https://www.equinor.com/en/investors/ourdividend/internal-gas-price.html (accessed on 5 February 2022).
- 9. International Energy Agency (IEA), Key World Energy Statistics 2021. 2021.
- 10. Eurostat Statistic Explained Statistics | Eurostat Available online: https://ec.europa.eu/eurostat/databrowser/view/nrg\_pc\_205\_c/default/table?lang=en (accessed on 5 February 2022).
- 11. Tveit, T.-M. Application of an Industrial Heat Pump for Steam Generation Using District Heating as a Heat Source. *12th IEA Heat Pump Conference, 2017, Rotterdam*.
- 12. European Environment Agency (EPA), Greenhouse Gas Emission Intensity of Electricity Generation by Country Available online: https://www.eea.europa.eu/data-and-maps/daviz/co2-emission-intensity-9/#tab-chart\_2\_filters=%7B%22rowFilters%22%3A%7B%22ugeo%22%3A%5B%22EU-27%22%5D%7D%3B%22columnFilters%22%3A%7B%7D%7D (accessed on 5 February 2022).
- 13. Sevault, A.; Tranås, O.L.; Mazzetti, M.J. *Industrial Excess Heat Recovery - Status of the Norwegian Industry - Report within the Framework of SINTEF's Participation in IEA IETS Annex XV*; SINTEF Energi AS, 2018; ISBN 978-82-14-06921-1.
- 14. SO WHAT Supporting New Opportunities for Waste Heat And Cold Valorisation Towards EU Decarbonization Available online: https://sowhatproject.eu/ (accessed on 5 February 2022).
- 15. EMB3Rs Heat and Cold Matching Platform EMB3RS Available online: https://www.emb3rs.eu/ (accessed on 5 February 2022).
- 16. BAMBOO Project.

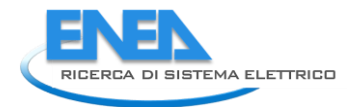

- 17. Waste Heat Recovery for Industrial Heat Intensive Processes | Hot Chips Project | Fact Sheet | H2020 | CORDIS | European Commission Available online: https://cordis.europa.eu/project/id/805689 (accessed on 5 February 2022).
- 18. Home | UncorrelaTEd Project Available online: http://uncorrelated.uji.es/ (accessed on 5 February 2022).
- 19. DryFiciency Project Available online: https://dryficiency.eu/demonstrations/ (accessed on 5 February 2022).
- 20. Etekina Thermal Energy Recovery Available online: https://www.etekina.eu/ (accessed on 5 February 2022).
- 21. Home Smartrec Available online: https://www.smartrec.eu/ (accessed on 5 February 2022).
- 22. I-ThERM Project.
- 23. HEATLEAP Project | Valorising Waste Heat for Enhanced Energy Efficiency Available online: https://heatleap-project.eu/ (accessed on 5 February 2022).
- 24. Rewardheat Project Available online: https://www.rewardheat.eu/en/ (accessed on 5 February 2022).
- 25. INCUBIS An Industrial Symbiosis Incubator for Maximizing Waste Heat/Cold Efficiency in Industrial Parks and Districts.
- 26. International Organization for Standardization (ISO) ISO 14040:2006. Environmental Management Life Cycle Assessment — Principles and Framework Available online: https://www.iso.org/cms/render/live/en/sites/isoorg/contents/data/standard/03/74/37456.html (accessed on 11 June 2021).
- 27. Nieuwlaar, E. Life Cycle Assessment and Energy Systems. In *Encyclopedia of Energy*; Cleveland, C.J., Ed.; Elsevier: New York, 2004; pp. 647–654 ISBN 978-0-12-176480-7.
- 28. Muralikrishna, I.V.; Manickam, V. Chapter Five Life Cycle Assessment. In *Environmental Management*; Muralikrishna, I.V., Manickam, V., Eds.; Butterworth-Heinemann, 2017; pp. 57–75 ISBN 978-0-12- 811989-1.
- 29. Koch, P.; Salou, T. AGRIBALYSE® : Rapport Méthodologique Version 1.3. November 2016 Available online:

https://www.ademe.fr/sites/default/files/assets/documents/agribalyse\_v1\_3\_methodology.pdf.

- 30. Agri-Footprint® | LCA Food Database.
- 31. Ecoinvent 3.7.1 Ecoinvent Available online: https://www.ecoinvent.org/database/ecoinvent-371/ecoinvent-371.html (accessed on 12 June 2021).
- 32. European Platform on Life Cycle Assessment Available online: https://eplca.jrc.ec.europa.eu/ELCD3/ (accessed on 12 June 2021).
- 33. GaBi LCA Databases Available online: https://gabi.sphera.com/databases/gabi-databases/ (accessed on 12 June 2021).
- 34. Eco-Profiles: PlasticsEurope Available online: https://www.plasticseurope.org/en/resources/ecoprofiles (accessed on 12 June 2021).
- 35. Worldsteel Association Available online: http://www.worldsteel.org/steel-by-topic/life-cyclethinking.html (accessed on 12 June 2021).
- 36. ERASM Available online: https://erasm.org/ (accessed on 12 June 2021).
- 37. Huppes, G.; van Oers, L. Background Review of Existing Weighting Approaches in Life Cycle Impact Assessment (LCIA) 2011.
- 38. Guinée, J.; Gorrée, M.; Heijungs, R.; Huppes, G.; Kleijn, R.; Koning, A.; van Oers, L.; Wegener Sleeswijk, A.; Suh, S.; Udo de Haes, H.; et al. *Handbook on Life Cycle Assessment. Operational Guide to the ISO Standards.*; Kluwer Academic Publishers, 2002; ISBN 1-4020-0228-9.
- 39. Goedkoop, M.; Spriensma, R. The Eco-Indicator 99 A Damage Oriented Method for Life Cycle Impact Assessment 2001.
- 40. Huijbregts, M.A.J.; Steinmann, Z.J.N.; Elshout, P.M.F.; Stam, G.; Verones, F.; Vieira, M.; Zijp, M.; Hollander, A.; van Zelm, R. ReCiPe2016: A Harmonised Life Cycle Impact Assessment Method at Midpoint and Endpoint Level. *Int J Life Cycle Assess* **2017**, *22*, 138–147, doi:10.1007/s11367-016-1246 y.
- 41. Sleeswijk, A.W.; van Oers, L.F.C.M.; Guinée, J.B.; Struijs, J.; Huijbregts, M.A.J. Normalisation in Product Life Cycle Assessment: An LCA of the Global and European Economic Systems in the Year 2000. *Science of The Total Environment* **2008**, *390*, 227–240, doi:10.1016/j.scitotenv.2007.09.040.
- 42. Frischknecht, R.; Büsser Knöpfe, S. Swiss Eco-Factors 2013 According to the Ecological Scarcity Method 2013.
- 43. Potting, J.; Hauschild, M. Background for Spatial Differentiation in Life Cycle Impact Assessment the EDIP2003 Methodology 2005.
- 44. Dreyer, L.C.; Niemann, A.L.; Hauschild, M.Z. Comparison of Three Different LCIA Methods: EDIP97, CML2001 and Eco-Indicator 99. *Int J LCA* **2003**, *8*, 191–200, doi:10.1007/BF02978471.
- 45. EPD International General Programme Instructions for the International EPD® System. Version 3.0 2017.
- 46. Swedish Life Cycle Center Swedish Life Cycle Center The EPS 2015d Impact Assessment Method an Overview 2015.
- 47. Jolliet, O.; Margni, M.; Charles, R.; Humbert, S.; Payet, J.; Rebitzer, G.; Rosenbaum, R. IMPACT 2002+: A New Life Cycle Impact Assessment Methodology. *Int J LCA* **2003**, *8*, 324, doi:10.1007/BF02978505.
- 48. Commission of the European Union. Joint Research Centre. Institute for Environment and Sustainability. *International Reference Life Cycle Data System (ILCD) Handbook :General Guide for Life Cycle Assessment: Provisions and Action Steps.*; Publications Office: LU, 2011;
- 49. Foster, P.; Ramaswamy, V.; Artaxo, P.; Berntsen, T.; Betts, R.; Fahey, D.W.; Haywood, J.; Lean, J.; Lowe, D.C.; Myhre, G.; et al. *Changes in Atmospheric Constituents and in Radiative Forcing. In: Climate Change 2007: The Physical Science Basis. Contribution of Working Group I to the Fourth Assessment Report of the Intergovernmental Panel on Climate Change*; Cambridge University Press, 2007;
- 50. Rosenbaum, R.K.; Bachmann, T.M.; Gold, L.S.; Huijbregts, M.A.J.; Jolliet, O.; Juraske, R.; Koehler, A.; Larsen, H.F.; MacLeod, M.; Margni, M.; et al. USEtox—the UNEP-SETAC Toxicity Model: Recommended Characterisation Factors for Human Toxicity and Freshwater Ecotoxicity in Life Cycle Impact Assessment. *Int J Life Cycle Assess* **2008**, *13*, 532, doi:10.1007/s11367-008-0038-4.
- 51. Rabl, A.; Spadaro, J.V. The RiskPoll Software, Version Is 1.051 2004.
- 52. Greco, S.L.; Wilson, A.M.; Spengler, J.D.; Levy, J.I. Spatial Patterns of Mobile Source Particulate Matter Emissions-to-Exposure Relationships across the United States. *Atmospheric Environment* **2007**, *41*, 1011–1025, doi:10.1016/j.atmosenv.2006.09.025.
- 53. Frischknecht, R.; Braunschweig, A.; Hofstetter, P.; Suter, P. Human Health Damages Due to Ionising Radiation in Life Cycle Impact Assessment. *Environmental Impact Assessment Review* **2000**, *20*, 159– 189, doi:10.1016/S0195-9255(99)00042-6.
- 54. van Zelm, R.; Huijbregts, M.A.J.; den Hollander, H.A.; van Jaarsveld, H.A.; Sauter, F.J.; Struijs, J.; van Wijnen, H.J.; van de Meent, D. European Characterization Factors for Human Health Damage of PM10 and Ozone in Life Cycle Impact Assessment. *Atmospheric Environment* **2008**, *42*, 441–453, doi:10.1016/j.atmosenv.2007.09.072.
- 55. Seppälä, J.; Posch, M.; Johansson, M.; Hettelingh, J.-P. Country-Dependent Characterisation Factors for Acidification and Terrestrial Eutrophication Based on Accumulated Exceedance as an Impact Category Indicator (14 Pp). *Int J Life Cycle Assessment* **2006**, *11*, 403–416, doi:10.1065/lca2005.06.215.
- 56. Posch, M.; Seppälä, J.; Hettelingh, J.-P.; Johansson, M.; Margni, M.; Jolliet, O. The Role of Atmospheric Dispersion Models and Ecosystem Sensitivity in the Determination of Characterisation Factors for Acidifying and Eutrophying Emissions in LCIA. *Int J Life Cycle Assess* **2008**, *13*, 477–486, doi:10.1007/s11367-008-0025-9.
- 57. Struijs, J.; Beusen, A.; van Jaarsveld, H.; Huijbregts, M.A.J. Aquatic Eutrophication. Chapter 6 in: Goedkoop, M., Heijungs, R., Huijbregts, M.A.J., De Schryver, A., Struijs, J., Van Zelm, R. (2009). ReCiPe 2008 A Life Cycle Impact Assessment Method Which Comprises Harmonised Category Indicators at the Midpoint and the Endpoint Level. Report I: Characterisation Factors, First Edition. **2009**.
- 58. Milà i Canals, L.; Romanyà, J.; Cowell, S.J. Method for Assessing Impacts on Life Support Functions (LSF) Related to the Use of 'Fertile Land' in Life Cycle Assessment (LCA). *Journal of Cleaner Production* **2007**, *15*, 1426–1440, doi:10.1016/j.jclepro.2006.05.005.

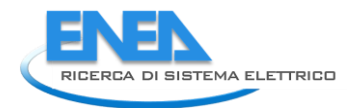

- 59. Frischknecht, R.; Steiner, R.; Jungbluth, N. Methode Der Ökologischen Knappheit Ökofaktoren 2008.
- 60. Jacquemin, L.; Pontalier, P.-Y.; Sablayrolles, C. Life Cycle Assessment (LCA) Applied to the Process Industry: A Review. *Int J Life Cycle Assess* **2012**, *17*, 1028–1041, doi:10.1007/s11367-012-0432-9.
- 61. Liu, Y.; Syberfeldt, A.; Strand, M. Review of Simulation-Based Life Cycle Assessment in Manufacturing Industry. *Production & Manufacturing Research* **2019**, *7*, 490–502, doi:10.1080/21693277.2019.1669505.
- 62. Mohammad Ebrahimi, S.; Koh, L. Manufacturing Sustainability: Institutional Theory and Life Cycle Thinking. *Journal of Cleaner Production* **2021**, *298*, 126787, doi:10.1016/j.jclepro.2021.126787.
- 63. Nugent, D.; Sovacool, B.K. Assessing the Lifecycle Greenhouse Gas Emissions from Solar PV and Wind Energy: A Critical Meta-Survey. *Energy Policy* **2014**, *65*, 229–244, doi:10.1016/j.enpol.2013.10.048.
- 64. Jordaan, S.M.; Combs, C.; Guenther, E. Life Cycle Assessment of Electricity Generation: A Systematic Review of Spatiotemporal Methods. *Advances in Applied Energy* **2021**, *3*, 100058, doi:10.1016/j.adapen.2021.100058.
- 65. United Nations Economic Commission for Europe (UNECE) Life Cycle Assessment of Electricity Generation Options 2021.
- 66. Bacenetti, J.; Fusi, A.; Azapagic, A. Environmental Sustainability of Integrating the Organic Rankin Cycle with Anaerobic Digestion and Combined Heat and Power Generation. *Science of The Total Environment* **2019**, *658*, 684–696, doi:10.1016/j.scitotenv.2018.12.190.
- 67. Herrera-Orozco, I.; Valencia-Ochoa, G.; Duarte-Forero, J. Exergo-Environmental Assessment and Multi-Objective Optimization of Waste Heat Recovery Systems Based on Organic Rankine Cycle Configurations. *Journal of Cleaner Production* **2021**, *288*, 125679, doi:10.1016/j.jclepro.2020.125679.
- 68. Ochoa, G.V.; Prada, G.; Duarte-Forero, J. Carbon Footprint Analysis and Advanced Exergo-Environmental Modeling of a Waste Heat Recovery System Based on a Recuperative Organic Rankine Cycle. *Journal of Cleaner Production* **2020**, *274*, 122838, doi:10.1016/j.jclepro.2020.122838.
- 69. Valencia Ochoa, G.; Cárdenas Gutierrez, J.; Duarte Forero, J. Exergy, Economic, and Life-Cycle Assessment of ORC System for Waste Heat Recovery in a Natural Gas Internal Combustion Engine. *Resources* **2020**, *9*, 2, doi:10.3390/resources9010002.
- 70. Valencia, G.; Fontalvo, A.; Duarte Forero, J. Optimization of Waste Heat Recovery in Internal Combustion Engine Using a Dual-Loop Organic Rankine Cycle: Thermo-Economic and Environmental Footprint Analysis. *Applied Thermal Engineering* **2021**, *182*, 116109, doi:10.1016/j.applthermaleng.2020.116109.
- 71. Zhang, Q.; Gao, J.; Wang, Y.; Wang, L.; Yu, Z.; Song, D. Exergy-Based Analysis Combined with LCA for Waste Heat Recovery in Coal-Fired CHP Plants. *Energy* **2019**, *169*, 247–262, doi:10.1016/j.energy.2018.12.017.
- 72. Liu, C.; He, C.; Gao, H.; Xie, H.; Li, Y.; Wu, S.; Xu, J. The Environmental Impact of Organic Rankine Cycle for Waste Heat Recovery through Life-Cycle Assessment. *Energy* **2013**, *56*, 144–154, doi:10.1016/j.energy.2013.04.045.
- 73. Lin, Y.-P.; Wang, W.-H.; Pan, S.-Y.; Ho, C.-C.; Hou, C.-J.; Chiang, P.-C. Environmental Impacts and Benefits of Organic Rankine Cycle Power Generation Technology and Wood Pellet Fuel Exemplified by Electric Arc Furnace Steel Industry. *Applied Energy* **2016**, *183*, 369–379, doi:10.1016/j.apenergy.2016.08.183.
- 74. Wang, H.; Xu, J.; Yang, X.; Miao, Z.; Yu, C. Organic Rankine Cycle Saves Energy and Reduces Gas Emissions for Cement Production. *Energy* **2015**, *86*, 59–73, doi:10.1016/j.energy.2015.03.112.
- 75. Uusitalo, A.; Uusitalo, V.; Grönman, A.; Luoranen, M.; Jaatinen-Värri, A. Greenhouse Gas Reduction Potential by Producing Electricity from Biogas Engine Waste Heat Using Organic Rankine Cycle. *Journal of Cleaner Production* **2016**, *127*, 399–405, doi:10.1016/j.jclepro.2016.03.125.
- 76. Walsh, C.; Thornley, P. The Environmental Impact and Economic Feasibility of Introducing an Organic Rankine Cycle to Recover Low Grade Heat during the Production of Metallurgical Coke. *Journal of Cleaner Production* **2012**, *34*, 29–37, doi:10.1016/j.jclepro.2011.12.024.
- 77. Wang, Y.; Yang, H.; Xu, K. Comparative Environmental Impacts and Emission Reductions of Introducing the Novel Organic Rankine & Kalina Cycles to Recover Waste Heat for a Roller Kiln. *Applied Thermal Engineering* **2021**, *190*, 116821, doi:10.1016/j.applthermaleng.2021.116821.
- 78. Ip, K.; She, K.; Adeyeye, K. Life-Cycle Impacts of Shower Water Waste Heat Recovery: Case Study of an Installation at a University Sport Facility in the UK. *Environ Sci Pollut Res* **2018**, *25*, 19247–19258, doi:10.1007/s11356-017-0409-0.
- 79. Iyer, R.K.; Pilla, S. Environmental Profile of Thermoelectrics for Applications with Continuous Waste Heat Generation via Life Cycle Assessment. *Science of The Total Environment* **2021**, *752*, 141674, doi:10.1016/j.scitotenv.2020.141674.
- 80. Hickenbottom, K.L.; Miller-Robbie, L.; Vanneste, J.; Marr, J.M.; Heeley, M.B.; Cath, T.Y. Comparative Life-Cycle Assessment of a Novel Osmotic Heat Engine and an Organic Rankine Cycle for Energy Production from Low-Grade Heat. *Journal of Cleaner Production* **2018**, *191*, 490–501, doi:10.1016/j.jclepro.2018.04.106.
- 81. Patyk, A. Thermoelectric Generators for Efficiency Improvement of Power Generation by Motor Generators – Environmental and Economic Perspectives. *Applied Energy* **2013**, *102*, 1448–1457, doi:10.1016/j.apenergy.2012.09.007.
- 82. Kawajiri, K.; Kishita, Y.; Shinohara, Y. Life Cycle Assessment of Thermoelectric Generators (TEGs) in an Automobile Application. *Sustainability* **2021**, *13*, 13630, doi:10.3390/su132413630.
- 83. PRé Sustainability SimaPro | LCA Software for Informed-Change Makers Available online: https://simapro.com/ (accessed on 15 February 2022).
- 84. Whiting, A.; Azapagic, A. Life Cycle Environmental Impacts of Generating Electricity and Heat from Biogas Produced by Anaerobic Digestion. *Energy* **2014**, *70*, 181–193, doi:10.1016/j.energy.2014.03.103.
- 85. Duan, W.; Yu, Q.; Wang, Z.; Liu, J.; Qin, Q. Life Cycle and Economic Assessment of Multi-Stage Blast Furnace Slag Waste Heat Recovery System. *Energy* **2018**, *142*, 486–495, doi:10.1016/j.energy.2017.10.048.

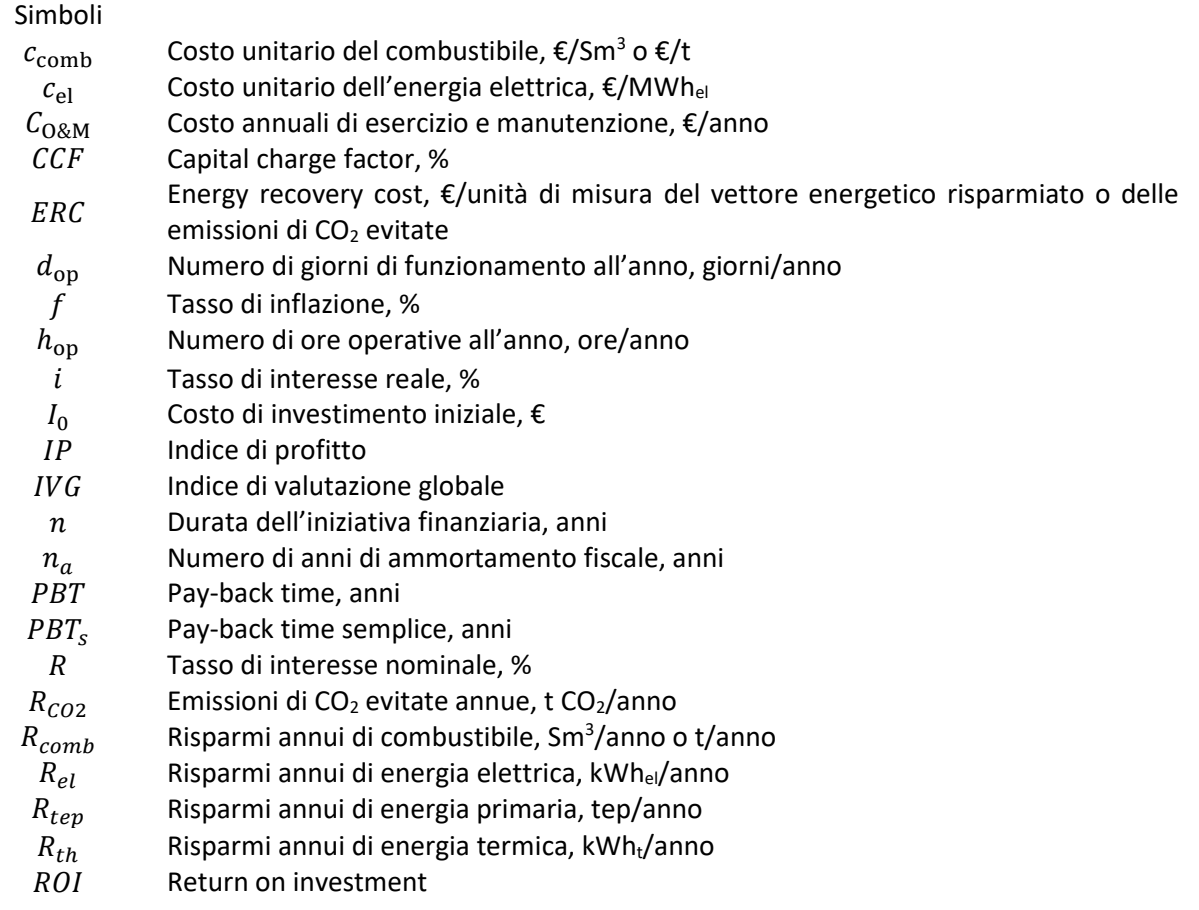

## 10 Simboli e acronimi

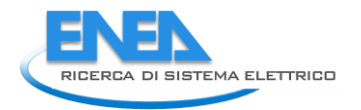

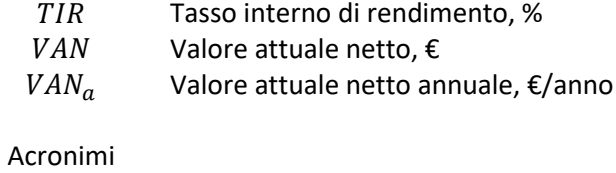

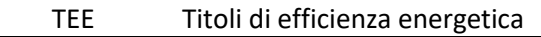